**Université Mohamed khider – Biskra Faculté des Sciences et de la Technologie Département de Génie Civil et d'Hydraulique Référence :………/ 2020**

**جـــاهعة هحوـــد خيضر- بسكـــــــرة كليـــــة العلــــــىم و التكنىلىجيـــــا قســـن الهندسة الودنيـــة و الـــــري الورجـــــع/..........: 2020**

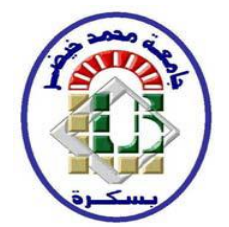

# **Mémoire de Master**

**Spécialité: Génie civil**

**Option: Structures**

 **Thème:**

**Etude d'un bâtiment à usage d'habitation (R+8) à Contreventement mixte (portiques+ voiles)**

**Étudiante: Encadreure:** 

**-Baatouche Amira - Belkacem Mounia** 

**Promotion: Juin 2020** 

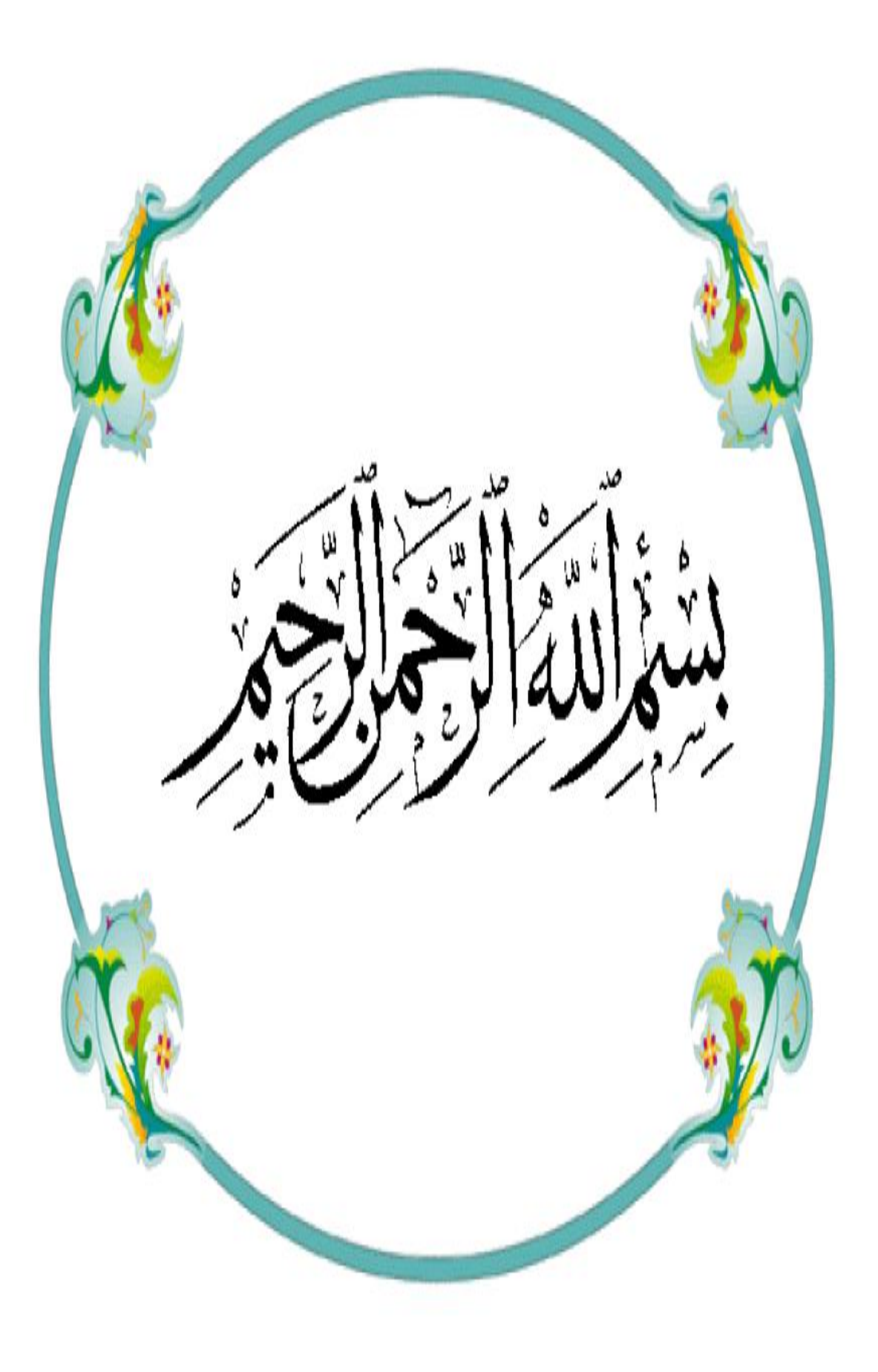

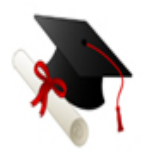

### *Remerciement*

*Tout d'abord, grâce et remerciement vont à dieu le tout puissant qui nous a donné la force, la patience, le courage et la volonté pour élaborer ce travail. Je remercie et dédis ce travail à mes très chers parents pour leurs soutiens et leurs patiences. J'exprime mes profonds remerciements à mon encadreur* 

#### *BELKACEM MOUNIA*

*Pour son orientation et ses précieux conseils et surtout pour sa patience et sa coopération*

*Que tous les membres du jury trouvent ici l'expression de mes profonds respects pour avoir pris la peine d'examiner ma mémoire. A tous les enseignants du département de génie civil qui ont contribué à notre formation avec beaucoup de compétence et de dévouement.*

*Enfin, mon plus vifs remerciements à tous ceux qui ont contribué de près ou de loin à l'accomplissement de ce travail.*

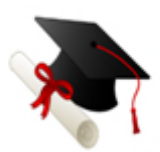

## *Dédicace*

*Je tiens à dédier cet humble travail à :*

*Mes très chers parents qui veillent sans cesse sur moi avec leurs prières et leurs Recommandations. Que dieu les protège mon père Rachid et ma mère Naima.*

*Mes chers frères et sœurs (Walid, Yazid, Ayoub, Wissal, Issra) pour leur appui et leurs encouragements permanents, et leur soutien moral*

*Toute ma famille Baàtouche et goudjil Mes collègues et mes meilleurs amis avec lequels j'ai partagé les haines et joies tout au long de mon cursus* 

 *Toute la promotion 20*02*. Et à tous ceux qui sont proches de mon cœur.*

Baatouche Amira

## **RESUME**

Ce projet présent une étude détaillée d'un bâtiment a usage d'habitation d'un Rez de chaussée plus (08) étages, implanté à wilaya BATNA. Cette région est classée en zone moyenne sismique I selon le RPA99 version 2003.

En utilisant les nouveaux règlements de calcul et vérifications du béton armé (RPA99V2003 et B.A.E.L91 modifié99), cette étude se compose de quatre parties :

- La première entame la description générale du projet avec une présentation de caractéristiques des matériaux, ensuite le pré dimensionnement de la structure et enfin la descente des charges.
- La deuxième partie a pour objectif d'étude des éléments secondaires (plancher, escaliers, acrotère, balcon).
- L'étude dynamique de la structure a été entamée dans la troisième partie par logiciel ROBOT 2014 afin de déterminer les différentes sollicitations dues aux chargements (charges permanentes, d'exploitation et charge sismique).
- En fin nous étudions l'armement des éléments résistants de la structure (poteaux, poutres, voiles, radier général) sera calculé dans la dernière partie.

## **ABSTRACT**

 This project presents a detailed study of a building used a ground floor addition (08) floors, located in the wilaya of BATNA. This region is classified as seismic zone I according to the RPA99 version 2003.

 Using the new rules of calculation and verification of reinforced concrete (RPA99 2003 version, BAEL91 modifié99), this study consists of four parts:

- The first starts the general description of the project with a presentation of material properties, then the Pre-design of the structure and finally the descent of the load.
- The second part aims to study secondary elements (beams, stairs, parapet, balcony).
- The dynamic study of the structure was begun in the third part software ROBOT 2014 to determine the various stresses due to loads (permanent loads, operational and seismic loading).
- Finally, we study the armament of the resistant elements of the structure (columns, beams, walls, general raft) will be calculated in the last part.

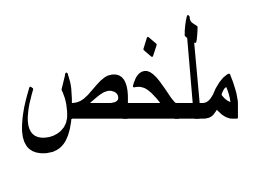

هذا المشروع يقدم دراسة مفصلة لإنجاز بناية سكنية تتكون من طابق ارضـي + 8 طوابق في ولاية باتنة المصنفة ضمن المنطقة متوسطة زلز الية I . رقم هندسة مقاومة الز لاز ل3(RPA99 version2003 . تتكون هذِ الدراسة من أربعة أجزاء و هم:

- الجزء الأول : يبدأ بالوصف العام للمشروع، ثم إعطاء الأبعاد الأولية للعناصر المكونة لها مع عرض الخصبائص المواد وحمولة كل عنصر.
	- انجشء انثاَي : یهذف إنى دراست انعُاصز انثاَىیت نهبُایت.
	- انجشء انثانث : یتضًٍ انذراست انذیُايیكیت نهبُایت بىاسطت انحاسىب.
- الجزء الرابع و الأخیر :نقوم بدراسة تسلیح الأجزاء المقاومة للبنایة (الأعمدة، الروافد،الجدران المسلحة و االساساث ) .

# **SOMMAIRE**

## Introduction générale

## Chapitre I : Présentation de l'ouvrage

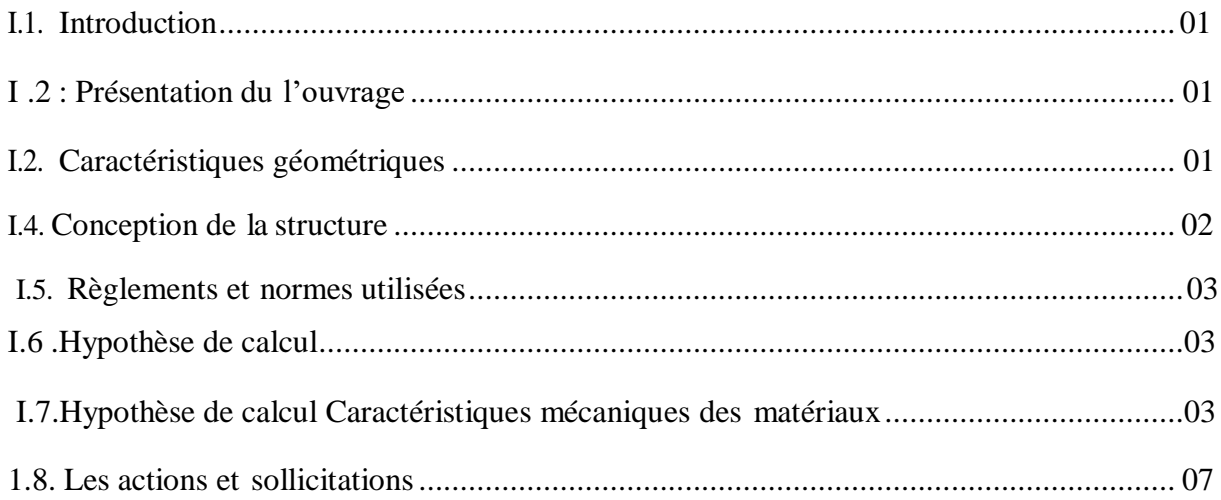

## Chapitre II : Pré-dimensionnement et descente des charges

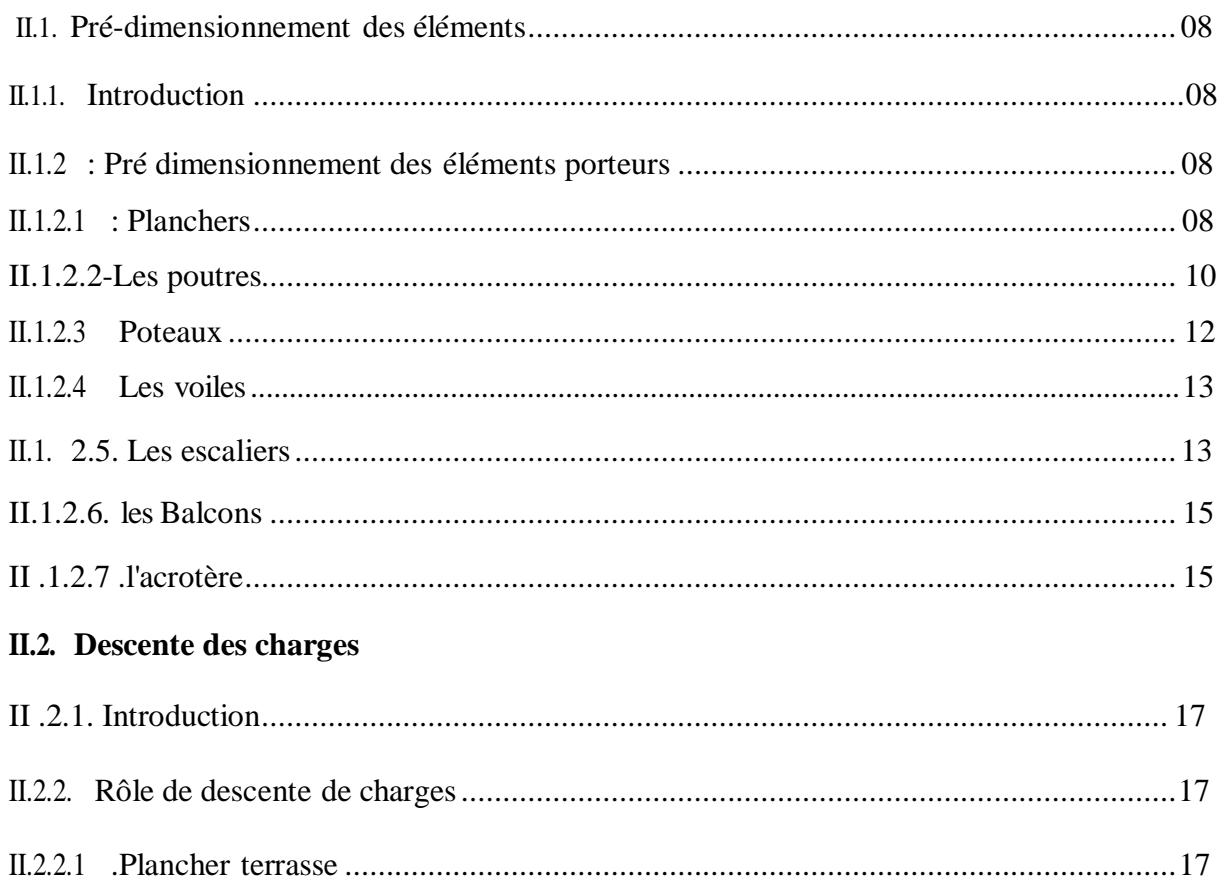

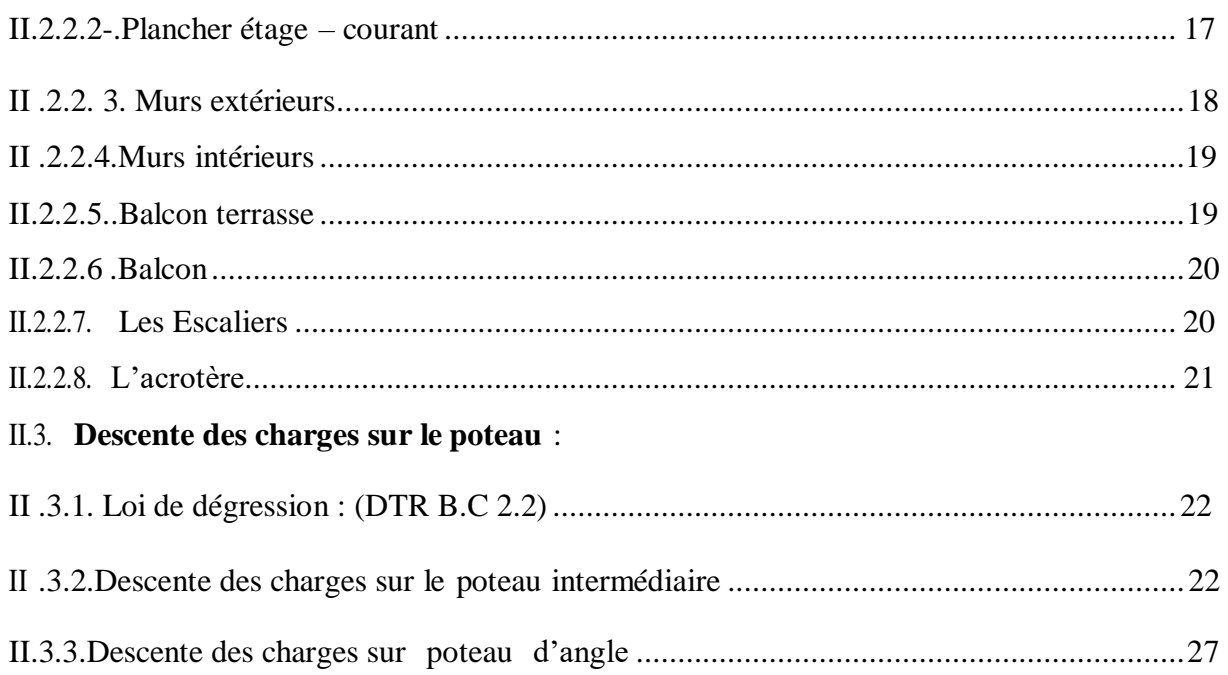

## **Chapitre III : Etude des éléments secondaires**

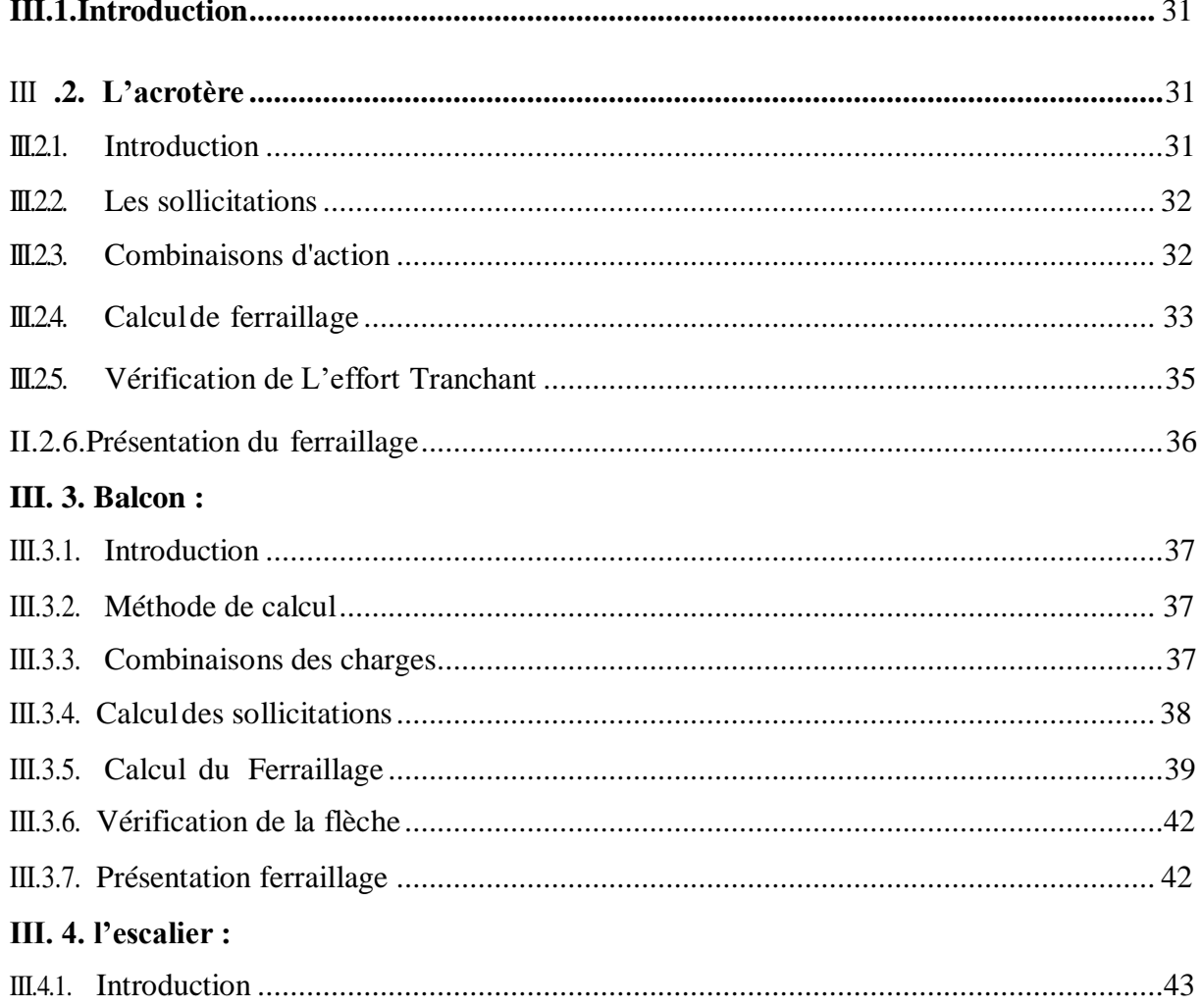

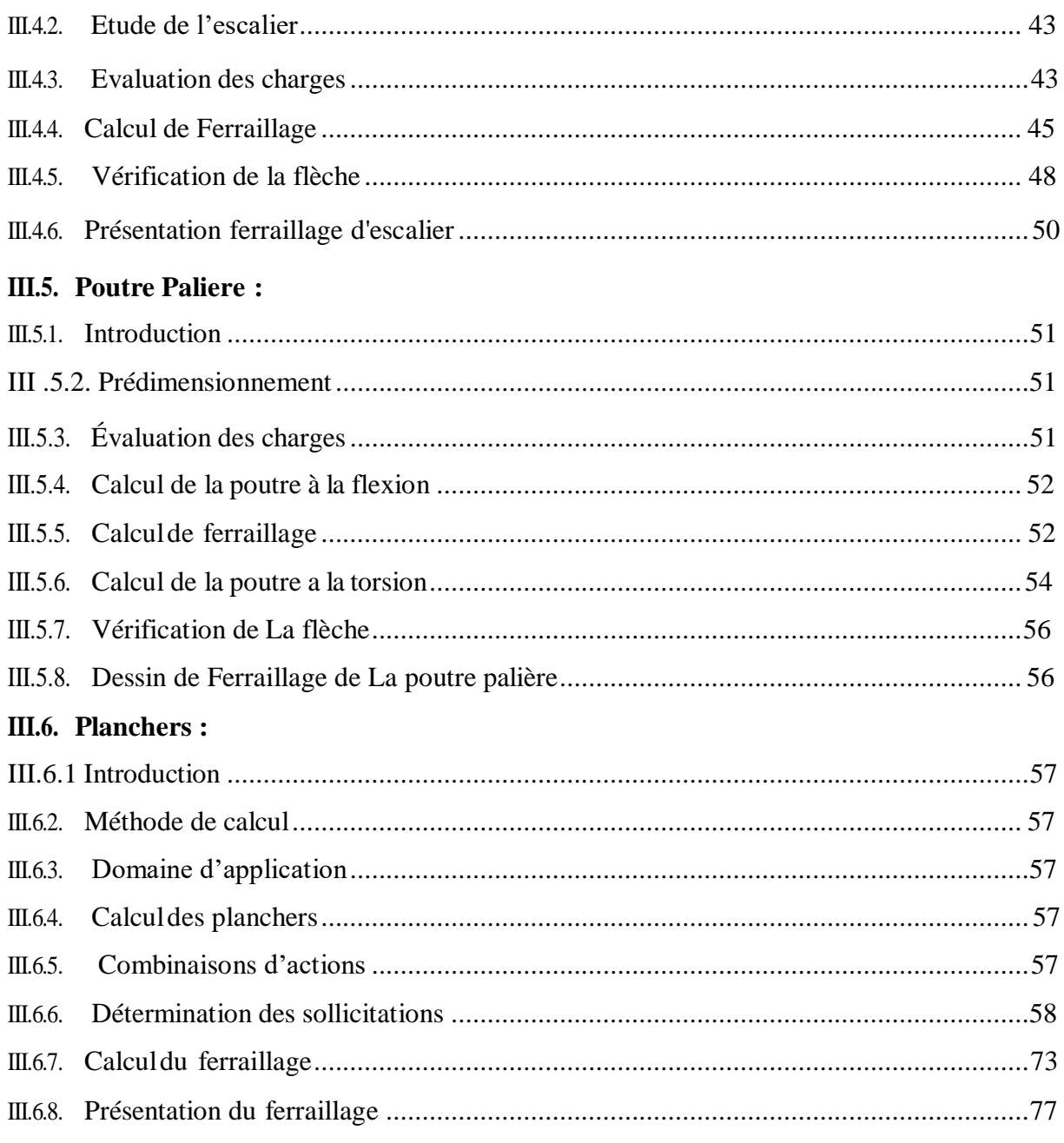

## Chapitre IV : Etude dynamique.

#### IV.1. étude de vent.

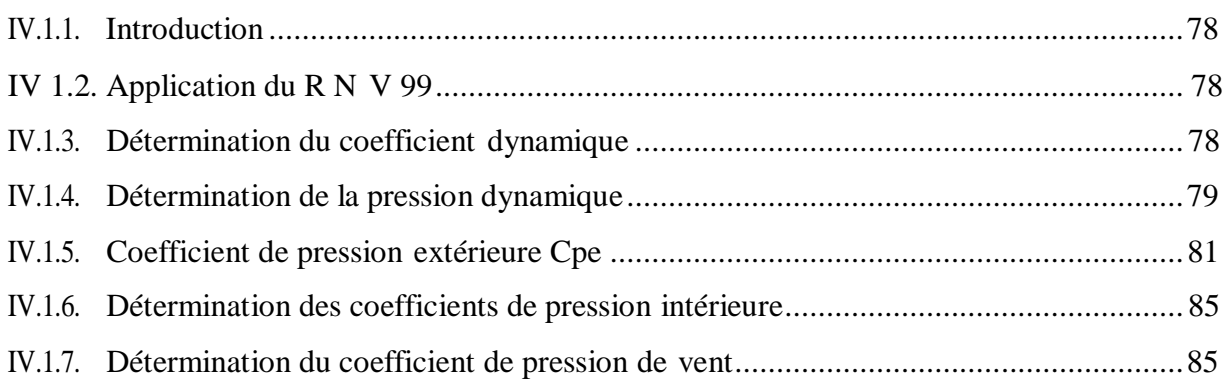

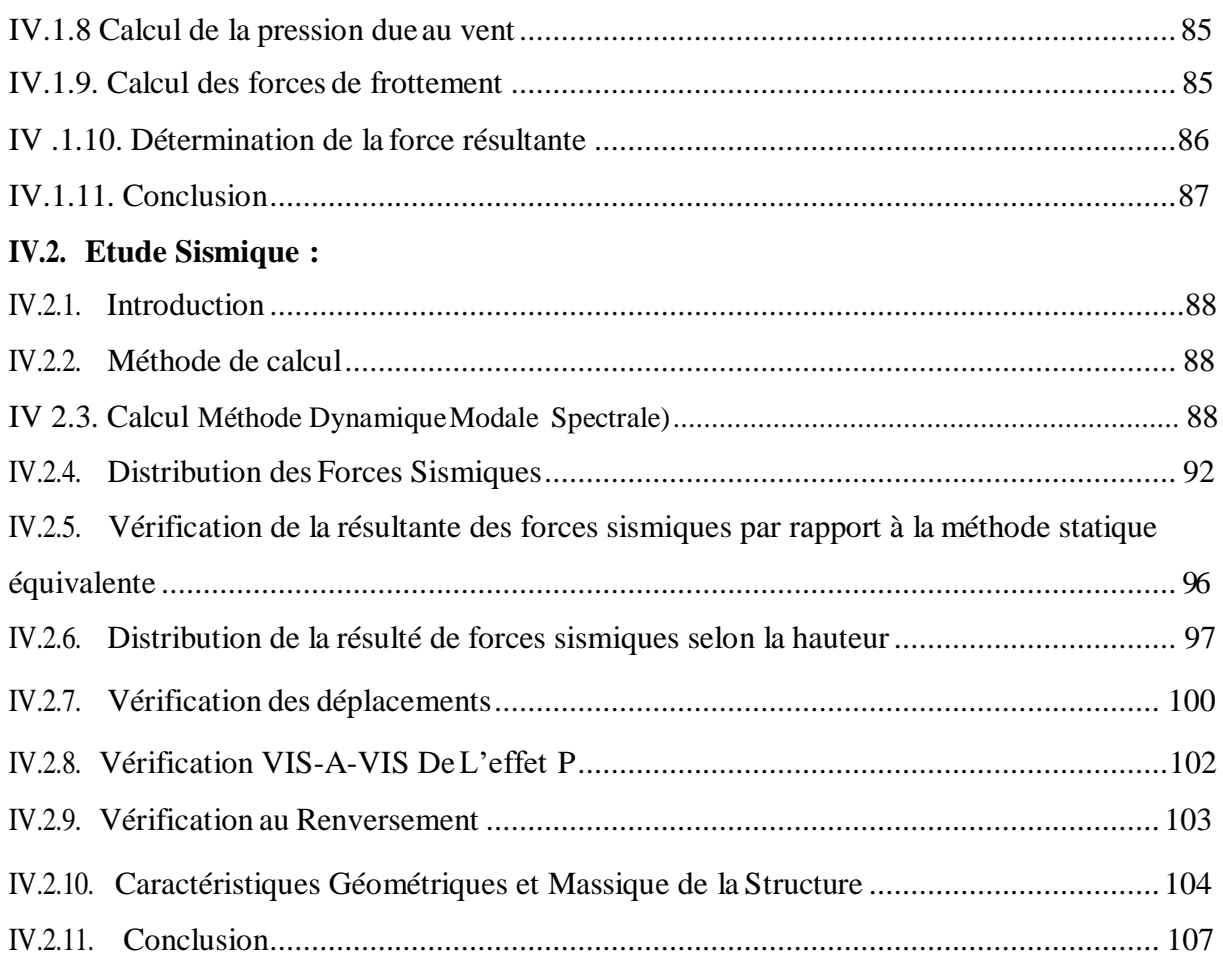

## Chapitre V. Ferraillage des éléments structuraux.

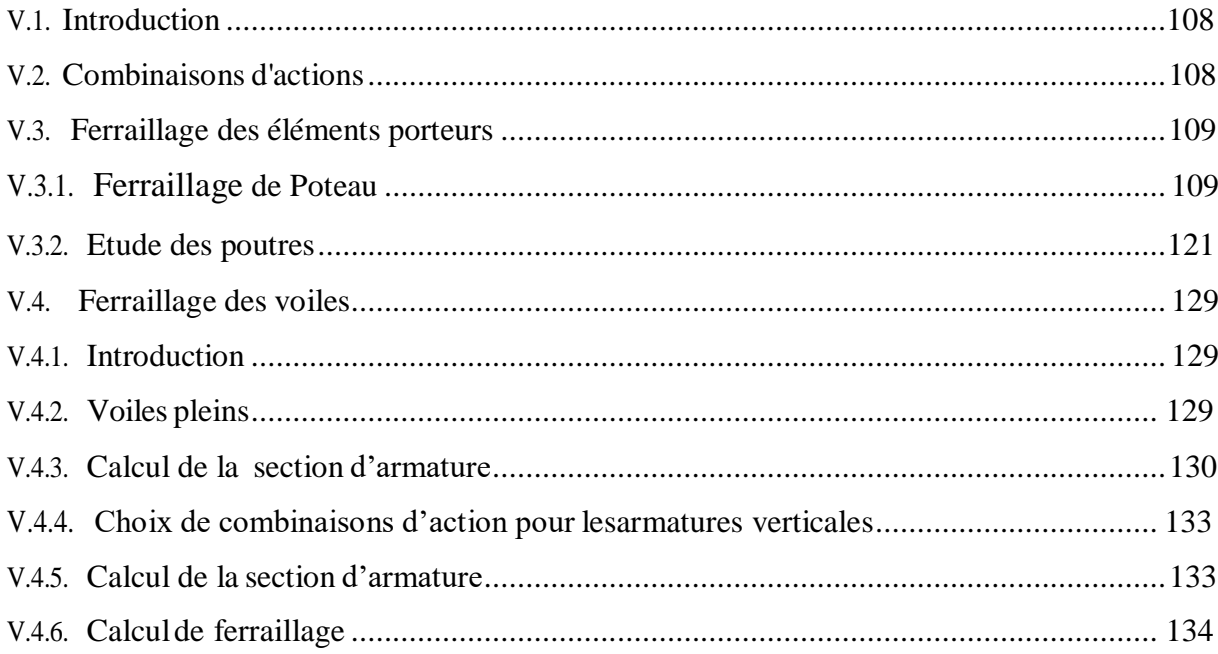

## Chapitre VI : Etude de l'infrastructure

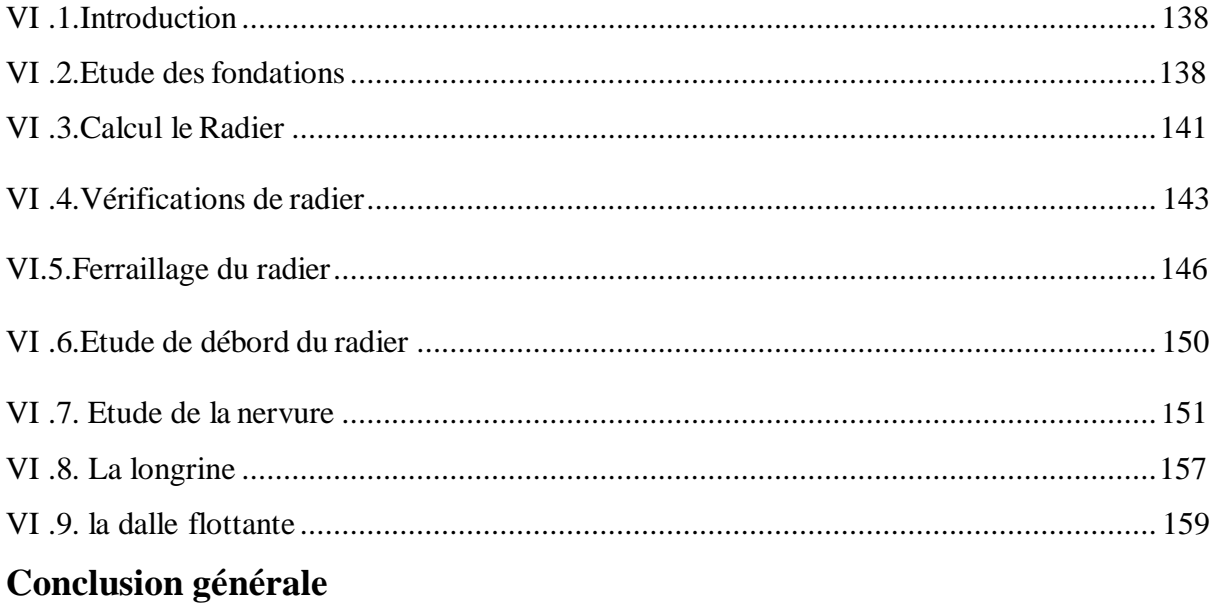

## **Bibliographie**

# **Liste des Tableaux**

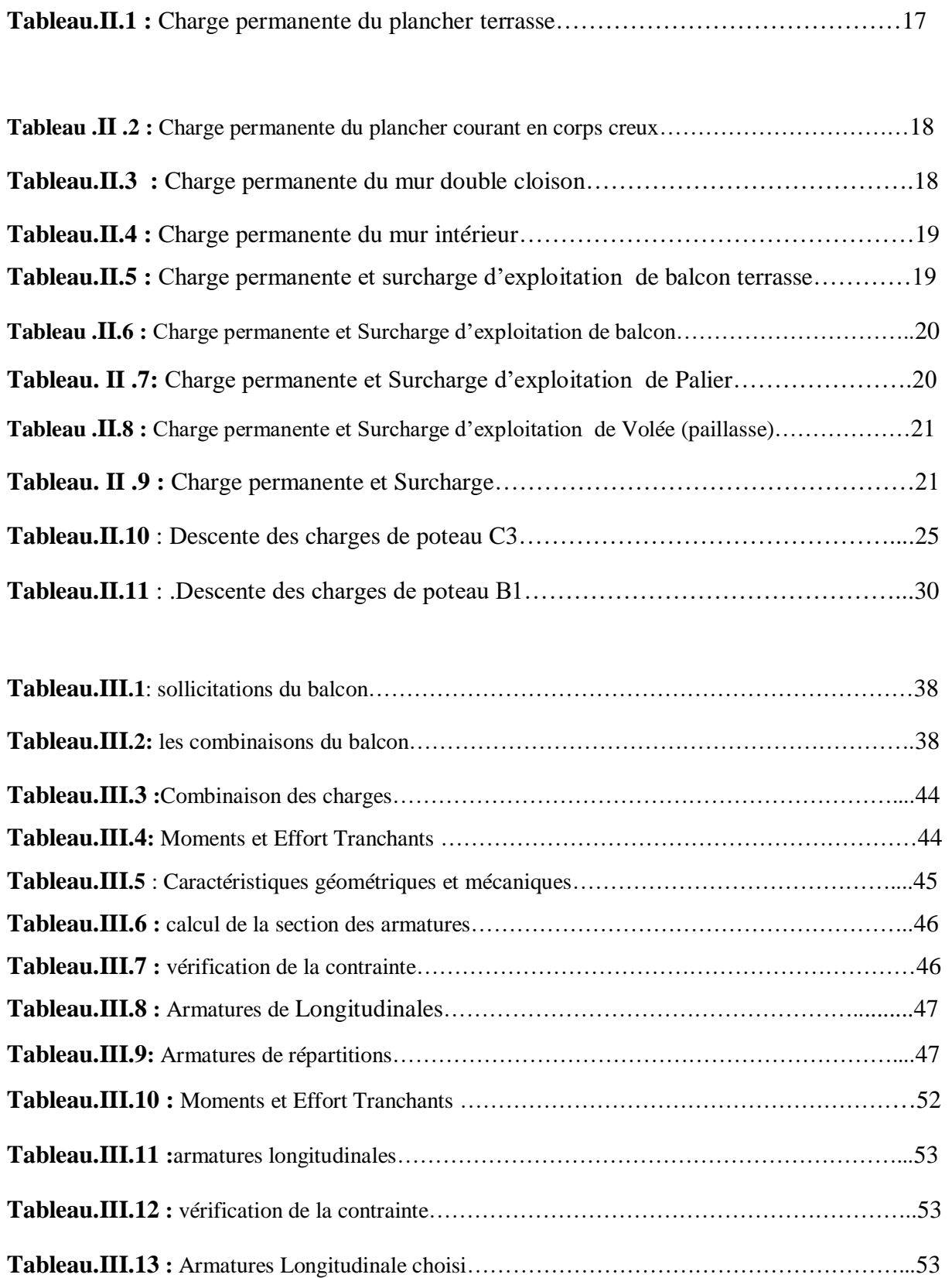

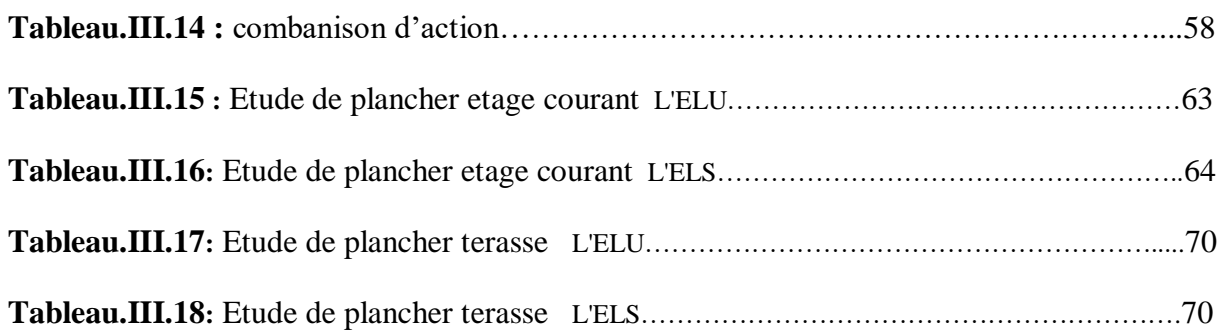

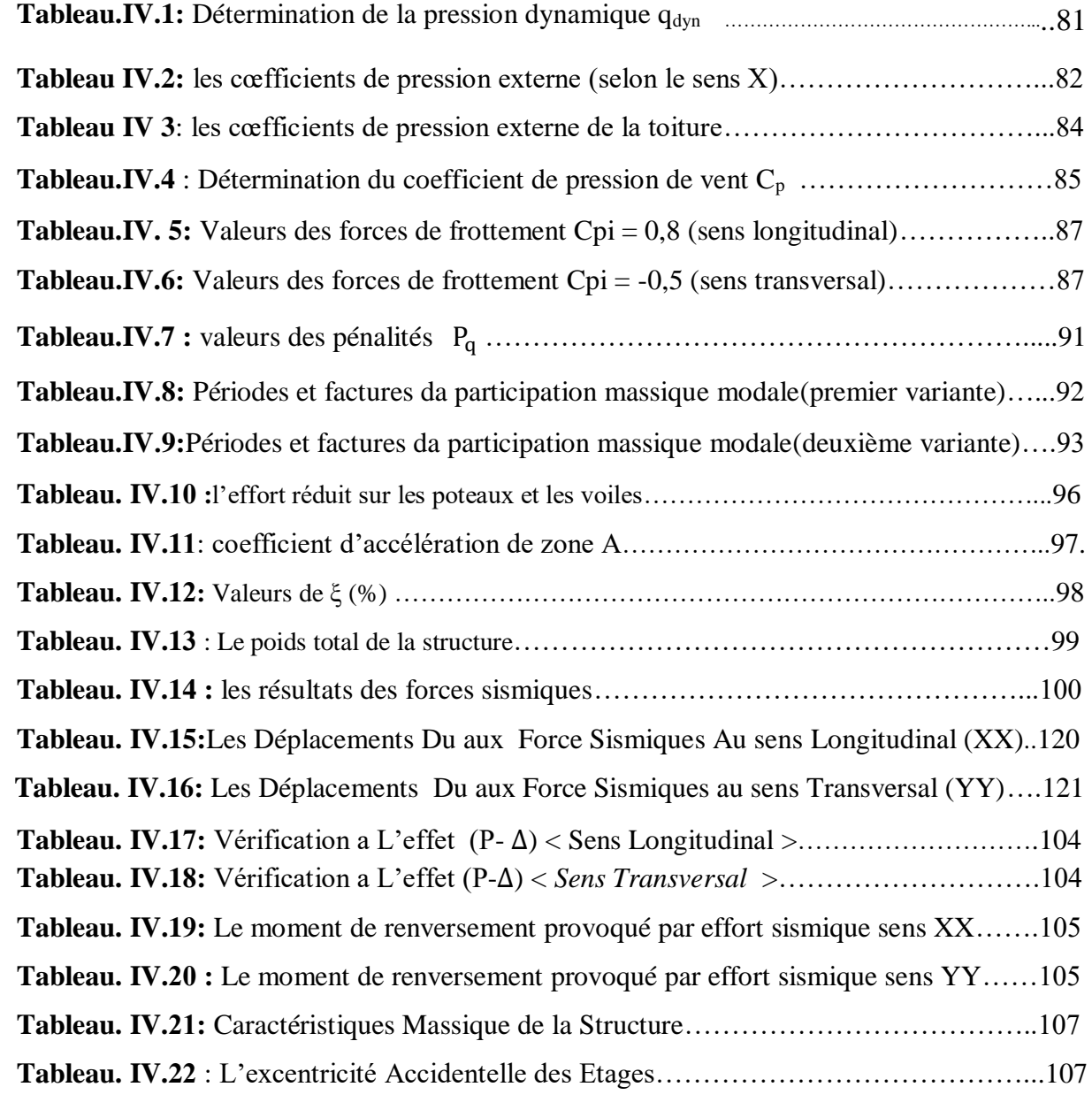

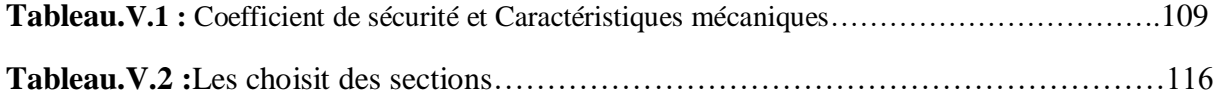

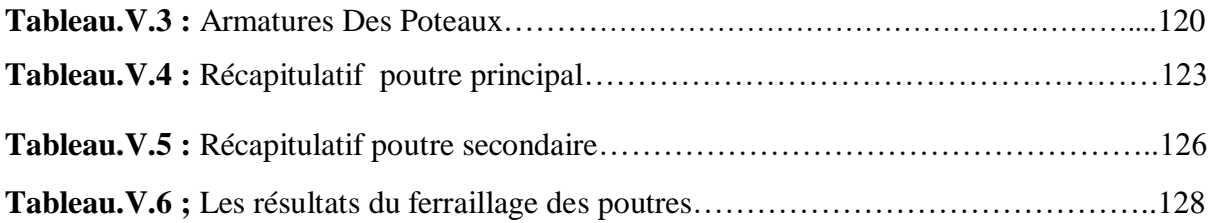

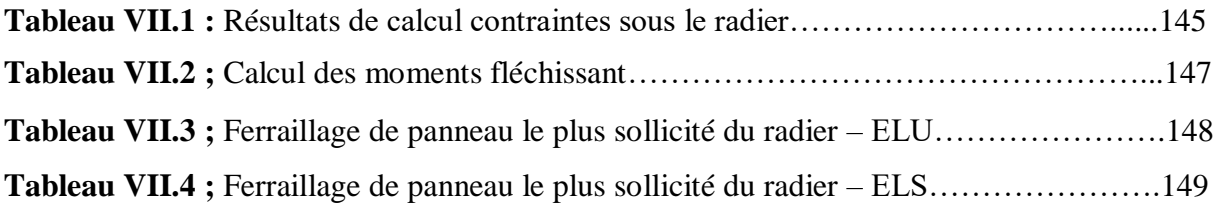

# **Liste des figures**

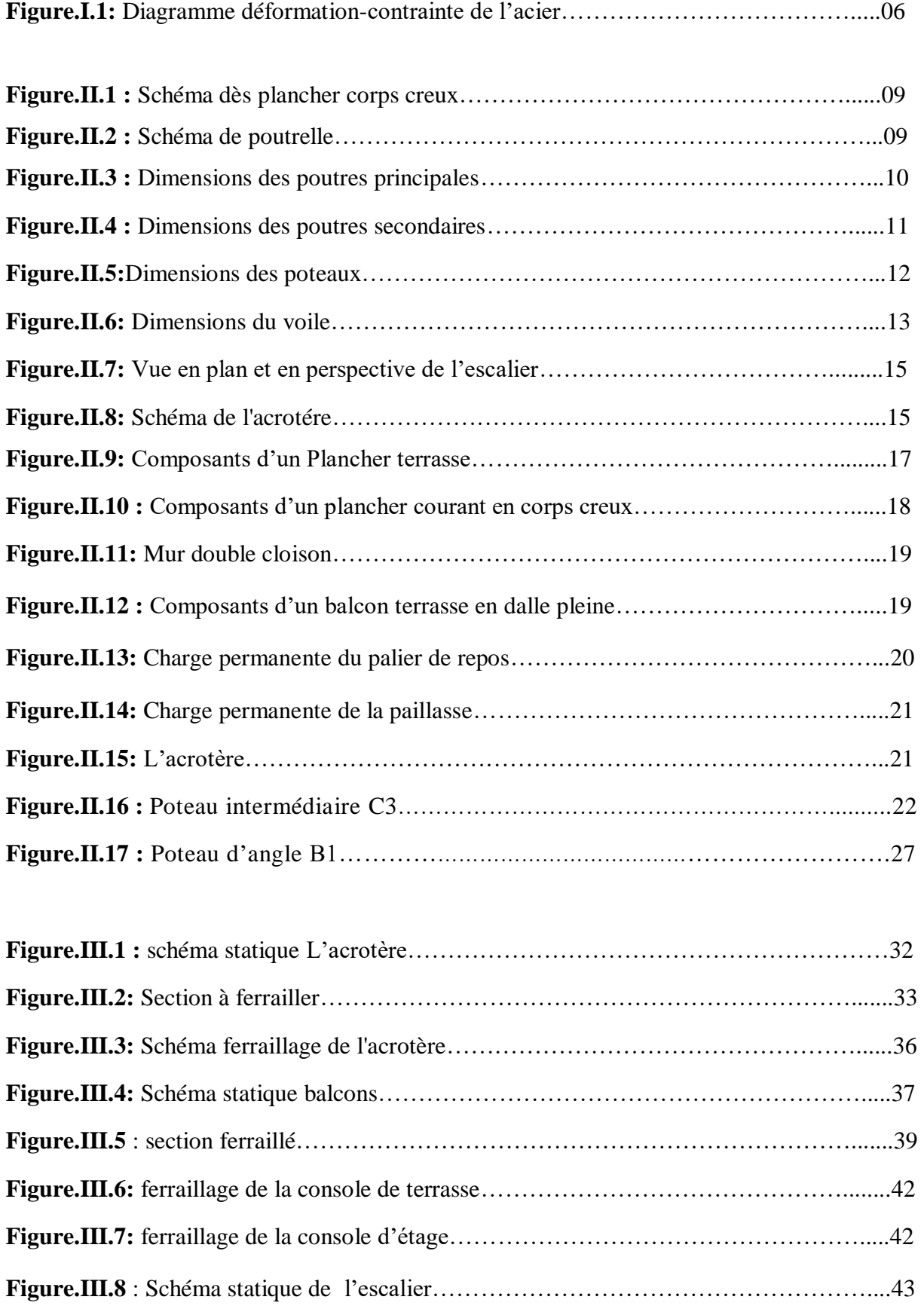

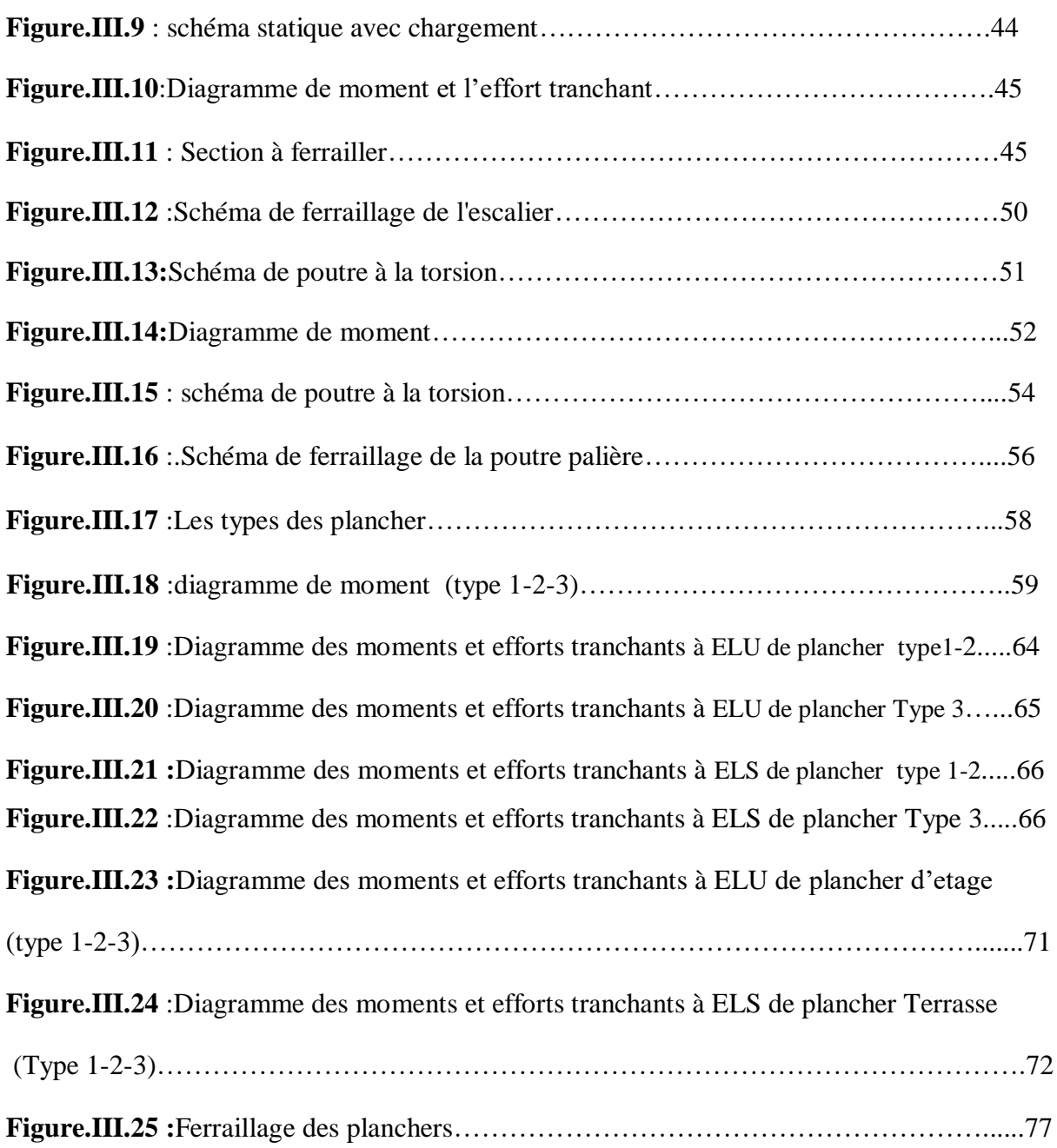

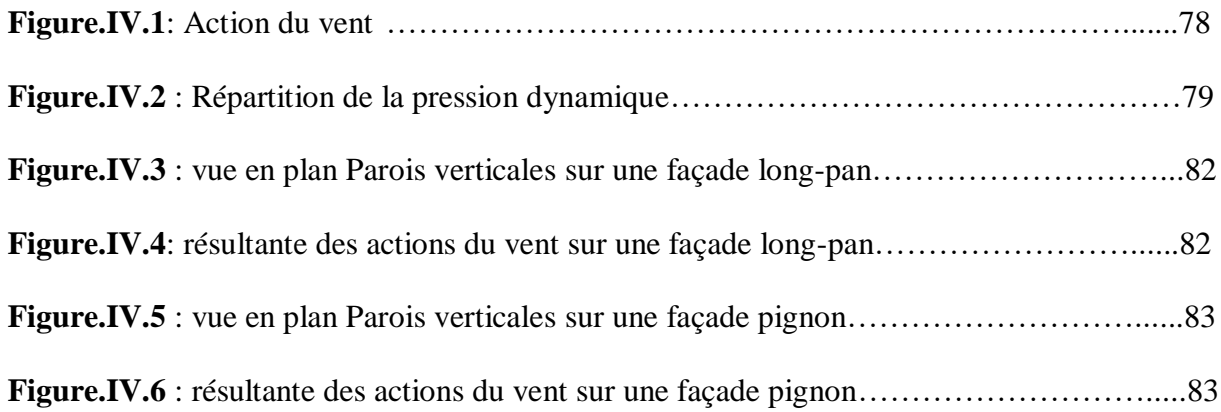

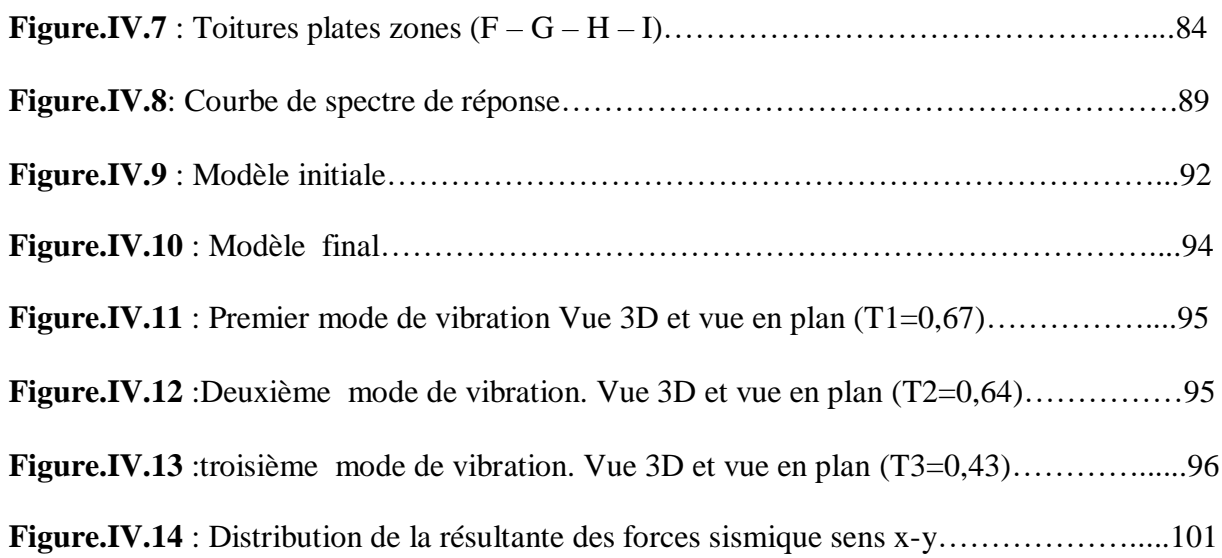

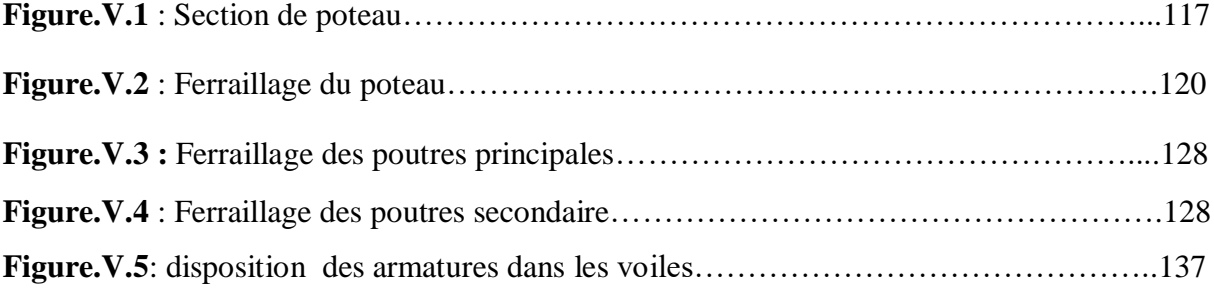

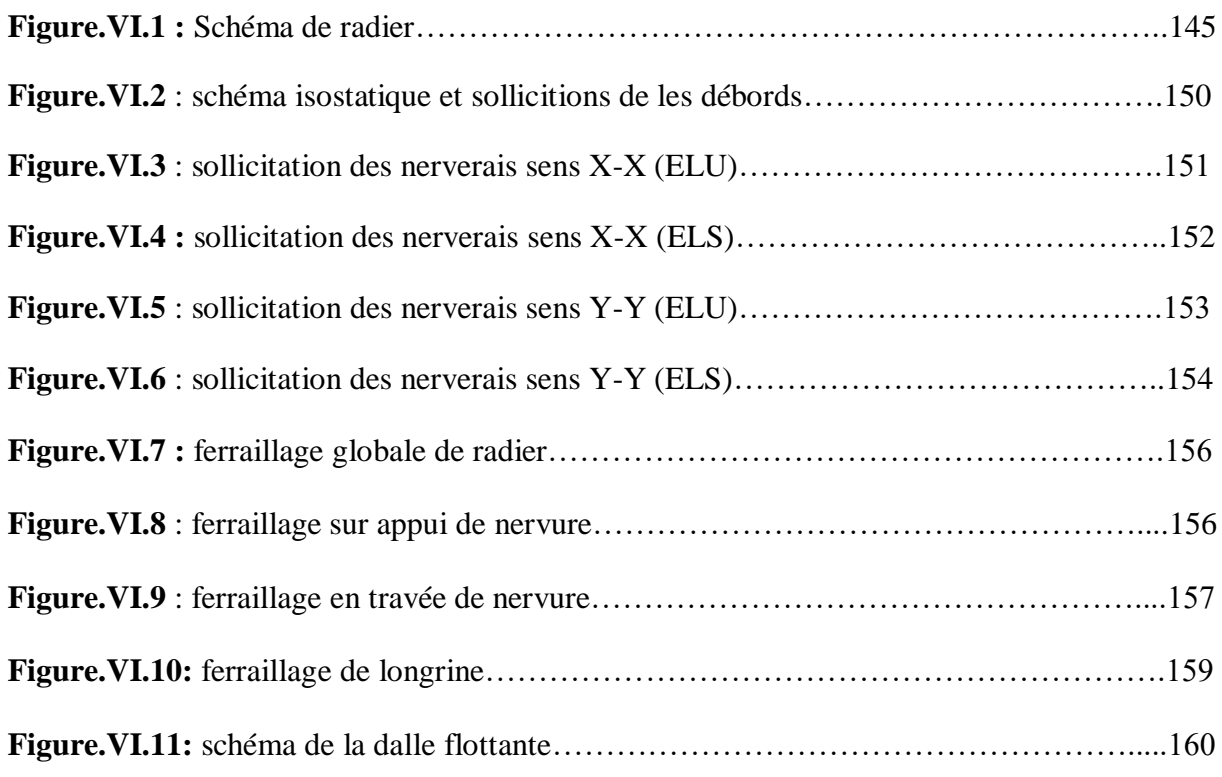

**.**

## **PRINCIPAL NOTATION UTILISEES**

**A** : coefficient d'accélération de zone **Aa** : section d'armature en appui **Al** : section d'armature longitudinale **Amin** : section d'armature minimale déterminée par les règlements **Ar** : section d'armature de répartition **Aser** : section d'armature d'état limite de service **A t** : section d'armature de travée ou transversale **Au** : section d'armature d'état limite ultime de résistance  $A_x$ : section d'armature du sens x-x  $A_v$ : section d'armature du sens y-y **A'** : section d'armature comprimée **A1** : section de l'armature la plus tendue ou la moins comprimée **A2** : section de l'armature la moins tendue ou la plus comprimée **Br** : section réduite du béton **C<sup>p</sup>** : facteur de force horizontale **Cs** : coefficient de sécurité **Cr** : charge de rupture **Crn** : charge de rupture minimale nécessaire **D** : coefficient d'amplification dynamique **E** : module de déformation longitudinale **Eij** : module de déformation longitudinale instantanée **Eiv** : module de déformation longitudinale différée **G** : action permanente **H** : hauteur **HA** : armature à haute adhérence **I** : moment d'inertie **If** : moment d'inertie fictif **J** : action permanente avent mise en place des cloisons **L** : longueur **Le** : longueur en élévation **Ln** : entre axe des nervures **Lp** : longueur en plan **M** : moment fléchissant **Ma** : moment fléchissant en appui **Mc** : moment fléchissant en centre ; masse de la cabine ; moment de la console **Md** : moment fléchissant de la droite **Me** : masse du câble ; moment au centre de la section **Mf** : moment fléchissant totale **Mg** : moment fléchissant sous charge permanente ; masse du treuil ; moment dû au garde corps

**Mj** : moment fléchissant sous charge permanente avant mise en place des cloisons

**Ml** : masse linéaire

**Mser** : moment fléchissant d'état limite de service

**Mt** : moment fléchissant de travée

**Mu** : moment fléchissant d'état limite ultime de résistance

**Mw** : moment fléchissant de la gauche

**Mx** : moment fléchissant du sens x-x

 $My:$  moment fléchissant du sens y-y $M_0:$  moment de flexion d'une poutre simplement appuyée

**M1** : moment par rapport aux armatures tendues ; coefficient de Pigeaud

 $M_2$ : coefficient de Pigeaud $M_{22}$ : moment suivant le sens  $2\n-2M_{33}$ : moment suivant le sens  $3\n-3$ 

**N** : effort normal

**Ne** : effort normal au centre de la section

**Npp** : effort normal dû au poids des poutres principales

**Nps** : effort normal dû au poids des poutres secondaires

**Nser** : effort normal d'état limite de service

**Nu** : effort normal d'état limite ultime de résistance

**P** : poids propre ; périmètre

**Pr** : poids propre du radier

**Q** : action variable quelconque ; facteur de qualité

**R** : rayon ; coefficient de comportement de la structure

**S** : surface

- **Sr** : surface du radier
- **T** : effort tranchant
- **Tx** : période fondamentale dans le sens x-x
- **Ty** : période fondamentale dans le sens y-y
- **Uc** : périmètre du contour
- **V** : action sismique ; effort horizontal
- **Vt** : effort sismique à la base de la structure

**W** : poids total de la structure

**Wp** : poids de l'élément en considération.

**a** : longueur ; distance ; dimension

**b** : largeur

- **b0** : largeur de la nervure
- **b1** : largeur de poteau

**c** : enrobage

**d** : hauteur utile ;

**e** : excentricité ; espacement

**ea** : excentricité additionnelle

**f** : flèche

**fc** : contrainte caractéristique du béton à la compression

**fe** : limite élastique d'acier

**ft** : contrainte caractéristique du béton à la traction

**g** : giron de la marche

**h** : hauteur

- **hc** : hauteur du corps creux
- **hd** : hauteur de la dalle

**he** : hauteur libre

**hmoy** : hauteur moyenne

**h**<sup>t</sup>: hauteur totale

**h'** : hauteur de la zone nodale

**h1** : hauteur du poteau

**i** : rayon de giration

**j** : nombre des jours

**l** : longueur ; distance

**lf** : longueur de flambement

**lx** : la petite dimension du panneau de la dalle

**ly** : la grande dimension du panneau de la dalle

**l'** : longueur de la zone nodale

**l0** : longueur libre

**qb** : charge linéaire induite par les marches

**qeq** : charge linéaire équivalente

**ql** : charge linéaire

**qser** : charge linéaire d'état limite de service

**qu** : charge linéaire d'état limite ultime de résistance

**qP** : charge linéaire du palier

**s** : espacement

**t** : espacement ; période

**x** : abscisse

**y** : ordonnée

**y1** : ordonnée du centre de gravité de la section homogène

 $\alpha$ : Angle, coefficient sans dimension

: Coefficient partiel de sécurité, rapport des moments

: Coefficient sans dimension, coefficient de pondération

: Coefficient de réponse

: Coefficient de fissuration relatif, facteur de correction d'amortissement

 : Déviation angulaire, coefficient sans dimension, coefficient globale dépendant du type de construction

 : Élancement mécanique d'un élément comprimé, coefficient sans dimension, rapport des dimensions

: Moment réduit

: Coefficient de poisson

: Rapport de deux dimensions

: Contrainte de béton ou d'acier

: Contrainte tangentielle ou de cisaillement

: Coefficient de pondération

: Pourcentage d'amortissement critique

: Coefficient de réduction, espacement des armatures transversales, déplacement

 $\Sigma$ : Sommation

: Diamètre d'armature transversale ou treillis soudés

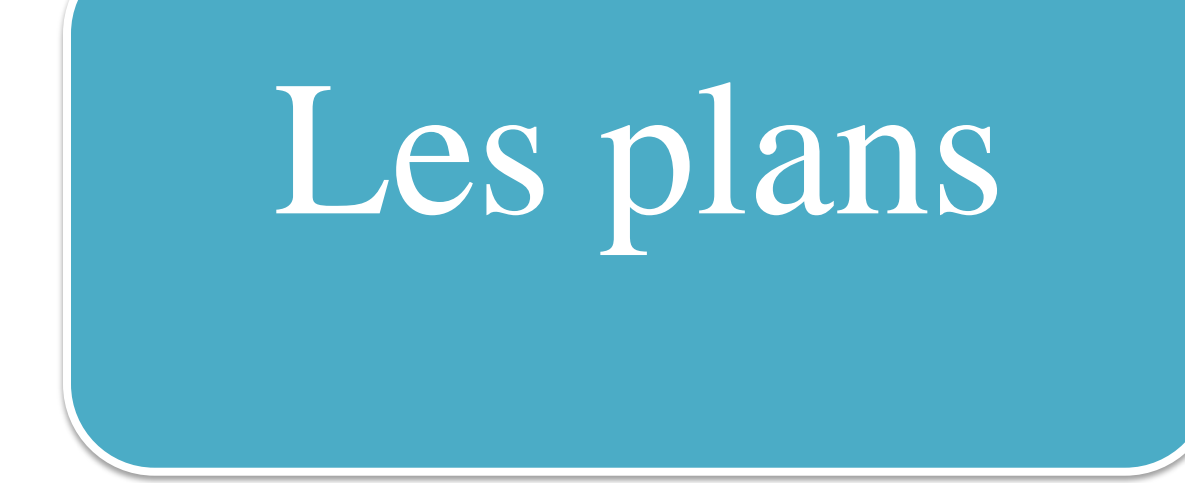

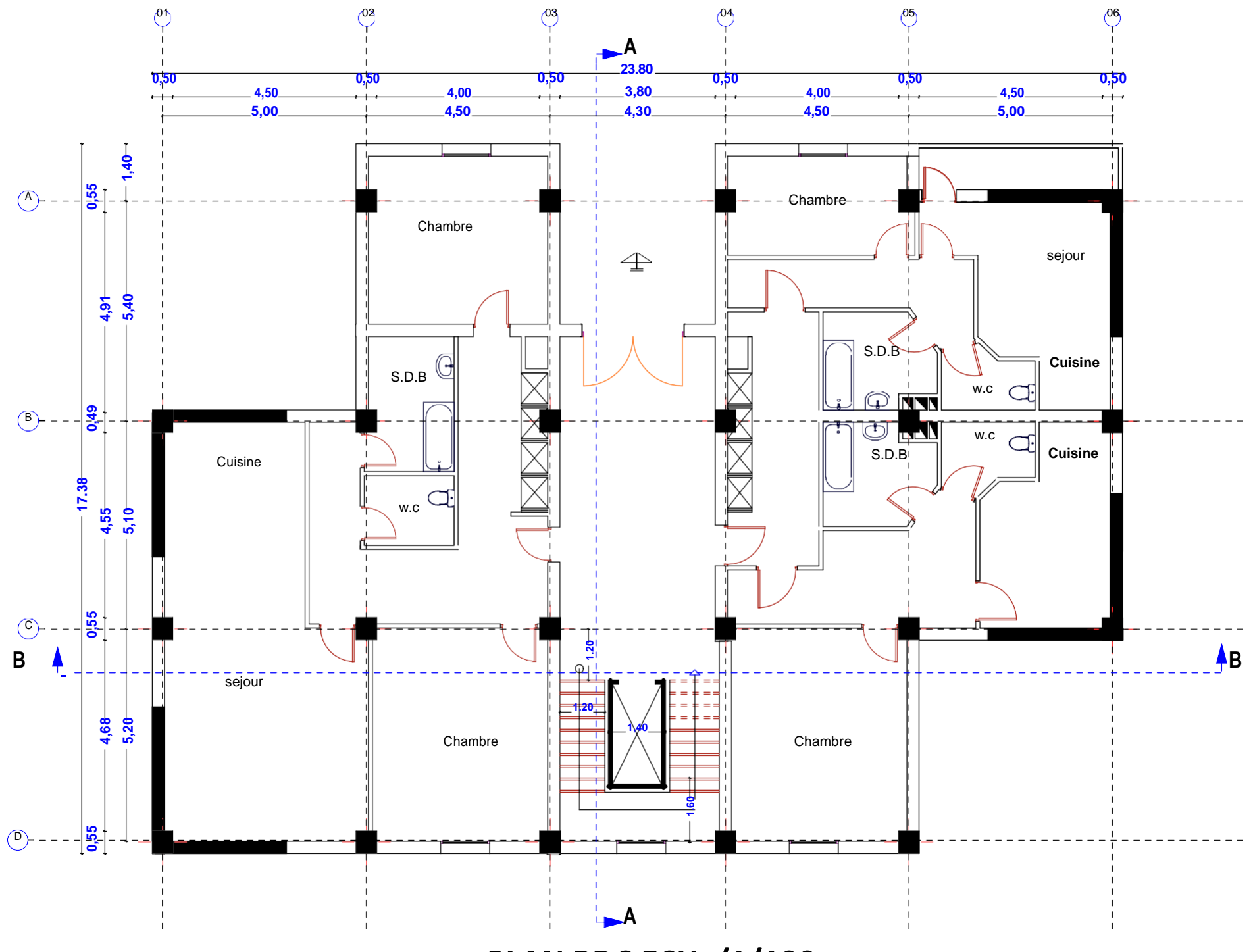

**PLAN RDC ECH /1/100**

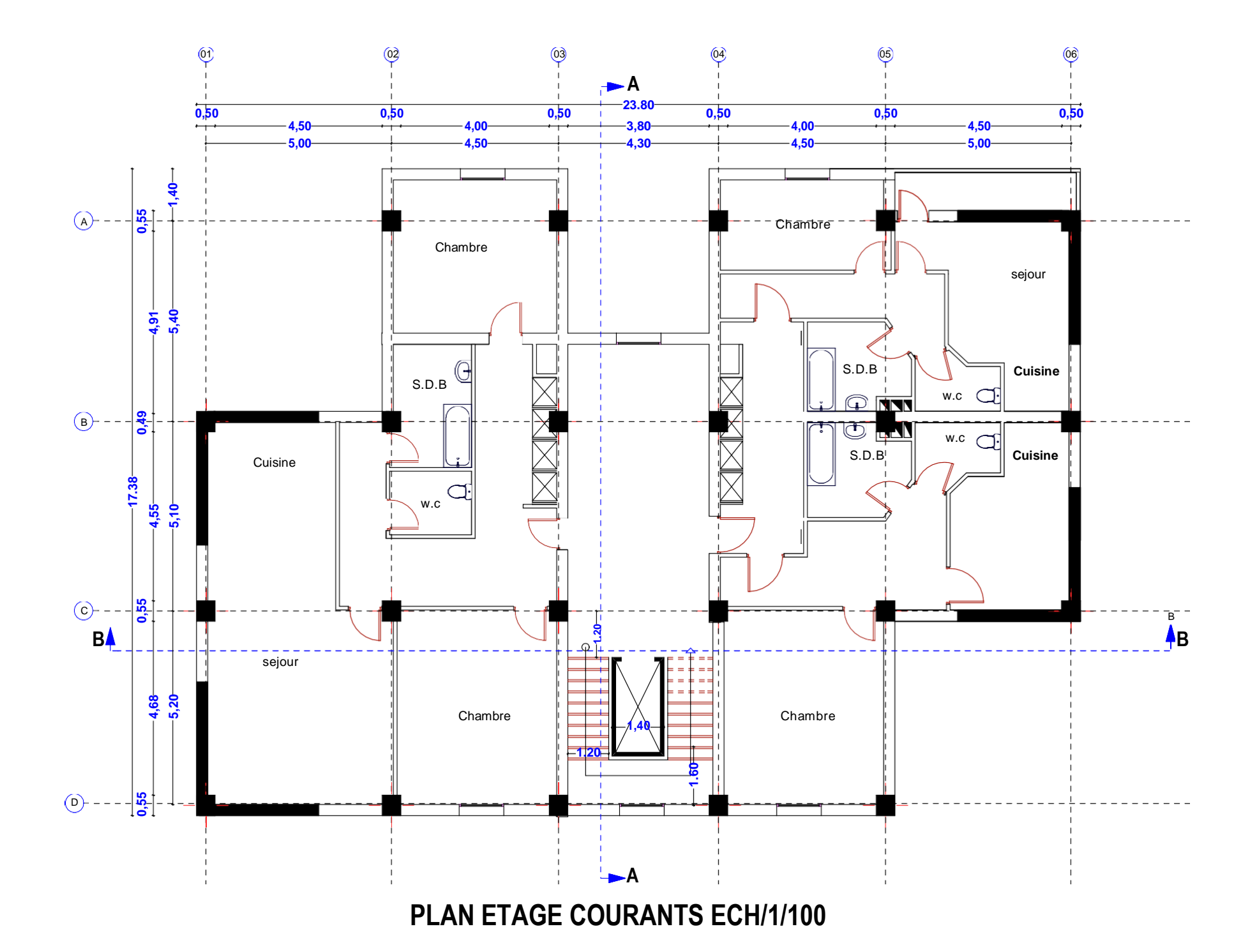

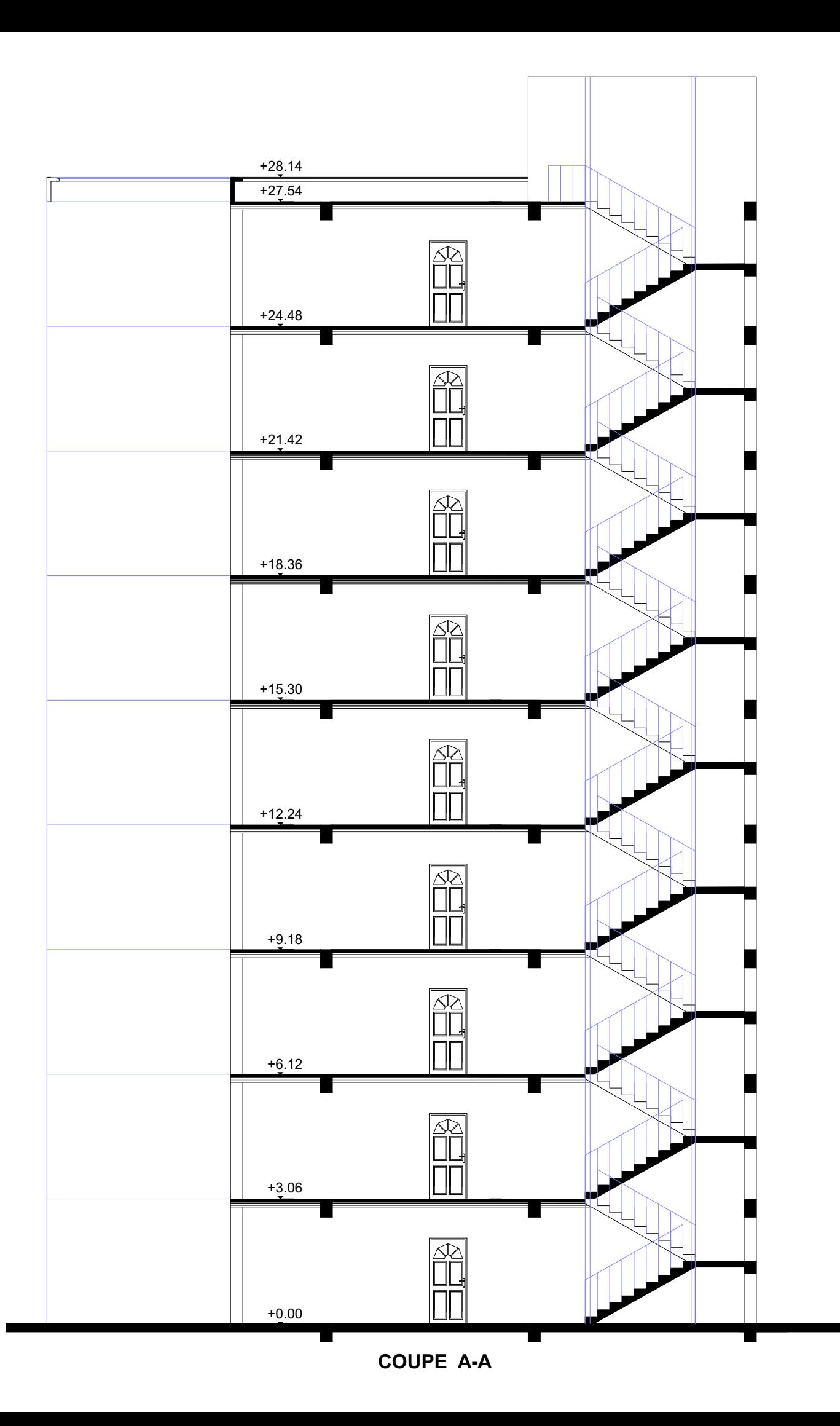

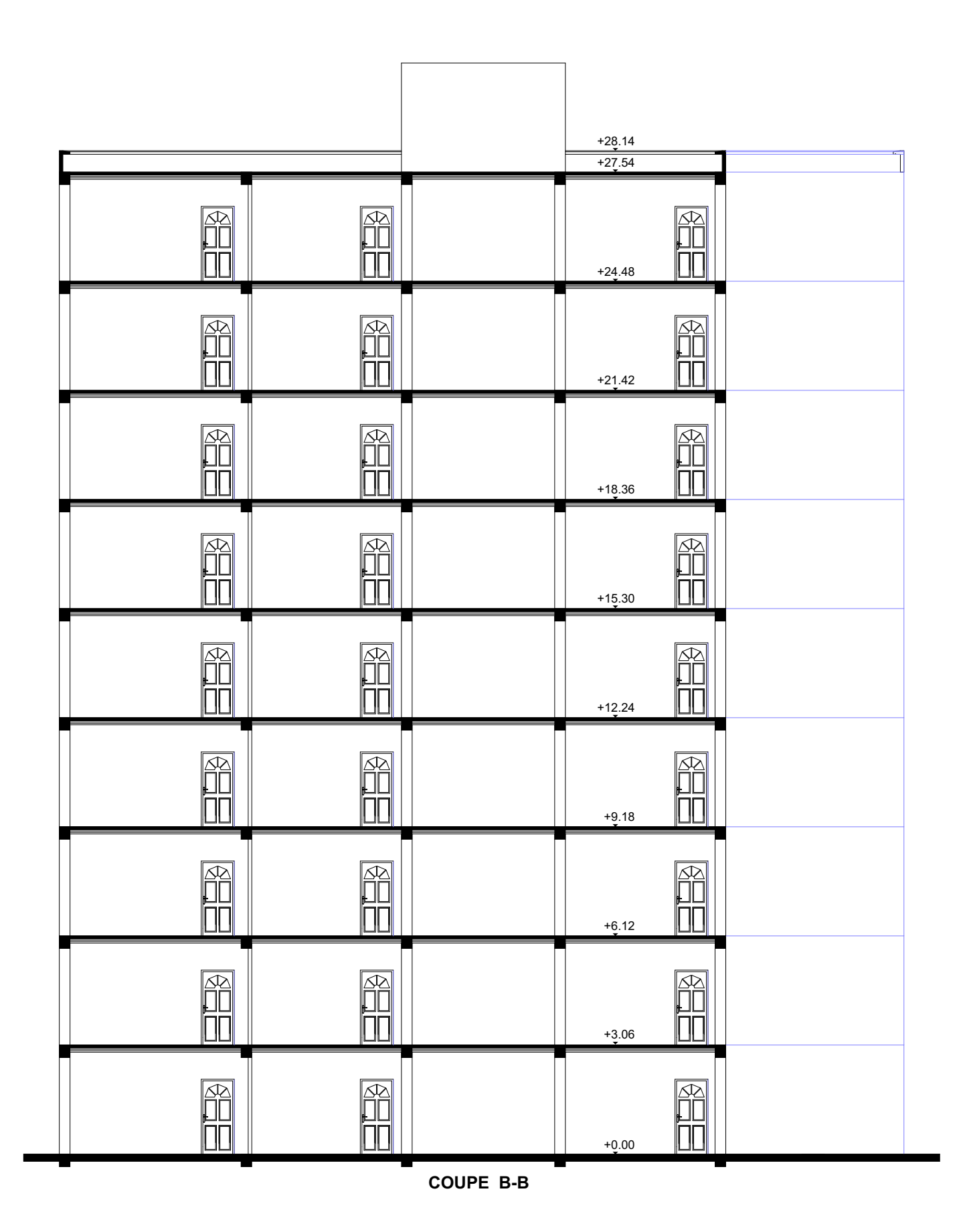

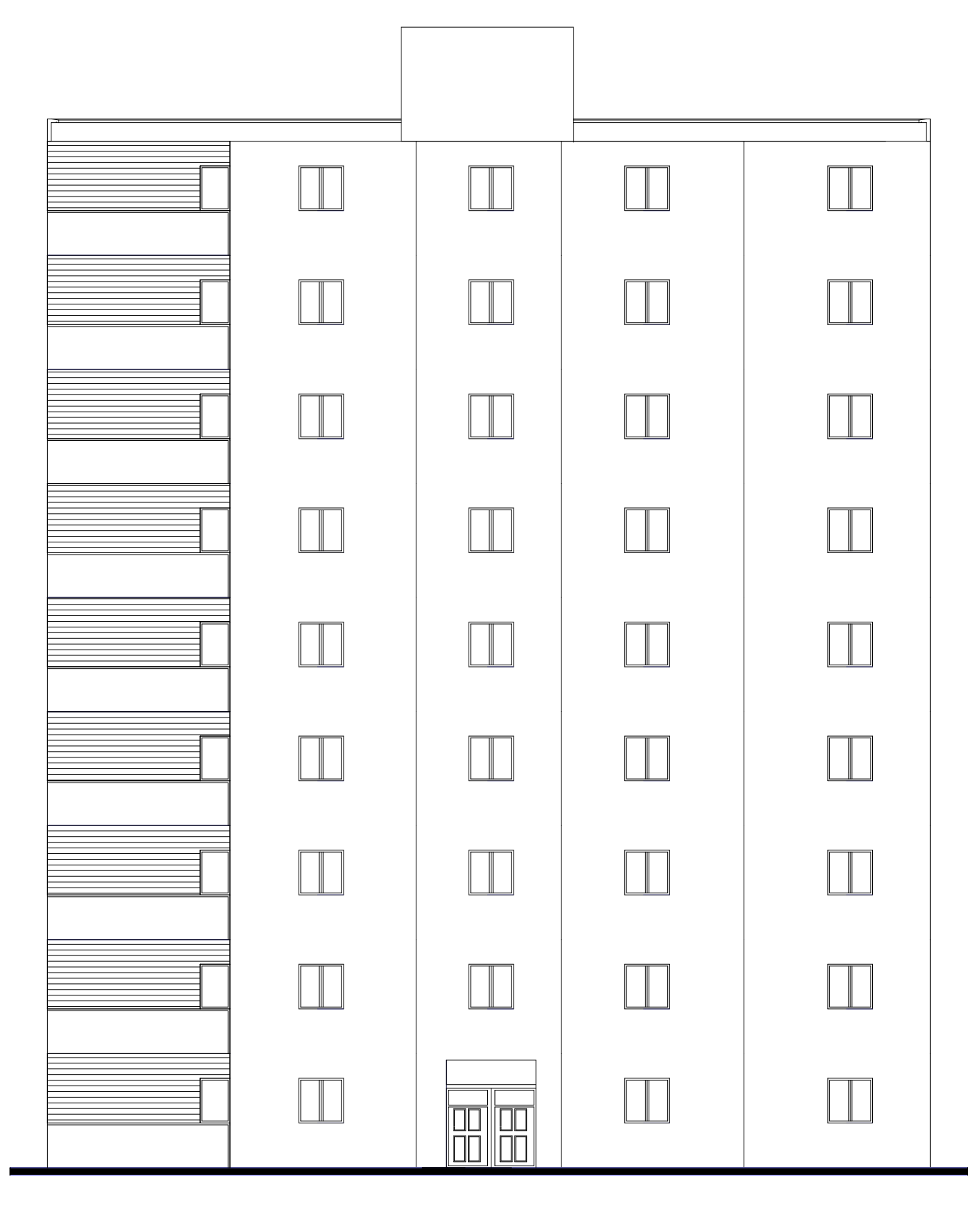

Façade PRINCIPALE ECH / 1/100

## **Introduction générale**

Les constructions en béton armé ont souvent subi des dégâts importants lors des tremblements de terre majeurs, plus particulièrement les ossatures en portiques. Ces dégâts sont dus en général à une conception architecturale incorrecte du point de vue parasismique, un ferraillage inadéquat ou une mauvaise qualité d'exécution. La conception et le dimensionnement d'une structure que ce soit un bâtiment, un ouvrage d'art ou toute autre construction ayant une fonction particulière sont l'œuvre d'une équipe pluri disciplinaire dont au moins un ingénieur Génie Civil.

 L'ingénieur doit appliquer le règlement afin d'assurer le bon fonctionnement de l'ouvrage, son choix du système de contreventement dépend de certaines considérations à savoir la catégorie du site, la hauteur et l'usage de la construction ainsi que les contraintes architecturales. Le but de la présente étude est de proposer une structure en béton armé d'un bâtiment, comportant un RDC plus 8 étages à destination d'habitation (R+8 étages), dont le système de contreventement mixte est assuré par des voiles et des portiques, en déterminant les sections de béton et d'acier nécessaires afin que la superstructure transmette sans contraintes majeures à l'infrastructure les charges qui lui sont appliquées.

# **CHAPITRE I** Présentation de l'ouvrage

#### **I .1. Introduction:**

La stabilité de l'ouvrage est en fonction de la résistance des différents éléments structuraux (Poteaux, poutres, voiles…) aux différentes sollicitations et de leurs dimensions et caractéristiques.

Donc, pour le calcul des éléments constituants un ouvrage, on se base sur des règlements et des méthodes connues (BAEL91, RPA99 modifié en 2003) qui s'appuie sur la connaissance des matériaux (béton et acier) et le dimensionnement et ferraillage des éléments porteurs de la Structure.

#### **I .2 : Présentation du l'ouvrage :**

Mon projet de fin d'étude consiste à étudier un bâtiment (R+8) a usage d'habitation sera implanté à la wilaya Batna. Cette région est classée en **zone** I, **groupe d'usage 2** parce que le bâtiment est considéré comme bâtiment d'usage d'habitation collective dont la hauteur ne dépasse pas 48m Selon le règlement parasismique en vigueur en Algérie **(RPA 99/version 2003).**

Cet ouvrage est un bâtiment composé d'un bloc à usage d'habitation, cette structure est composée de :

- Rez de chausses
- 8 étages

#### **I.3: Caractéristiques géométriques :**

#### **En plan :**

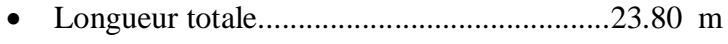

Largeur totale...............................................17.38 m

#### **En élévation :**

- Hauteur du RDC………………………….... 3.06 m
- Hauteur d'étage courant................................. 3.06 m
- Hauteur totale du bâtiment …………………27.54m
- La hauteur du l'acrotère est de : 0.6m

#### **I.4. : Conception de la structure:**

#### **Ossature de l'ouvrage:**

Le contreventement de la structure est assuré par des voiles et des portiques tout en justifiant l'interaction portiques voiles, pour assurer la stabilité de l'ensemble sous l'effet des actions verticales et des actions horizontales.

#### **Plancher :**

C'est une aire généralement plane destinée à séparer les niveaux, on distingue :

Plancher à corps creux.

Le plancher terrasse est inaccessible.

#### **Escalier :**

Sont des éléments non structuraux, permettant le passage d'un niveau à un autre avec deux volées et un palier inter étage

#### **Maçonnerie :**

 La maçonnerie la plus utilisée en ALGERIE est en briques creuses pour cet ouvrage nous avons deux types de murs

#### **Murs exteriors:**

Le remplissage des façades est en maçonnerie elles sont composées d'une double cloison en briques creuses a 8 trous de 1(0cm et 15cm) d'épaisseur séparées par une âme d'air de 5cm d'épaisseur.

#### **Murs intérieurs:**.

Cloison de séparation (seule paroi de brique) de 10cm d'épaisseur

#### **Revêtement :**

Le revêtement du bâtiment est constitué par :

- $\checkmark$  Un carrelage de 2cm pour les chambres, les couloirs et les escaliers
- $\checkmark$  De l'enduit de plâtre pour les murs intérieurs et plafonds.
- $\checkmark$  Du mortier de ciment pour crépissages des façades extérieurs.

#### **Acrotères :**

La terrasse étant inaccessible, le dernier niveau est entouré d'un acrotère en béton armé d'une hauteur variant entre 60cm et 100cm et de 10cm d'épaisseur.

#### **Gaine d'ascenseurs :**

Vu la hauteur importante de ce bâtiment, la conception d'un ascenseur est indispensable pour faciliter le déplacement entre les différents étages.

#### **I.5: Règlements et normes utilisées** :

Le calcul et la vérification de cet ouvrage s'appuis sur les règlements en vigueur suivants

- RPA 99/version 2003 (Règles Parasismiques Algériennes).
- CBA 93 (Code du béton armé).
- DTR BC 2.2 (Charges permanentes et surcharges d'exploitation).
- BAEL 91 (Règles techniques de conception et de calcul des ouvrages et constructions en béton armé suivant la méthode des états limites

#### **I.6: Hypotheses de calcul :**

Dans notre étude les hypothèses de calcul adoptées sont :

- La résistance à la compression du béton à 28 jours : fc<sub>28</sub> = 25 Mpa.
- La résistance à la traction du béton :  $ft_{28} = 2.1$  Mpa.
- Module d'élasticité longitudinal différé : Evj =  $10818.865$  Mpa.
- Module d'élasticité longitudinal instantané : Eij = 32164,195Mpa.
- $\bullet$  Limite élastique du l'acier : fe = 400 MPa.

#### **I.7. Caractéristiques mécaniques des matériaux:**

#### **I.7.1. Béton:**

Le béton est matériau constitué par un mélange de proportions convenables de granula (sable, gravier) avec du ciment et de l'eau et éventuellement des adjuvants.

Le béton qu'on va utiliser comprend pour  $1 \text{ m}^3$ :

- $\checkmark$  Ciment 350 kg/m3 (CPJ42.5) : (CRS42.5 pour l'infrastructure).
- $\checkmark$  Gravies 800 kg/m3  $\Phi$ (  $\leq$  25 mm).
- $\checkmark$  Sable 400 kg/m3  $\Phi$ (  $\leq$  5 mm).
- $\checkmark$  Eau 175 L/m<sup>3</sup>

#### **I.7.1.2. Caractéristiques mécaniques du béton:**

#### **a) résistance à la compression: BAEL91 (Art. A.2.1. 1.1)**

Elle est définie par une valeur de la résistance à la compression du béton à l'âge de 28 jours par essais sur éprouvette cylindriques ( $\varnothing$  = 16 cm ; h = 32 cm). Les résistances à « j » jours des bétons, peuvent être évaluées par les formules approchées suivants :

**Pour des résistances fc<sup>28</sup> ≤ 40 MPa:**

$$
f_{cj} = \frac{j \times f_{c28}}{4.76 + 0.83j}
$$
 Si J < 60 jours  

$$
f_{cj=1.1} \text{fc}_{28}
$$
 Si J < 60 jours

#### **Pour des résistances fc<sup>28</sup> > 40 MPa :**

$$
f_{cj} = \frac{j \times f_{c28}}{1.40 + 0.95j}
$$
 Si J < 28 jours

 $fc_i = fc_{28}$  Si J > 28 jours

Selon le **CBA 93** : Avant durcissement total à j jours tel que j  $\leq 28$  jours, la résistance à la compression est :

et pour  $i \ge 28$  jours fcj = 1.1 fc28

Pour un dosage courant de 350 Kg/m 3 de ciment CPJ425, la caractéristique en compression à 28 jours est estimée à 25 MPa ( $fc_{28} = 25$  MPa). Pour le cas de notre structure  $fc_{28}$  est prise égale à : 25 MPA.

#### **b) Résistance à la traction: BAEL91 (ART. A.2.1.1.2)**

La résistance caractéristique à « J » jours se déduit conventionnellement par la relation:

 $ft_{28} = 0.6 + 0.06$   $fc_{28}$  Avec :  $ft_i < 60$  MPa

Pour le cas de notre structure fc<sub>i</sub> est prise égale à fc<sub>28</sub> = 25 MPa  $\rightarrow$  ft<sub>28</sub> = 2.1 MPa

**c) Résistance minimale du béton : BAEL91 (ART. A.2.1.1.4)**

La résistance caractéristique minimale fc28 doit être de 15 MPa quand on utilise des aciers de haute adhérence et de 12MPa lorsque l'on utilise des aciers lisses

#### **I.7.1.3 Modules de déformation longitudinale du béton : BAEL91 (A.2.1,2)**

 $E_{ij}$ : Le module de déformation longitudinale instantanée de béton.

 $E_{ij} = 11000 \sqrt[3]{F_{cj}}$  (

$$
E_{i28} = 11000 \sqrt[3]{F_{c28}} = 11000 \sqrt[3]{25} = 31820,93
$$
 MPa

 $E_{\nu i}$ : Le module de déformation longitudinale différée de béton.

$$
E_{vj} = 3700 \sqrt[3]{F_{cj}} (MPa)
$$

 $E_{\nu 28} = 3700 \sqrt[3]{F_{c28}} = 3700 \sqrt[3]{2}$ 

 **I.7.1.4 Coefficient de Poisson: BAEL91 (A.2.1.3)**

On appelle coefficient de poisson le rapport : t/t  $v = \frac{\Delta t / t}{\Delta L / L}$  $\Delta$ 

À l'ELU :  $v=0 \implies$  calcul des sollicitations (pour le béton non fissuré)

À l'ELS :  $v=0,2 \implies$  calcul des déformations (béton fissuré).

#### **I.7.1.5 Contraintes limites:**

C'est un état dont lequel une condition de sécurité pour l'ouvrage où un de ses éléments est strictement vérifiée. Au-delà de cet état la structure cesse de remplir les fonctions pour lesquelles elle a été conçue.

Il existe deux états limites différents **l'ELU** et **l'ELS.**

#### **Etat limite ultime ELU :**

C'est un état qui correspond à la capacité portante maximale de la structure, son dépassement va entraîner la ruine de l'ouvrage.

Il y'a 03 états limites :

- $\checkmark$  Etat limite de l'équilibre statique.
- Etat limite de résistance de l'un des matériaux.
- $\checkmark$  Etat limite de stabilité de forme : flambement.

La valeur de calcul de la résistance en compression du béton  $f_{bu}$  est donnée par :

$$
f_{bu} = \frac{0.85}{\gamma_b} f_{c28}
$$

 ${\gamma}_b = {\begin{cases} 1 \\ 1 \end{cases}}$  $\mathbf{1}$  ${f}_{\text{bu}} = \{^{1}\}$  $\mathbf{1}$ 

 $0.85$  = coefficient réducteur

Contrainte limite de cisaillement: elle dépend du type de fissuration (armatures transversales).

- $\checkmark$  Fissuration peu nuisible:  $\tau_u = \min(0.13 f_{ci}, 4 MPa)$
- $\checkmark$  Fissuration préjudiciable ou très préjudiciable:  $\tau_u = \min(0.1 f_{cj}, 3 MPa)$
- $\checkmark$  Dans le cas où les armatures transversales sont inclinées de 45 $^{\circ}$  alors

$$
\tau_u \le \min(0.18f_{cj}, 5.5 \, MPa)
$$

Dans le cas où l'inclinaison est comprise entre 45° et 90°, la valeur maximale peut être déterminée par interpolation linéaire.

 $\checkmark$  Pour la justification des poutres sous sollicitation d'effort tranchant, on doit vérifier la

condition suivante: 
$$
\tau_u = \frac{V_{u \max}}{b_0 \times d} \leq \overline{\tau} u
$$

Avec:

Vu = effort tranchant ultime de calcul

bo= largeur de la pièce

d = hauteur de la pièce

#### **Etat limite de service ELS :**

Il correspond à l'équilibre entre les sollicitations d'actions réelles (non majorées) et les sollicitations résultantes calculées sans dépassement des contraintes limites qui (tel qu'on peut l'admettre) ne dépassent pas les limites élastiques du matériau. La contrainte limite de service à ne pas dépasser en compression est :

 $\sigma_{\rm b}$ <sup>-</sup> Pou f<sub>c28</sub>=25MPa =>  $\sigma_b^-$ 

#### **I.7.2.L'acier:**

Les aciers que nous avons utilisés dans notre projet pour le ferraillage des éléments de la structure sont de trois types:

- Les barres à haute adhérence (HA) de nuance FeE 400.
- Les ronds lisses, de nuance FeE 235.
- Treillis soudés en fils lisse TL520.
- Le module d'élasticité longitudinal de l'acier est pris égale à : E *s* =200 000 MPa.
- La caractéristique mécanique la plus importante des aciers est la limite élastique fe.

#### **I .7.2.1 Contrainte limite de l'acier:**

#### **Contrainte à ELU :**

On adopte le diagramme contrainte-déformation suivant *:*

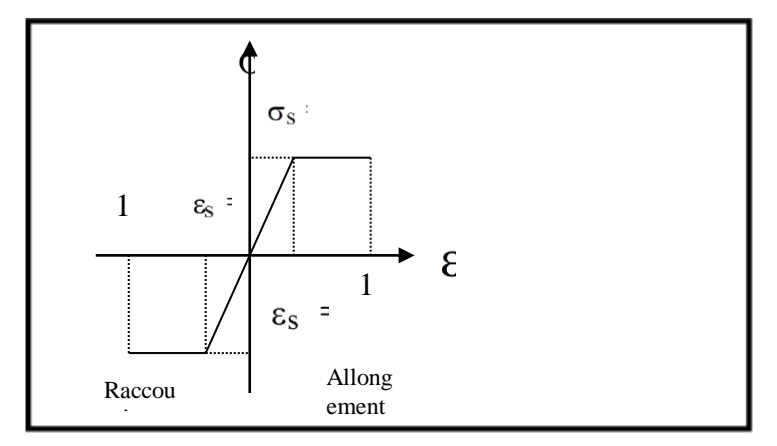

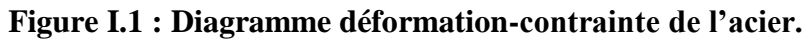

#### Avec :

Fe : limite élastique de l'acier.

 $\varepsilon_s$ : Déformation (allongement) relative de l'acier  $\varepsilon_s = -\frac{f}{\sqrt{2}}$ γ

 $\sigma_s$ : Contrainte de l'acier.

 $\gamma_s$ : Coefficient de sécurité de l'acier.

 $\gamma_s = \begin{cases} 1 \\ 1 \end{cases}$  $\mathbf{1}$ 

**Contrainte à ELS :**

Cette contrainte dépend de la nature des fissures dans le béton, on détermine :

**Fissuration peu nuisible** :(cas des éléments situés dans des clos ou des locaux ouverts).

Dans ce cas il n'y a aucune vérification à effectuer concernant  $6_s$ .

- $\checkmark$  Fissuration préjudiciable :  $\bar{\sigma}_s = Min (2/3fe ; 110\eta)$
- $\checkmark$  Fissuration très préjudiciable :  $\bar{\sigma}_s$  =Min (1/2fe ; 90 $\eta$ )

Avec  $\eta$ : coefficient de fissuration.

=1 pour les aciers ronds lisses*.*

=1,6 pour les aciers à haute adhérence (HA).

#### **1.8. Les actions et sollicitations :**

#### **I.8.1. Les actions :**

Les actions sont les forces et les couples dues aux charges appliquées à une structure et aux déformations imposées, elles proviennent donc :

- **.** Des charges permanentes
- **.** Des charges d'exploitations,
- **.** Des charges climatiques.

#### **I.8.2. Les Sollicitations :**

Les sollicitations sont les efforts (effort normal, effort tranchant), et les moments (moment de flexion, moment de torsion) calculés à partir des actions par des méthodes appropriées les calculs sont conduits suivant des méthodes scientifiques appuyées sur des données expérimentales.

**Les combinaisons d'action : selon RPA99** (Article V.5.2)

Les combinaisons d'action à considérer sont :

Situations durables :  $\int_E$  $ELS: G + Q + W$ Situations accidentelles : $\begin{cases} G \\ G \end{cases}$  $\boldsymbol{0}$
# **CHAPITRE II** Pré-dimensionnement Et Descente des charges

#### **II.1 : Pré-dimensionnement des éléments :**

#### **II.1.1. Introduction :**

Le pré dimensionnement des éléments structuraux a pour but de déterminer les dimensions de départ de ces éléments structuraux (poteaux, poutres, dalles). Pour cela, nos calculs seront basés sur les règles suivantes : **RPA99 V2003 et BAEL91.**

## **II.1.2 : Pré dimensionnement des éléments porteurs :**

# **II.1.2.1 : Planchers:**

# **a) Plancher en corps creux :**

Ces planchers sont constitués des poutrelles préfabriquées associées aux corps creux.

Pour le Pré dimensionnement de la hauteur des poutrelles en utilisera la formule empirique suivante : **CBA93 (art B.6.8.4.2.4).** recommande que :la condition de la résistance a la flèche du plancher a corps creux est :

$$
e\geq \frac{L}{22.5}
$$

ht : épaisseur de la plancher (corps creux + dalle de compression)

L : c'est la longueur de la travée suivant la plus petite portée.

 $L = min$  (Lx max ; Ly max)

 $L = min (500 ; 540)$ 

$$
e \ge \frac{500}{22.5} = 22.22
$$
 cm ; ht =24 cm la hauteur totale du plancher

Donc on choisit un plancher à corps creux de type (20+4)

 $\checkmark$  h = 20 cm corps creux

 $\checkmark$  h<sub>0</sub> =4 cm dalle de compression.

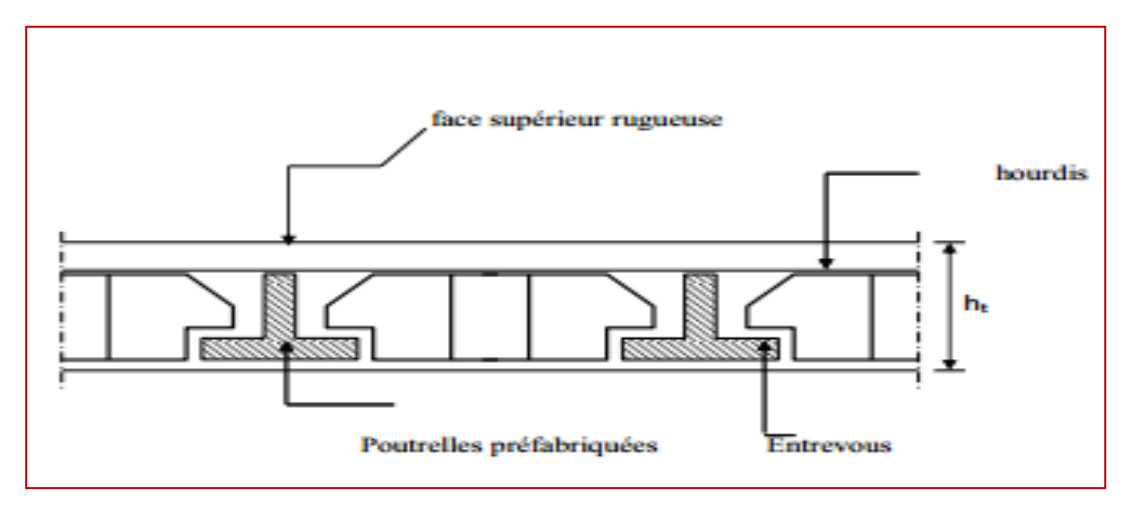

**Figure II .1. Schéma dès plancher corps creux**

# **B) Dimension des poutrelles :**

1- 0.3ht  $\leq b0 \leq 0.6$ ht  $\Rightarrow 7.2 \leq bn \leq 14.4 \Rightarrow$  Soit bn = 10cm

2- b<sub>1</sub>= min 
$$
\left(\frac{\text{Ln}}{2}; \frac{\text{Lmax}}{10}\right)
$$
 =>  $\Box$  **avec** Ln = 65-10=55cm

 $bl = min (27.5 ; 55) \implies bl = 26.5 cm$ 

3-La largeur de la table de compression est égale à:  $b = b_0 + 2b_1$ 

b=  $10+2\times(27.5)$ = 65cm

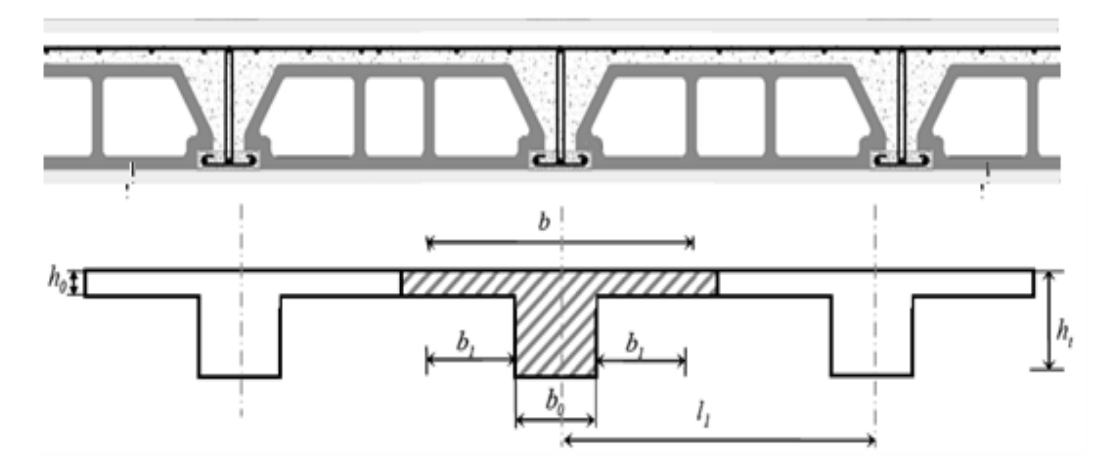

**Figure II .2 : Schéma de poutrelle**

**II.1.2.2-Les poutres:** Ce sont des éléments porteurs horizontaux en béton armé, elles transmettent les charges aux poteaux suivant leur emplacement dans la construction. nous avons deux types de poutres :

**a) Poutres Principales** :

- Condition de portée **(BAEL 91)**

$$
h = \left(\frac{1}{15} \div \frac{1}{10}\right) L_{\text{Max}}
$$
;  $L_{\text{Max}} = 540 \text{cm}$ 

 $h = (36 \div 54)$  cm

On prend:  $h = 45$ cm

La largeur de la poutre suivant cette condition :  $b = (0.3 \div 0.7)$  h

 $b = (0.3 \div 0.4) \times 40 = (12, 18)$  cm

On prend : **b = 30 cm**

- **Condition R.P.A.99 la page 51:** les poutres doivent respecter les dimensions ci-après:

 $b \ge 20$  cm  $\Rightarrow b = 30$  cm  $\Rightarrow 20$  cm  $\Rightarrow$  condition vérifier

h > 30 cm = > h = 40 cm > 30 cm = > condition vérifier

1..33 30  $4 \Rightarrow \frac{40}{28}$ b  $\frac{h}{\sqrt{2}} \leq 4 \implies \frac{40}{30} = 1.33 \leq 4 \implies$  condition vérifier

Toutes les conditions sont vérifiées, Alors on prend les dimensions des poutres principales

 $(30 \times 45)$  cm<sup>2</sup>

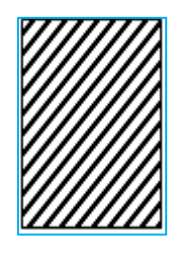

 $(30 \times 45)$  cm<sup>2</sup>

**Figure II.3 : La poutre principale**

**b) Poutres Secondaire**:

# **- Condition de la portée: (BAEL 91)**

$$
h = \left(\frac{1}{15} \div \frac{1}{10}\right) L_{\text{Max}}
$$
;  $L_{\text{Max}} = 500 \text{cm}$ 

$$
h = (33 \div 50)
$$
 cm On prend : **h** = 35cm

La largeur de la poutre suivant cette condition :

 $b = (0.3 \div 0.7) h$ 

 $b = (0.3 \div 0.4) \times 35 = (10.5, 14)$  cm On prend *: b = 30 cm* 

**-Condition R.P.A.99 la page 51:**

 $b \ge 20$  cm  $\Rightarrow b = 30$  cm  $\ge 20$  cm  $\Rightarrow$  **condition vérifier** 

h  $\geq$  30 cm  $\Rightarrow$  h = 35 cm > 30cm  $\Rightarrow$  **condition vérifier** 

$$
\frac{h}{b} \le 4 \implies \frac{35}{30} = 1.16 < 4 \implies \text{conditions verifies}
$$

-Toutes les conditions sont vérifiées, alors on prend les dimensions des poutres secondaire eagles **(30× 35) cm<sup>2</sup>**

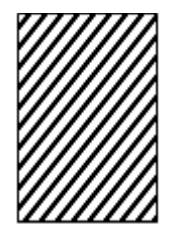

 $(30 \times 35)$  cm<sup>2</sup>

**Figure II .4 : La poutre secondaire**

#### **II.1.2.3 Poteaux :**

Les poteaux sont des éléments porteurs, leurs fonctions principales sont reprendre les efforts dus aux charges et surcharges ramenées par les poutres est ensuite les transmettrez aux fondations.

**Selon les règles (B.A.E.L) on a :**

L<sub>F</sub> = 0.7 l<sub>0</sub>  
\nλ = max(λ<sub>x</sub>, λ<sub>y</sub>) ≤ 70.  
\nλ<sub>x</sub> = 3.46
$$
\frac{L_F}{b}
$$
, λ<sub>y</sub> = 3.46 $\frac{L_F}{h}$ .  
\nL<sub>F</sub> = 0.7 × 306 = 214.2 cm  
\n
$$
\begin{cases}\nλ_x = 3.46 \frac{214.2}{b} ≥ 70.\nλ_y = 3.46 \frac{214.2}{h} ≥ 70\n\end{cases} ⇒ b = h ≥ 10.58 cm.
$$

**Vérification d'après RPA99 version 2003 :**

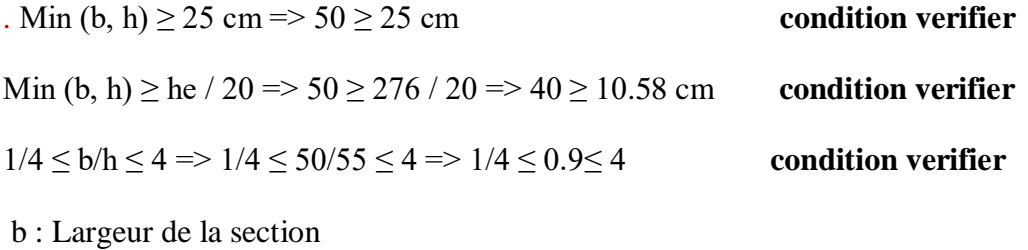

h : Hauteur de la section

he : Hauteur d'étage

On prend : b= 50cm et h=55cm

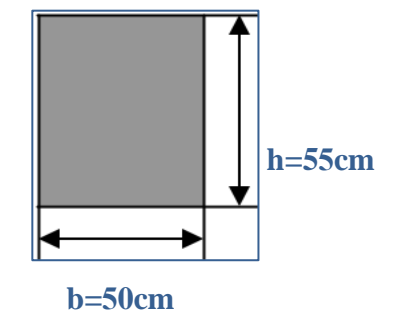

**Figure II .5 : Pré-dimensionnement des poteaux** 

#### **II.1.2.4 Les voile:**

L'épaisseur du voile est déterminée en fonction de la hauteur libre d'étage he et des Conditions de rigidité. Dans notre cas :

Selon le RPA99 V2003 l'épaisseur minimale d'un voile est de 15cm.

L'épaisseur doit être déterminée en fonction de la hauteur libre d'étage he et des conditions de rigidité aux extrémités.  $a \geq he/20$ 

he =  $3.0$  6-  $0.40$  =  $2.66$  m.

- $h \geq max \left[\frac{h}{2\epsilon}\right]$  $\left[\frac{h}{20}; 15\right]h \ge \max\left[\frac{2}{3}\right]$  $\frac{200}{20}$ ; 15
- $h \ge \max[13.30; 15] = >$ Soit **a** = 20 cm

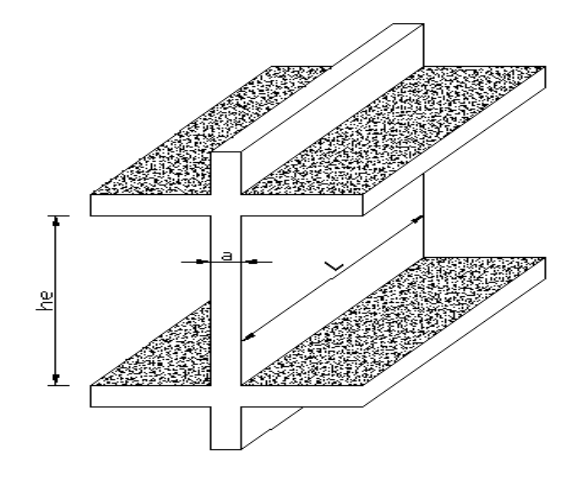

 **Figure II.6: voile**

#### **II.1. 2.5. Les escaliers :**

Les escaliers sont des éléments constitués d'une succession de gradins. Ils permettent le

Passage à pied entre les différents niveaux d'un bâtiment. Les escaliers utilisés dans cet ouvrage sont en béton armé coulés sur place.

#### **II.1.2.5.1. Méthode de calcul :**

L'escalier est calculé comme une poutre à section rectangulaire travaillant à la flexion simple, car il s'agit d'un escalier à paillasse**.**

Le calcul des armatures se fait sur une bande de 1 m de largeur.

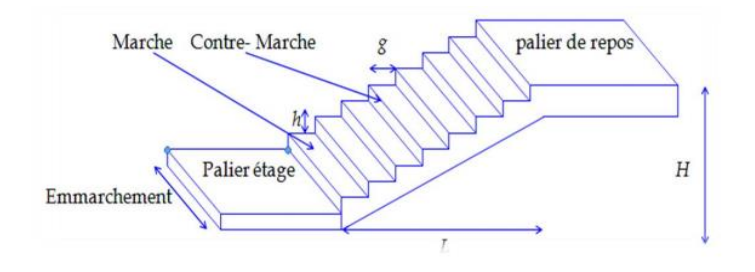

h : hauteur de contre marche

**g**: largeur de marche (giron)

Pratiquement :

**la hauteur h** : 14≤ h≤ 18 cm

**La largeur g** : 25≤ g ≤32 cm

On prend :  $h = 17$  cm et  $g = 30$  cm.

 **Formule de BLONDEL** : 59 ≤ g+2h ≤ 66  $g +2.h = (2 \times 17) +30 = 64 \text{ cm} \Rightarrow 59 \le 64 \le 66$  (c. v)

 $\checkmark$  Nombre de contre marche :  $n = H/h$ 

n : nombre de contre marche.

H : hauteur d'étage.

h : hauteur de la contre marche.

=306/17= 18 Contre marche**. (deux volée)** Donc on aura 9 marches par volée.

**Emmarchement :** *E >*90 *cm* pour un escalier de bâtiment d'habitation

 $E=120cm > 90cm$ 

**Longueur de la volée**

 $L = (n - 1)g = (9 - 1) \times 30 = 8 \times 30 = 240$  cm

# **Inclinaison de la paillasse**

tan  $\alpha = ($  $\overline{H}$  $\left(\frac{L}{L}\right) = \left(\frac{L}{L}\right)$  $\mathbf{1}$  $\frac{1}{240}$ ) =

H:hauteur d'étage = 3.06m  $\longrightarrow$  H/2=1.53cm.

L:Longueur de la volée =2.40 m

 $\mathcal{C}_{0}$ L  $\frac{1}{l} \rightarrow$ L  $\frac{1}{\cos \alpha} =$  $\overline{\mathbf{c}}$  $\mathbf{C}$ 

- Détermination de l'épaisseur de la paillasse :

En assimilant la paillasse à une dalle appuyée sur deux côtés

D'où : 
$$
e = \left(\frac{1}{30} \div \frac{1}{20}\right) L
$$
  
\n $l = l' + l_{palier de repos} + l_{palier d'arrive}.$  = 285+120+160=565 cm  
\n $e = \left(\frac{1}{30} \div \frac{1}{20}\right) 565 = (18.83 \div 28.25)$  Soit e=20cm

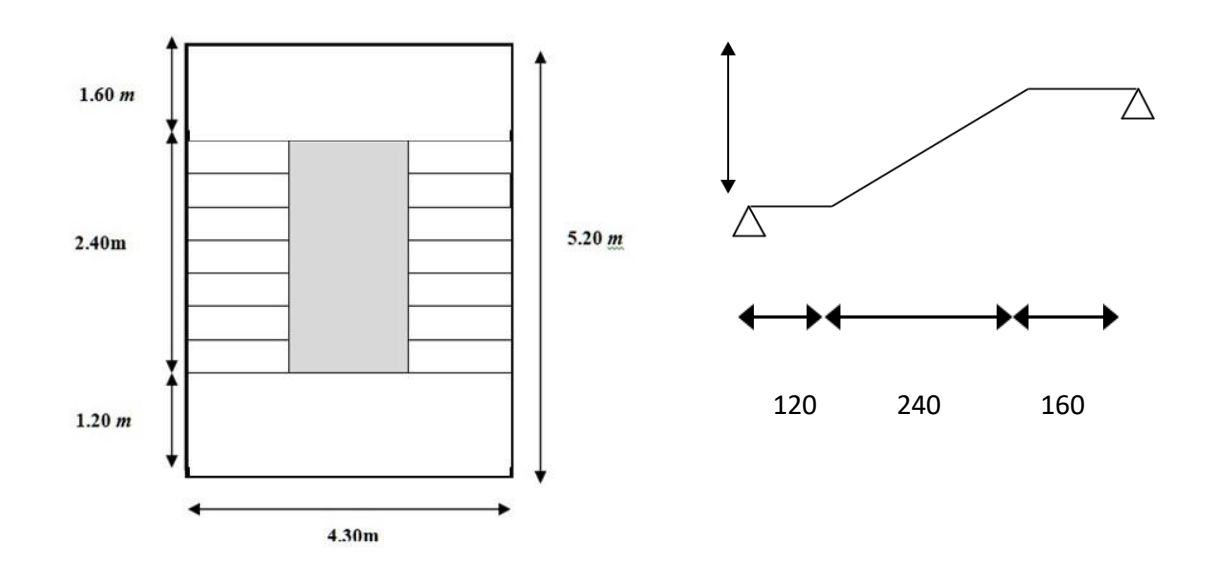

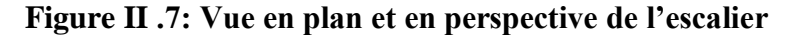

#### **II.1.2.6. les Balcon :**

En général, le balcon est constitué d'une dalle pleine, l'épaisseur est définie par les conditions BAEL91 (art B.6.8 .424).

L'épaisseur de la dalle pleine sera déterminée par la condition de la résistance à la flexion.

L/15  $\lt e \lt L/20+7$  on a : L = 1.40m  $\implies$  9.33cm $\le$  e  $\le$ 14cm

On prend une épaisseur de : **14cm**

#### **II .1.2.7 l'acrotére :**

#### **Mode de travail :**

L'acrotère se compte comme une console encastrée à sa base au niveau du plancher terrasse, elle est soumise à l'action de :

1-L'effet normal dû à son poids propre G.

2-La surface horizontale due à la main courant.

#### **Dimensionnement :**

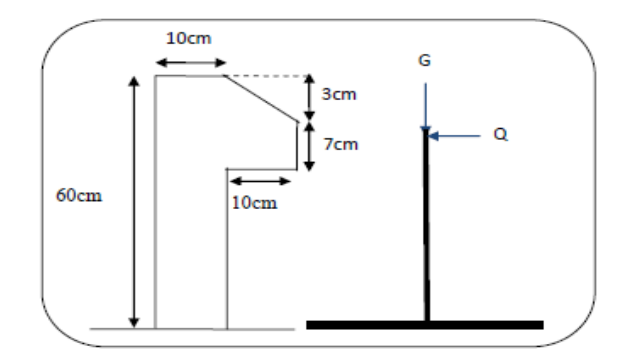

 **Figure II.8: Schéma de l'acrotére**

 $ST = (0.1x0.6) + [(0.03x0.10)/2] + 0.07x0.10 = 0.0685$  m<sup>2</sup>

# **Charge:**

G1 : poids de L'acrotère par mètre linéaire

G1=  $0.0685$  x 2500 x 1 = 171.25daN

G2 : poids de mortier de crépissage par mètre linéaire

 $G2 = 1$  x (0.01 x 0.6). 2000 = 12 KN/ml

Le poids propre  $G = G1 + G2 = 171.25 + 12 = 183.25$  daN/ml

# **G =183.25 dan/ml**

# **Les Surcharge d'exploitation :**

D'après D.T.R.B.C.2.2.

**"Q"** Force horizontal sollicité l'acrotère due à la main courante est 100 dan/m*.*

*Q*×1*m*=1 dan/ml (Pour une terrasse inaccessible).

**Q = 100 dan/ml**

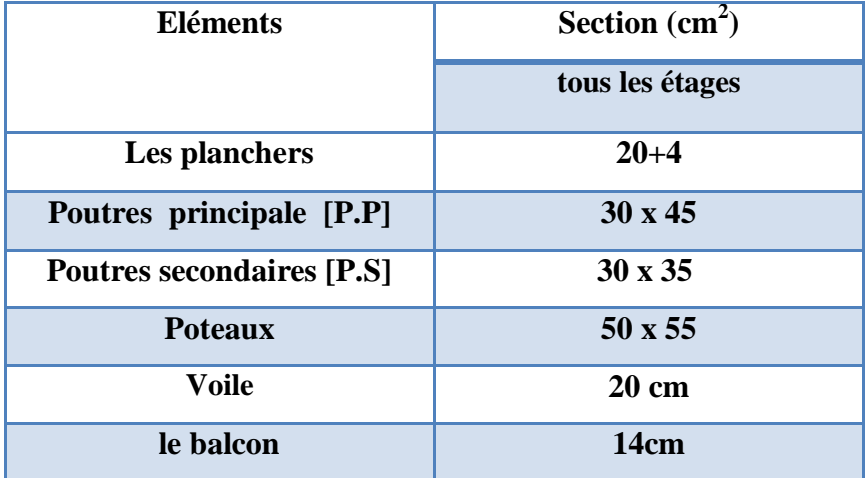

#### **II.2. La descente des charges :**

#### **II .2.1. Introduction :**

On appelle descente de charges, le principe de distribuer les charges sur les différents éléments que compose la structure d'un bâtiment. On commence par le niveau le plus haut, et on descend au niveau inférieur et cela jusqu'au niveau le plus bas (les fondations).

#### **II.2.2. Rôle de descente de charges :**

- Evaluation des charges (Q et G) revenant aux fondations
- Vérification de la section des éléments porteurs (poteau, voiles)

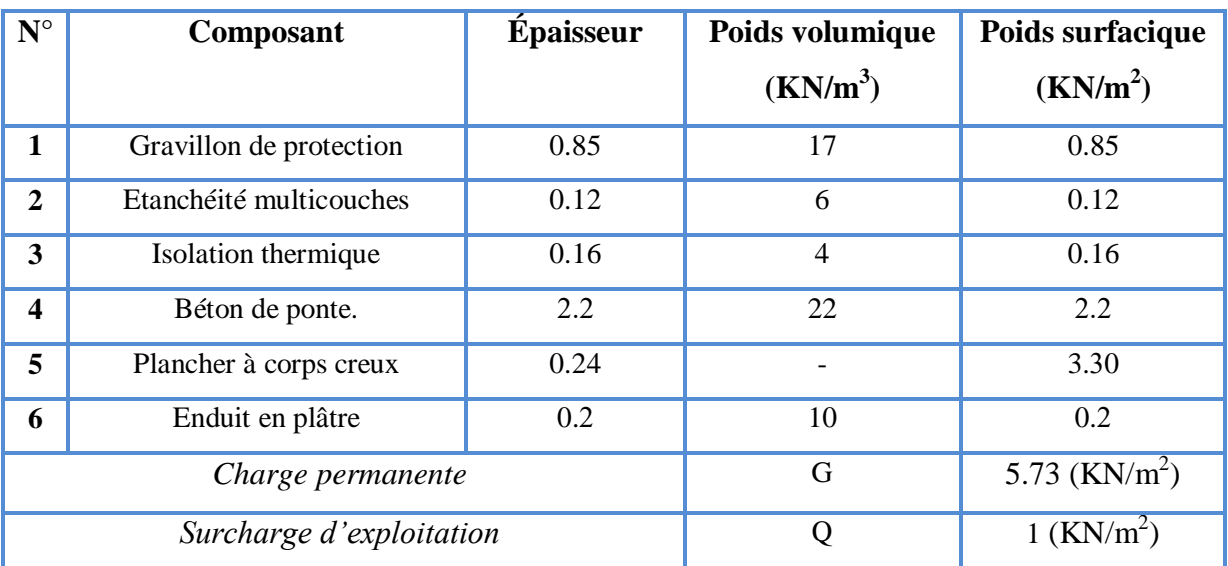

**II.2.2.1 .Plancher terrasse :** d'après (DT.R.B.C.2.2) :

**Tableau II.1 :** Charge permanente du plancher terrasse

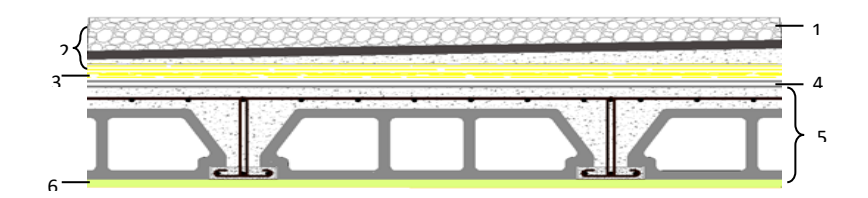

**Figure II .9:** Composants d'un Plancher terrasse

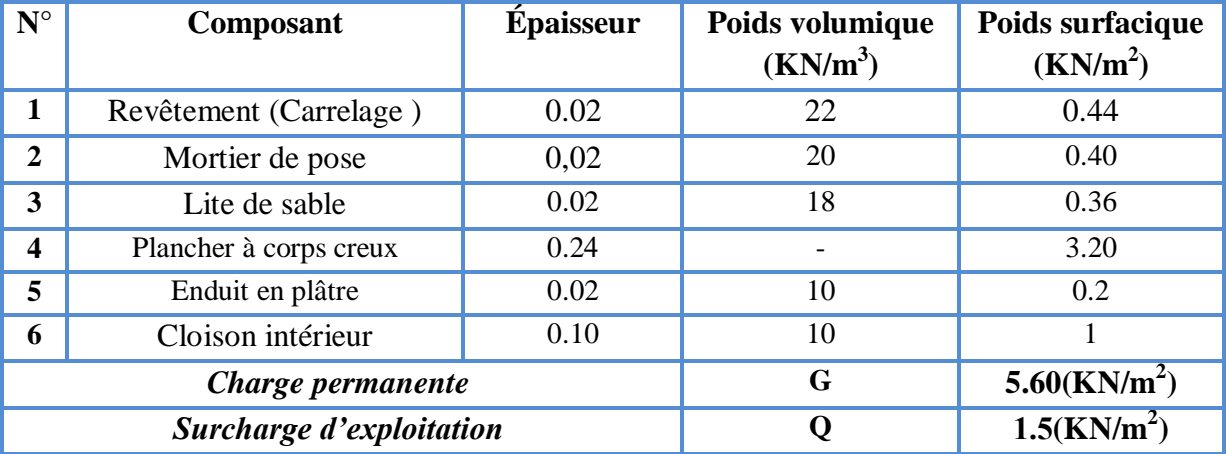

# **II.2.2.2-.Plancher étage – courant :**

**Tableau II .2 :** Charge permanente du plancher courant en corps creux.

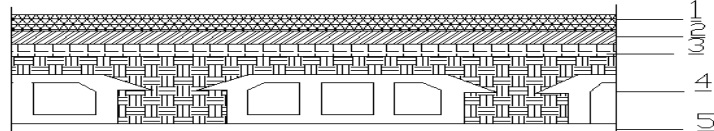

**Figure II.10 :** Composants d'un plancher courant en corps creux.

# **II .2.2. 3. Murs extérieurs (double cloison) :**

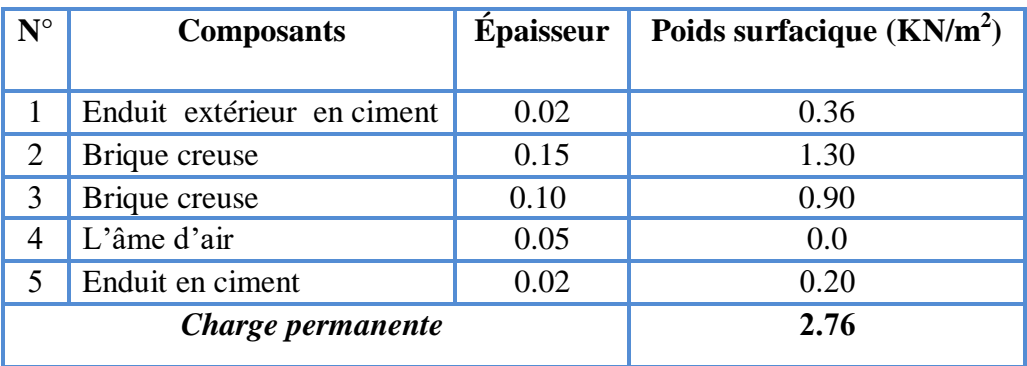

**Tableau II.3 :** Charge permanente du mur double cloison

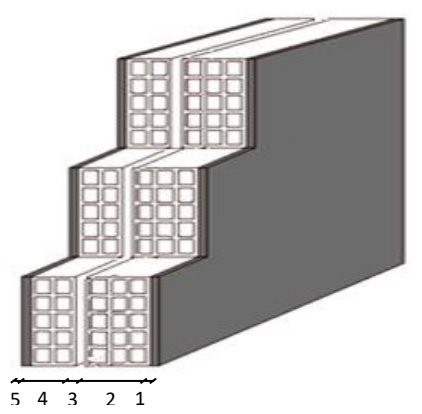

**Figure II .11 :** Mur double cloison.

# **II .2.2.4.Murs intérieur:**

| $N^{\circ}$ | <b>Composants</b> | <b>Épaisseur</b> | Poids surfacique $(KN/m2)$ |
|-------------|-------------------|------------------|----------------------------|
|             | Enduit en plâtre  | 0.02             | 0.18                       |
|             | Brique creuse     | 0.10             | 0.90                       |
| 3           | Enduit en plâtre  | $0.02\,$         | 0.18                       |
|             | Charge permanente | 1.26             |                            |

**Tableau. II 4 :** Charge permanente du mur intérieur

# **II.2.2.5..Balcon terrasse:**

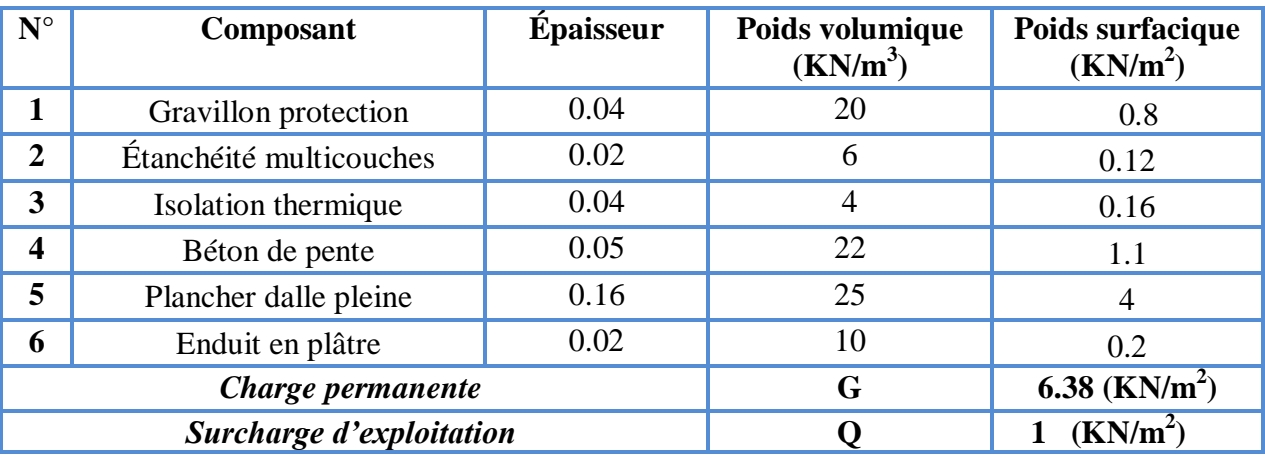

# **Tableau II.5 :** Charge permanente et surcharge d'exploitation de balcon terrasse

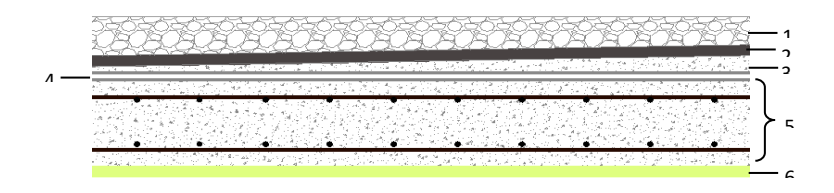

**Figure II.12 :** Composants d'un balcon terrasse en dalle pleine*.*

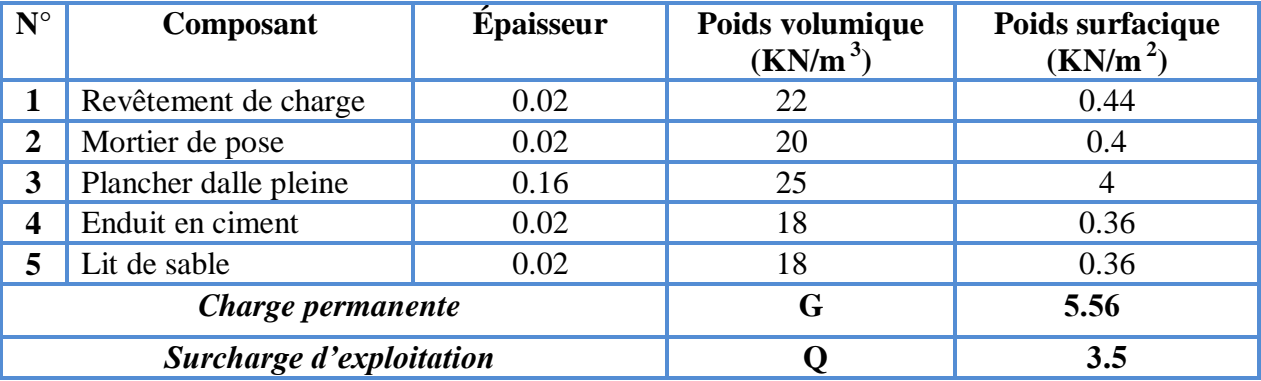

# **II.2.2.6 .Balcon étage – courant:**

**Tableau II.6 :** Charge permanente et Surcharge d'exploitation de balcon

# **II.2.2.7. Les Escaliers :**

#### **Palier**

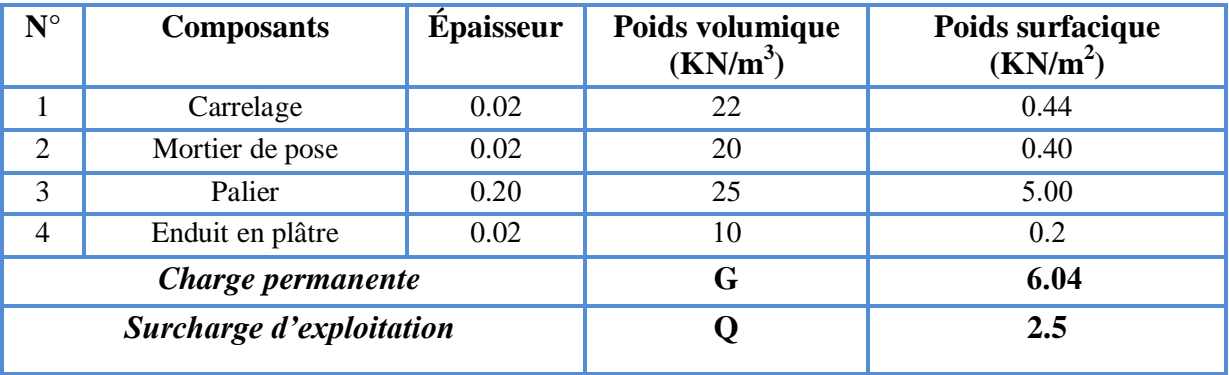

# **Tableau II .7:** Charge permanente et Surcharge d'exploitation de Palier

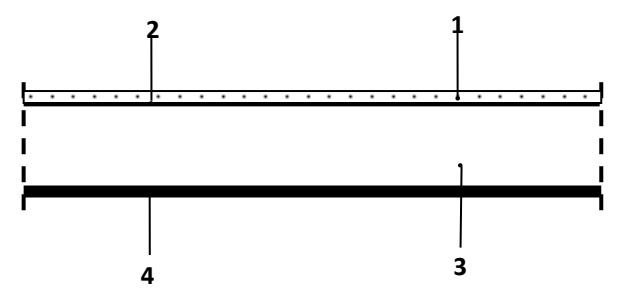

**Figure II.13:** Charge permanente du palier de repos

**Volée (paillasse) :**

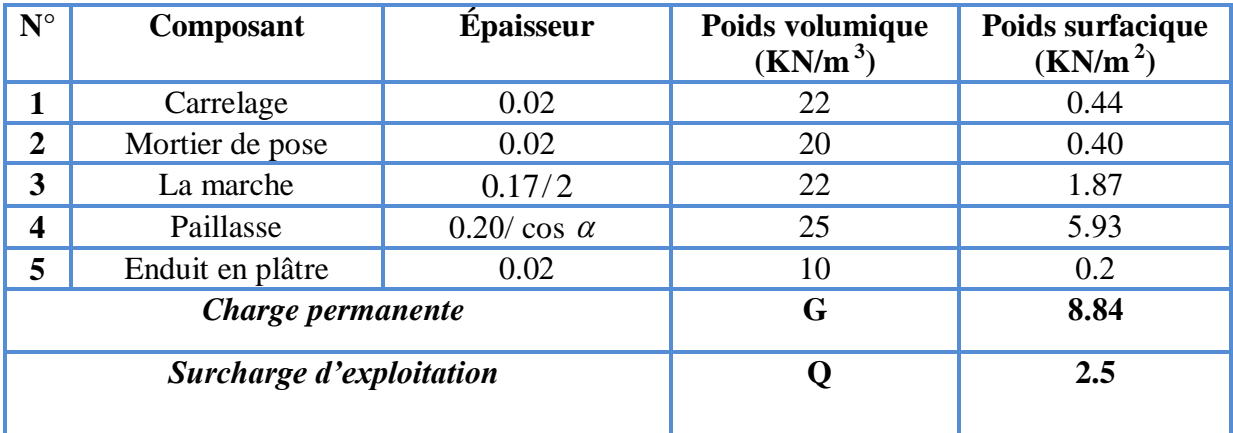

**Tableau II.8 :** Charge permanente et Surcharge d'exploitation de Volée (paillasse*)* **1**

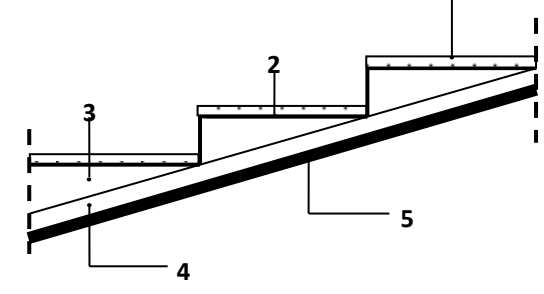

**Figure II.14:** Charge permanente de la paillasse

#### **II.2.2.8.L'acrotère :**

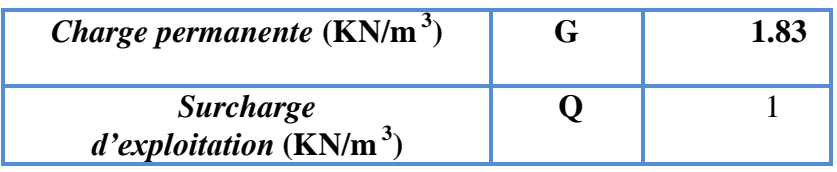

 **Tableau II .9 :** Charge permanente et Surcharge de la crotère de la cole

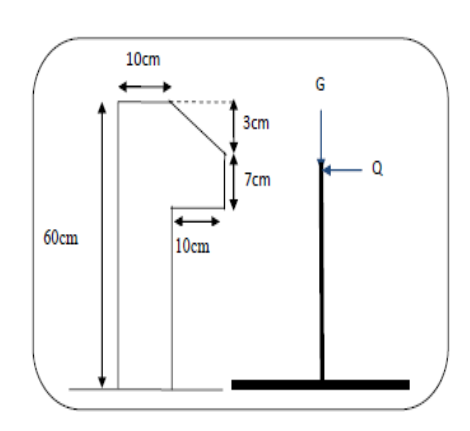

 **Figure II .15: L'acrotère**

#### **II.3. Descente des charges sur le poteau :**

#### **II .3.1. Loi de dégression : (DTR B.C 2.2)**

Comme il est rare que toutes les charges d'exploitation agissent simultanément, on applique pour leur détermination la loi de dégression qui consiste à réduire les charges identiques à chaque étage de **10%** jusqu'à **0,5Q**.

$$
\triangleright \quad Q_0 + \frac{3+n}{2n} (Q_1 + Q_2 + \dots + Q_n)
$$

**Avec :**

- n: Nombre d'étage on démarre de haut en bas (le premier étage est ''0'').
- $\bullet$   $Q_0$ : La charge d'exploitation sur la terrasse.
- **-** Pour le dernier étage : Q
- **-** Pour l'étage immédiatement inférieur : 0,9 Q
- **-** Pour l'étage immédiatement inférieur : 0,8 Q

## **II .3.2.Descente des charges sur le poteau intermédiaire :**

Dans notre étude, on a choisi pour faire la descente des charges deux poteaux que sont :(C-3) Poteau intermédiaire

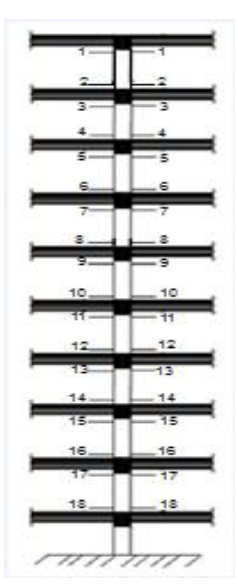

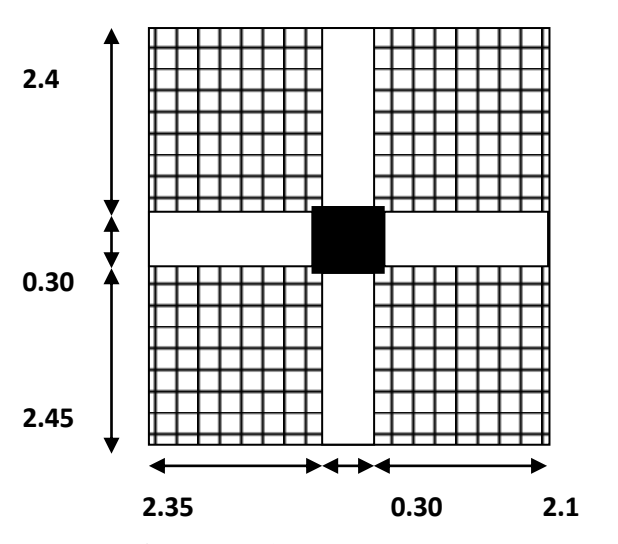

**Figure II .16 :** Poteau intermédiaire C3

# - **Surface afférente :**

$$
S_G = (2.35 + 2.1) \times (2.45 + 2.40) = 21.58m^2
$$
  
\n
$$
S_Q = (2.35 + 2.1 + 0.3) \times (2.45 + 2.4 + 0.3) = 24.46m^2
$$
  
\n
$$
S_{Q1} = 24.46 - (0.5 \times 0.55) = 24.18m^2
$$

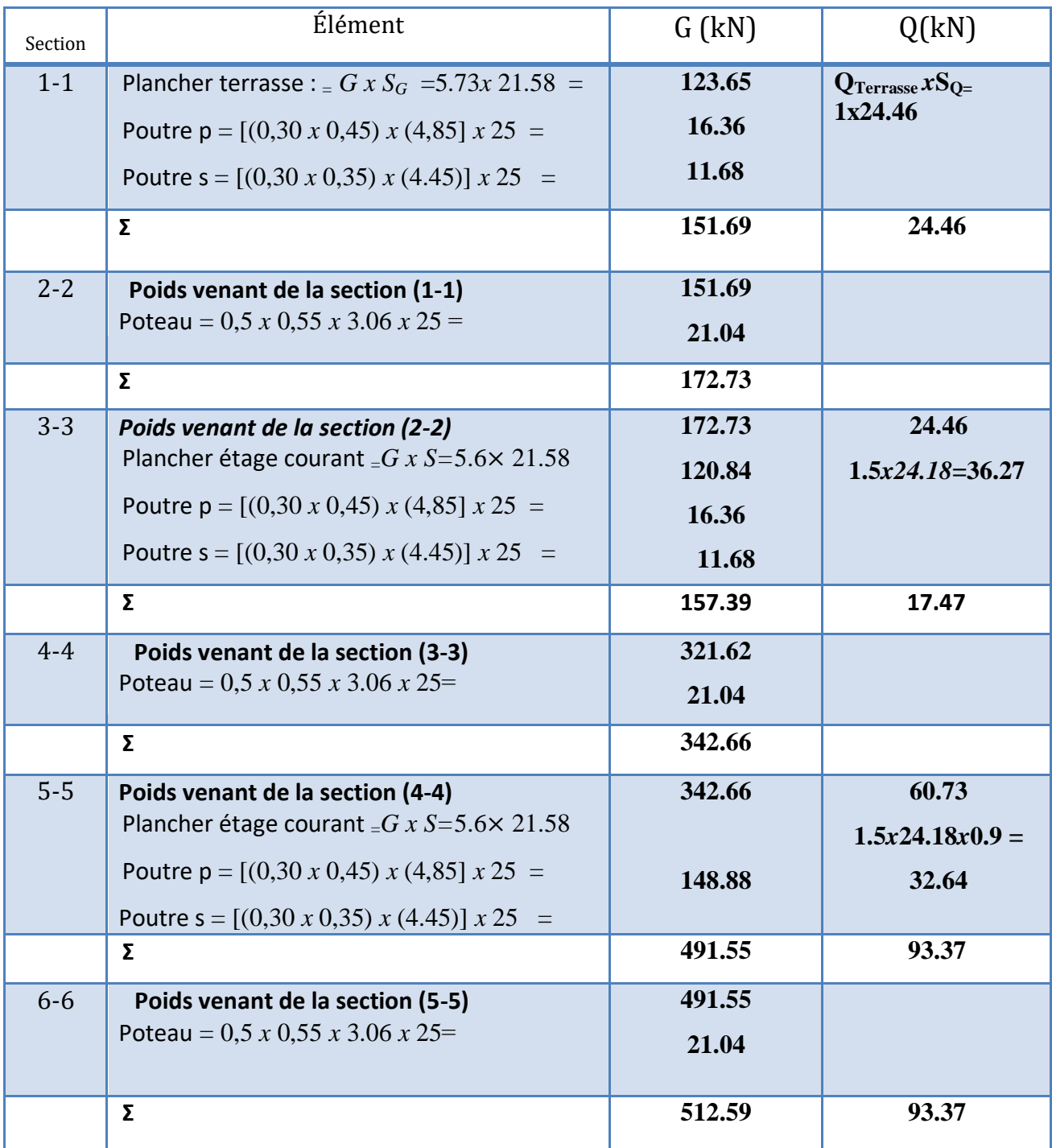

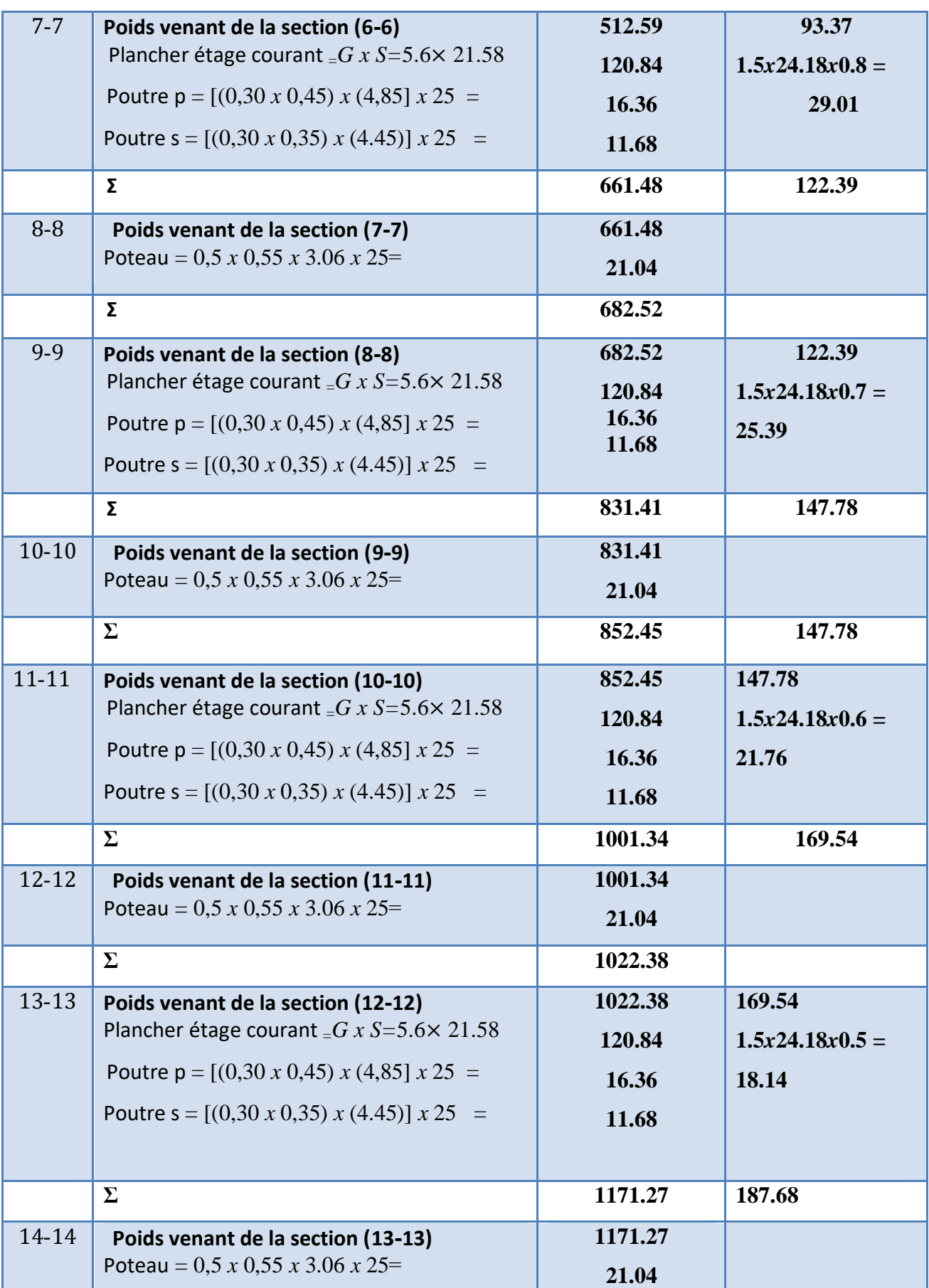

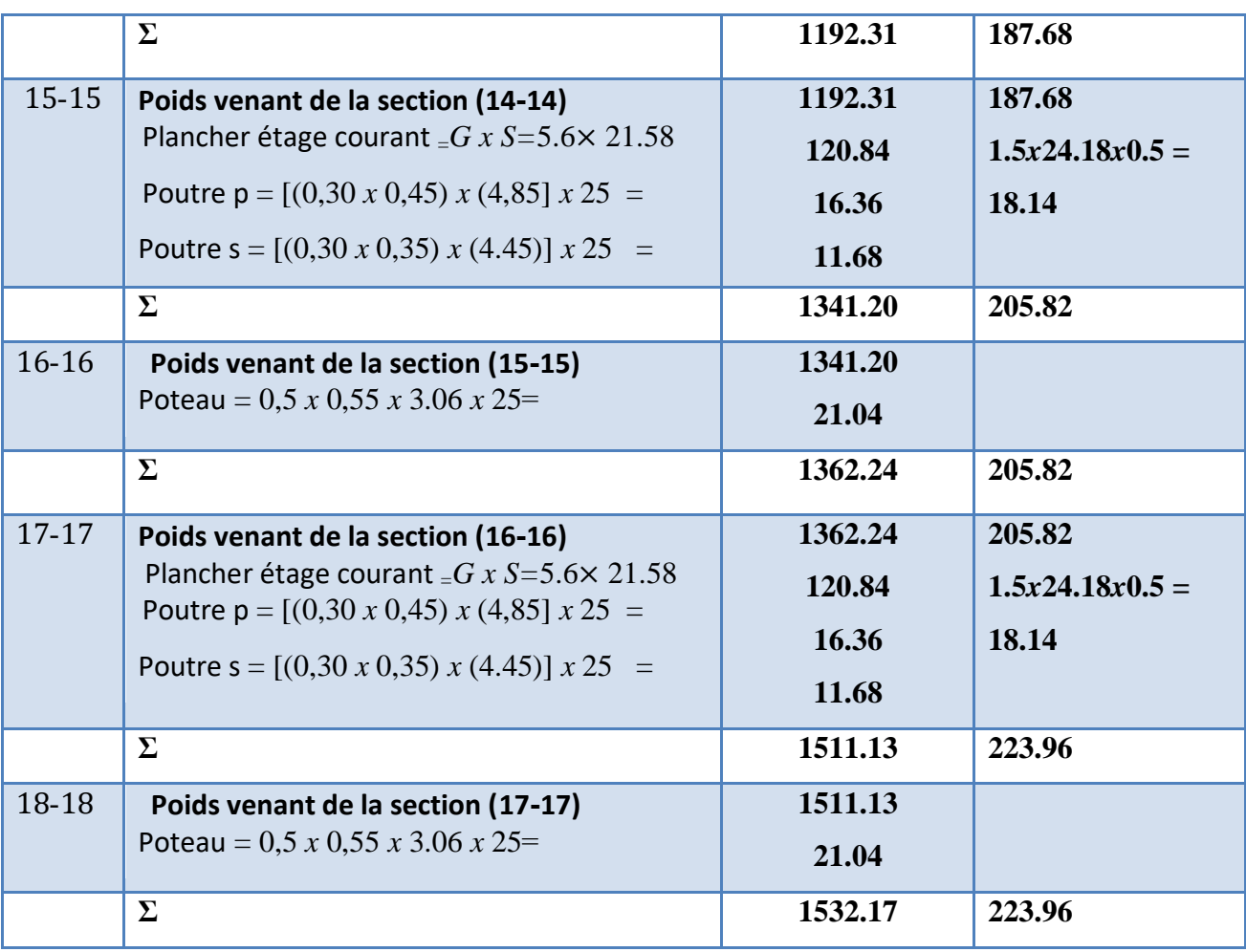

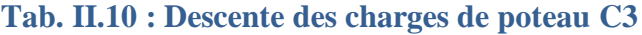

G= 1532.17 KN

Q= 223.96 KN

 $Nu = 1.35 G+1.5Q = (1.35 \times 1532.17) + (1.50 \times 223.96) = 2404.369 kN$ 

 $N_U = 2404.369$ KN.m=2404369N.m

# **II.3.2.1. Vérification de la section de poteau C3 : BAEL91 (B.8.4, 1)**

L'effort normal agissant ultime Nu d'un poteau doit être au plus égale à la valeur suivante:

$$
N_U \leq \overline{Nu} = \alpha \times \left[ \frac{B_r \times f_{c28}}{0.9 \times \gamma_b} + A \times \frac{f_e}{\gamma_s} \right]
$$

**α** : est un coefficient fonction de l'élancement mécanique **λ**.

$$
\lambda = \frac{l_f}{i} = \sqrt{12} \times \frac{l_f}{b}
$$
\n
$$
\alpha = \frac{0.85}{1 + 0.2 \times \left(\frac{\lambda}{35}\right)^2}
$$

 $\lambda = \min(\lambda x; \lambda y)$  $\lambda x = \sqrt{1}$  $\iota$  $\frac{b}{b} = \sqrt{1}$  $\boldsymbol{0}$ 5

0.82

$$
\lambda y = \sqrt{12} \frac{l f}{h} = \sqrt{12} \frac{0.7 \times 306}{55} = 13.49
$$
\n
$$
\lambda = 14.84 < 50 \qquad \rightarrow \qquad \alpha = \frac{0.85}{1 + 0.2 \left(\frac{\lambda}{35}\right)^2} = \frac{0.85}{1 + 0.2 \left(\frac{14.84}{35}\right)^2} = 14.84 \cdot 10^{-10} \, \text{m}^2
$$

: *B<sup>r</sup>* Section réduite de poteau.

 $B_r = (h-2) * (b-2) = (55-2) * (50-2) = 2544$  cm<sup>2</sup>

A : est la section d'acier comprimé prise en compte dans le calcul.

A = max (A<sub>min</sub><sup>BAEL</sup>, A<sub>min</sub><sup>RPA</sup>)  
A<sub>min</sub><sup>BAEL</sup> = max 
$$
\begin{cases} \frac{0.2bh}{100} = \frac{0.2 \times 500 \times 550}{100} = 550 \text{mm}^2\\ 8 \times \frac{(b+h)}{100} = 8 \times \frac{(500 + 550)}{100} = 84 \text{mm}^2 \end{cases}
$$

 $A_{rr}^B$ 

$$
A_{min}^{RPA} = \max (4 \frac{cm^2}{m} de \ p \acute{e}rim\grave{e}tre, 0.7\%B)
$$

$$
A_{min}^{RPA} = 0.7\%B_r = \frac{0.7 \times 500 \times 550}{100} = 1925 \text{mm}^2 \text{en zoneI}
$$

Alors :  $A = 1925$ mm<sup>2</sup>

$$
N_u < \alpha \times \left[ \frac{Br \times f_{28}}{0.9 \gamma_b} + A \frac{fe}{\gamma_s} \right] = 0.82 \left[ \frac{254400 \times 25}{0.9 \times 1.5} + 1925 \frac{400}{1.15} \right] = 5380676N.m
$$
\n
$$
N_u = 2404369N.m < 5380676N.m \quad \text{CV}
$$

**II.3.2.2. Vérification vis-à-vis du RPA 99 (ART 7.4.3.1) :**

$$
v = \frac{N_d}{B_c \times f_{c28}} \le 0.3
$$

Avec :

Nd : désigne l'effort normal de calcul s'exerçant sur une section de béton.

Bc : est l'aire (section brute) de cette dernière.

Fcj : est la résistance caractéristique du béton.

 $N_d = N_{ser} = G + Q = 1532.17 + 223.96 = 2404.369$ kn

$$
\frac{N_d}{B \times f_{c28}} = \frac{2404.369 \times 10^3}{500 \times 550 \times 25} = 0.25 \le 0.3
$$
 cv

 $\checkmark$  Donc les sections choisies sont suffisantes dans tous les étages.

On prend : poteau **(50×55).** *cm²*

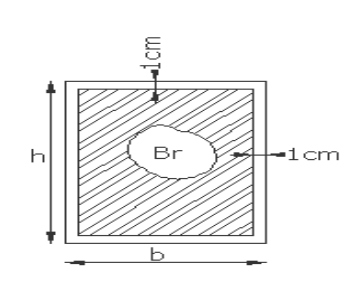

# **II.3.3. Descente des charges sur poteau d'angle** :

- (B-1) : Poteau de rive
- **Surface afférente :**

$$
S_G = (2.4) \times (2.35) = 5.64m^2
$$

- $S_Q = (2.4 + 0.3) \times (2.35 + 0.3) = 7.15 m^2$
- $S_{Q1} = 7.15 (0.5 \times 0.55) = 6.88m^2$

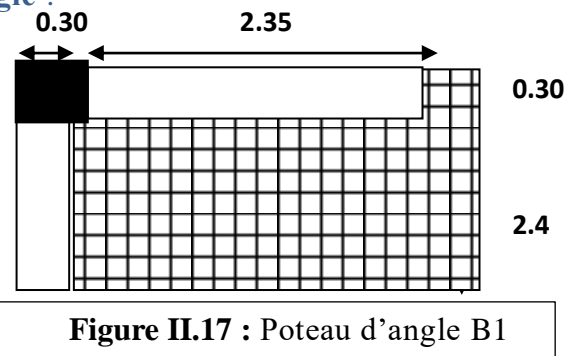

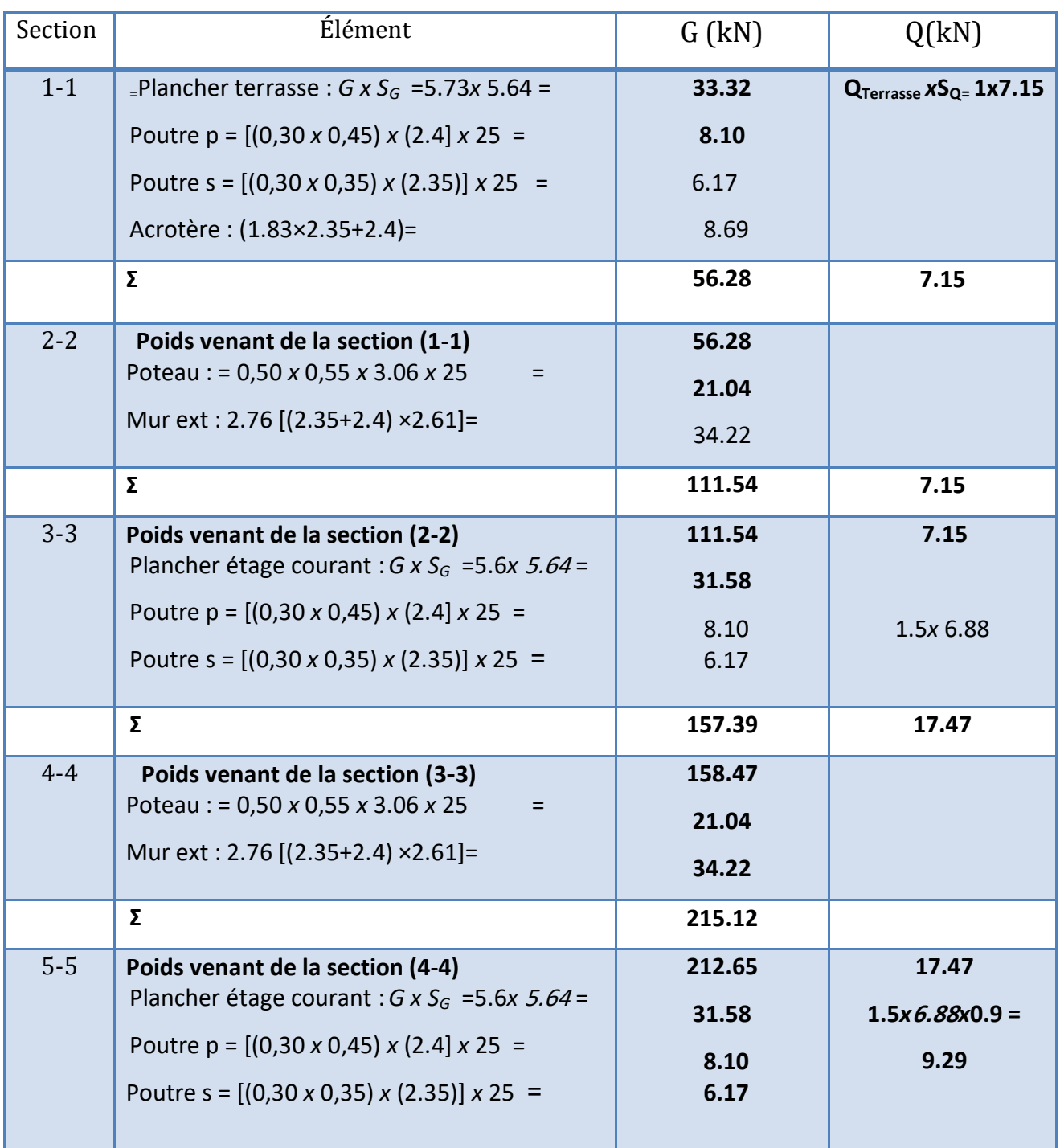

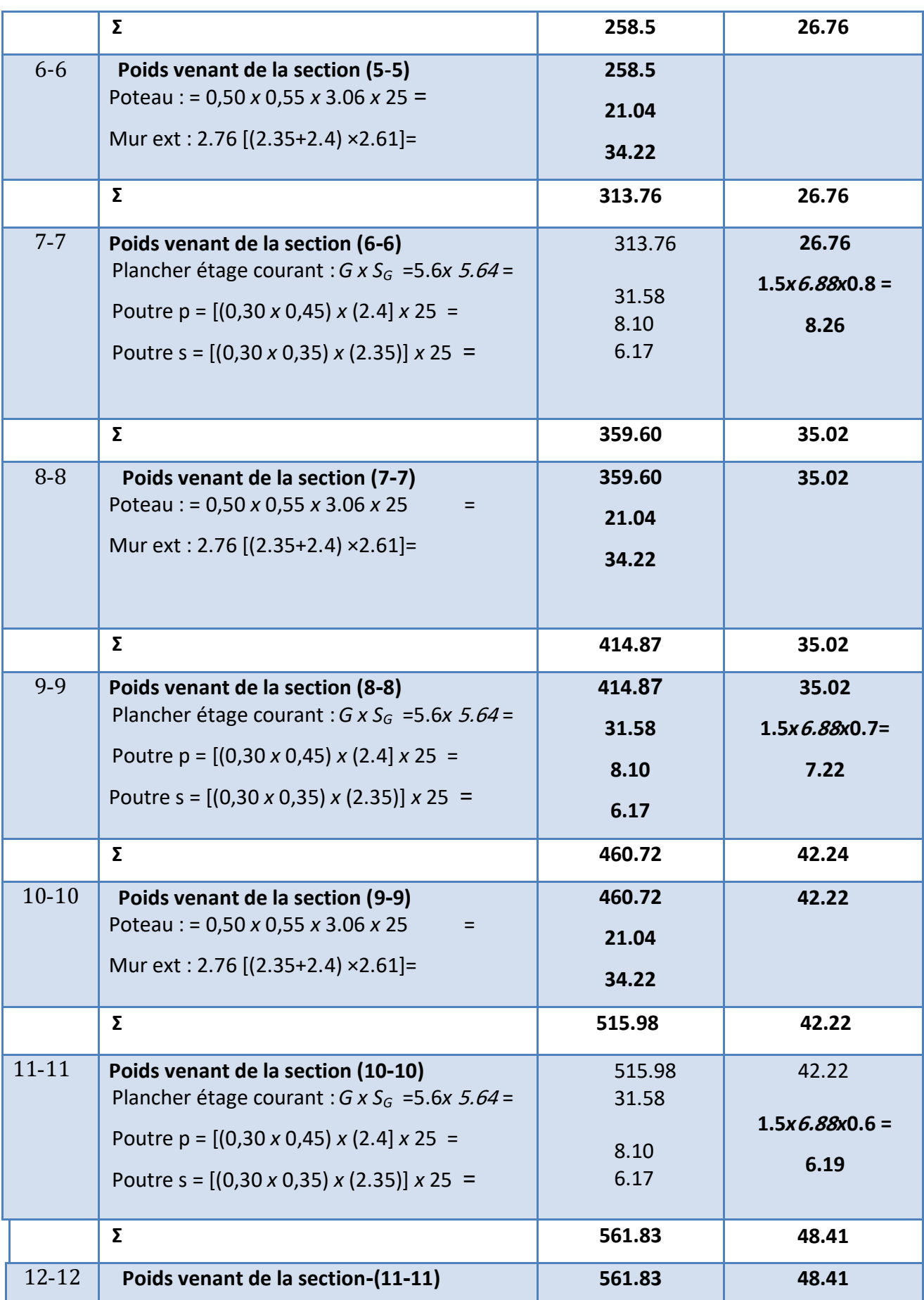

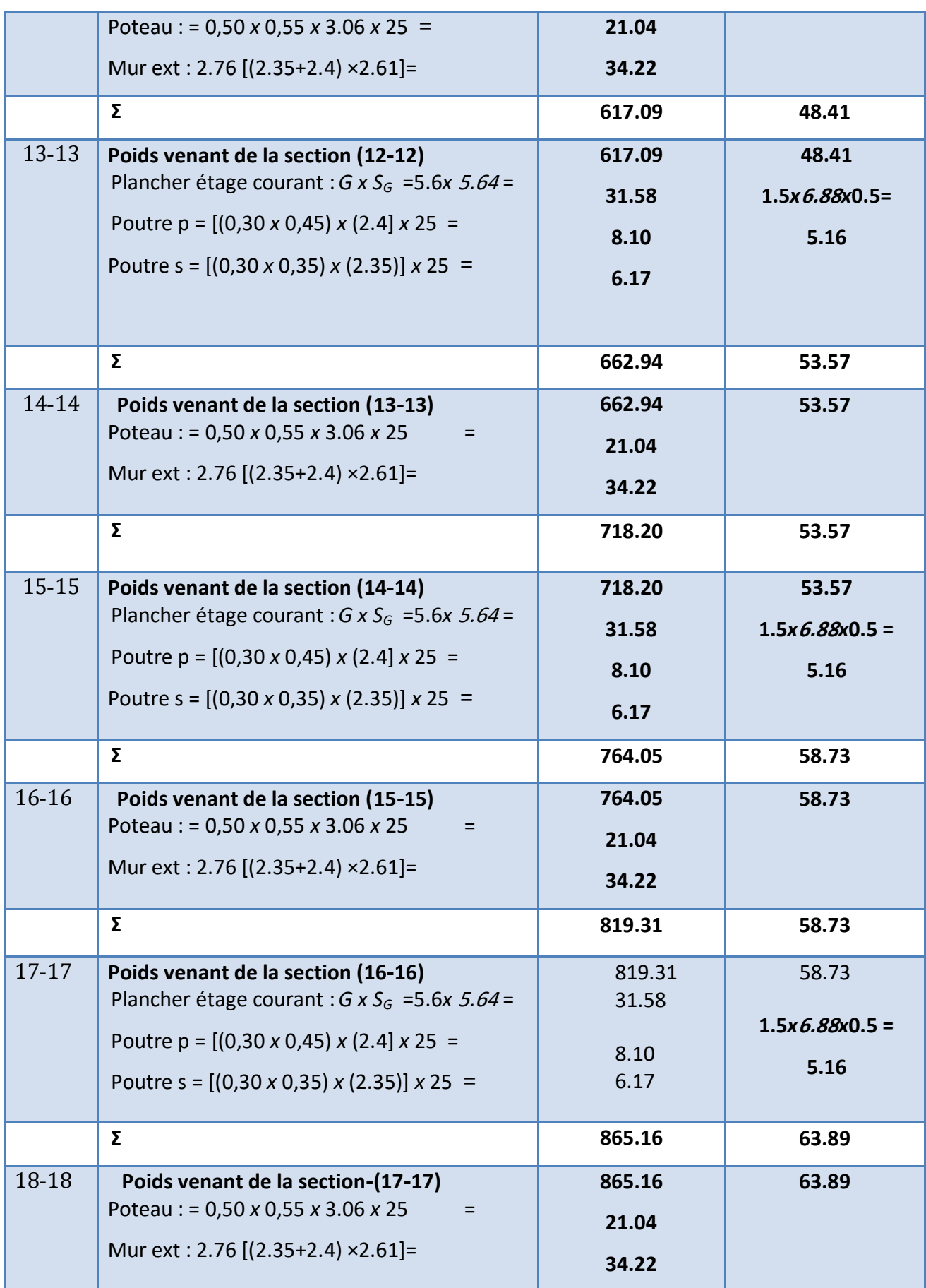

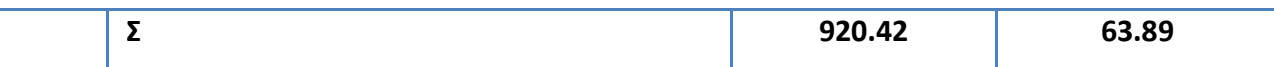

**Tab II.11 : .Descente des charges de poteau B1**

# **II.3.3.1. Vérification de la section de poteau D2 : BAEL91 (B.8.4, 1)**

L'effort normal agissant ultime Nu d'un poteau doit être au plus égale à la valeur suivante:

$$
N_U \leq \overline{Nu} = \alpha \times \left[ \frac{B_r \times f_{c28}}{0.9 \times \gamma_b} + A \times \frac{f_e}{\gamma_s} \right]
$$

 $Nu = 1.35$  G+ $1.5Q = (1.35 \times 920.42) + (1.50 \times 63.89) = 1338.402$  kN

 $N_u = 1138402$ N. m < 5380676N. m CV

**II.3.3.2. Vérification vis-à-vis du RPA 99 (ART 7.4.3.1) :**

$$
v = \frac{N_d}{B_c \times f_{c28}} \le 0.3
$$

 $N_d = N_{ser} = G + Q=920.42+63.89=984.310$ kn

N 9  $\frac{u}{B \times f_{c28}} =$  $CV$ 5

# **CHAPITRE III** Etude des éléments secondaires

## **III.1 .Introduction:**

Dans toute structure, on distingue deux types d'éléments : Les éléments porteurs principaux qui contribuent aux contreventements directement et Les éléments secondaires qui ne participent pas au contreventement de la structure. L'ensemble des éléments secondaires est constitué par des éléments qui n'ont pas une fonction porteuse ou de contreventement qu'on peut énumérer comme suit : Acrotère, Balcons, Escaliers, Poutre palière, Planchers.

# **III .2. Etude de l'acrotère :**

## **III.2.1. Introduction :**

L'acrotère sera calculé comme une console encastrée au niveau du plancher terrasse

Inaccessible en flexion composée pour une bande de **1,00 m** de largeur.

L'acrotère sera calculé en flexion composée sous l'effet d'un effort normal NG dû au poids propre et un moment de flexion à la base dû à la charge de la main courante estimée à :

#### **Surface:**

 $ST = (0.1x0.6) + [(0.03x0.10)/2] + 0.07x0.10 = 0.0685$  m<sup>2</sup>

**Les charges :**

#### **a. Les Charges permanentes :**

G1 : poids de L'acrotère par mètre linéaire

G2 : poids de mortier de crépissage par mètre linéaire

 $G1 = 0.0685 \times 25 \times 1 = 1.7125$  KN/ml

 $G2 = 1$  x (0.01 x 0.6).  $20 = 0.12$  KN/ml

Le poids propre  $G = G1 + G2 = 1.713 + 0.12 = 1.833$  KN/ml

#### **b. Les Surcharge d'exploitation :**

D'après D.T.R.B.C.2.2.

**"Q"** Force horizontal solliciter l'acrotère due à la main courante est 1 K*N/m.*

D'après RPA 99/V2003 (art 6.2.3)

Les éléments non structuraux doivent être calculés sous l'action des forces horizontales suivant la forme :

 $F_p = 4$  x A x  $C_p$  x  $W_p$ 

Tel que :

A : coefficient d'accélération obtenue dans le tableau 4.1 groupe d'usage [2] se trouve dans la zone sismique  $I \implies A = 0.10$ 

Cp facteur de force horizontale donné par le tableau 6.1 de L' RPA99:  $\Rightarrow$  $Cp = 0.8$  : Poids de l'acrotère. *W<sup>p</sup>*

 $W_p = 183$  *dan/ml.* 

Donc:  $F_p = 4 \times 0.10 \times 0.8 \times 183 = 58.56$  Kg

58.56 Kg/ml < 100 Kg/ml.

Donc le calcul de l'acrotère se fera avec F= Q = 100Kg/ml => **Q =1 KN/ml**,

**III.2.2. Les sollicitations :**

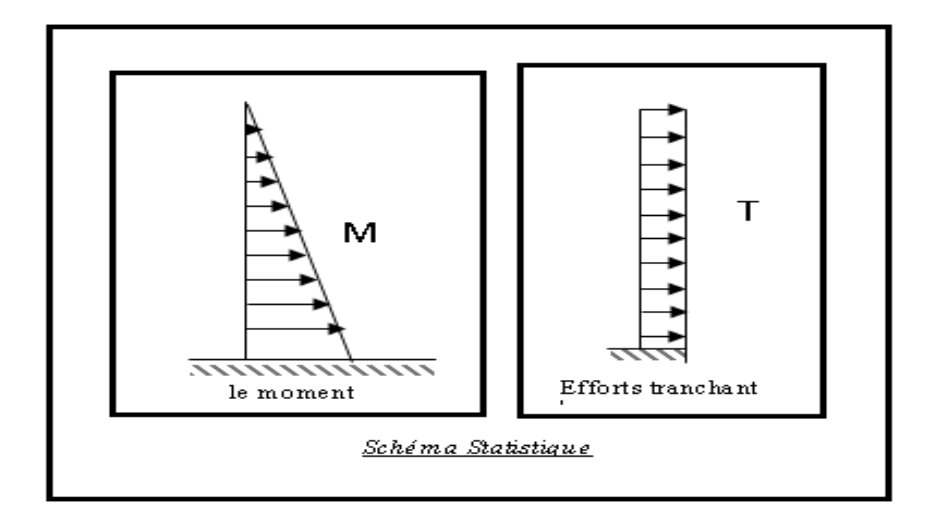

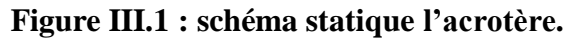

section la plus dangereuse se trouve au niveau d'encastrement (à la base).

 $M = Q \times h = 100 \times 0.6 = 60$  dan. m

 $N = G = 187$  dan/ml

 $T = Q = 100$ dan/ml

**III.2.3. Combinaisons d'action**

• E.L.U: $(1.356 + 1.5Q)$ 

 $N_u = 1 \times N = 1 \times 187 = 187$  dan/ml ; On ne le majoré pas puisque le poids du béton travaille dans le sens favorable.

 $M_u = 1.5 \times M = 1.5 \times 60 = 90$ dan. m  $T_U = 1.5 \times T = 1.5 \times 100 = 150$ dan/ml • **E.L.S** :  $(G + Q)$ 

 $Nser = N_g = 187 dan/ml.$ 

 $Mser = M = 60$ *dan.m.* 

# **III.2.4. Calcul de ferraillage :**

Le calcul se fait sur une section rectangulaire de largeur *b=*100 cm et de hauteur *h=*10 cm.

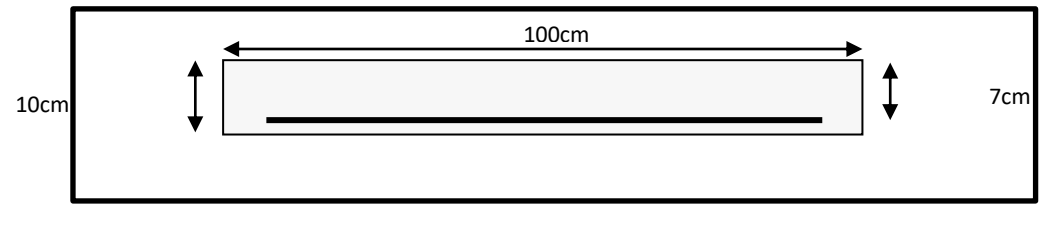

**Figure III.2: Section à ferrailler.**

Le calcul se fait sur une section rectangulaire de largeur *b=*100 cm et de hauteur *h=*10 cm.

**III.2.4.1. Diamètre des barres : BAEL (art A.7.2.1)**

Les diamètres employés sont :  $\Phi_L \leq \frac{h}{h} \Rightarrow \Phi_L \leq 10$ *mm*  $L \leq \frac{n}{10} \Rightarrow \Phi_L \leq 10$ 10  $\Phi_L \leq \frac{n}{\sqrt{2}} \Rightarrow \Phi_L \leq$ 

On prend :  $\Phi_l = 8$  *mm* et on prend :  $\Phi_t = 6$ *mm*  $\prec \Phi_l$ 

# **III.2.4.2. Protection des armatures**

On adopte l'enrobage des armatures exposé aux intempéries.

L'acrotère est un élément exposé aux intempéries, alors l'enrobage des armatures ; soit *c=*3*cm à* partir de l'axe de l'armature.

# **III.2.4.3. Armatures longitudinales**

- **E.L.U**
- **- Détermination de l'excentricité du centre de pression**

$$
e = \frac{M_u}{N_u} = \frac{90}{187} = 0.48 \ m
$$
  

$$
\frac{h}{2} = \frac{0.10}{2} = 0.05 \ m \implies e_G = 0.48 \ m > h/2 = 0.05 \ m
$$

 Le centre de pression se trouve à l'extérieur de la section, et l'efforts normal étant effort de compression, donc la section est partiellement comprimée, et par conséquence sera calculé en flexion simple soumise à un moment *M<sup>1</sup>* égale au moment par rapport aux armatures tendues.

1) **Détermination de la section des armatures à la flexion simple**  
\n
$$
M_1 = M_u + N_u \left[ \left( \frac{h}{2} - c \right) \right] = 90 + 187 \left[ \left( \frac{0.1}{2} - 0.03 \right) \right] = 93,74 \text{ dan} \cdot m
$$
\n
$$
\mu = \frac{M_1}{\overline{\sigma}_b \cdot b \cdot d^2} = \frac{937.4}{14,2 \times 100 \times 7^2} = 0,0135 < \mu \cdot l = 0,392.
$$

Dans les armateurs comprimées ne sont pas nécessaire (*Af'=0)*.

$$
\mu=0.0135 \Longrightarrow \alpha=0.0176, \beta=0.993
$$

$$
A^{u} = \frac{M}{\sigma_{s}.\beta.d} = \frac{937.4}{348 \times 0.933 \times 7} = 0.41 \text{cm}^{2}
$$

#### **2) Détermination de la section des armateurs à la flexion composée**

*N* est un effort de compression :

$$
A = A_f - \frac{N}{\overline{\sigma}_s}; \, Et \, A' = A_f' = 0
$$

$$
A = 0,41 - \frac{1870}{100 \times 348} = 0.356
$$

**E.L.S :**

#### **- Détermination de l'excentricité du centre de pression**

$$
e = \frac{Mser}{Nser} = \frac{60}{187} = 0,32m
$$

La section est partiellement comprimée.

Tant que l'acrotère est exposé aux intempéries, donc les fissurations sont considérées préjudiciables.

#### **- Calcul de la section à la flexion simple** :

$$
M_{ser}^{1} = M_{ser} + N_{ser} \left[ \left( \frac{h}{2} - c \right) \right] = 60 + 187 \left[ \left( \frac{0.1}{2} - 0.03 \right) \right] = 63.74 \text{ dan} \cdot m
$$
  
\n
$$
\mu = \frac{M_{1}}{\sigma_{s}^{1} \cdot b \cdot d^{2}} = \frac{637.4}{201.63 \times 100 \times (7)^{2}} = 0.0006
$$
  
\n
$$
\mu_{1} = 0.0006 \implies \beta_{1} = 0.956 \quad ; \ k = 0.0095
$$
  
\n
$$
\sigma_{b} = k \times \overline{\sigma}_{s}^{1} = 0.0095 \times 201.63 \implies \sigma_{b} = 1.91 \text{ MPa}
$$
  
\n
$$
\sigma_{b} = 1.91 \text{ MPa} \times \overline{\sigma}_{b}^{1} = 0.6f_{c28} = 15 \text{ MPa} \implies A' = 0
$$
  
\n
$$
A^{ser} = \frac{M_{ser}^{1}}{\sigma_{s}^{1} \times \beta_{1} \times d} = \frac{637.6}{201.63 \times 0.95 \times 7} = 0.47 \text{ cm}^{2}
$$

**-Calcul de la section à la flexion composée :**

$$
A^{ser} = A_1^{ser} - \frac{N_{ser}}{\overline{\sigma}_s} = 0.47 - \frac{1870}{100 \times 201.63} = 0.38 \text{ cm}^2
$$

**III.2.4.4. Condition de non fragilité :**

**Section minimale d'armature : BAEL91 (A.4.2.1).**

$$
A_{\min} \ge 0.23 \times b \times d \times \frac{f_{t_{28}}}{f_e} \qquad ; \qquad (f_{t_{28}} = 0.6 + 0.06 f_{c_{28}} = 2.1 Mpa).
$$

$$
A_{\min} \ge 0.23 \times 100 \times 7 \times \frac{2.1}{400} \Rightarrow A_{\min} \ge 0.84 \, \text{cm}^2
$$

Donc: A = max ( $A^u$ ;  $A^{ser}$ ;  $A^{min}$ )  $\Rightarrow$   $A = A^{min} = 0.84$  cm<sup>2</sup> On adopte :  $A^{\ell} = 5 \emptyset 6 = 1.41$  cm<sup>2</sup>.

# **Pourcentage minimale des armatures longitudinales**  Selon B.A.E. L91**(B.5.3.1)**

$$
A_L \ge 0,0025 \times b \times h = 0,0025 \times 100 \times 10 = 2,5 \, \text{cm}^2
$$
\n
$$
A = \max(A_u; A_{ser}; A_L) = \max(0,41; 0,47; 2,5) = 2,5 \, \text{cm}^2
$$

Alors, on prend :  $A_1 = 5 \phi 8 = 2{,}51 \text{ cm}^2$ .

**Armatures De Répartition :**

$$
A^r = \left(\frac{1}{4} - \frac{1}{2}\right) A^\ell = (0.35 \div 0.705).
$$

On adopte :  $A^r = 4 \emptyset 6 = 1.13$  cm<sup>2</sup>

**L'espacement des armatures** :

$$
A_{\ell} = 5 \phi 8 \to S_{t} = \frac{100}{5} = 20 \text{ cm}
$$
  

$$
A_{r} = 4 \phi 6 \to S_{t} = 20 \text{ cm}
$$

**III.2.5. Vérification De L'effort Tranchant : BAEL (A.5.1,1)**

$$
\tau_u = \frac{T_U}{b_0 \times d} = \frac{1500}{1000 \times 70} = 0.021 MPa.
$$

La fissuration et préjudiciable, alors :

$$
\tau_u = \min(0.10 f_{c28}; 4 MPa) \Rightarrow \overline{\tau}_u = 2.50 MPa
$$
  

$$
\tau_u = 0.021 MPa \le \overline{\tau}_u = 2.50 MPa
$$
 (C.V)

Donc les armatures transversales ne sont pas nécessaires.

# **III.2.6.Présentation du ferraillage :**

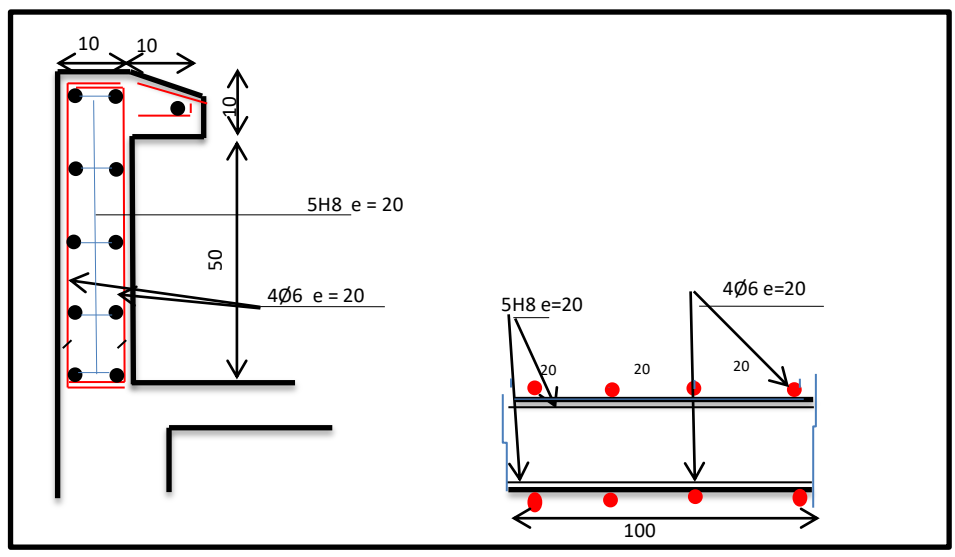

**Fig III .3:Schéma ferraillage de l'acrotère.**

# **III. 3. Balcon :**

# **III.3.1. Introduction :**

Dans les bâtiments usage d'habitation, le balcon est un élément décoratif considéré comme une porte à faux (consol), on fait son calcul comme une poutre encastrée d'une seule extrémité. Le calcul se fait pour une bande de 1m.

# **III.3.2. Methode de calcul :**

Le calcul se fait sur une bande de 1 m de largeur d'une section rectangulaire travaillant à la flexion simple dû à :

- G : Poids propre de la console.
- Q : Surcharge d'exploitation.
- P : charge concentrée due au poids des murs extérieurs et l'acrotère.

# **III.3.3. Combinaison des charges:**

**terrasse :**

 $g = G \times 1$ m = 5.44 x 1 = 5.44 kN/m $\ell$  (charge permanentes).

 $q = Q \times 1m = 1x$  1 = 1 kN/m $\ell$  (surcharge d'exploitation)

$$
P = \gamma \times h \times e = 25 \times \left( \left( 0.6 \times 0.1 \right) + \left( \frac{0.1 + 0.07}{2} \times 0.1 \right) \right) = 1.71 \, kN \text{ (Poids de l'acrotère)}
$$

Le calcul se fait sur une bande de **1m** de largeur d'une section rectangulaire travaillant à la flexion simple dû à :

- G : Poids propre de la console.
- Q : Surcharge d'exploitation.
- P : charge concentrée due au poids des murs extérieurs et l'acrotère.
- **Étage courant :**

Poids propre  $G = 5.06$  KN/m<sup>2</sup>

Surcharge  $Q = 3.5$  KN/m<sup>2</sup>

La charge des murs (force concentrée)  $P = 1,81*1,10 = 1,99KN$ 

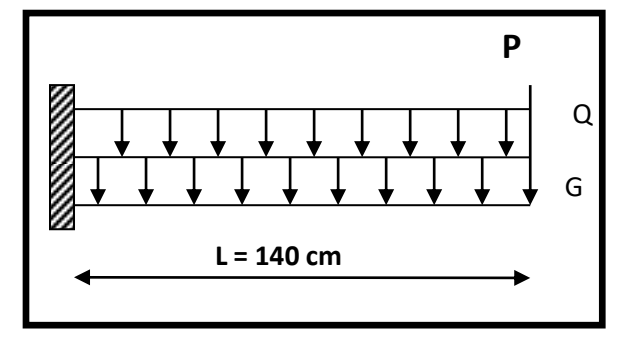

**Fig- III.4 : schéma statique**

# **III.3.4.Calcul des sollicitations :**

**Terrasse :**

Mg=g.l²/2=5440×(1.4)²/2=5331.2 N.m

Mq=q.l²/2=1000×(1.4)²/2=980 N.m

Mp=p. L =1710×1.4=2394 N.m

 $Tg = g \times l = 7616 N$ 

 $Tq = q \times l = 1400 N$ 

$$
Tp = P = 1710 N
$$

**Étage Courant :**

Mg=g.l²/2=5060×(1.4)²/2=4958.8 N.m

Mq=q.l²/2=3500×(1.4)²/2=3430 N.m

Mp=p.L =1810×1.4=2534N.m

 $Tg = g \times l = 7084 N$ 

$$
Tq = q \times l = 4900 \text{ N}
$$

 $Tp = P = 1990 N$ 

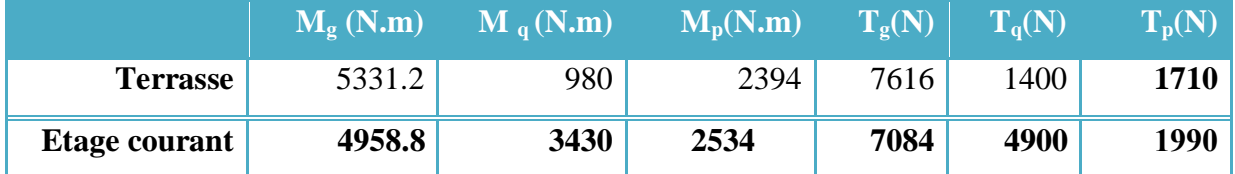

# **Tab III.1: sollicitations**

# **III.3.4.1. Les Combinaisons D'action :**

**E.L.U :** 

Mu = 1,35 (Mg + Mp ) +1,5M<sup>q</sup> Tu = 1,35 (Tg + Tp) +1,5 T<sup>q</sup>

**E.L.S :**

$$
Mser = M_g + M_p + 1,5M_q
$$

|            |              | <b>Terrasse</b> | <b>Etage courant</b> |
|------------|--------------|-----------------|----------------------|
| ELU        | $M_u$ (N.m)  | 11899.02        | 15260.28             |
|            | $T_{g}$ (N)  | 14690.1         | 19599.9              |
| <b>ELS</b> | $Mser$ (N.m) | 9195.2          | 12637.8              |

**Tab III.2: les combinaisons**

# **III.3.5. Calcul Du Ferraillage :**

# **III.3.5.1. Armatures Longitudinales :**

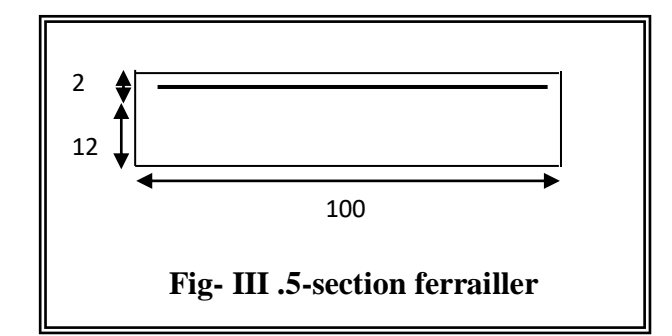

- **Terrasse:**
- $\bullet$  E.L.U :

Mu = 11899.02 N.m

$$
\mu = \frac{M_U}{\sigma_b \cdot b \cdot d^2} = \frac{11899.02}{14.2 \times 100 \times 12^2} = 0.0582
$$

$$
\mu = 0.0578 < \mu \ell = 0.392 \rightarrow A' = 0
$$

La section est simplement armée.

$$
\alpha = 1.25 (1 - \sqrt{1 - 2\mu}) = 0.0749 \rightarrow \alpha = 0.0749
$$
  
\n
$$
\beta = (1 - 0.4\alpha) = 0.970
$$
  
\n
$$
\mathbf{A} = \frac{M_U}{\overline{\sigma_D}. \beta.d} = \frac{11899.02}{348 \times 0.970 \times 12} = 2.94 \text{ cm}^2
$$
  
\n
$$
\mathbf{A} = 2.94 \text{ cm}^2
$$

• 
$$
E.L.S
$$
 :

-La fissuration est peut nuisible, donc il n'y a aucune vérification concernant  $\sigma_{s}$ .

- Section rectangulaire + flexion simple + acier type FeE400, donc la vérification de  $\sigma_b$  est inutile, si la condition suivante est remplie.

$$
\alpha \leq \overline{\alpha} = \frac{\gamma - 1}{2} + \frac{f_{c28}}{100} , \quad \text{avec : } \gamma = \frac{M_u}{M_s} , \quad f_{c28} = 25 MPa
$$

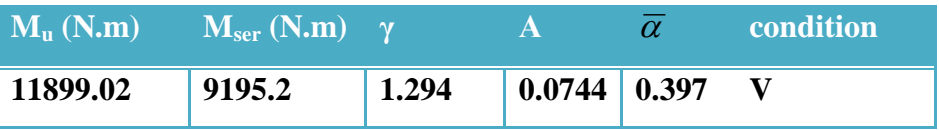

- **Pourcentage minimale :** BAEL91 (art B.6.4)
- $A'_{\min} \geq 0,001 \times b \times h$

$$
A'_{\min} \ge 0.001 \times 100 \times 14 = 1.4
$$
 cm<sup>2</sup>

**Condition de non fragilité :** BAEL (art A.4.2)

$$
A_{min} \geq 0.23.b.d.\frac{f_{t28}}{f_e}
$$

$$
A_{min} \ge 0.23 \times 100 \times 12 \times \frac{2.1}{400} = 1,449 \text{ cm}^2.
$$

• **Tableau récapitulatif :**  $A = max (A<sub>u</sub>; A<sub>min</sub>; A'<sub>min</sub>)$ 

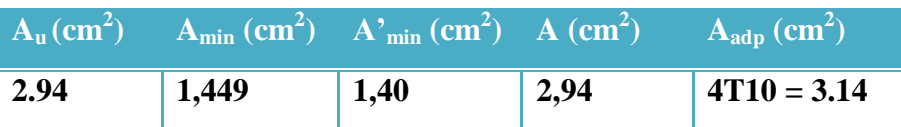

- **Étage courant :**
- **E.L.U :**

Ms= 15260.28 N.m

$$
\mu = \frac{M_U}{\sigma_b.b.d^2} = \frac{15260.28}{14.2 \times 100 \times 12^2} = 0.0746
$$

$$
\mu = 0.0578 < \mu \ell = 0.392 \rightarrow A' = 0
$$

La section est simplement armée.

$$
\alpha = 1.25 (1 - \sqrt{1 - 2\mu}) = 0.0749 \rightarrow \alpha = 0.0970
$$
  
\n
$$
\beta = (1 - 0.4\alpha) = 0.970
$$
  
\n
$$
\mathbf{A} = \frac{M_U}{\overline{\sigma_D}, \beta, d} = \frac{15260.28}{348 \times 0.970 \times 12} = 3.78 \text{ cm}^2
$$
  
\n
$$
\mathbf{A} = 3.78 \text{ cm}^2
$$

**E.L.S :**

 $\ddot{\phantom{a}}$ 

$$
\alpha \leq \overline{\alpha} = \frac{\gamma - 1}{2} + \frac{f_{c28}}{100} , \quad \text{avec : } \gamma = \frac{M_u}{M_s} , \quad f_{c28} = 25 MPa
$$

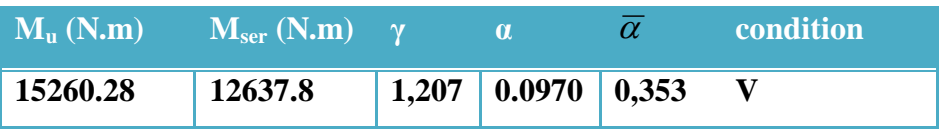

**Tableau récapitulatif :**  $A = max (A<sub>u</sub>; A<sub>min</sub>; A'<sub>min</sub>)$ 

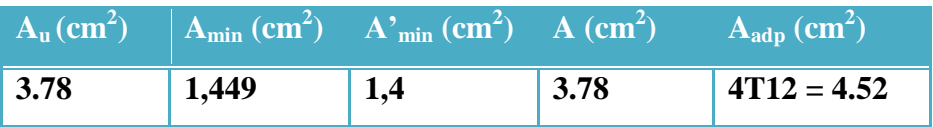

#### **III.3.5.2. Vérification De L'effort tranchant :** BAEL91 (A.5.1)

$$
\tau_u = \frac{V_u^{\text{max}}}{b_0 \times d} = \frac{19599.9}{1000 \times 140} = 0.140 MPa
$$

La fissuration est peu nuisible :  $\overline{\tau}_u = \min \{0, 13f_{c28}, 5MPa\} = 3,25 MPa$ .

$$
\tau_{\rm u} = 0,140 \text{ MPa} < \overline{\tau}_{\rm u} = 3,25 \text{ MPa} \rightarrow (\text{C.V})
$$

Les armatures transversales ne sont pas nécessaires.

#### **III**.**3.5.3. Les Armatures De Répartition :**

• Terrasse:

$$
A_r = \frac{A}{4} = \frac{3.14}{4} = 0.78 \text{cm}^2
$$

Soit :  $A_r = 306 = 0.85$  cm<sup>2</sup>

• Étage courant :

$$
A_r = \frac{A}{4} = \frac{4.52}{4} = 1.13 \text{cm}^2
$$

Soit :  $A_r = 3 \cancel{0}8 = 1,51 \text{ cm}^2$ 

#### **III.3.5..4. Espacement Entre Les Armatures :**

**Les armatures longitudinales :**

-Ternasse: 
$$
S_t = \frac{100}{4} = 25 \, \text{cm}
$$

- $\text{Figure 1: }$   $St = \frac{100}{4} = 25$ *cm* 4  $=\frac{100}{4}$  = 25cm
- **Les armatures transversales :**
	- Terrasse :  $S_t = \frac{100}{2} = 33.33$  cm 3  $=\frac{100}{2}$  = 33.33 cm . Soit : St = 30 cm .
	- Étage courant **:**  $S_t = \frac{100}{2} = 30$  cm 3  $=\frac{100}{2}$  = 30 cm

Les écartements choisis pour les armatures sont admissibles puisqu'ils sont inférieures aux valeurs max données par :

$$
S_t^1 \le \min(3h, 33) = \min(42, 33) \Rightarrow S_t^1 = 25 \le 33 \, \text{cm}.
$$
  
 $S_t^1 \le \min(4h, 45) = \min(56, 45) \Rightarrow S_t^1 = 30 \le 45 \, \text{cm}.$
$b_0.d^-$  f<sub>e</sub>

**III.3.6.Vérification de la flèche:** BAEL91 (art B.6.5, 1)

• 
$$
\frac{h}{L} \ge \frac{M_t}{18M_0} \Rightarrow \frac{14}{140} \cdot 0.1 \ge \frac{1}{18} = 0.05
$$
  $(M_t = M_0)$    
•  $\frac{A}{11.1} \le \frac{4.2}{18.1} = 0.05$   $(M_t = M_0)$ 

A/ Étage courant : 
$$
\frac{4.52}{100 \times 12} = 0.0037 \text{ cm} \ge \frac{4.2}{400} = 0.0105 \rightarrow C.V
$$

B/ Terrasse :  $\frac{5.14}{100 \times 10^{-10}} = 0.026$  cm  $\ge \frac{4.2}{100} = 0.0105 \rightarrow C$ .*V* 400  $0.026$ cm  $\geq \frac{4.2}{10.6}$ 100×12  $\frac{3.14}{2.00105}$  = 0.026cm  $\geq \frac{4.2}{100}$  = 0.0105  $\rightarrow$  $\times$ 

 $\frac{n}{\epsilon} \ge \frac{1}{1.6} \Rightarrow \frac{1}{1.6} 0.1 \ge \frac{1}{1.6} = 0.0635$ 16  $0.1 \geq \frac{1}{1}$ 140 14 16  $\geq \frac{1}{1.2} \Rightarrow \frac{14}{1.6} \cdot 0.1 \geq \frac{1}{1.6} =$ *L*  $\frac{h}{\lambda} \ge \frac{1}{1.5}$   $\Rightarrow \frac{14}{1.6}$   $0.1 \ge \frac{1}{1.5}$  = 0.0635  $\rightarrow$  C.V

Les trois conditions sont vérifiées, donc le calcul de la flèche ne s'impose pas.

#### **III.3.7.Présention ferraillage :**

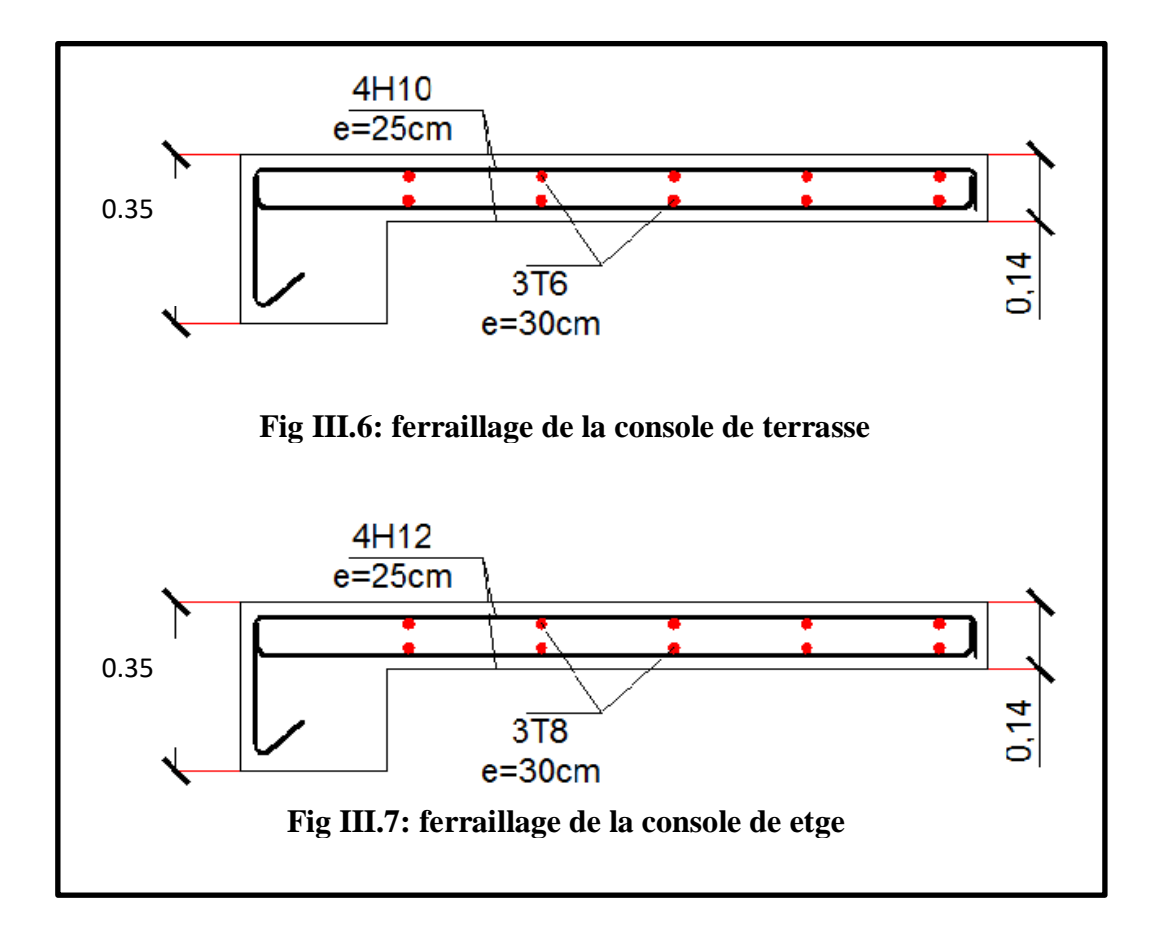

# **III. 4. l'escalier : III.4.1.Introduction :**

Un escalier est une succession de marches permettant le Passage d'un niveau à un autre, il

peut être en béton armé, en acier ou en bois.

Dans notre structure on a un seul type d'escalier et il est fait en béton armé.

# **III.4.2. Etude de l'escalier :**

Ce type d'escalier et composé de :

- Paliers d'épaisseur 20cm.
- $\checkmark$  Volées parallèles d'épaisseur 20 cm.
- $\checkmark$  Giron de 30cm.
- $\checkmark$  Contre marche de 17cm.

L'escalier travaille à la flexion simple en considérant la dalle comme une poutre

Uniformément chargée et en tenant des types d'appuis sur les quels elle repose.

Pour déterminer les sollicitations, on a deux méthodes de calcul qui sont les suivantes:

- La méthode des charges équivalentes.
- La méthode R.D.M.
- **-Escalier :**

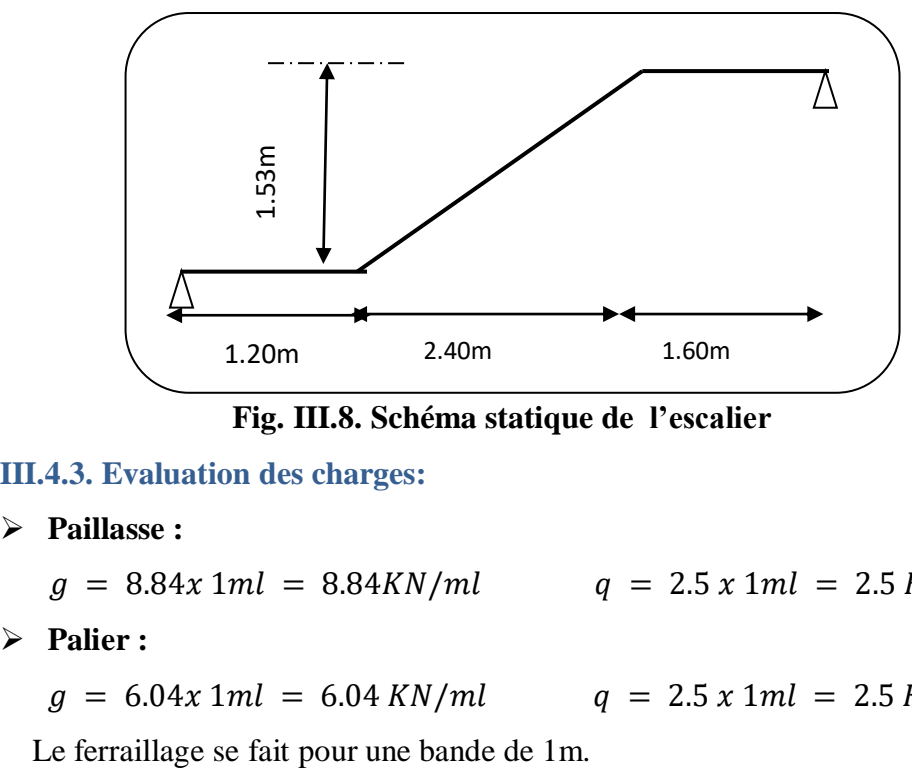

 **Fig. III.8. Schéma statique de l'escalier** 

# **III.4.3. Evaluation des charges:**

**Paillasse :**

$$
g = 8.84x 1ml = 8.84KN/ml \qquad q = 2.5x 1ml = 2.5KN/ml
$$

**Palier :** 

# **Combinaison des charges :**

$$
E.L.U:Pu = 1,35g + 1,5q
$$

 $ELS: Pser = g + q$ 

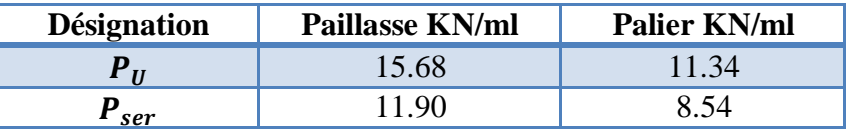

#### **Tab III.3 :Combinaison des charges**

- **Détermination des sollicitations :**
	- $\checkmark$  Pour la méthode des charges équivalentes :
	- $\checkmark$  La charge équivalente :  $q_{\hat{e}a} = \frac{\Sigma}{\Sigma}$  $\iota$
	- $\checkmark$  Moment isostatique :  $M_0 = q_{\epsilon q} \times \frac{l^2}{r^2}$ 8
	- $\checkmark$  L'effort tranchant :  $T_U = q_{\epsilon q} \times \frac{L}{2}$  $\overline{c}$

• **ELU**: 
$$
\mathbf{q}_{e} = \frac{q_{1}l_{1} + q_{2}l_{2} + q_{3}l_{3}}{l_{1} + l_{2} + l_{3}} = \frac{11.34(1.20) + 15.68(2.40) + 11.34(1.60)}{1.20 + 2.40 + 1.60} = 13.34 \text{KN/ml}
$$

• **ELS**: 
$$
\mathbf{q}_e = \frac{q_1 l_1 + q_2 l_2 + q_3 l_3}{l_1 + l_2 + l_3} = \frac{8.54(1.20) + 11.90(2.40) + 8.54(1.60)}{1.20 + 2.40 + 1.60} = 10.09 \text{ KN/ml}
$$

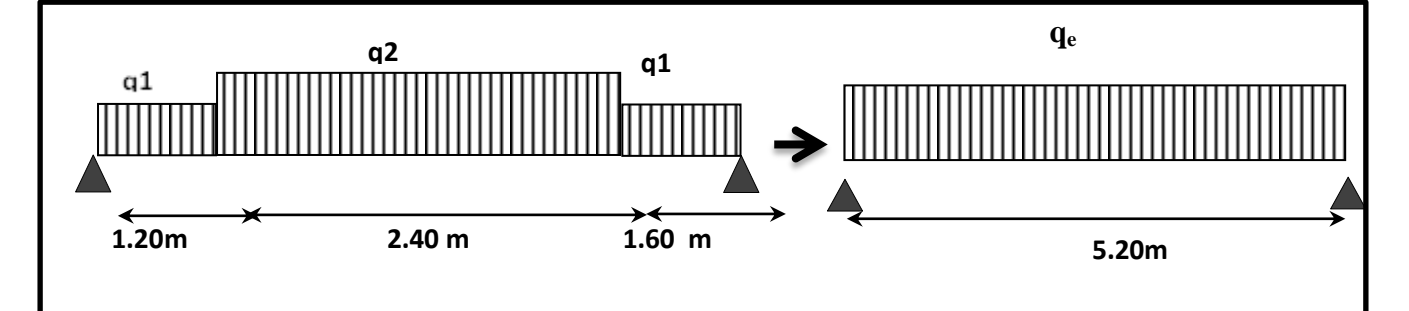

**Fig. III.9 :schéma statique avec chargement** 

**Moments et Effort Tranchants :**

Moment isostatique :  $M_0 = \frac{q_{eq}l^2}{r^2}$  $\frac{q^{12}}{8} = \frac{1}{8}$ 8

$$
Moment sur appui : Ma = 0.3 M0
$$

Moment en travée :  $M_t = 0.85 M_0$ 

|            | $q_{ea}$ (KN/ml) | $M_0$ (KN.m) | M <sub>a</sub> (KN.m) | $M_t$ (KN.m) | $T_{\nu}$ (KN) |
|------------|------------------|--------------|-----------------------|--------------|----------------|
| <b>ELU</b> | .3.34            | 45.09        | 3.52                  | 38.33        | 34.68          |
| <b>ELS</b> | 10.09            | 34.10        | 10.23                 | 29.00        | 26.23          |

**TabIII.4: Moments et Effort Tranchants .**

-L'effort tranchant :  $T_u = \frac{q}{r}$ 

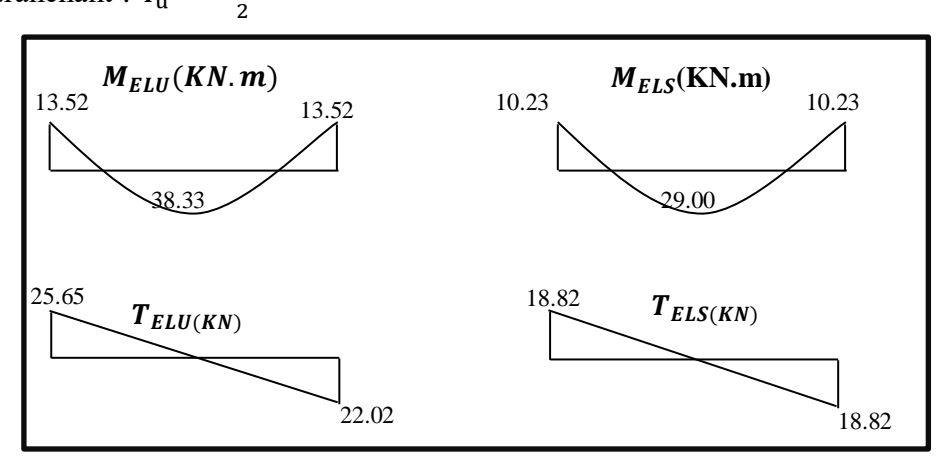

**Fig III.10:Diagramme de moment et l'effort tranchant**

# **III .4.4.calcul de Ferraillage** *:*

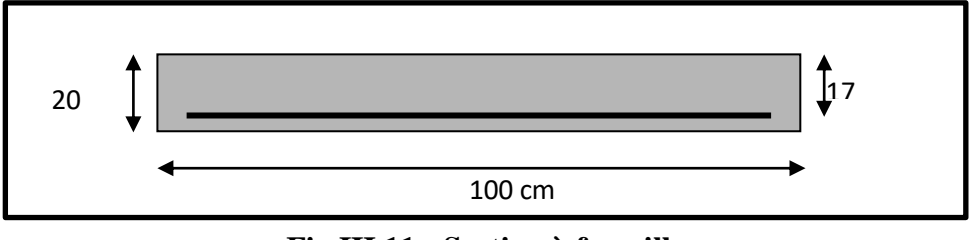

**Fig III.11 : Section à ferrailler**

Le calcul se fait à la flexion simple pour une section rectangulaire (b x h).

Avec :  $C \ge 1 + 1 = 2$  on choisit  $C = 3cm$  $\emptyset \leq \frac{2}{4}$  $\frac{20}{10}$  =  $C \geq C_0 + \frac{\emptyset}{2}$  $\frac{\emptyset}{2}$ ;  $\emptyset \leq \frac{h}{10}$  $\frac{n}{10}$ ;  $b = 100cm$  $h = 20$  cm  $d = h - c = 17$  cm

**III.4.4.1 Armatures Longitudinales:**

$$
\mu = \frac{M}{\overline{\sigma}_{b}.b..d^{2}} \; ; \; \alpha = 1.25 \; (1 - \sqrt{1 - 2\mu}) \; ; \; \beta = (1 - 0.4 \; \alpha) \; ; \; A_{calc} = \frac{M}{\sigma_{s}.d.\beta}
$$

| <b>Fc28</b> (Mpa)   ft28 (mpa)   $\gamma b$   $\gamma s$   d (m)   $f_{hu}$ (mpa)   $\sigma s$ (mpa)   fe (mpa) |  |  |                       |     |     |
|----------------------------------------------------------------------------------------------------|--|--|-----------------------|-----|-----|
|                                                                                                    |  |  | $1.5$ 1.15 0.17 14.20 | 348 | 400 |

**Tab. III.5 : Caractéristiques géométriques et mécaniques.**

**E.L.U :**

Mt = 38330 N.m  
\n
$$
\mu = \frac{M_t}{\sigma_b \cdot b \cdot d^2} = \frac{38330}{14.2 \times 100 \times 17^2} = 0.0934
$$
\n
$$
\mu = 0,0934 < \mu \ell = 0,392 \rightarrow A' = 0
$$
\nLa section est simplement armée.  
\nα = 1.25 (1 - √1 - 2μ) = 0.123  
\nβ = (1 - 0.4α) = 0.951  
\n
$$
\mathbf{A} = \frac{M_t}{\sigma_b \cdot \beta \cdot d} = \frac{38330}{348 \times 0.951 \times 17} = 6.81 \text{ cm}^2
$$
\nA = 6.81 cm<sup>2</sup>

D'après le BAEL 91, on calcule le ferraillage d'une section rectangulaire soumise à la flexion simple :

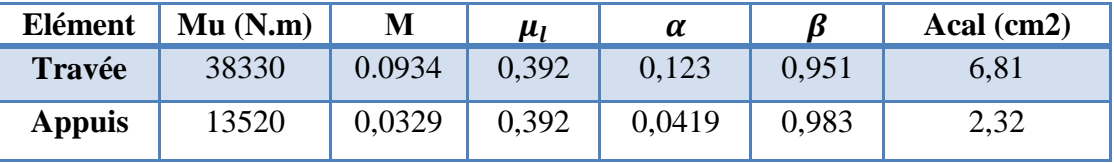

**Tab III.6 : calcul de la section des armatures.**

**E.L.S :**

La fissuration est considérée comme peut nuisible, donc il n'y a aucune vérification consernant  $\sigma$ <sub>s.</sub>

La vérification de la contrainte max du béton n'est pas nécessaire si l'inégalité suivante est vérifiée :

$$
\alpha \leq \overline{\alpha} = \frac{\gamma - 1}{2} + \frac{f_{c28}}{100} \quad , \text{avec : } \gamma = \frac{M_u}{M_s}
$$

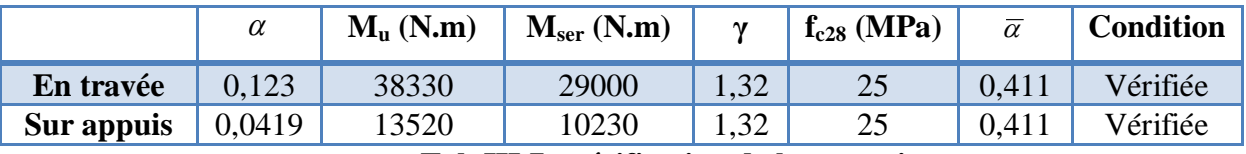

**Tab III.7 : vérification de la contrainte**

# **III .4.4.2.Conditions de non fragilité :**

**-Section minimale d'armatures : BAEL91 (A.4.2, 1).**

$$
A^1 \min \ge 0,23 \times b \times d \times \frac{f_{t28}}{f_e}
$$
  

$$
A^1 \min \ge 0,23 \times 100 \times 17 \times \frac{2.1}{400} = 2.05 \text{ cm}^2
$$

#### **-Pourcentage minimal : BAEL 91 (art B.6.4).**

$$
A^2_{\min} \ge 0.001 \times b \times h
$$

 $A^2$ <sub>min</sub>  $\geq$ 

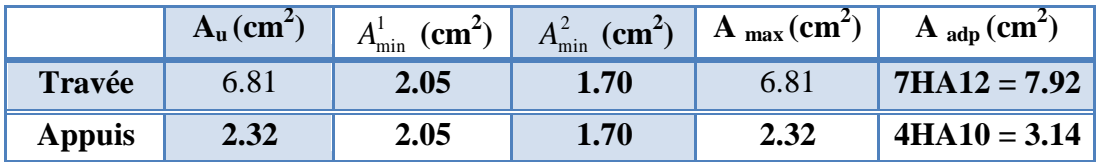

#### **Tab III.8 : Armatures de Longitudinales**

**III.4.4.3.Armatures de répartitions :**  $A_t = A_L / 4$ 

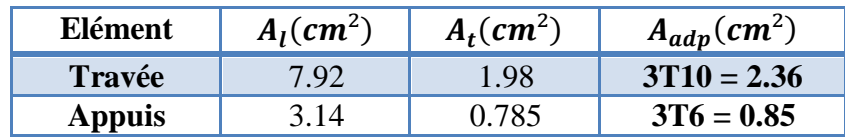

#### **Tab III.9: Armatures de répartitions**

**III.4.4.4. L'espacement entre les armatures : B A E L 91 (art 8.2.42)**

# **Armatures longitudinales :**

 $S_1 \le \text{min} (3h; 33 \text{ cm}) = 33 \text{ cm}$ 

- 
$$
\text{Travée: } S_l = \frac{100}{5} = 20 \text{ cm}
$$

- Appuis: 
$$
S_l = \frac{100}{5} = 20
$$
 cm

#### **Armatures transversals:**

St ≤ min (4h; 45 cm) = 45 cm

$$
ext{Trace: } S_t = \frac{100}{4} = 25 \, \text{cm}
$$

- Appuis: 
$$
S_t = \frac{100}{3} = 33.33
$$
 cm

# **III.4.4.5.Vérification de la contrainte de cisaillement:**

# $\triangleright$  La contrainte tangente  $\tau_{\rm u}$ : BAEL91 (A.5.1, 1).

 $T_U =$  $b_0.d$ *Tu*  $\overline{0}$ . Comme la fissuration est peu nuisible, alors la valeur admissible  $\overline{\tau_u}$  est donnée par

la formule suivante : 
$$
\overline{\tau_u} = \min\left(0, 20 \frac{f_{cj}}{\gamma_b}; 5 \text{ MPa}\right)
$$
 (**BAEL (A.5.1,211**).

$$
\tau_u = \frac{T_u}{b_0.d} = \frac{34680}{1000 \times 170} = 0.204 \text{ MPa}.
$$

Les armatures d'âme sont droites et les fissurations peu nuisibles, donc :

 $\tau_u$  = min (0,15*f<sub>c28/ γb</sub>*; 4 MPa) (BAEL91 art A.5.1,211)

$$
\overline{\tau}_{u} = \min(2.5; 4) \Rightarrow \overline{\tau}_{u} = 2.5 \text{ MPa}
$$

 $\tau_u = 0.204 \text{ MPa} < \tau_u = 2.5 \text{ MPa}$  (Condition .Vérifier)

**III.4.5. Vérification de la flèche***:* **BAEL91 (art B.6.5, 1):**

1) 
$$
\frac{h}{L} \ge \frac{M_t}{10M_0} \Rightarrow \frac{20}{520} \ge \frac{0.85M_0}{10M_0} \Rightarrow 0.0385 \le 0.085 \dots \dots
$$
 C. N. V

2) 
$$
\frac{A}{bxd} \le \frac{4.2}{f_e} = \frac{6.81}{100 \times 17} \le \frac{4.2}{400} = \frac{1000401}{100} \le 0.0105 \dots \dots C. V
$$

3) 
$$
\frac{h}{L} \ge \frac{1}{16} = \frac{20}{520} \ge \frac{1}{16} = \frac{1}{20} = 0.0385 \le 0.0625 \dots \dots \dots C.N. V
$$

Comme les conditions (1) et (3) ne sont pas vérifiées, donc on doit vérifier la condition :  $\Delta f_t = f_g^{\mathbf{v}} - f_j^{\mathbf{i}} \cdot f_g^{\mathbf{i}} + f_p^{\mathbf{i}} < f_{\text{adm}}$ 

Avec : f <sub>adm</sub> = L / 500, pour les éléments supports reposant sur 2 appuis et la portée L

**III.4.5.1. Evaluation des charges : BAEL91 (Art : B.6.5.3) (p : 107).**

#### **Position de centre de gravité de la section homogène :**

$$
Y_G \frac{\sum A_i Y_i}{\sum A_i} = \frac{bh\frac{h}{2} + \eta A_s d}{bh + \eta A_s}
$$

Avec :  $\eta$  coefficient d'équivalence ( $\eta = 15$ )

$$
Y_{\rm G} = \frac{100 \times 20 \times \frac{20}{2} + 15 \times 7.92 \times 17}{100 \times 20 + 15 \times 7.92} = 10.39 \text{ cm}
$$

Alors :  $Y_G' = h - Y_G = 20 - 10.39 = 9.60$  cm

$$
\delta = d - Y_G = 17 - 10.39 = 6.61 \text{cm}
$$

On prend la racine positive :  $y=10.39$ 

**Moment d'inertie :**

$$
I = \frac{(by^{3})}{12} + 15 \times A \times (d - y^{2})
$$
  
\n
$$
I = \frac{(100 \times 10.39^{3})}{12} + 15 \times 7.92 \times (17 - 10.39)^{2} = 14537.47
$$
 cm4

**Moment d'inertie de la section homogène :**

$$
I_0 = \frac{b \times h^3}{12} + b \times h \times \left[ \left( \frac{h}{2} \right) - Y_G \right]^2 + \eta \times A \times (d - Y_G)^2
$$
  
\n
$$
I_0 = \frac{100 \times 20^3}{12} + 100 \times 20 \times \left[ \left( \frac{20}{2} \right) - 10.39 \right]^2 + 15 \times 7.92 \times (17 - 10.39)^2 = 72161.49 \text{ cm}^4
$$

**Déformations instantanées :**

$$
\lambda_{i} = \frac{0.05f_{t28}}{(2+3\times\frac{b_{0}}{b})\rho}
$$

$$
\rho = \frac{A}{d\times b_{0}} = \frac{7.92}{17\times100} = 0.00466
$$

**Etude d'un bâtiment à usage d'habitation R+8** 48

Pour les déformations instantanées :  $b_0 = b$  ;  $f_{t28} = 2.1 \text{ MPa}$ 

$$
\lambda_i = \frac{0.05 f_{t28} \div}{\left(2 + 3 \times \frac{b_0}{b}\right) \rho} = \frac{0.05 \times 2.1}{(2 + 3 \times \frac{100}{100}) \times 0.00466} = 4.51
$$

**Déformation de longue durée :**

$$
\lambda_{\rm v} = \frac{0.02f_{\rm t28}}{\left(2+3\times\frac{b_0}{b}\right)\rho} = \frac{0.02\times2.1}{\left(2+3\times\frac{100}{100}\right)\times0.00466} = 1.80
$$

**III.4.5.2.Calcul du moment fléchissant d'ELS :**

$$
g = \frac{(G_{\text{palier}} \times L_{\text{palier}}) + (G_{\text{paillasse}} \times L_{\text{paillasse}})}{(L_{\text{palier}} + L_{\text{paillasse}})}
$$

 $g : c$ 'est l'ensemble de la charge permanente.  $\langle \tau_u = 2.5 \text{ MPa} \rangle \langle \tau_u = 2.5 \text{ MPa} \rangle$ 

 **J** : charge permanente sans revêtement.

 $\rho$ : C'est l'ensemble des charges permanentes et d'exploitation supporté par l'élément considéré.

$$
g = \frac{6040 \times (1.20 + 1.60) + (8840 \times 2.4)}{(1.20 + 1.60 + 2.4)} = 7332.31 \text{ N/ml}
$$
  
\n
$$
j = \frac{5000 \times (1.20 + 1.60) + (5930 + 1870) \times 2.40}{(1.20 + 1.60 + 2.40)} = 6292.31 \text{ N/ml}
$$
  
\n
$$
\rho = g + Q = 7332.31 + 2500 = 9832.31 \text{ N/ml}
$$
  
\n
$$
M_g = \frac{0.85 \times g \times 1^2}{8} = \frac{0.85 \times 7332.31 \times 5.20^2}{8} = 21065.73 \text{ N.m}
$$
  
\n
$$
M_j = \frac{0.85 \times j \times 1^2}{8} = \frac{0.85 \times 6292.31 \times 5.20^2}{8} = 18077.81 \text{ N.m}
$$
  
\n
$$
M_p = \frac{0.85 \times p \times 1^2}{8} = \frac{0.85 \times 13624.62 \times 5.20^2}{8} = 28248.23 \text{ N.m}
$$

**Calcul des contraintes des tractions effectives de l'armature:**

$$
\sigma_{g}^{s} = \frac{(d-y)}{1} 15 \text{Mg} = \frac{(17-10.39)}{14537.47} 15 \times 21065.73 = 143.67 \text{ Mpa}
$$

$$
\sigma_{J}^{s} = \frac{(d-y)}{I} 15 \text{Mj} = \frac{(17-10.39)}{14537.47} 15 \times 18077.81 = 123.30 \text{ Mpa}
$$

$$
\sigma_{p}^{s} = \frac{(d-y)}{I} 15 \text{Mp} = \frac{(17-10.39)}{14537.47} 15 \times 28248.23 = 192.66 \text{Mpa}
$$

**Calcul du coefficient μ :**

$$
\mu_{g} = 1 - \frac{1.75 \times f_{t28}}{4 \times \rho \times \sigma_{g}^{s} + f_{t28}} = 1 - \frac{1.75 \times 2.1}{4 \times 0.00466 \times 143.67 + 2.1} = 0.77
$$
\n
$$
\mu_{j} = 1 - \frac{1.75 \times f_{t28}}{4 \times \rho \times \sigma_{j}^{s} + f_{t28}} = 1 - \frac{1.75 \times 2.1}{4 \times 0.00466 \times 123.30 + 2.1} = 0.83
$$
\n
$$
\mu_{j} = 1 - \frac{1.75 \times f_{t28}}{4 \times 0.00466 \times 123.30 + 2.1} = 0.64
$$

$$
\mu_{\rm p} = 1 - \frac{1.75 \times 128}{4 \times \rho \times \sigma_{\rm p}^{\rm s} + f_{\rm t28}} = 1 - \frac{1.75 \times 2.1}{4 \times 0.00466 \times 192.66 + 2.1} = 0.64
$$

Donc :

$$
I_{fv}^g = (1,1\,I_0) \;/ \; (1+\lambda_v \times \mu g) = (1,1 \times 72161.49) \;/ \; (1+1.80 \times 0.77) = 33268.08 \text{cm}^4
$$

$$
I_{\text{H}}^{g} = (1,1I_{0})/(1 + λ_{i} \times \mu g) = (1,1 \times 72161.49)/(1 + 4.51 \times 0.77) = 17747.14 \text{cm}^{4}
$$
  
\n
$$
I_{\text{IV}}^{i} = (1,1I_{0})/(1 + λ_{i} \times \mu_{i}) = (1.1 \times 72161.49)/(1 + 1.80 \times 0.83)31827.44 \text{cm}^{4}
$$
  
\n
$$
I_{\text{IV}}^{p} = (1,1I_{0})/(1 + λ_{i} \times \mu_{i}) = (1,1 \times 72161.49)/(1 + 4.51 \times 0.64) = 20424.46 \text{cm}^{4}
$$
  
\n
$$
∴ \text{Calculate de la fleche :}
$$
  
\n
$$
E_{i} = 11000\sqrt[3]{f_{c28}} = 11000\sqrt[3]{25} = 32164.2 \text{ MPa (BAEL 91.art A.2.1.21)}
$$
  
\n
$$
E_{\text{V}} = \frac{E_{i}}{3} = 3700\sqrt[3]{f_{c28}} = 10818.87 \text{ MPa (BAEL 91.art A.2.1.22)}
$$
  
\n
$$
f_{\text{V}}^{g} = \frac{M_{g} \times l^{2}}{10E_{\text{V}} \times I_{\text{P}}^{g}} = \frac{[21065.73 \times (520^{2})]}{[10 \times 10818.66 \times 33268.08]} = 1.60 \text{cm}
$$
  
\n
$$
f_{i}^{g} = \frac{M_{g} \times l^{2}}{10E_{i} \times I_{\text{P}}^{g}} = \frac{[21065.73 \times (520^{2})]}{[10 \times 32164.2 \times 17747.14]} = 0.99 \text{cm}
$$
  
\n
$$
f_{\text{V}}^{j} = \frac{M_{j} \times l^{2}}{10E_{\text{V}} \times I_{\text{P}}^{j}} = \frac{[18077.81 \times (520^{2})]}{
$$

Alors la condition de flèche est vérifiée.

**III.4.6.Présentation ferraillage d'escalier**

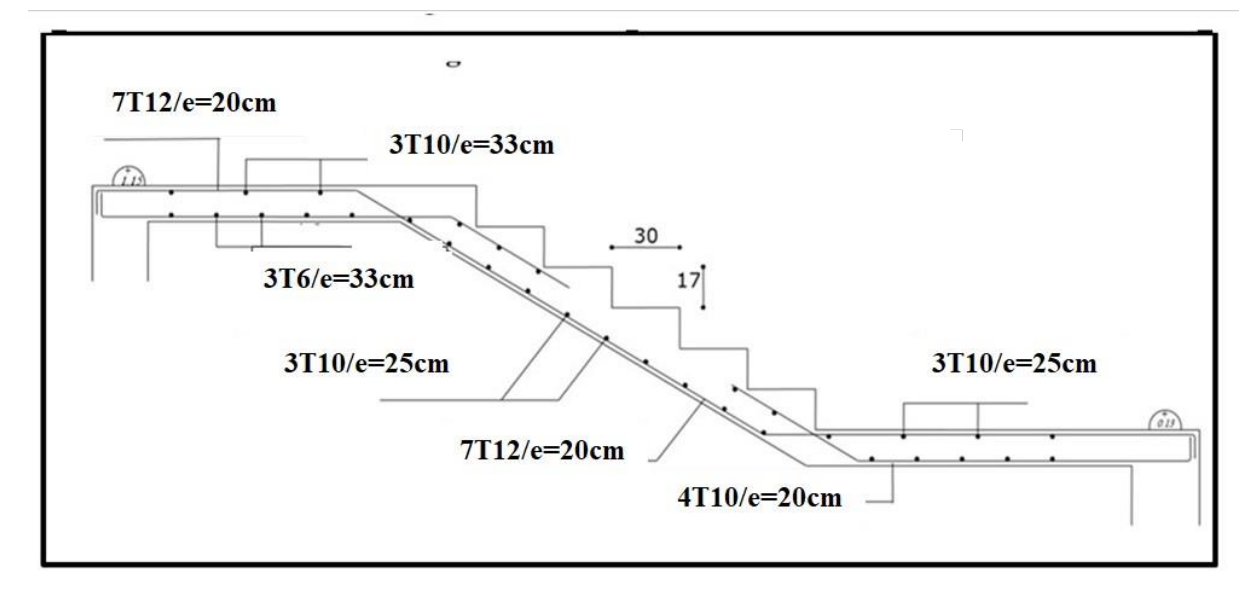

**Fig III.12.Schéma de ferraillage de l'escalier**

# **III.5. Poutre Paliere :**

# **III.5.1.Introduction :**

La poutre palière est une poutre d'appui pour le palier de l'escalier, elle est calculée comme une section rectangulaire travaillant à la flexion simple et à la torsion, elle est soumise à :

- son poids propre "pp".
- poids du mur extérieur pm.
- La réaction de la volée.

# **III .5.2. Prédimensionnement:**

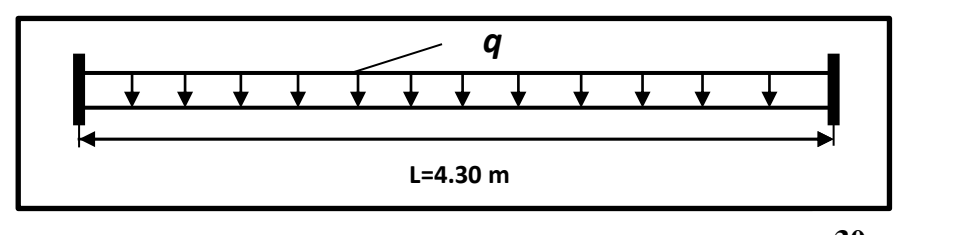

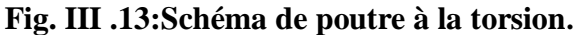

# **-Selon le BAEL 91: (art B.6.5.1).**

$$
\mathbf{h} \ge \left(\frac{l}{15} \div \frac{l}{10}\right) \qquad l = 4.30cm
$$
  

$$
\mathbf{h} \ge \left(\frac{430}{15} \div \frac{430}{10}\right) \implies h \ge (28.66 \div 43)
$$

Alors on prend:  $h = 40$  cm;  $b = 30$  cm

# **- Selon RPA 99 : (article 7.5.1)**

$$
h \ge 30cm \rightarrow (c.v).
$$
  
\n
$$
b \ge 20cm \rightarrow (c.v).
$$
  
\n
$$
\frac{h}{b} \le 4 = 1.33 < 4 \rightarrow (c.v).
$$

# **III.5.3. Évaluation des charges :**

Poids propre de la poutre :

 $g=h\times b\times \gamma=0.3\times 0.40\times 25=3KN/ml$ 

Poids de palier :  $p_1 = 6.04$  KN/ml

Poids de la paillasse :  $p_2 = 8.84$  KN/ml

Poids propre de mure : :  $g_m = 2.76 \times [80\% \times (3.06/2) - 0.35] = 2.99$  kN/ml

- Réaction d'escalier ou niveau du palier :

$$
P = \frac{p_{eq} \times l}{2} = \frac{7.33 \times 4.30}{2} = 15.76 \text{KN/ml}.
$$

$$
q = \frac{q_{eq} \times l}{2} = \frac{2.5 \times 4.30}{2} = 5.40 \text{KN/ml}.
$$

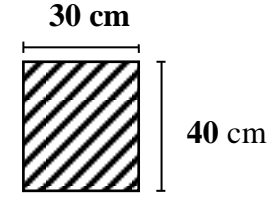

**Section** (**30x40**) **cm<sup>2</sup>**

# **III.5.4. Calcul de la poutre à la flexion :**

-Les charges permanentes :  $G = g + p + g_m = 3 + 15.76 + 2.99 = 21.75 K N/ml$ -La surcharge : *q* =5.40 KN/ml

#### **Combinaison d'action :**

ELU :  $P_u = 1.35G + 1.5Q = 1.35 \times 21.75 + 1.5 \times 5.40 = 37.46$ KN/ml

ELS :  $P_s = G + Q=21.75+5.40=27.15$  KN/ml

$$
M_a = \frac{P \times l^2}{12}
$$
  $M_t = \frac{P \times l^2}{24}$   $T = \frac{p \times l}{2}$   $l = 4.30 m$ 

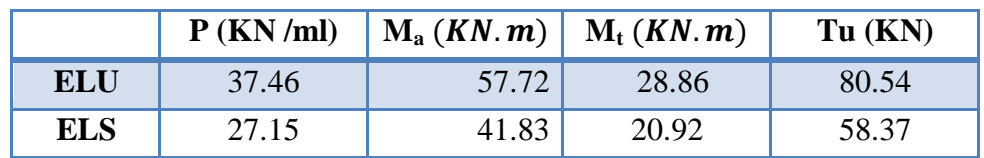

#### **Tab.III.10 : Moments et Effort Tranchants**

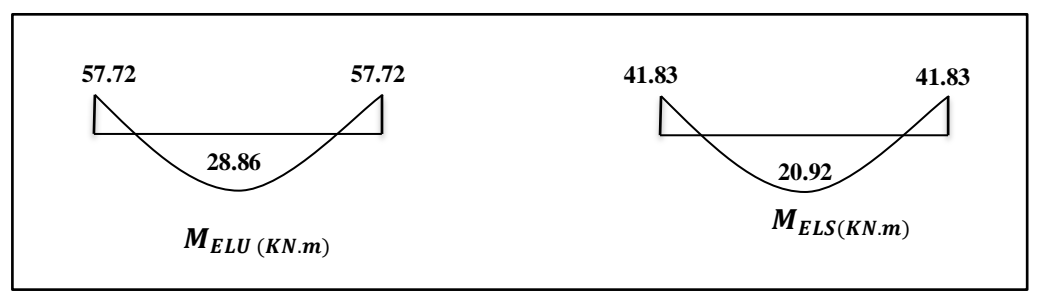

**Fig. III.14 : Diagramme de moment**

# **III.5.5. Calcul de ferraillage :**

**E.L.U** :

L'enrobage :  $c \ge e + \frac{\emptyset}{2}$  $\frac{\emptyset}{2}$ ,  $\emptyset \leq \frac{h}{10}$  $\mathbf{1}$  $e = 1$   $cm \Rightarrow c = 3$   $cm \rightarrow d = h - c \Rightarrow 40 - 3 = 37$  $cm$  $b = 30$  cm Mt =28860 N.m  $\mu = \frac{M}{I}$  $\frac{M_t}{\sigma_b.b.d^2} = \frac{2}{14.2}$  $\frac{20000}{14.2 \times 30 \times 37^2} = 0.049$  $\mu = 0.0052 < \mu \ell = 0.392 \rightarrow A=0$ La section est simplement armée.  $\alpha = 1.25 (1 - \sqrt{1 - 2\mu}) = 0.063$  $\beta = (1 - 0.4\alpha) = 0.975$  $A = \frac{M}{\epsilon}$  $\frac{M_t}{\sigma_b \cdot \beta \cdot d} = \frac{2}{348 \times}$  $\frac{28880}{348 \times 0.975 \times 37} = 2.30 \text{ cm}^2$  $A = 2.30$  cm<sup>2</sup>

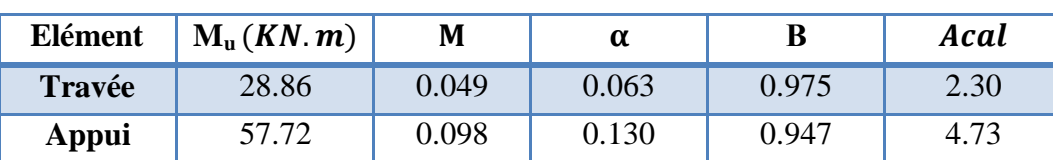

**Tab. III.11 :armatures longitudinales**

#### **III.5.5.1. Les armatures longitudinales :**

# **E.L.S :**

 $\triangleright$  La fissuration est peu nuisible, donc il n'y a aucune vérification concernant  $\sigma_s$ .

Section rectangulaire + flexion simple + les aciers de type FeE400, donc la vérification de  $\sigma_b$  set inutile, si la condition suivante est remplie.

$$
\alpha \leq \overline{\alpha} = \frac{\gamma - 1}{2} + \frac{f_{c28}}{100} \quad ; \gamma = \frac{M_u}{M_{ser}} \qquad f_{c28} = 25 \; MPa
$$

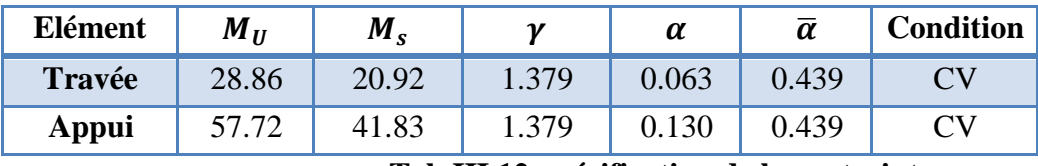

 **Tab III.12 : vérification de la contrainte**

#### **Condition de non fragilité** : **BAEL91 (art A.4.2)**

*e t f*  $\frac{f_{t28}}{f}$ 

$$
A_{min} \ge 0.23 \times 30 \times 37 \frac{2.1}{400} = 1.34 \text{cm}
$$

#### **Pourcentage minimale : BAEL91 (art B.6.4)**

 $A'_{\text{min}} \ge 0.001 \times b \times h \to A'_{\text{min}} \ge 0.001 \times 30 \times 40 = 1.2 \text{cm}$ 

# **Pourcentage minimale : RPA99 /V2003**

 $A_{\min}^{RPA}$  = 0,5  $\%$  b. h=0,5  $\%$   $\times$ 

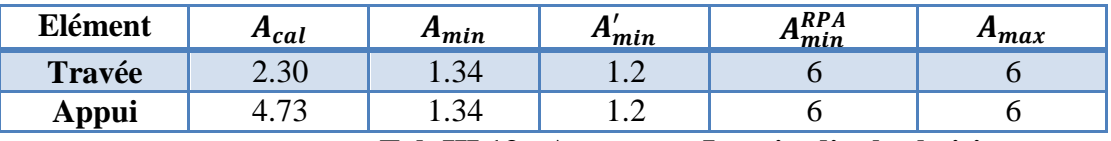

#### **Tab III.13 : Armatures Longitudinale choisi**

#### **III.5.5.2.Vérification de la contrainte de cisaillement : BAEL91 (art A.5.1)**

$$
\tau_{U} = \frac{T_{u}}{b_{0}.d} = \frac{80540}{300 \times 370} = 0.72 MPA
$$

La fissuration est peu nuisible :  $\tau_u = \min \{0, 13f_{c28}, 5 \text{ MPa}\} = 3,25 \text{MPA}$ 

 $\tau_u = 0.72 \text{ MPa} < \tau_u = 3.25 \text{ MPa} \rightarrow C$ 

 Selon BAEL 83, les armatures ne sont pas nécessaires, et il faut disposer des cadres de diamètre minimal :

$$
\phi_t \le \min\left\{\frac{h}{35}, \phi_t, \frac{b}{10}\right\}.
$$

$$
\Rightarrow \phi_t \le \min\left\{\frac{40}{35}, 1, \frac{30}{10}\right\}
$$

 $\Rightarrow$   $\phi_t$  = 10 mm

**III.5.5.3. Espacement des armatures transversales :** RPA 99. *h*

- dons la zone nodale 
$$
S_t \le \min\left(\frac{n}{4}; 12\phi; 30cm\right)
$$
  

$$
\Rightarrow S_t \le \left(\frac{40}{4}; 12\phi; 30cm\right)
$$

$$
S_t = 8cm
$$

**- dons la zone courante :** 

$$
S'_t \le \frac{h}{2} = \frac{40}{2} \Rightarrow S'_t \le 25
$$
  

$$
S'_t = 15 \text{ cm}
$$

**-** la longueur de la zone nodale :  $L' = 2 h = 80 cm$ .

**la quantité des armatures transversales :**

- $\triangleright$  BAEL 91 (art .A.5.2.1).  $0.22$  .  $0.8 \times 235$  $\frac{30 \times 15 \times (0.72 - 0.3 \times 2.1)}{0.0 - 0.3 \times 2.1} =$ . 0.8  $\geq \frac{b_0 \times S \times (\tau_u - 0.3 f_{t_{28}})}{2.28}$ 0.76. 235  $0.4b_0 \frac{S'}{S} \Rightarrow A_t \ge 0.4 \times 30 \times \frac{15}{225} =$  $\times$  $\Rightarrow A_t \geq \frac{30 \times 15 \times (0.72 - 0.3 \times 10^{-4})}{0.8 \times 225}$  $\overline{\phantom{a}}$  $\geq 0.4 b_0 \frac{b}{f} \Rightarrow A_t$ *e*  $\alpha_t \geq \frac{\nu_0 \times 3 \times (\nu_u - 0.5) f_t}{0.8 f_e}$ *e*  $t_t \geq 0.4 b_0 \frac{B}{f} \Rightarrow A$  $A_t \geq \frac{b_0 \times S \times (\tau_u - 0.3f)}{2.0 \times 10^{-4}}$ *f*  $A_i \geq 0.4 b_0 \frac{S}{s}$
- $\triangleright$  RPA 99 :
- $\max(A_t^{BAEL})$ <br>1.35  $cm^2$ .  $0.003 \times S \times b \Rightarrow A_t \ge 0.003 \times 15 \times 30 = 1.35 \text{ cm}$ <br>
max  $(A_t^{BAEL}, A_t^{RPA}) \Rightarrow A = A^{RPA} = 1.35 \text{ cm}^2$ .  $\frac{1}{2}$  0.8×235 - 0.22.<br>
A 99:<br>
0.003× S × b  $\Rightarrow$  A<sub>t</sub>  $\geq$  0.003×15×30=1.35 cm<sup>2</sup>.  $A_t = 1.35$   $cm^2$  $A_t = \max(A_t^{BAEL}, A_t^{RPA}) \implies A = A^{RPA} = 1.35 \text{ cm}^2$  $A_t \ge 0.003 \times S \times b \implies A_t \ge 0.003 \times 15 \times 30 = 1.35 \text{ cm}^2$ *t BAEL*  $A_t = \max(A_t^{BAEL}, A_t^{RPA}) \implies A = A^{RPA}$

# **III.5.6. Calcul de la poutre a la torsion :**

La torsion de la poutre paliere est provoquée par la flexion de la paillasse.

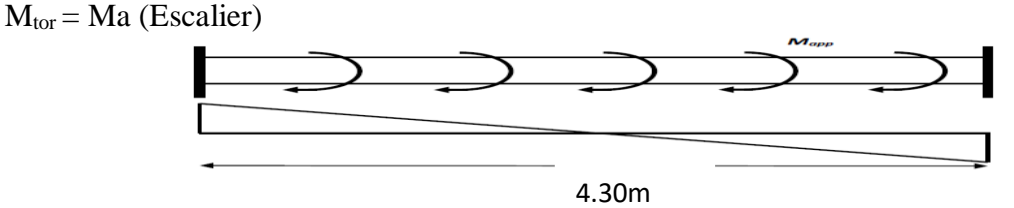

Fig.**III**.15 : schéma de poutre à la torsion.

Le moment de torsion maximale.

**III.5.6.1. Vérification du béton :**

## **- Contrainte tangente due à l'effort tranchant :BAEL (art A.5.4.21)**

On remplace la section réelle par une section creuse équivalent dont l'épaisseur de paroi "bt" est égale aux (1/6) du diamètre du plus gronde cercle qui il est possible d'inscrire dons le contour extérieur de la section.

$$
T_{uv} = \frac{T_u}{2. \Omega . b_0}
$$

 $T_u$ : moment de torsion (T<sub>u</sub> = 37655.1N.m)

$$
b_0 = b_t = \frac{b}{6} = 5
$$

 $\Omega$ : Aire du contour à mi-épaisseur.

$$
\Omega = (h - b_t) \ (b - b_t) = 875 \ cm^2
$$
\n
$$
T_{uv} = \frac{37655.1}{2 \times 875 \times 5} = 1.55 \ MPa
$$
\n
$$
\tau_u^2 \times \tau_{uv}^2 \le (\tau_{uttim})^2 \quad \text{section,}
$$
\n
$$
\tau_u^2 \times \tau_{uv}^2 = (0.72)^2 \times (1.55)^2 = 1.25
$$
\n
$$
(\tau_{uttim})^2 = (3.25)^2 = 10.56
$$
\n
$$
1.25 \le 10.56 \dots \dots \dots \dots \quad CV
$$

**Les armatures longitudinales** :

$$
A_{l} = \frac{U \times M_{TOR}}{2 \times \Omega \times \sigma_{s}}; \nU = 2[(b-e) + (h-e)] = 2[(30-5) + (40-5)] = 120cm \nA_{l} = \frac{120 \times 13520}{2 \times 875 \times 348} = 2.66 cm^{2}
$$

Les armatures transversales :  $12520$ 

 $\overline{0}$ 

 $\mu$ 

$$
A_{t} = \frac{T_{u}.S_{t}}{2.\Omega \frac{f_{e}}{\gamma_{s}}} = \frac{13520 \times 15}{2 \times 875 \times 348} = 0.33 \text{ cm}^{2}
$$

- **Section minimale des armatures :** BAEL 91 1)  $MPa \Rightarrow \frac{2.60 \times 400}{7} = 1.77 MPa > 0.4 \rightarrow c.v$ *b*  $\frac{A_i f_e}{A} \ge 0.4 MPa \Rightarrow \frac{2.66 \times 400}{2.4 \times 10^{-9}} = 1.77 MPa > 0.4 \rightarrow c.$  $5 \times 120$  $0.4 MPa \Rightarrow \frac{2.66 \times 400}{7}$ . .  $= 1.77 MPa > 0.4 \rightarrow$  $\times$  $\frac{\sum A_i f_e}{\sum A_i} \geq 0.4 MPa \Rightarrow \frac{2.66 \times}{\sum A_i}$ 

2) 
$$
\frac{A_t \cdot f_e}{b_t \cdot S_t} \ge 0.4 MPa \Rightarrow \frac{0.33 \times 400}{5 \times 15} = 1.76 MPa > 0.4 \rightarrow c.v
$$

# **III.5.6.2. Les armatures :**

# **- Les armatures longitudinales :**

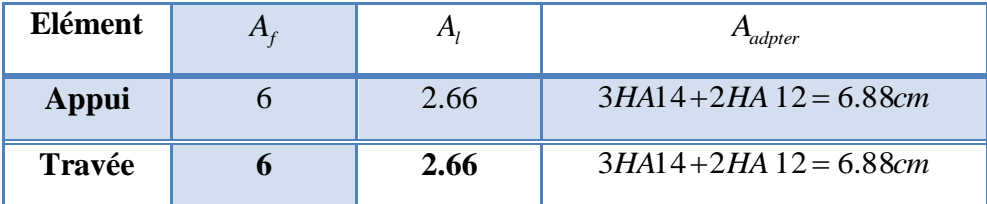

- **Les armatures transversales :** Donc sont

$$
Attot = Atf1 + Ator = 1.35 + 0.33 = 1.68 cm2
$$
  

$$
At = 4HAB = 2.01 cm2
$$

**III.5.7. Vérification De La Flèche :** 

$$
\frac{h}{L} \ge \frac{1}{16} \to \frac{40}{430} = 0.093 \ge \frac{1}{16} = 0.0625 \dots \dots \dots \dots \dots CV
$$
  

$$
\frac{h}{L} \ge \frac{M_t}{10M_0} \to \frac{40}{430} = 0.093 \ge \frac{0.85}{10} = 0.085 \dots \dots \dots \dots \dots \dots \dots \dots CV
$$
  

$$
\frac{A}{b \times d} \le \frac{4.2}{f_e} \to \frac{6.79}{30 \times 36} = 0.0062 \le 0.01 \dots \dots \dots \dots \dots \dots \dots CV
$$

Les (3) conditions sont vérifiées, donc il n'est pas nécessaire de calculer la flèche.

Donc la flèche est vérifiée

# **III.5.8. Dessin de Ferraillage de La Poutre Palière :**

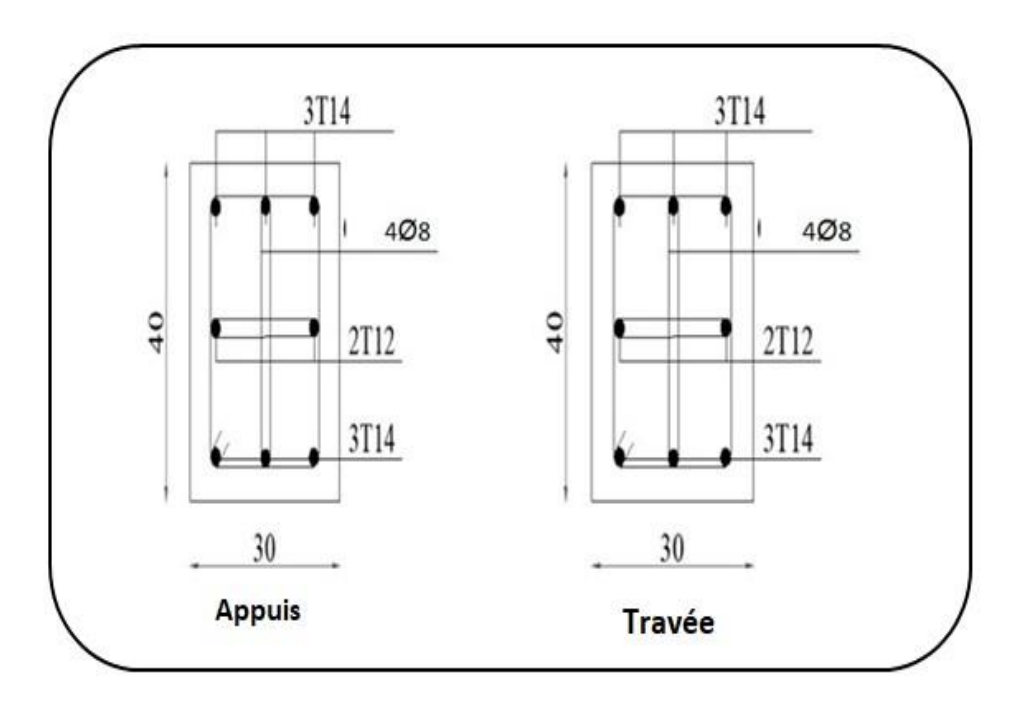

 **Fig. III .16 :Schéma de ferraillage de la poutre palière**

# **III.6. Planchers :**

## **III.6.1 Introduction :**

Les planchers sont des éléments horizontaux de la structure capables de reprendre les charges verticales.

On peut considérer les corps creux comme des poids morts n'interviennent pas dans la

résistance de l'ouvrage.

 $Plancher = Pourrelles + Corps crew + Dalle de compression.$ 

Plancher à corps creux (20+4) pour tous les étages :

 $\{4\}$  $(20 cm : course, c)$ 

#### **III.6.2.Méthode de calcul :**

Il y a plusieurs qui peuvent être utilisé dans le calcul des éléments secondaires d'un bâtiment, nous citerons comme exemple les suivantes :

méthodes forfaitaire. Le bon choix de la méthode de calcul permet d'aboutir aux bons résultats c'est-à-dire la détermination de la section nécessaire d'armature pour chaque élément secondaire.

#### **III.6.3. Domaine d'application BAEL91 (Art B.6.2, 210)**

Pour la détermination des efforts (M) et (T) on utilise la méthode forfaire si :

- La fissuration n'est pas préjudiciable.

- Les charges d'exploitation sont modérées Q≤ 2G.

-Les moments d'inertie des sections transversales sont les même dans les différents travées.

-Les portées successives sont comprises entre  $(0.8 \text{ et } 1.25)$ :  $0.8 \leq \text{Li} \text{Li}+1 \leq 1.25$ 

**III.6.4. Calcul des planchers (Charge permanente et surcharge) :**

#### **Plancher étage terrasse (inaccessible)**

 $G = 5.73$ KN/ $m<sup>2</sup>$ 

 $Q=1$  KN/ $m<sup>2</sup>$ 

#### **Plancher étage courant**

Charge permanente et surcharge :

 $G = 5.60$  KN/m<sup>2</sup>

 $Q = 1.5$  KN/ $m<sup>2</sup>$ 

**III.6.5. Combinaisons d'actions :**

 $P_{II} = (1.35G + 1.5Q) \times 0.65$  $P_S = (G + Q) \times 0.65$ 

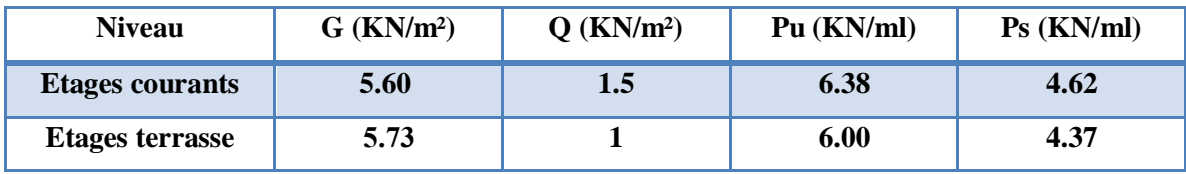

#### **Tab III.14 : combanison d'action**

# **Les types des planchers :**

Dans le cas de notre projet on a quatre types de poutrelles :

- Poutre repose sur 6 appuis
- Poutre repose sur 3 appuis
- Poutre repose sur 2appuis

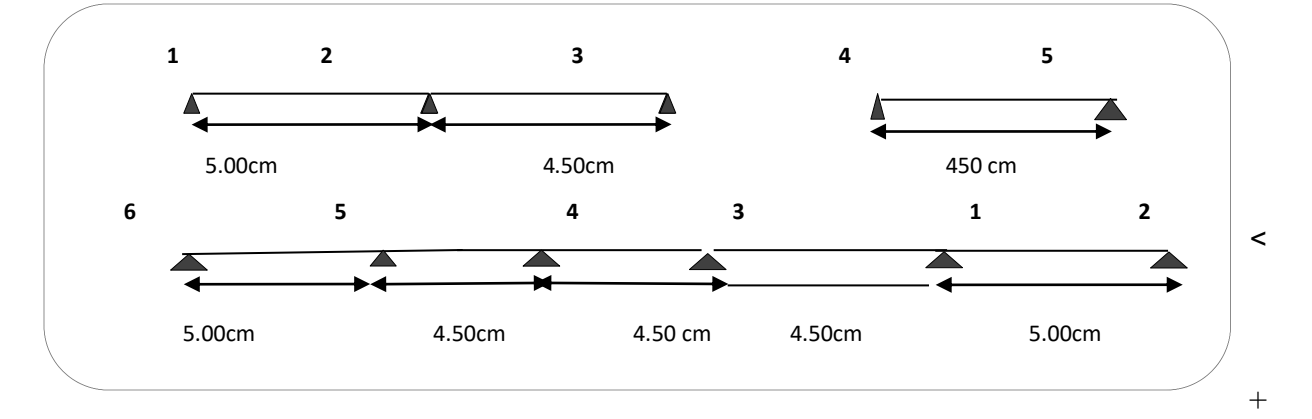

**Fig III.17. Les types des plancher**

#### **III.6.6. Détermination des sollicitation**

Etude plancher terasse et tage courant

-**vérification** :

1-Plancher à surcharge modérée :  $Q \leq (2 \times G; 5KN/m^2)$ 

- **Plancher étage courant :**
- $G= 5.60$  KN/m<sup>2</sup>

$$
Q = 1.5 \text{ KN/m}^2 \Rightarrow 1.5 \text{ KN/m}^2 \le ((2 \times 5.60 = 11.2 \text{KN/m}^2) ; 5 \text{KN/m}^2) \dots \dots \dots C. V
$$

**Plancher terrasse inaccessible :**

G= 5.73 KN/m<sup>2</sup>  
\nQ= 1 KN/m<sup>2</sup> =>1 KN/m<sup>2</sup> ≤ ((2 × 5.73 = 11.46KN/m<sup>2</sup>); 5KN/m<sup>2</sup>)...... C.V  
\n2-Le rapport : 
$$
0.8 \le \frac{L_i}{L_{i+1}} \le 1.25
$$
  
\n**Type 1** :  $0.8 \le \frac{5.00}{4.50} = 1.11 \le 1.25 \rightarrow C.V$   
\n**Type 2** :  $0.8 \le 1.25 \rightarrow C.V$   
\n**Type 3** :  $0.8 \le \frac{5.00}{4.50} = 1.11; \frac{4.50}{4.30} = 1.04; \frac{4.30}{4.50} = 0.95; \frac{4.50}{5.00} = 0.9 \le 1.25 \rightarrow C.V$ 

**3-** Le moment d'inertie est constant sur tout le longueur de le travée  $\rightarrow$  C.V

**4-Fissuration peunuisible**  $\rightarrow$  **C.V** 

Donc la méthode forfaitaire est applicable.

**Calcul des moments :**

**1)Le moment isostatique :**

$$
M_0 = \frac{P \times L^2}{8}
$$

**2)Les moments en appui :**

- $\bullet$  0.2M<sub>0</sub> pour appui de rive
- $\bullet$  0.4M<sub>0</sub> pour les appuis intermédiaires (plus trois travées)
- $\bullet$  0.5M<sub>0</sub> pour appui voisins des appuis de rive pour poutre de plus deux travées
	- $\bullet$  0.6M<sub>0</sub> pour les appuis intermédiaires pour une poutre de à deux travées

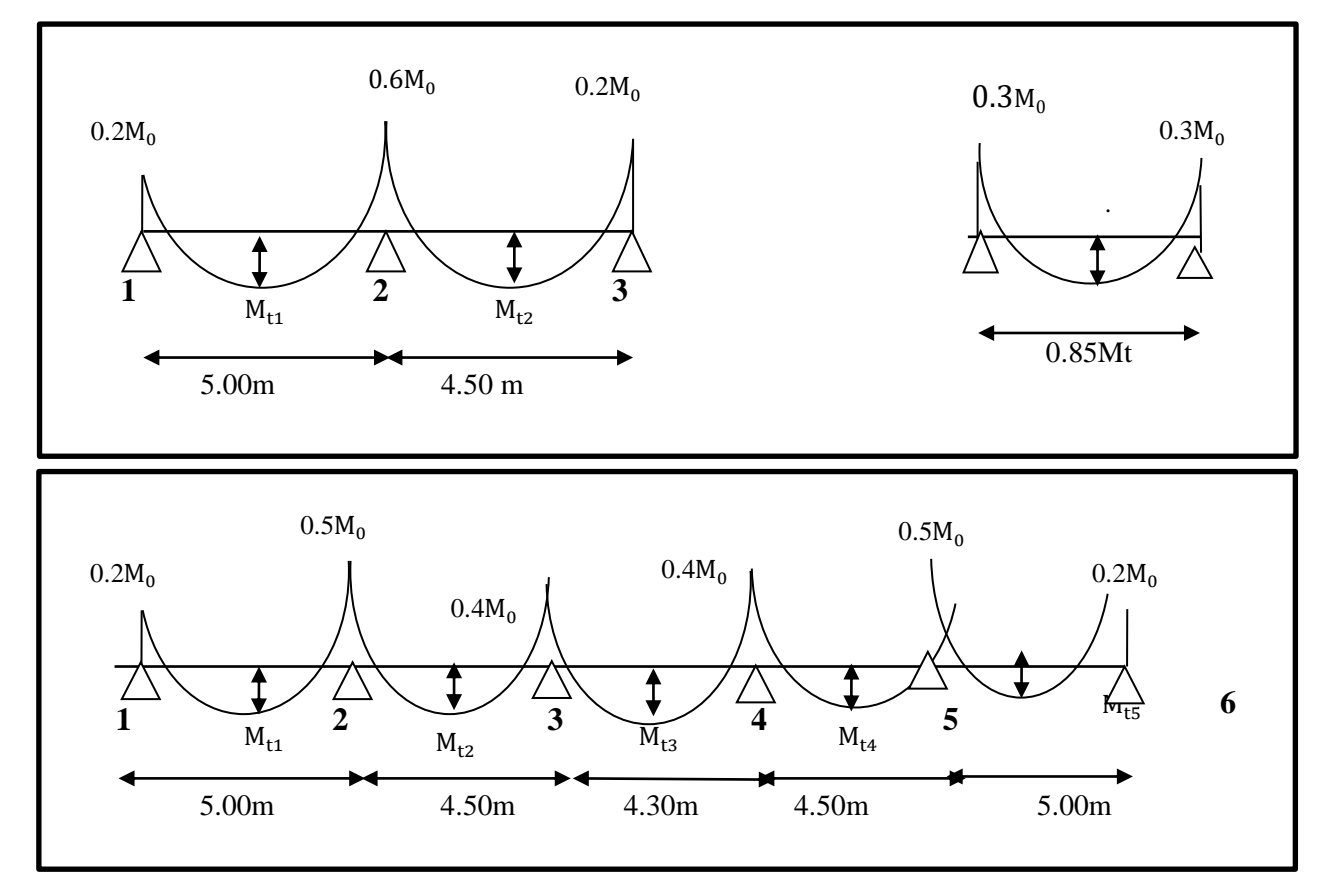

 **Fig III.18..diagramme de moment (type 1-2-3)**

**3) Les moments en travée :**

$$
M_T = \max \left\{ \frac{\max[1.05M_0; (1 + 0.3\alpha)M_0] - \frac{M_g + M_d}{2}}{\frac{1.2 + 0.3\alpha}{2}M_0(\text{travée de rive})} \right\}
$$
  

$$
\frac{1 + 0.3\alpha}{2}M_0(\text{travée intermédiaire})
$$

M<sub>o</sub>: Moment Isostatique d'une travée.

Mt : Moment d'une travée.

Md : Moment droit.

Mg : Moment gauche.

**Les efforts tranchants :** 

$$
T_{g} = \frac{P \times L}{2} + \frac{Me - Mw}{l} \qquad ; \qquad T_{d} = -\frac{P \times L}{2} + \frac{Me - Mw}{l}
$$

T<sub>d</sub>= l'effort tranchant à droite de la travée

Tg= l'effort tranchant à gauche de la travée

**III.6.6.1.Etude de plancher etage courant :**

**L'E.L.U** : Pu = 6.38 KN ∕ml**.**

**Calcul α rapport des charges :**

$$
\alpha_{\text{etage}} = \frac{Q}{Q+G} = \frac{1.5}{1.5+5.60} = 0.21
$$

#### **a)Pour le 1ére type :**

 $\triangleright$  Les moments isostatiques :

$$
M_{01-2} = \frac{P_u \times L^2}{8} = \frac{6.38 \times 5^2}{8} = 19.94 \text{ KN} \cdot \text{m}
$$

 $M_{02-3} = \frac{P_u \times L^2}{2}$  $\frac{\times L^2}{8} = \frac{6.38 \times 4.5^2}{8}$  $\frac{\lambda_{4.5}}{8}$  = 16.15 KN .m

**Calcul de moment :**

**1- Calcul les moments sur appuis :**

$$
M_1=0.2 M_{01-2}=4.00
$$
 KN.m

 $M_2=0.6~M_{01-2}=12.00~KN.m$ 

 $M_3=0.2 M_{02-3}=3.23 KN.m$ 

**2- Calcul les moments sur travée :**

$$
\checkmark
$$
 La través de rive  $M_{1-2}$ :

 $M_{t1-2} = Max$ , max[1.05 × 19.94; (1 + 0.3 × 0.21) × 19.94] -  $\frac{0}{2}$  $\overline{\mathbf{c}}$  $\left\{ \max(12.96; 13.22) \right.$  $\mathbf{1}$  $\frac{13 \times 0.21}{2}$  19.94 = 10.66

 $M_{t1-2} = 13.22$  KN.m

 $\checkmark$  La travée de rive  $M_{2-3}$ :

$$
M_{t2-3} = Max \left\{\begin{array}{c}\n\max[1.05 \times 16.15; (1 + 0.3 \times 0.21) \times 16.15] - \frac{0.2M_0 + 0.6M_0}{2} \\
\max(10.50; 10.71) \\
\frac{1.2 + 0.3 \times 0.21}{2} \quad 16.15 = 10.20\n\end{array}\right.
$$

 $M_{t2-3} = 10.71$  KN.m

3-**Les efforts tranchants:** 

$$
T_{g} = \frac{P \times L}{2} + \frac{Me - Mw}{l} \qquad ; \qquad T_{d} = -\frac{P \times L}{2} + \frac{Me - Mw}{l}
$$

**La travée 1-2:**

$$
T_g = \frac{6.38 \times 5}{2} + \frac{12 - 4}{5} = 17.55KN
$$

$$
T_d = -\frac{6.38 \times 5}{2} + \frac{12 - 4}{5} = -14.35KN
$$

**La travée 2-3:**

$$
T_g = \frac{6.38 \times 4.5}{2} + \frac{3.23 - 12}{4.5} = 12.41KN
$$

$$
T_d = -\frac{6.38 \times 4.5}{2} + \frac{3.23 - 12}{4.5} = -16.30KN
$$

**b)Pour le 2éme type :**

**Les moments isostatiques :** 

$$
M_{01-2} = \frac{P_u \times L^2}{8} = \frac{6.38 \times 4.5^2}{8} = 16.15 \text{KN} \cdot \text{m}
$$

**Calcul de moment :**

**1-Calcul les moments sur appuis :**

$$
M_1 = M_2 = 0.3 M_{01-2} = 0.3 \times 16.15 = 4.84
$$
 KN.m

**2-Calcul les moments sur travée :**

$$
M_t = 0.85 \times 16.15 = 13.73
$$
 KN.m

**3-Les efforts tranchants :** 

$$
T_g = \frac{6.38 \times 4.5}{2} + \frac{4.84 - 4.84}{4.5} = 14.35KN
$$

$$
T_d = -\frac{6.38 \times 4.5}{2} + \frac{4.84 - 4.84}{4.5} = -14.35KN
$$

#### **c)Pour le 3 éme type :**

> Les moments isostatiques :

$$
M_{01-2} = \frac{P_u \times L^2}{8} = \frac{6.38 \times 5^2}{8} = 19.94 \text{ KN} \cdot \text{m}
$$
  

$$
M_{02-3} = \frac{P_u \times L^2}{8} = \frac{6.38 \times 4.5^2}{8} = 16.15 \text{ KN} \cdot \text{m}
$$
  

$$
M_{03-4} = \frac{P_u \times L^2}{8} = \frac{6.38 \times 4.3^2}{8} = 14.75 \text{ KN} \cdot \text{m}
$$

# **Calcul de moment :**

# **1- Calcul les moments sur appuis :**

$$
M_1 = M_6 = 0.2 M_{01-2} = 0.2 \times 19.94 = 4.00 \text{ KN.m}
$$
  
\n
$$
M_2 = M_5 = 0.5 M_{01-2} = 0.5 \times 16.15 = 8.075 \text{KN.m}
$$
  
\n
$$
M_3 = M_4 = 0.4 M_{02-3} = 0.4 \times 14.75 = 6.00 \text{KN.m}
$$

#### **2-Calcul les moments sur travée :**

 $\checkmark$  La travée de rive  $M_{t_1-t_2}$ :

$$
M_{t1-2} = Max \left\{\begin{array}{c}\max[1.05 \times 19.94 ; (1 + 0.3 \times 0.21) \times 19.94] - \frac{0.2M_0 + 0.5M_0}{2} \\
max(12.96; 14.22) \\
\frac{1.2 + 0.3 \times 0.21}{2} \cdot 19.94 = 10.66\end{array}\right.
$$

 $M_{t1-2} = M_{t5-6} = 14.22$  KN.m

 $\checkmark$  La travée de intermedaire  $M_{t2-3}$ :

$$
M_{t2-3} = Max \begin{cases} max[1.05 \times 16.15; (1 + 0.3 \times 0.21) \times 16.15] - \frac{0.5M_0 + 04M_0}{2} \\ max(9.69; 10.71) \\ \frac{1 + 0.3 \times 0.21}{2} 16.15 = 10.66 \end{cases}
$$
  

$$
M_{t2-3} = M_{t4-5} = 10.71
$$
 KN.m

 $\checkmark$  La travée de intermedaire  $M_{t3-4}$ :

 $M_{t3-4} = \text{Max}_{t} \text{ max} [1.05 \times 14.75 ; (1 + 0.3 \times 0.21) \times 14.75] - \frac{0.00015}{t}$  $\overline{\mathbf{c}}$  $\left\{ \max(9.59; 9.78) \right.$  $\mathbf{1}$  $\frac{3 \times 0.21}{2}$  14.75 = 0.96

 $M_{t3-4} = 9.78$ KN.m

#### 3-**Les efforts tranchants:**

 **La travée :1-2 ;5-6**

$$
T_g = \frac{6.38 \times 5}{2} + \frac{10 - 4}{5} = 17.15KN
$$

$$
T_d = -\frac{6.38 \times 5}{2} + \frac{10 - 4}{5} = -14.75KN
$$

 **La travée :2-3 ;4-5**

$$
T_g = \frac{6.38 \times 4.5}{2} + \frac{6.46 - 10}{4.5} = 13.57 KN
$$

$$
T_d = -\frac{6.38 \times 4.5}{2} + \frac{6.46 - 10}{4.5} = -15.14 KN
$$

$$
y = -\frac{0.56 \times 4.5}{2} + \frac{0.46}{4.5}
$$

 **La travée :3-4**

$$
T_g = \frac{6.38 \times 4.3}{2} + \frac{6.46 - 6.46}{4.3} = 13.72KN
$$

$$
T_d = -\frac{6.38 \times 4.3}{2} + \frac{6.46 - 6.46}{4.3} = -13.72KN
$$

 $\checkmark$  **A L'E.L.U** : Pu = 6.38 KN/ml

| <b>Type</b>    | Traveé  | L    | Pu      | M <sub>0</sub> | Mw     | Me     | Mt     | Tw    | <b>Te</b> |
|----------------|---------|------|---------|----------------|--------|--------|--------|-------|-----------|
|                |         | (m)  | (kn/ml) | (KN.m)         | (kn.m) | (kn.m) | (kn.m) | (kn)  | (kn)      |
| 1              | $1-2$   | 5.00 | 6.38    | 19.94          | 4.00   | 12.00  | 13.22  | 17.55 | $-14.35$  |
|                | $2 - 3$ | 4.50 | 6.38    | 16.15          | 12.00  | 3.23   | 10.71  | 12.41 | $-16.30$  |
| $\overline{2}$ | $4 - 5$ | 4.50 | 6.38    | 16.15          | 4.84   | 4.84   | 13.73  | 14.35 | $-14.35$  |
| 3              | $1-2$   | 5.00 | 6.38    | 19.94          | 4.00   | 10.00  | 14.22  | 17.15 | $-14.75$  |
|                | $2 - 3$ | 4.50 | 6.38    | 16.15          | 10.00  | 6.46   | 9.90   | 13.57 | $-15.14$  |
|                | $3-4$   | 4.30 | 6.38    | 14.75          | 6.46   | 6.46   | 9.78   | 13.72 | $-13.72$  |
|                | $4 - 5$ | 4.50 | 6.38    | 16.15          | 6.46   | 10.00  | 9.90   | 15.14 | $-13.57$  |
|                | $5-6$   | 5.00 | 6.38    | 19.94          | 10.00  | 4.00   | 14.22  | 14.75 | $-17.15$  |

**Tab III.15 : Etude de plancher etage courant L'ELU** 

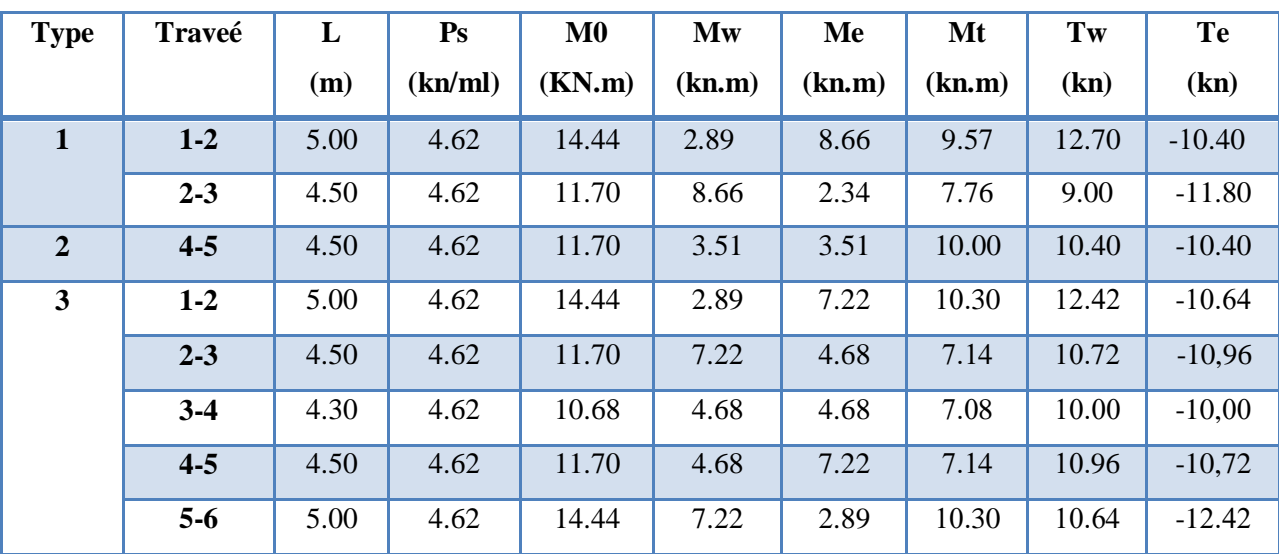

 $\checkmark$  **A L'E.L.S** : Pser = 4.62 KN/ml

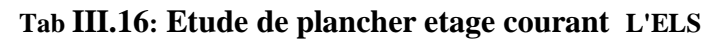

**E.L.U :** 

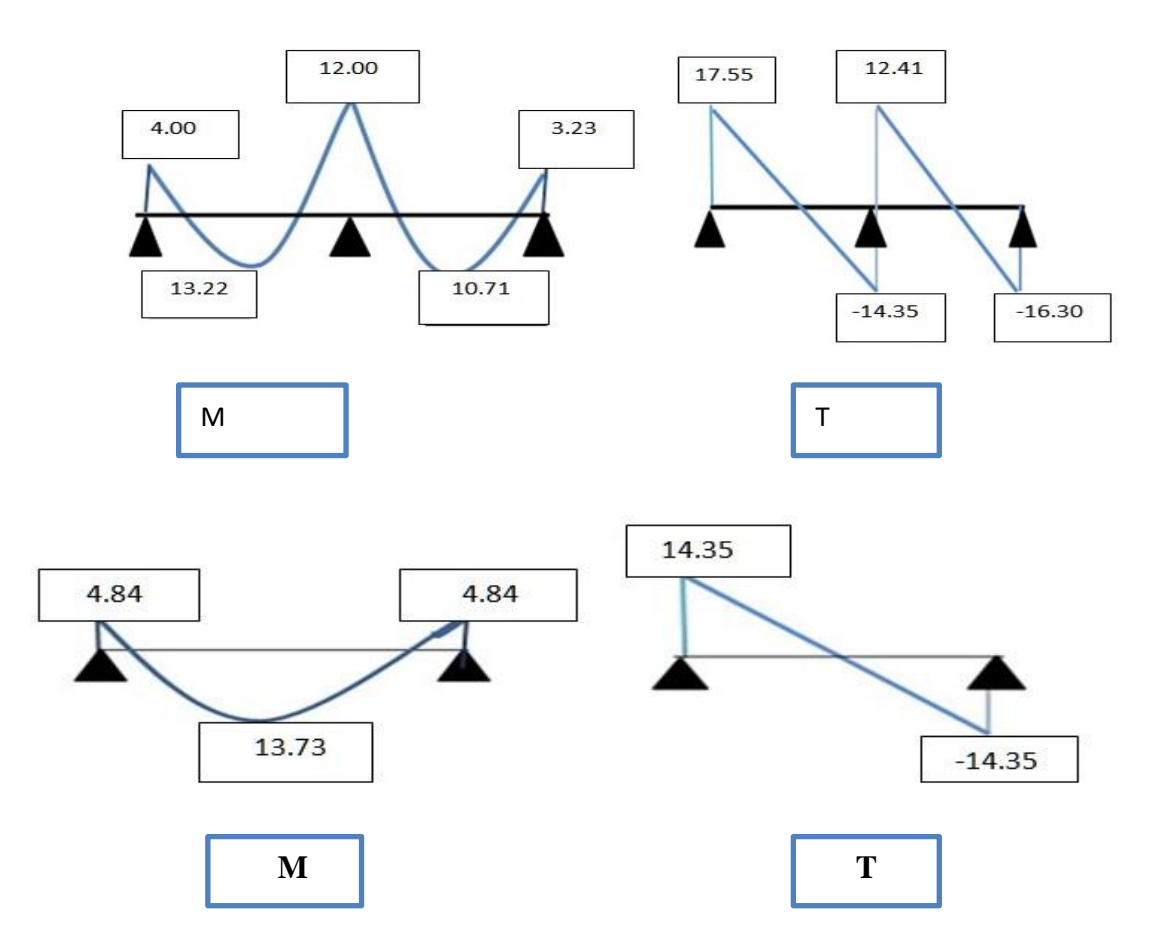

**Fig. III.19.Diagramme des moments et efforts tranchants à ELU de plancher type 1-2** 

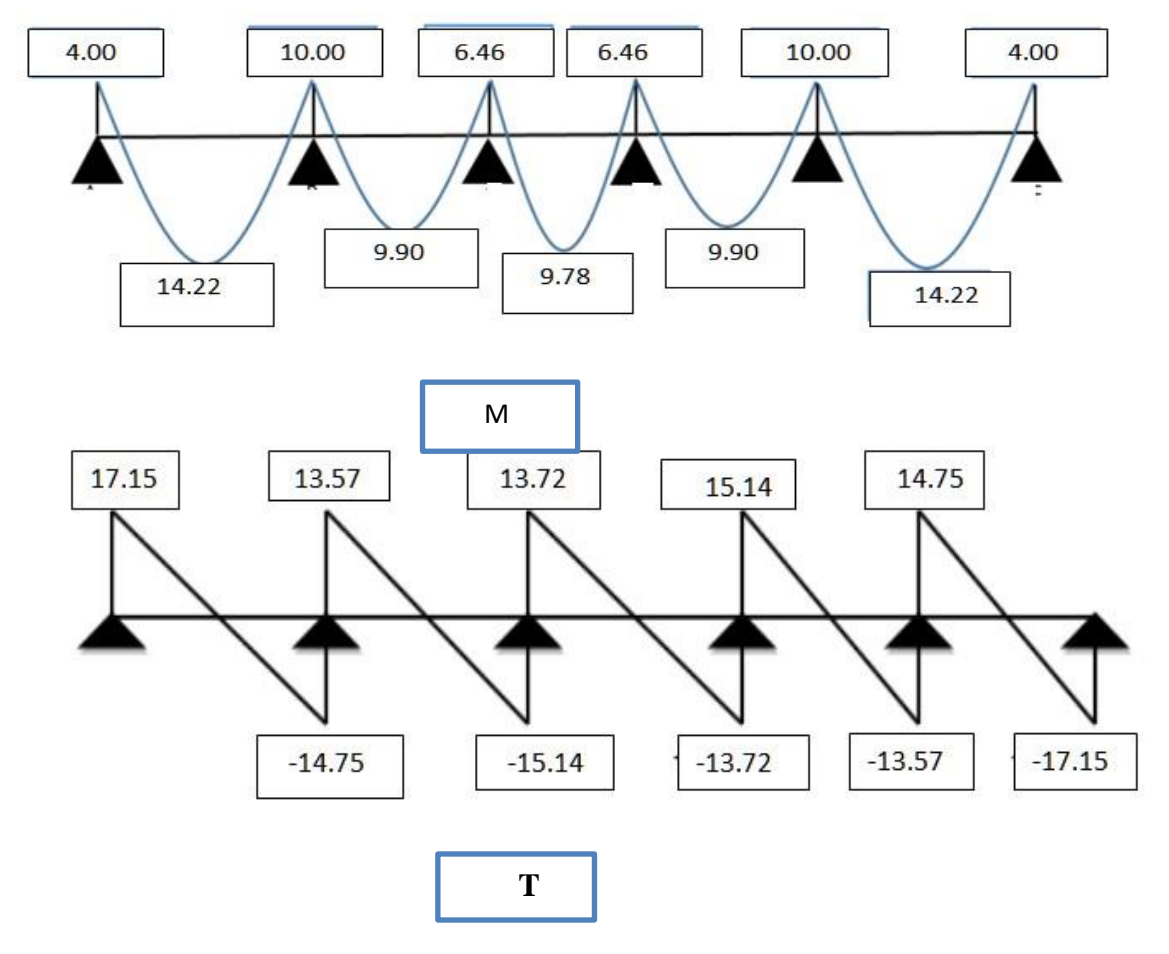

**Fig. III.20.Diagramme des moments et efforts tranchants à ELU de plancher Type 3 E.L.S :** 

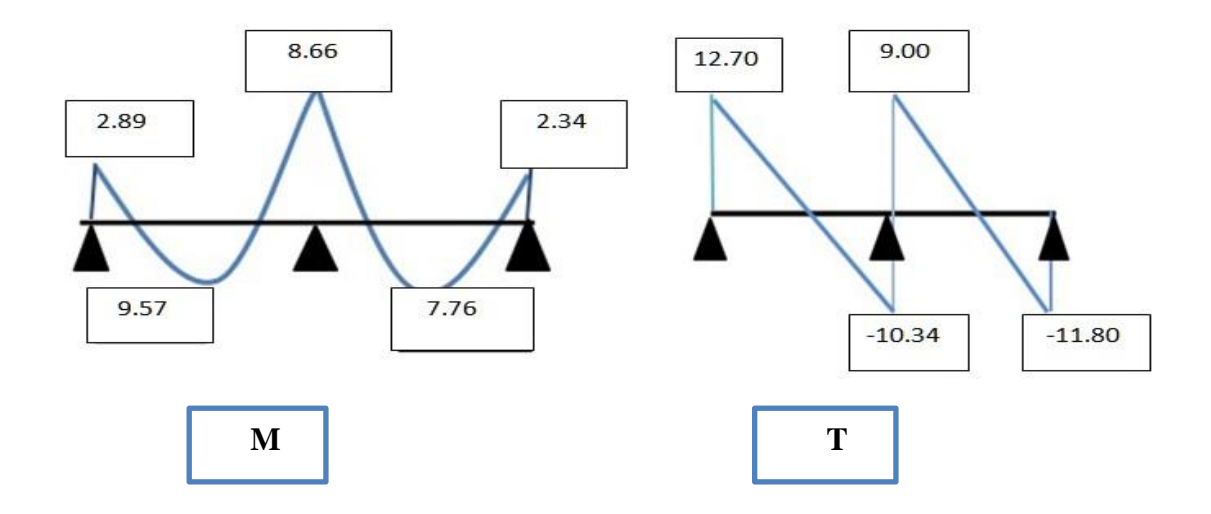

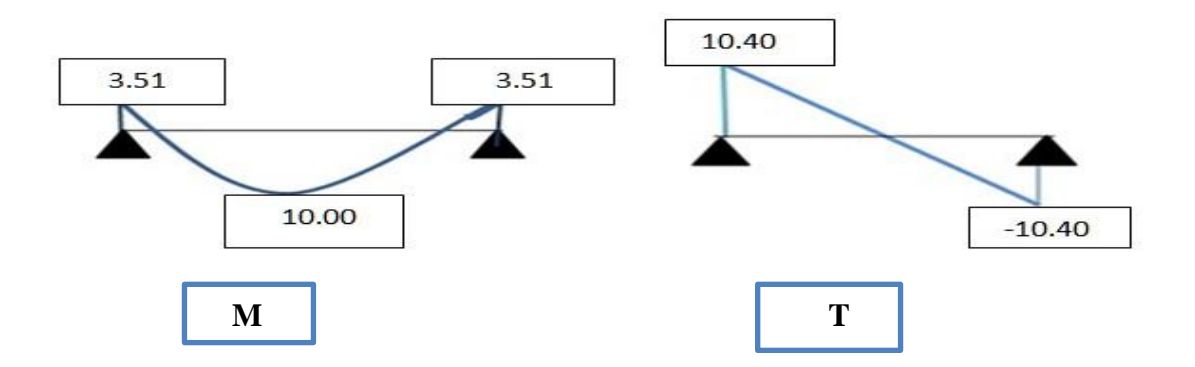

# **Fig. III.21.Diagramme des moments et efforts tranchants à ELS de plancher type 1-2**

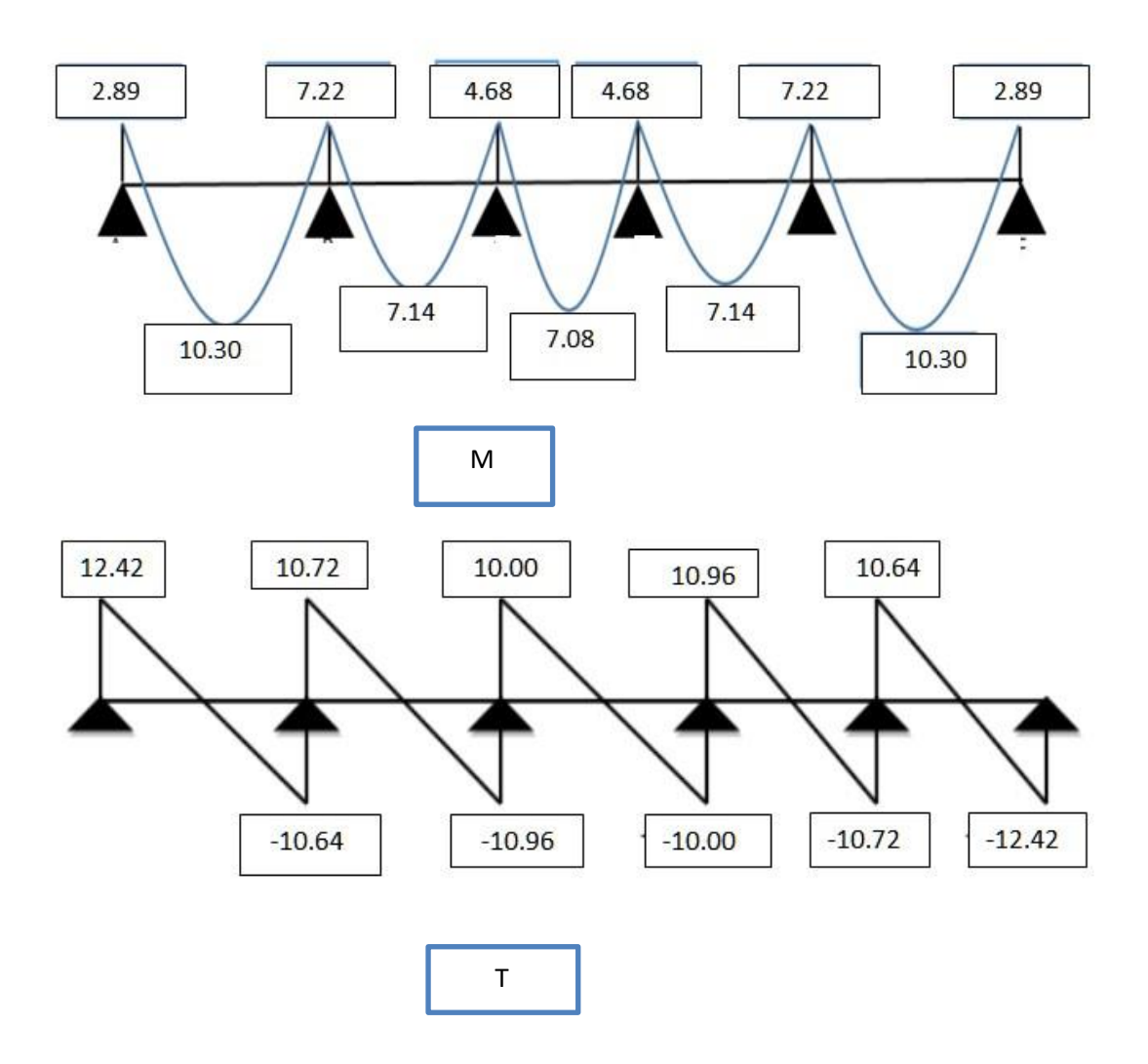

**Fig. III.22 .Diagramme des moments et efforts tranchants à ELS de plancher Type 3** 

**III.6.6.2..Etude de plancher terrasse:**

 $\triangleright$  **A L'E.L.U** : Pu = 6.00 KN/ml.

# **Calcul α rapport des charges :**

$$
\alpha_{\text{étage}} = \frac{Q}{Q + G} = \frac{1}{1 + 5.73} = 0.15
$$

**a) Pour le 1ére type :**

 $\triangleright$  Les moments isostatiques :

$$
M_{01-2} = \frac{P_u \times L^2}{8} = \frac{6.00 \times 5^2}{8} = 18.75
$$
 KN .m

 $M_{02-3} = \frac{P_u \times L^2}{2}$  $\frac{\times L^2}{8} = \frac{6.00 \times 4.5^2}{8}$  $\frac{\times 4.5}{8}$ =15.19 KN .m

**Calcul de moment :**

**1-Calcul les moments sur appuis :**

$$
M_1=0.2 M_{01-2}=3.75
$$
 KN.m

- $M_2=0.6 M_{01-2}= 11.25 KN.m$
- $M_3=0.2 M_{02-3}=3.04$ KN.m

#### **2-Calcul les moments sur travée :**

 $\checkmark$  La travée de rive  $M_{1-2}$ :

$$
M_{t1-2} = Max \left\{ \begin{array}{c} \max[1.05 \times 18.75 ; (1 + 0.3 \times 0.15) \times 18.75] - \frac{0.2M_0 + 0.6M_0}{2} \\ \max(12.19; 12.09) \\ \frac{1.2 + 0.3 \times 0.15}{2} \quad 18.75 = 11.67 \end{array} \right\}
$$

 $M_{t1-2} = 12.19$  KN.m

 $\checkmark$  La travée de rive  $M_{2-3}$ :

$$
M_{t2-3} = Max \left\{\begin{array}{c}\n\max[1.05 \times 15.19 ; (1 + 0.3 \times 0.15) \times 15.19] - \frac{0.2M_0 + 0.6M_0}{2} \\
\max(9.87; 9.80) \\
\frac{1.2 + 0.3 \times 0.15}{2} \quad 15.19 = 0.94\n\end{array}\right.
$$

 $M_{t2-3} = 9.87$  KN.m

3-**Les efforts tranchants :** 

$$
T_g = \frac{P \times L}{2} + \frac{Me - Mw}{l} \qquad ; \qquad T_d = -\frac{P \times L}{2} + \frac{Me - Mw}{l}
$$

**La travée 1-2:**

$$
T_g = \frac{6 \times 5}{2} + \frac{11.25 - 3.75}{5} = 16.6 \, \text{KN}
$$

**Etude d'un bâtiment à usage d'habitation R+8** 67

$$
T_d = -\frac{6 \times 5}{2} + \frac{11.25 - 3.75}{5} = -13.50 \text{KN}
$$

**La travée 2-3:**

$$
T_g = \frac{6 \times 4.5}{2} + \frac{3.04 - 11.25}{4.5} = 11.67 KN
$$

$$
T_d = -\frac{6 \times 4.5}{2} + \frac{3.04 - 11.25}{4.5} = -15.32 KN
$$

# **b)Pour le 2éme type :**

Ees moments isostatiques :

$$
M_{01-2} = \frac{P_u \times L^2}{8} = \frac{6 \times 4.5^2}{8} = 15.19 \text{KN} \cdot \text{m}
$$

- **Calcul de moment :**
- **1- Calcul les moments sur appuis :**

$$
M_1 = M_2 = 0.3 M_{01-2} = 0.3 \times 15.19 = 4.56
$$
 KN.m

**2-Calcul les moments sur travée :**

 $M_t = 0.85 \times 15.19 = 13.00$  KN.m

#### 3-**Les efforts tranchants :**

$$
T_g = \frac{6 \times 4.5}{2} + \frac{4.56 - 4.56}{4.5} = 13.50 \text{KN}
$$
\n
$$
T_d = -\frac{6 \times 4.5}{2} + \frac{4.56 - 4.56}{4.5} = -13.50 \text{KN}
$$

**c)Pour le 3 éme type :**

 $\triangleright$  Les moments isostatiques :

$$
M_{01-2} = \frac{P_u \times L^2}{8} = \frac{6 \times 5^2}{8} = 18.75 \text{ KN} \cdot \text{m}
$$
  

$$
M_{02-3} = \frac{P_u \times L^2}{8} = \frac{6 \times 4.5^2}{8} = 15.19 \text{KN} \cdot \text{m}
$$
  

$$
M_{03-4} = \frac{P_u \times L^2}{8} = \frac{6 \times 4.3^2}{8} = 13.87 \text{ KN} \cdot \text{m}
$$

**Calcul de moment :**

#### **1-Calcul les moments sur appuis :**

$$
M_1 = M_6 = 0.2 M_{01-2} = 0.2 \times 18.75 = 3.75
$$
 KN.m  
\n
$$
M_2 = M_5 = 0.5 M_{01-2} = 0.5 \times 18.75 = 9.375
$$
KN.m  
\n
$$
M_3 = M_4 = 0.4 M_{02-3} = 0.4 \times 15.19 = 6.08
$$
KN.m

#### **2-Calcul les moments sur travée :**

 $\checkmark$  La travée de rive  $M_{t_1-t_2}$ :

$$
M_{t1-2} = Max \left\{ \begin{array}{c} \max[1.05 \times 18.75 ; (1 + 0.3 \times 0.15) \times 18.75] - \frac{0.2M_0 + 0.5M_0}{2} \\ \max(13.13; 13.03) \\ \frac{1.2 + 0.3 \times 0.15}{2} \quad 18.75 = 1.02 \end{array} \right.
$$
  
\n
$$
M_{t1-2} = M_{t5-6} = 13.13
$$
 KN.m

 $\checkmark$  La travée de intermedaire  $M_{t2-3}$ :

$$
M_{t2-3} = Max \begin{cases} max[1.05 \times 15.19; (1 + 0.3 \times 0.15) \times 15.19] - \frac{0.5M_0 + 04M_0}{2} \\ max(9.11; 9.04) \\ \frac{1 + 0.3 \times 0.15}{2} 15.19 = 0.84 \end{cases}
$$
  

$$
M_{t2-3} = M_{t4-5} = 9.11
$$
 KN.m

 $\checkmark$  La travée de intermedaire  $M_{t3-4}$ :

$$
M_{t3-4} = Max \left\{ \begin{array}{c} \max[1.05 \times 13.87 ; (1 + 0.3 \times 0.15) \times 13.87] - \frac{0.4M_0 + 04M_0}{2} \\ \max(9.02; 8.95) \\ \frac{1 + 0.3 \times 0.15}{2} \quad 13.87 = 0.81 \end{array} \right.
$$

 $M_{t3-4} = 9.02$ KN.m

# 3-**Les efforts tranchants:**

 **La travée :1-2 ;5-6**

$$
T_g = \frac{6 \times 5}{2} + \frac{9.375 - 3.75}{5} = 16.12KN
$$
  

$$
T_d = -\frac{6 \times 5}{2} + \frac{9.375 - 3.75}{5} = -13.87KN
$$

 **La travée :2-3 ;4-5**

$$
T_g = \frac{6 \times 4.5}{2} + \frac{6.08 - 9.375}{4.5} = 12.68KN
$$

$$
T_d = -\frac{6 \times 4.5}{2} + \frac{6.08 - 9.375}{4.5} = -14.23KN
$$

 **La travée :3-4**

$$
T_g = \frac{6 \times 4.3}{2} + \frac{6.08 - 6.08}{4.3} = 12.90 \text{KN}
$$

$$
T_d = -\frac{6 \times 4.3}{2} + \frac{6.08 - 6.08}{4.3} = -12.90 \text{KN}
$$

 **A L'E.L.S** : Pser = 4.37 KN ∕ml

 $A L'E.L.U : Pu = 6.00 KN/ml$ 

| <b>Type</b>    | <b>Traveé</b> | L    | Pu      | M <sub>0</sub> | Mw     | Me     | Mt     | Tw    | <b>Te</b> |
|----------------|---------------|------|---------|----------------|--------|--------|--------|-------|-----------|
|                |               | (m)  | (kn/ml) | (KN.m)         | (kn.m) | (kn.m) | (kn.m) | (kn)  | (kn)      |
| $\mathbf{1}$   | $1 - 2$       | 5.00 | 6.00    | 18.75          | 3.75   | 11.25  | 12.19  | 16.60 | $-13.50$  |
|                | $2 - 3$       | 4.50 | 6.00    | 15.19          | 11.25  | 3.04   | 9.87   | 11.67 | $-15.32$  |
| $\overline{2}$ | $4 - 5$       | 4.50 | 6.00    | 15.19          | 4.56   | 4.56   | 13.00  | 13.50 | $-13.50$  |
| 3              | $1-2$         | 5.00 | 6.00    | 18.75          | 3.75   | 9.375  | 13.13  | 16.12 | $-13.87$  |
|                | $2 - 3$       | 4.50 | 6.00    | 15.19          | 9.375  | 6.08   | 9.11   | 12.68 | $-14.23$  |
|                | $3-4$         | 4.30 | 6.00    | 13.87          | 6.08   | 6.08   | 9.02   | 12.90 | $-12.90$  |
|                | $4 - 5$       | 4.50 | 6.00    | 15.19          | 6.08   | 9.375  | 9.11   | 14.23 | $-12.68$  |
|                | $5-6$         | 5.00 | 6.00    | 18.75          | 9.375  | 3.75   | 13.13  | 13.87 | $-16.12$  |

**Tab III.17: Etude de plancher terasse L'ELU** 

| <b>Type</b>    | <b>Traveé</b> | L    | $\mathbf{P}_{\mathbf{S}}$ | M <sub>0</sub> | Mw     | Me     | Mt     | Tw    | <b>Te</b> |
|----------------|---------------|------|---------------------------|----------------|--------|--------|--------|-------|-----------|
|                |               | (m)  | (kn/ml)                   | (KN.m)         | (kn.m) | (kn.m) | (kn.m) | (kn)  | (kn)      |
| $\mathbf{1}$   | $1 - 2$       | 5.00 | 4.37                      | 13.66          | 2.732  | 8.20   | 8.88   | 12.02 | $-9.83$   |
|                | $2 - 3$       | 4.50 | 4.37                      | 11.06          | 8.20   | 2.21   | 7.19   | 8.50  | $-11.16$  |
| $\overline{2}$ | $4 - 5$       | 4.50 | 4.37                      | 11.06          | 3.32   | 3.32   | 9.40   | 9.83  | $-9.83$   |
| 3              | $1-2$         | 5.00 | 4.37                      | 13.66          | 2.732  | 6.83   | 9.56   | 11.74 | $-10.10$  |
|                | $2 - 3$       | 4.50 | 4.37                      | 11.06          | 6.83   | 4.424  | 6.64   | 9.30  | $-10.37$  |
|                | $3-4$         | 4.30 | 4.37                      | 10.10          | 4.424  | 4.424  | 6.57   | 9.40  | $-9.40$   |
|                | $4 - 5$       | 4.50 | 4.37                      | 11.06          | 4.424  | 6.83   | 6.64   | 10.37 | $-9.30$   |
|                | $5-6$         | 5.00 | 4.37                      | 13.66          | 6.83   | 2.732  | 9.56   | 10.10 | $-11.74$  |

**Tab III.18: Etude de plancher terasse L'ELS** 

# **E.L.U :**

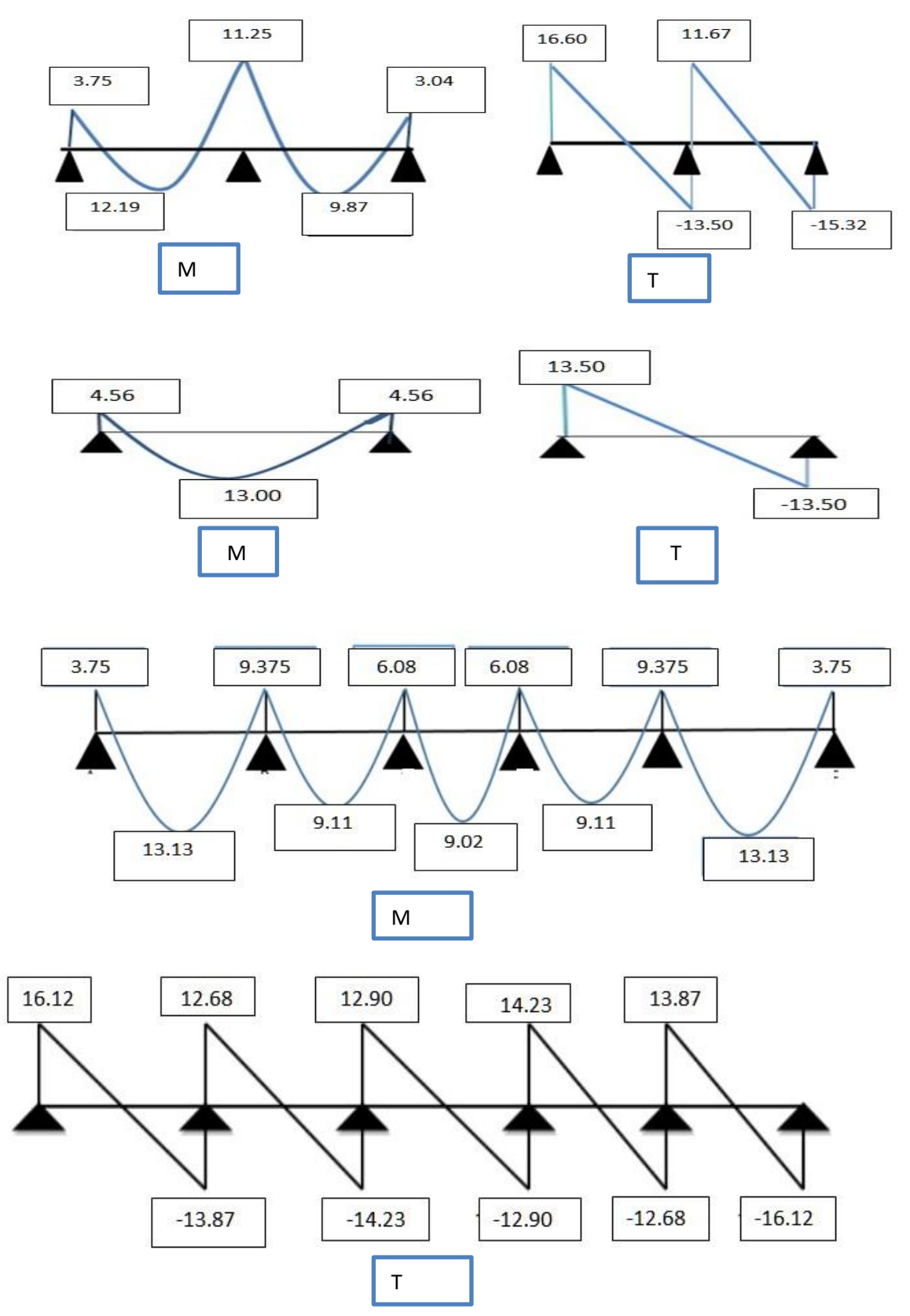

**Fig. III.23.Diagramme des moments et efforts tranchants à ELUde plancher type 1-2-3** 

**E.L.S :**

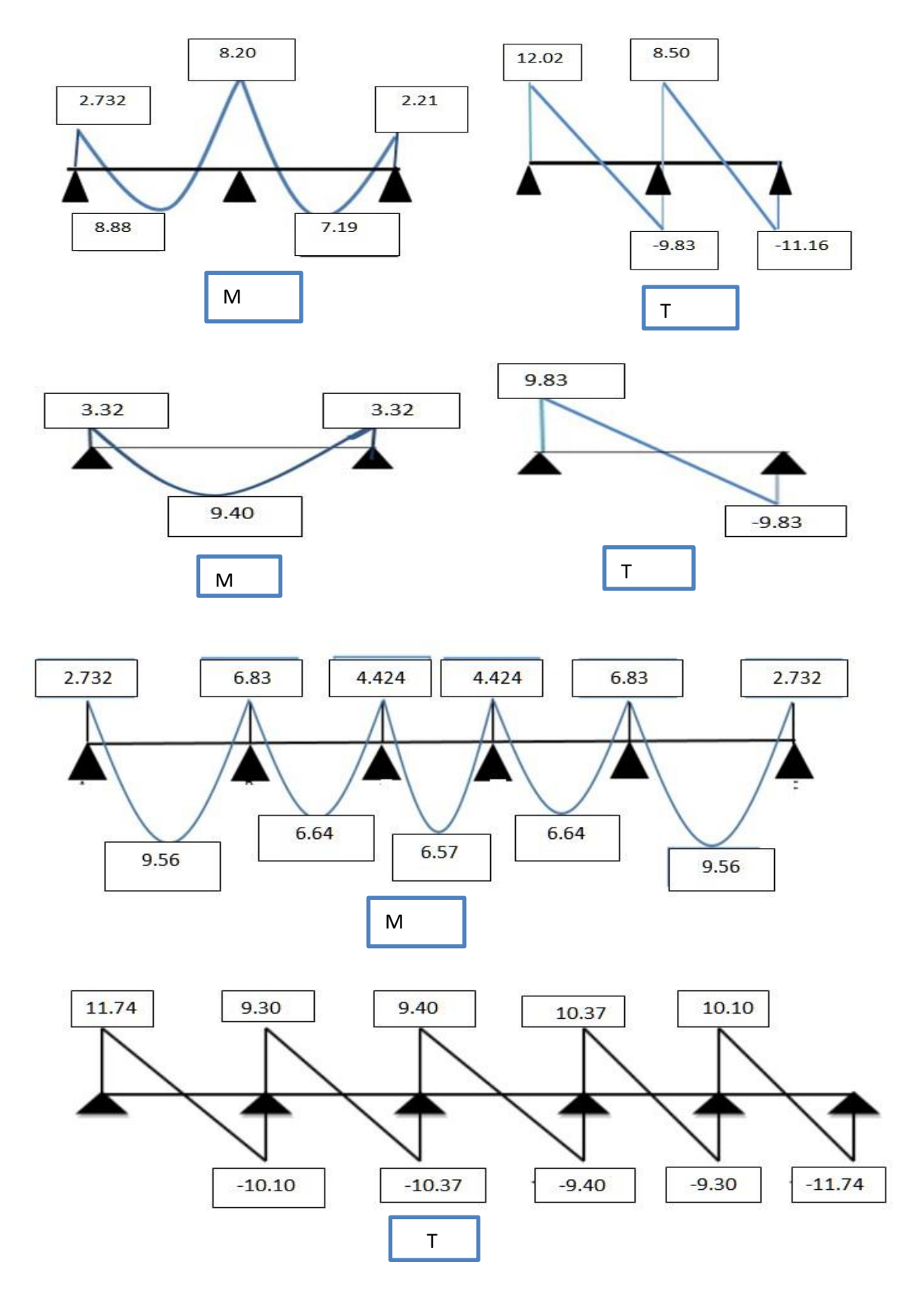

**Fig. III.24.Diagramme des moments et efforts tranchants à ELS de plancher Terrasse (Type 1-2-3).**

# **III.6.7.Calcul du ferraillage :**

**III.6.7.1.Les moment max dans les types :**

E.L.U :  $\}_{\mathbf{M}}^{\mathbf{M}}$ M E.L.S :  ${M \choose M}$ M

# **III.6.7.2.Les caractéristiques géométriques des poutrelles :**

# **L'enrobage :**

 $\frac{h}{\overline{c}} \Rightarrow \frac{24}{18} = 2.4$ cm  $c_0 \geq 1$  *cm* (fissuration peu préjudiciable). BAEL91.A.7.1  $c \geq c$ 10 24 10  $*\phi \geq \frac{n}{10} \Rightarrow \frac{27}{10} =$  $\geq c_0 + \frac{\phi}{2}$  $\Rightarrow$   $c_0 = 2.5$ 2.2 2  $\Rightarrow$   $c_0 = 1$  *cm*.  $\Rightarrow$   $c \ge 1 + \frac{2.4}{2} = 2.2$ *cm* } h  $b = 65cm$  $d = 21.5cm$ 

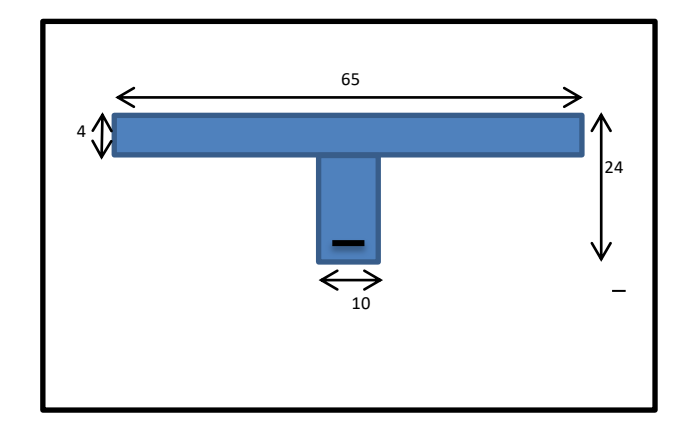

**III.6.7.3.Calcul des armatures longitudinales :**

**E.L.U**

 $(b_0 = 10cm)$ 

 $c = 2.5cm$ 

} h

**En travées :**

 $M_t^m$ 

Le moment fléchissant  $(M_{table})$ .

$$
M_{Tab} = \overline{\sigma}_b \cdot b \cdot h_0 \left( d - \frac{h_0}{2} \right)
$$
  
= 14.2 × 65 × 4  $\left( 21.5 - \frac{4}{2} \right)$  = 71994*N*.*m*

 $M_t^{\max} = 14220N$ .  $m < 71994N$ .  $m$ 

Donc la section en "T " sera calculée comme une section rectangulaire de largeur b = 65cm.

$$
\mu = \frac{M_t}{\sigma_b \cdot b \cdot d^2} = \frac{14220}{14.2 \times 65 \times 21.5^2} = 0.0333
$$

$$
\mu = 0.0333 < \mu \ell = 0.392 \rightarrow A = 0
$$

La section est simplement armée.

 $\alpha = 1.25 (1 - \sqrt{1 - 2u}) = 0.0423$  $\beta = (1 - 0.4\alpha) = 0.983$  $A = \frac{M}{\frac{1}{2}}$  $\frac{M_t}{\sigma_b \cdot \beta.d} = \frac{1}{348 \times 0}$  $\frac{14220}{348 \times 0.983 \times 21.5} = 1.93 \text{cm}^2$  $A = 1.93 \text{cm}^2$ **En appuis :**

 $M_{\text{apnui}}^{\text{max}} = -1$ 

**Tableau Récapitulatif Des Résultats :**

Le moment sur appuis est négatif donc le béton de la dalle se trouve dans la partie tendue, alors nous considérons une section rectangulaire de largeur *b<sup>0</sup>* = 10 *cm*.

**Elements M** (kn,m) **µ µ a B A** (cm<sup>2</sup>) **sur appuis** 12.00 0,0281 0,392 0,0357 0,985 1.63 **sur travée** 14.22 0,0333 0,392 0,0423 0,976 1.93

**E.L.S :**

 $\triangleright$  La fissuration est peu nuisible, donc il n'y a aucune vérification concernant  $\sigma_s$ .

Section rectangulaire + flexion simple + les aciers de type FeE400, donc la vérification de  $σ<sub>b</sub>$  set inutile, si la condition suivante est remplie.

$$
\alpha \leq \overline{\alpha} = \frac{\gamma - 1}{2} + \frac{f_{c28}}{100} \quad ; \gamma = \frac{M_u}{M_{ser}} \qquad f_{c28} = 25 \; MP
$$

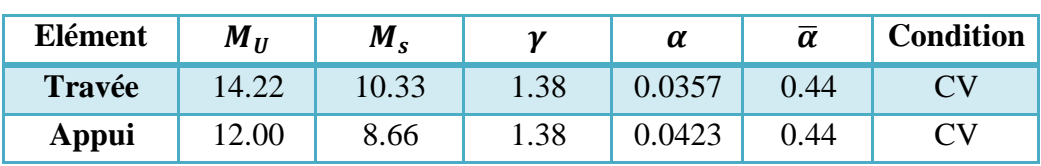

**Vérification**

#### **Condition de non fragilité : B.A.E.L (1.4.2.1)**

$$
A_{min} \geq 0.23 \ b.d. \ \frac{f_{t28}}{f_e}
$$

$$
f_{ij}=f_{t28}=2.1Mpa
$$

**En travée :**  $A_{\text{min}} \ge 0.23 \times 65 \times 21.5 \times \frac{2.1}{400} = 1.69$  cm<sup>2</sup>  $A_{\text{min}} \ge 0.23 \times 65 \times 21.5 \times \frac{2.1}{10.0} = 1.69$  cm

**En appuis :**  $A_{\text{min}} \ge 0.23 \times 10 \times 21.5 \times \frac{2.1}{400} = 0.25$  cm<sup>2</sup>  $A_{\min} \ge 0.23 \times 10 \times 21.5 \times \frac{2.1}{100} = 0.25$  cm

# **Pourcentage minimale : B.A.E.L 91 (art B.6.4)**

 $A'_{min} \geq 0.001 \times b \times h$ 

**En travée :**  $A'_{min} \ge 0.001 \times 65 \times 24 = 1.56$  cm<sup>2</sup>

**En appuis :** $A'_{min} \ge 0.001 \times 10 \times 24 = 0.24$  cm<sup>2</sup>

# $\checkmark$  Tableau Récapitulatif Du Ferraillage *:*  $A = \max(A_{\text{calcul}}; A_{\min}; A_{\min}')$

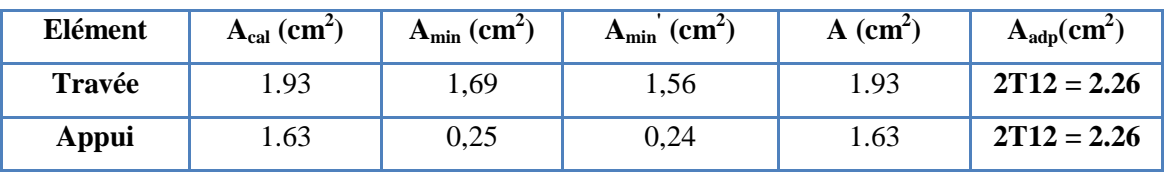

**Vérification de la contrainte limite de cisaillement** : **BAEL 91(art. A.5.1.1)**

$$
\tau_u = \frac{v_u^{\max}}{b_0.d}.
$$

 $V_u$ : La valeur de calcul de l'effort tranchant vis-à-vis de E.L.U.

 $b_0$  : Désigne de largeur de l'âme.

d : La hauteur utile de la nervure.

$$
\tau_u = \frac{\mathcal{V}_u^{\text{max}}}{b_0.d} = \frac{17550}{100 \times 180} = 0.97 MPa
$$
\n
$$
\overline{\tau}_u = \min\left(0, 20 \frac{f_{cj}}{\gamma_b}; 5 MPa\right) \text{ Fissuration peu nuisible (BAEL (A.5.1,211)).}
$$
\n
$$
\overline{\tau}_u = \min(0.20 \times \frac{25}{1.5}; 5 MPa) = \overline{\tau}_u = \min(3.33; 5 MPa) \implies \overline{\tau}_u = 3.33 MPa
$$
\n
$$
\Rightarrow \overline{\tau}_u = 3.33 \succ \tau_u = 0.97 \implies \text{Condition et vérifier.}
$$

# **Diamètre minimale** Φ **: ……BAEL91 (A.7.2, 2)**

$$
\phi_t \le \min\biggl(\frac{h_t}{35}; \phi_t; \frac{b_0}{10}\biggr).
$$

 $\phi$  : Diamètre minimal des armatures longitudinales.

$$
\phi_t \le \min\left(\frac{ht}{35}, \phi_t, \frac{b_0}{10}\right) = \left(\frac{240}{35}, 12, \frac{100}{10}\right)
$$
  
\n
$$
\Rightarrow \phi_t \le \min(6.85, 12, 10)
$$
  
\nSoit  $\phi_t = 6$ mm.

Donc en adopte des cadres  $\phi$ 6 d'où : A<sub>t</sub>=2  $\phi$ 6 =0.57cm<sup>2</sup>; de nuance FeE235

#### **Espacement des cadres : BAEL91 (A.5.1, 22)**

► **Espacement des cadres : BAEL91 (A.5.1, 22)**  
\n\* 
$$
St_1 \le \min(0.9d, 40cm) = \min(0.9 \times 21.5; 40cm) = 19.35 cm.
$$
  
\n\*  $St_2 \le \frac{A_t F_e}{0.4 b_0} = \frac{0.57 \times 235}{0.4 \times 10} = 33.49 cm.$   
\n\*  $St_3 \le \frac{0.9 \times A_t \cdot f_e}{\gamma_s b_0 (\tau_u - K \cdot 0.3 \times f_{.28})}$ ................. *Avec K* = 1(*en flexion simple*)  
\n $St_3 \le \frac{0.9 \times 0.57 \times 235}{1.15 \times 10 \times (0.7 - 1 \times 0.3 \times 2.1)} = 149.75 cm$ 

Soit  $St \le \min(St_1, St_2, St_3) \Rightarrow St \le 19.35$ 

On prend : *St =*15 *cm*.

#### **Influence de l'effort tranchant au voisinage des appuis : BAEL91 (A.5.1 ,313)**

a-Sur un appui de rive ou intermédiaire on vérifier que l'on a :

$$
V_u \le \frac{0.8 \times b_0 \times a \times f_{c28}}{\gamma_b \times 2}
$$

Au maximum

Au maximum 
$$
a = 0.9d = 0.9 \times 21.5 = 19.35
$$
cm  
\n
$$
Vu = 17550N \le \frac{0.8 \times 10 \times 19.35 \times 2500}{1.5 \times 2} = 129000
$$

a-Au droit d'appui simple, la section A des armatures longitudinales inférieures doit être telle

que l'on ait : A  $\geq \gamma_s \frac{V_s}{f}$ *e V f*  $\geq \gamma$ 

$$
A = 2.26 \, \text{cm}^2. A = 226 \, \text{mm}^2.
$$

$$
y_s \frac{V_s}{f_e} = 1.15 \times \frac{17550}{400} = 50.46 \text{mm}^2
$$

 $A = 266mm^2 \ge 5$ 

#### **La dalle mince (Table de compression) : BAEL91 (B.6.8, 423)**

Le hourdis doit avoir un quadriallage de barres dont les dimensions de mailles sont définie comme suit:

- $\checkmark$  20 cm (5 p.m.) pour les armatures perpendiculaires aux nervures.
- $\checkmark$  33 cm (3 p.m.) pour les armatures paralléles aux nervures.
- $\checkmark$  Treillis soudé FeE500  $fe = 500MPa$

L'écartement L entre axes des nervures égale à 60 cm donc :

$$
A \perp = \frac{4 \cdot L_n}{f_e}
$$

 $A = (4 \times 65)/500 = 0.52$  cm<sup>2</sup>

On adapte  $5\overline{\omega}5 = 0.98$  cm<sup>2</sup>

**Espacement** : n :nombres des barres.

 $S_t=100/n = 100/5 = 20$  cm

Soit:  $S_t = 20$ cm

**\*Pour les armatures parallèles aux nervures** :

A  $\text{/}$  /2  $=$  0.98 / 2= 0.49

On adopte  $3\overline{0}5 = 0.59$  cm<sup>2</sup>

#### \***Espacement** :

 $S_t=100/n=100/3 = 33,33$  cm

 $S_t = 30$  cm

Donc on choisit un quadrillage dont la maille est de dimension (20 $\times$ 30) cm<sup>2</sup>.

**Vérification de la flèche : (BAEL91 B.6.8.424)**

 $\overline{\mathcal{L}}$  $\overline{1}$  $\mathbf{I}$  $\int_{A}^{L}$  $\mathbf{I}$ h  $\frac{h}{L} \geq \frac{M}{15l}$  $\frac{M_t}{15M_0} \rightarrow \frac{2}{50}$  $\frac{24}{500} = 0.048 \ge \frac{1}{155}$  $\frac{14220}{15 \times 19940} =$  $\frac{A}{b \times d} \leq \frac{3}{l}$  $\frac{3.6}{f_e} \rightarrow \frac{2}{65}$  $\frac{2.26}{65 \times 21.5}$  = h  $\frac{h}{L} \geq \frac{1}{22}$  $\frac{1}{22.5} \rightarrow \frac{2}{50}$  $\frac{24}{500} = 0.048 \ge \frac{1}{22}$  $\frac{1}{22.5}$  =

# **III.6.8.Présentation du ferraillage :**

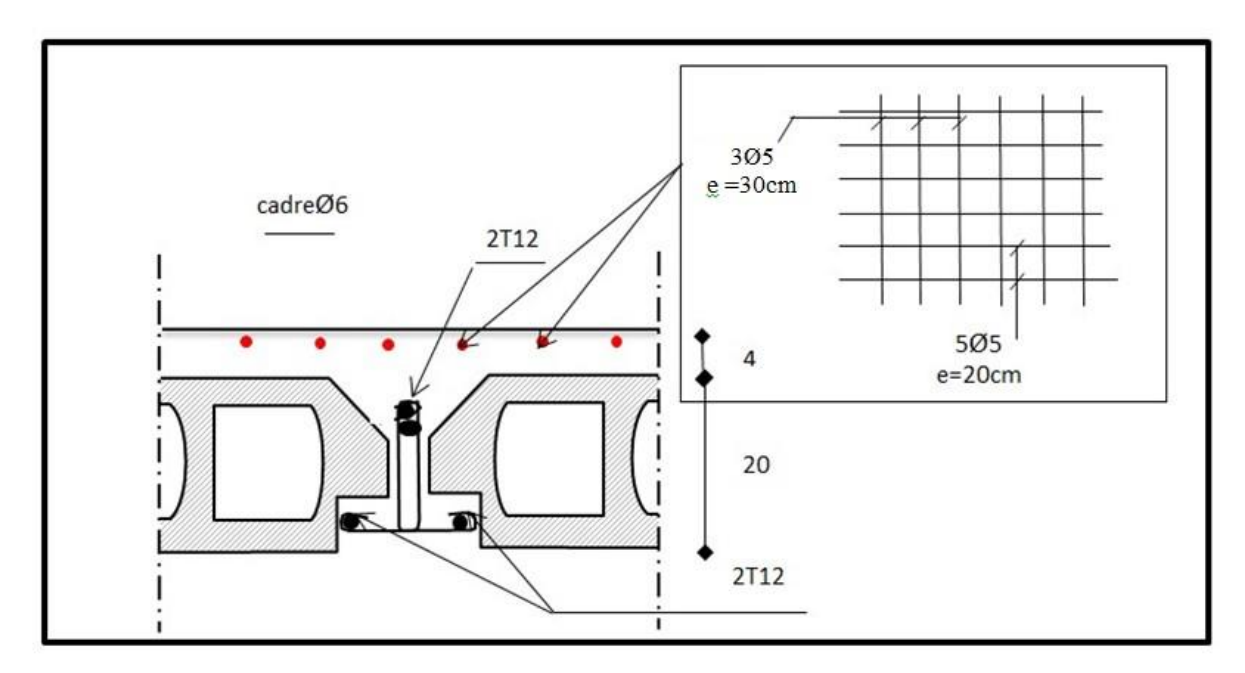

 **Fig III.25 :Ferraillage des planchers.**
# **CHAPITRE IV** Etude dynamique

#### **IV.1. ETUDE AU VENT**

#### **IV.1.1. Introduction**

.

Le vent est un phénomène de mouvement de l'air qui se déplace d'une zone de haute pression vers une zone de basse pression. Dans le domaine du génie civil, les actions climatiques ont une grande influence sur la stabilité de l'ouvrage. Pour cela il faut tenir compte des actions dues au vent sur les différentes parois d'une construction.

#### **IV 1.2. Application du R N V 99**

La vérification de la stabilité d'ensemble:

Les RNV 99 impose un calcul dans les deux directions du vent lorsque le bâtiment présente une géométrie rectangulaire.

Notre construction appartient à la catégorie I (art 1.1.3 RNV99)

- **Largeur ………………………………………………………… 83.71 m.**
- **Longueur ………………………………………………………...07.12 m.**
- **Hauteur totale sans l'acrotère …………………………………. 23..7 m.**

-Cette vérification s'effectue en faisant les étapes suivantes :

#### **IV.1.3. Détermination du coefficient dynamique C<sup>d</sup> :**

Le coefficient dynamique Cd tient compte des effets de réduction dus à l'imparfaite

Corrélation des pressions exercées sur les parois ainsi que des effets d'amplification dus à la Partie de structure ayant une fréquence proche de la fréquence fondamentale d'oscillation de La structure.

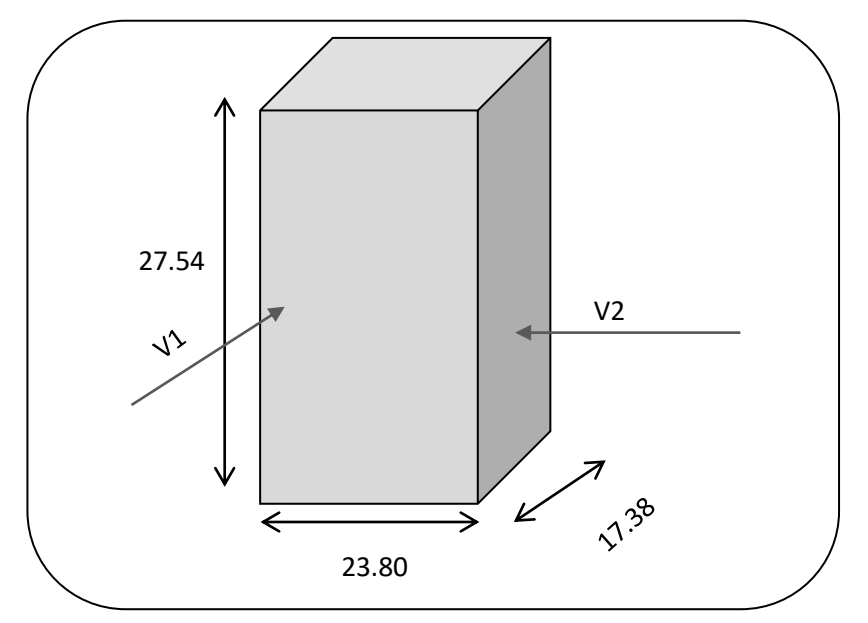

**Fig. IV.1. Action du vent**

#### **Valeur de Cd** *:*

Notre bâtiment est en béton armé, donc on utilise l'abaque **(art.2.1.2 ; Fig 3.1)** pour :

**Sens y-y** 

Pour  $h = 27.54$  m et  $b = 17.38$  m.

Après l'interpolation :

On aura :  $C_d = 0.95$ 

**Sens x-x**

Pour  $h = 27.54$  m et  $b = 23.80$  m.

-On utilise l'abaque de la figure 3.1 (page51) Après l'interpolation *:*

On aura **:**  $C_d = 0, 93$ 

Cd dans les deux directions est inférieur à 1.2 ; Donc notre structure est peu sensible aux excitations dynamiques

#### **IV.1.4. Détermination de la pression dynamique qdyn :**

 Pour la vérification à la stabilité d'ensemble, et pour le dimensionnement des éléments de structure, la pression dynamique doit être calculée en subdivisant le maître-couple en éléments de surface j horizontaux selon la procédure donnée à article .3.1.1 des RNV99.

- les constructions avec planchers intermédiaires dont la hauteur sont supérieures à 10 m doivent être considérées comme étant constituées de n éléments de surface, de hauteur égale à la hauteur d'étage; Avec « n » étant le nombre de niveaux de la construction.

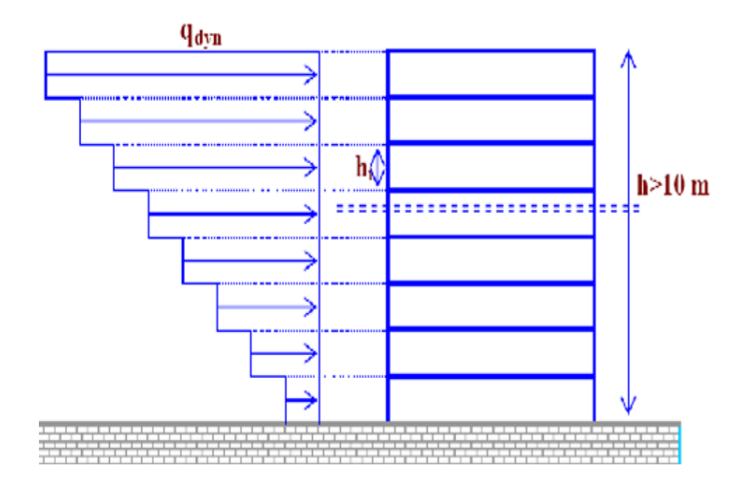

**Figure .IV.2** :**Répartition de la pression dynamique**

-La pression dynamique  $q_{dyn}$  (Zj) qui s'exerce sur un élément de surface j est donnée par (art.3.2) la formule (2.12 RNV99) :

S**tructure permanente, on écrit :** 

 $q_{dyn}(Zj) = q_{ref} \times Ce(Zj).$ 

- **Z***j :* la distance verticale mesurée à partir du niveau du sol au centre de l'élément j.
- **qre***<sup>f</sup> :* est la pression dynamique de référence pour les constructions permanentes.

 $\therefore$  Zone I (tab2, 3)  $\rightarrow$  q<sub>ref</sub>=375 N/M<sup>2</sup>.

**Ce***:* Coefficient d'exposition au vent. Il est calculé par la formule (2.13) du RNV :

$$
C_e(Z) = C_r(Z)^2 \times C_r(Z)^2 \times \left[1 + \frac{7 \times K_r}{C_r(Z) \times C_r(Z)}\right]
$$

#### $\triangleright$  Coefficient de Topographie  $C_t$ :

Ce ; coefficient prend en compte l'accroissement de la vitesse du vent, sa valeur est donnée par le tableau (2.5) ;

Pour un site plat  $\rightarrow$  Ct =1.

#### **Coefficients de rugosité Cr:**

Le coefficient de rugosité Cr(Z) traduit l'influence de la rugosité du terrain et de la hauteur,

sur la vitesse moyenne du vent, il est définit par la formule (2.15) min 0 min min 0 ( ) 200 . ( ) *r T n r T n Z C z K L pour Z Z m Z Z C z K L pour Z Z Z* 

**-KT:** facteur de terrain.

**-Z0:** Paramètre rugosité.

**-Z min:** hauteur minimale.

**-Z:** Hauteur considérée.

#### **D'après le tableau 2.4 (RNV99) on a :**

-Terrain de catégorie (IV) :  $K_T = 0.24$  ;  $Z_0 = 1m$  ;  $Z_{min} = 16 m$  ;  $\varepsilon = 0.46$ 

**Exemple de calcul :** 

pour  $Z_8 = 26.01$ m :

Cr (26.01) = 0,24× Ln(
$$
\frac{26.01}{1}
$$
)=0.78  
\nCe (26.01) = 1<sup>2</sup>×(0.78)<sup>2</sup>×[1 +  $\frac{7×0.24}{1×0.78}$ ] = 1.92  
\nq<sub>dyn</sub> (27,54) = 375 × 1.92=720N/m<sup>2</sup>

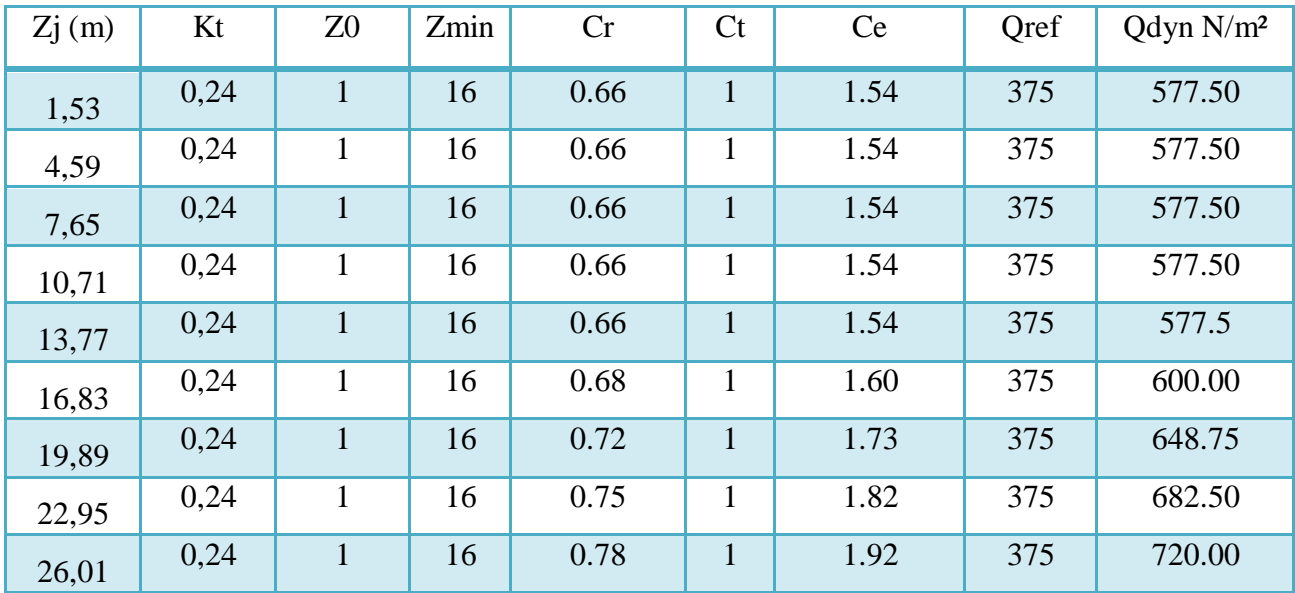

#### **Tab. IV.1: Détermination de la pression dynamique qdyn**

# **IV.1.5. Coefficient de pression extérieure Cpe***:*

Les coefficients de pression externe *Cpe* des constructions à base rectangulaire dépendant de la surface chargée par le vent.

*Cpe* s'obtient à partir de la formule suivante:

- $Cpe = \text{Cpe.1}$  ………………………………………… *si* S  $\leq 1m^2$
- *Cpe=* Cpe.10…………………………………. *si* S ≥ 10m2.
- $Cpe = \text{Cpe.1} + (\text{Cpe.10} + \text{Cpe.1}) \times \log 10(\text{S}) \dots \dots \text{si } 1m^2 \le \text{S} \le 10m^2$ .

*S:*la surface chargée de la paroi considérée. Dans notre cas, toutes les parois ont des surfaces

 $S = 23.80 \times 17.38 = 413.64 m2$ 

 $S \ge 10m^2$  donc **Cpe= Cpe.10** 

# *a)* **Parois verticales:**

*V1*: La résultante des actions du vent sur une façade pignon; direction XX.

 $b = 23.80 \text{ m}$ ;  $d = 17.38 \text{ m}$ ;  $h = 27.54 \text{ m}$ ;

$$
e = \text{Min} (b ; 2h)
$$

*e*= Min (23,80 **;** 2×27,54) = 23,80 m.

*b*: La dimension horizontale perpendiculaire à la direction du vent prise à la base de la Construction.

*h* : La hauteur total de la construction.

**Cas où**  $d \le e \Rightarrow (17,38 \text{m} \le 23,80 \text{m})$  donc

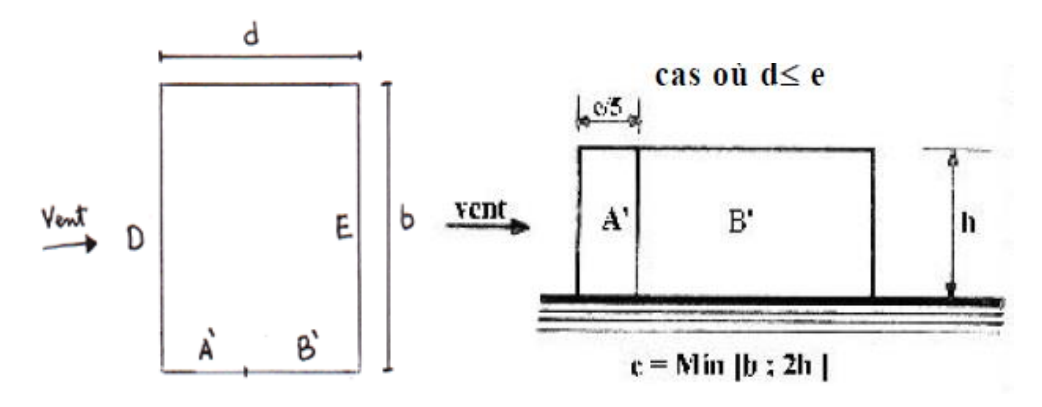

**Figure IV.3** *:* **vue en plan Parois verticales sur une façade long-pan**

| Zones      |                          |                          |     |
|------------|--------------------------|--------------------------|-----|
| $Cpe$ , 10 | $\overline{\phantom{0}}$ | $\overline{\phantom{0}}$ | - 1 |

**Tableau IV.2: les cœfficients de pression externe (selon le sens X)**

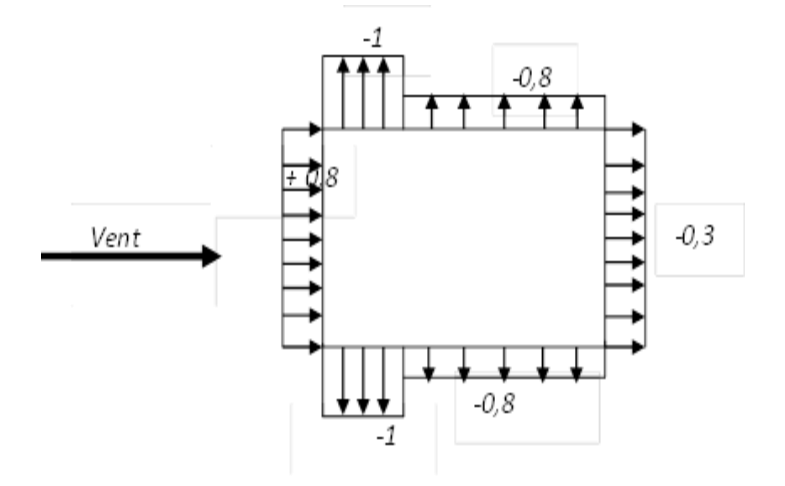

**Figure IV.4: résultante des actions du vent sur une façade long-pan**

**V2:** La résultante des actions du vent sur une façade pignon ; direction yy.

 $b = 17.38 \text{ m}$ ;  $d = 23.80 \text{ m}$ ;  $h = 27.54 \text{ m}$ ;

 $e = \text{Min} (b ; 2h)$ 

*e*= Min (17.38 **;** 2×27,54) = 17.38m.

*b*: La dimension horizontale perpendiculaire à la direction du vent prise à la base de la Construction.

*h* : La hauteur total de la construction.

*Cas où*  $d \geq e \Rightarrow (23.80 \text{m} < 17.38 \text{m})$ 

donc: 3 zone A B C pour les parois parallèles

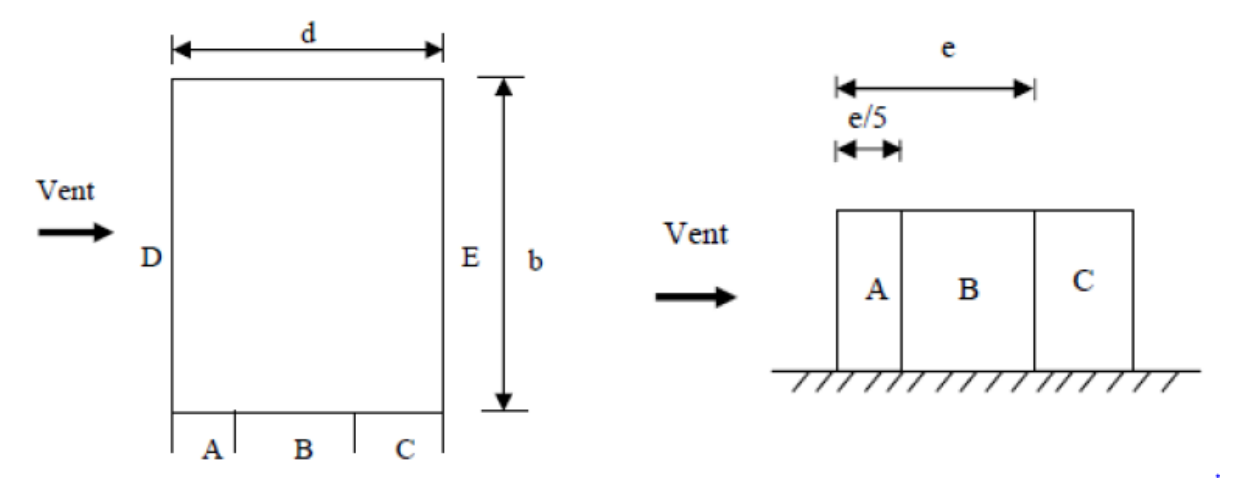

**Figure IV.5- vue en plan Parois verticales sur une façade pignon**

*D'après le tableau 5.1 du RNV, on a:*

| $\mathrm{C_{pe.10}}$ | $\mathrm{C}_{\mathrm{pe.10}}$ | $\mathrm{C_{pe.10}}$     | $\mathrm{C}_{\mathrm{pe.10}}$ | $\mathrm{C_{pe.10}}$ |  |
|----------------------|-------------------------------|--------------------------|-------------------------------|----------------------|--|
| $-1,0$               | $-0,8$                        | $\mathbf{U}, \mathbf{U}$ | $+0,8$                        | $-0,3$               |  |

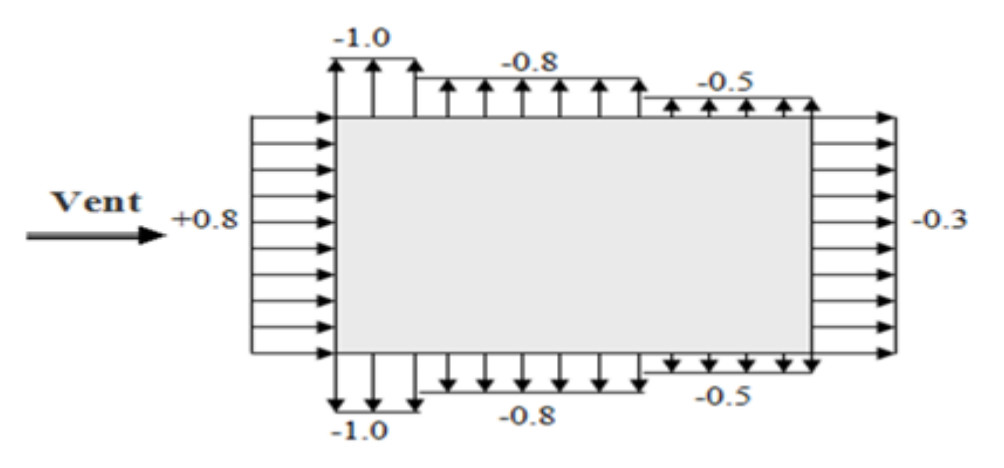

**Figure. IV .6- résultante des actions du vent sur une façade pignon**

# **b) Toitures plates:**

Les toitures plates sont celles dont la pente est inférieure ou égale à 4°. Il convient de diviser la toiture comme l'indique la figure ci- après. Le coefficient Cpe.10 est donné dans le tableau 5.2 (RNV99 P.66). b : dimension du coté perpendiculaire au vent.

$$
b = 23.80 \text{ m}
$$
;  $d = 17.38 \text{ m}$ ;  $h = 27.54 \text{ m}$ ;

$$
e = \text{Min} (b ; 2h)
$$

*e*= Min (23,80 **;** 2×27,54) = 23,80 m.

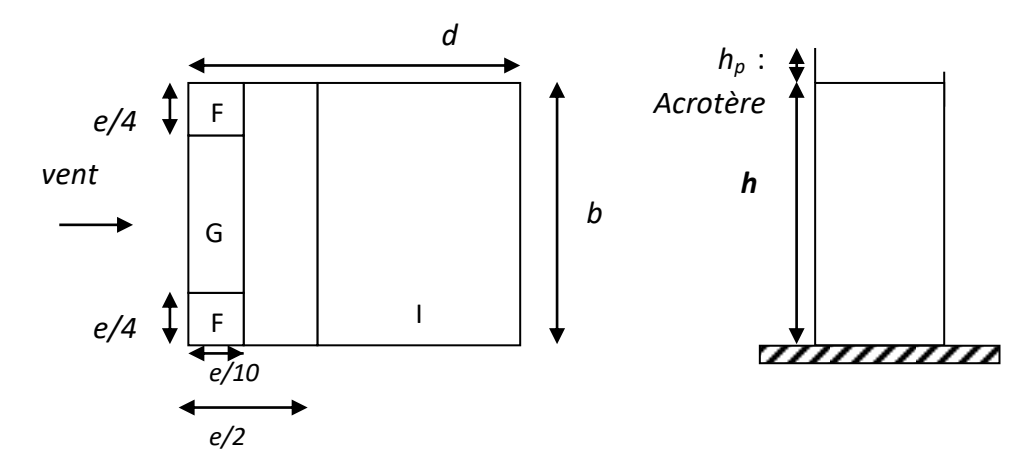

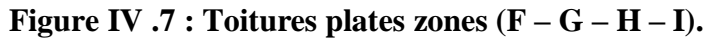

|               |                                     | <b>ZONE</b> |             |             |             |  |  |
|---------------|-------------------------------------|-------------|-------------|-------------|-------------|--|--|
|               |                                     | F           | G           | н           |             |  |  |
|               |                                     | $C_{pe.10}$ | $C_{pe,10}$ | $C_{pe.10}$ | $C_{pe.10}$ |  |  |
| Avec          | ${\bf h}_{\rm p}/{\bf h} = 0{,}025$ | $-1,6$      | $-1,1$      | $-0,7$      | $\pm 0.2$   |  |  |
| acrotère<br>S | ${\bf h}_{\rm p}/{\bf h} = 0{,}050$ | $-1,4$      | $-0,9$      | $-0,7$      | $\pm 0.2$   |  |  |
|               | ${\bf h_p/h} = 0,100$               | $-1,2$      | $-0,8$      | $-0,7$      | $\pm 0.2$   |  |  |

**Tableau IV 3: les cœfficients de pression externe de la toiture**

h  $\frac{ip}{h} = \frac{0}{2}$ *0,025…………………….*avec acrotères.

On trouve :

Zone F : Cpe, 10 =- 1,6

Zone G : Cpe, 10= -1,1

Zone H : Cpe, 10= -0,7

Zone I : Cpe,  $10 = \pm 0.2$ 

- Les zones de pression et les valeurs respectives des coefficients correspondant à ces zones Sont montrées sur la figure suivante :

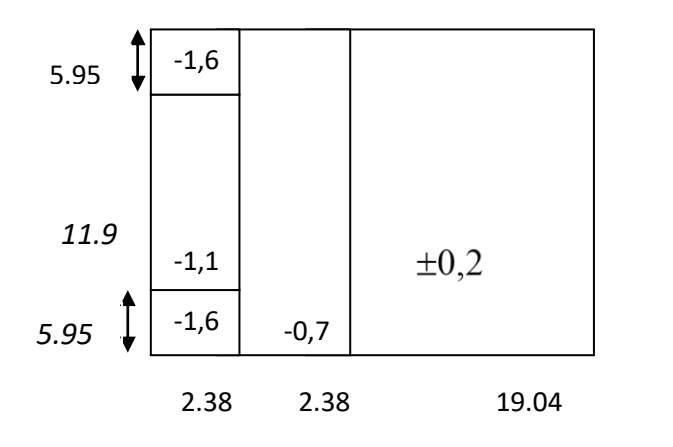

**Etude d'un bâtiment à usage d'habitation R+8** 784

*Toiture plate*

# **IV.1.6. Détermination des coefficients de pression intérieure Cpi :**

Le coefficient de pression intérieure Cpi des bâtiments avec cloisons intérieures. Les

valeurs suivantes doivent être utilisées:  $Cpi = 0.8$  et  $Cpi = -0.5$  (art 2.2 des RNV99. P78).

## **IV.1.7. Détermination du coefficient de pression de vent Cp :**

Le coefficient de pression Cp est calculé à l'aide de la formule suivante : **Cp = Cpe - Cpi** 

• Alors on a le tableau suivant :

|             | Cp10   | $Cpi_1$ | $Cpi_2$ | Cp1    | Cp2    |
|-------------|--------|---------|---------|--------|--------|
| AA'         | $-1$   | 0.8     | $-0.5$  | $-1.8$ | $-0.5$ |
| BB'         | $-0.8$ | 0.8     | $-0.5$  | $-1.6$ | $-0.3$ |
| D           | 0.8    | 0.8     | $-0.5$  | 0.8    | 1.3    |
| E           | $-0.3$ | 0.8     | $-0.5$  | $-1.1$ | $+0.2$ |
| F           | $-1.6$ | 0.8     | $-0.5$  | $-2.4$ | $-1.1$ |
| G           | $-1.1$ | 0.8     | $-0.5$  | $-1.9$ | $-0.6$ |
| H           | $-0.7$ | 0.8     | $-0.5$  | $-1.5$ | $-0.2$ |
| $\mathbf I$ | $-0.2$ | 0.8     | $-0.5$  | $-1$   | 0.3    |
|             | 0.2    | 0.8     | $-0.5$  | $-0.6$ | 0.7    |

**Tab IV.4 :. Détermination du coefficient de pression de vent C<sup>p</sup>**

#### **IV.1.8 Calcul de la pression due au vent :**

Pour les constructions des catégories I, le calcul est fondé sur la détermination de la pression du vent sur les parois, lesquelles sont considérées comme rigides.

Pour déterminer la valeur du coefficient de pression de vent qj on utilise la formule 2.1  $(RNV.99. P.40)$ :  $qj = Cd \times (Zj)$ 

Cd : Coefficient dynamique.

W (N/m2) : La pression nette exercée sur l'élément de surface j, calculée à la hauteur Zj relative à l'élément de surface j.

Wj : est obtenu à l'aide de formule suivante :

# $Wj = qdyn(Zj) \times [Cpe - Cpi]$

# **IV.1.9. Calcul des forces de frottement : « Ffr »**

Une force complémentaire doit être introduite pour les constructions allongées de Catégorie

I, pour tenir compte du frottement qui s'exerce sur les parois parallèles à la direction du vent. -

La force de frottement Ffr est donnée par :

 $Ffri = \sum (qd \quad n(Zj) \times Cfr.j \times Sfr.j)$ 

J : indique un élément de surface parallèle à la direction du vent.

Zj : hauteur du centre de l'élément j.

 $Sfr.j$ : Aire de l'élément de surface j.

 $Cfr. j:$  Coefficient de frottement pour l'élément de surface j.

Les constructions pour lesquelles les forces de frottement qui doivent être calculées son celles pour lesquelles le rapport  $\frac{d}{b} \ge 3$ , soit le rapport  $\frac{d}{b} \ge 3$ , soient vérifiés; ou b est la dimension de la construction perpendiculaire à la direction du vent, h la hauteur de la construction, et d la dimension de la construction parallèle à la direction du vent.

Sens x:  $h = 27.54$   $m$ ; =  $m$ ; = 17.38 $m$ 

(d/b) = (17.38 /23.80) =0.73< 3 **……………..** Non vérifiée.

(d/h) = (17.38/27.54) = 0,63< 3 **…………….** Non vérifiée.

Alors la force de frottement  $F_{fr} = 0$ 

#### **IV .1.10. Détermination de la force résultante :**

La force résultante R se décompose en deux forces; horizontale et verticale (voir la figure )

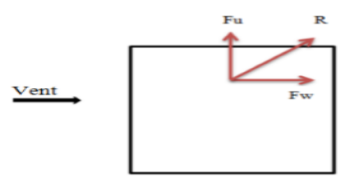

FW : correspond à la résultante des forces horizontales agissant sur les parois verticales de la construction et de la composante horizontale des forces appliquées à la toiture. FU :

composante verticale des forces appliquées à la toiture.

La force résultante R est donnée par la formule :

# $R = \Sigma$  (qj x Sj) +  $\Sigma$  Ffrj

 $\Sigma$ : somme vectorielle (pour tenir compte du sens des forces).

qj : pression du vent exerce sur l'élément de surface j.

Sj : aire de l'élément de surface j.

Ffrj : forces de frottement.

#### **Donc:**

.

$$
R = \sum (q_j \, s_j) + \sum F_{fij} \bullet
$$

*Calcule S:*

S (xx) =  $3.06 \times 23.80 = 72.83 m^2$ S (yy) =3,06×17,38=53.18 $m^2$ 

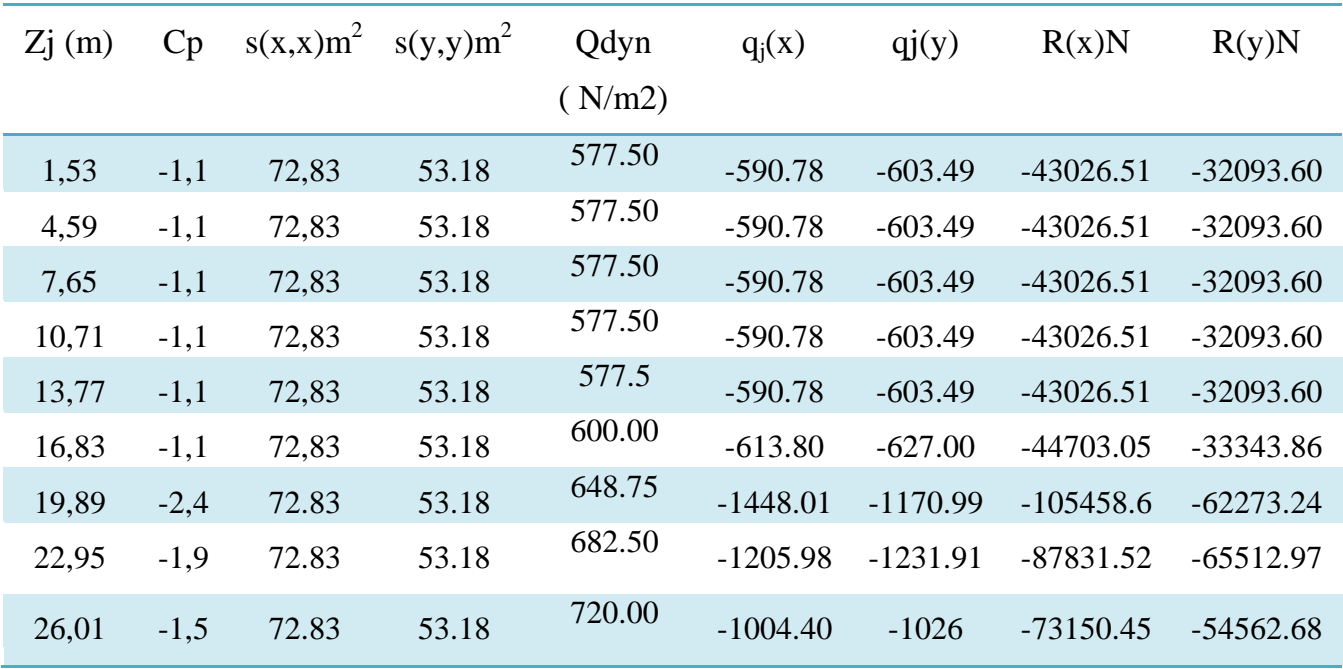

**Tableau IV. 5: Valeurs des forces de frottement Cpi = 0,8 (sens longitudinal).**

**Donc** : Rxx =  $\Sigma$  xi R = -526276.89N = -526.276KN.

Ryy = $\Sigma$  yi R = -376160.43N= - 376.160KN.

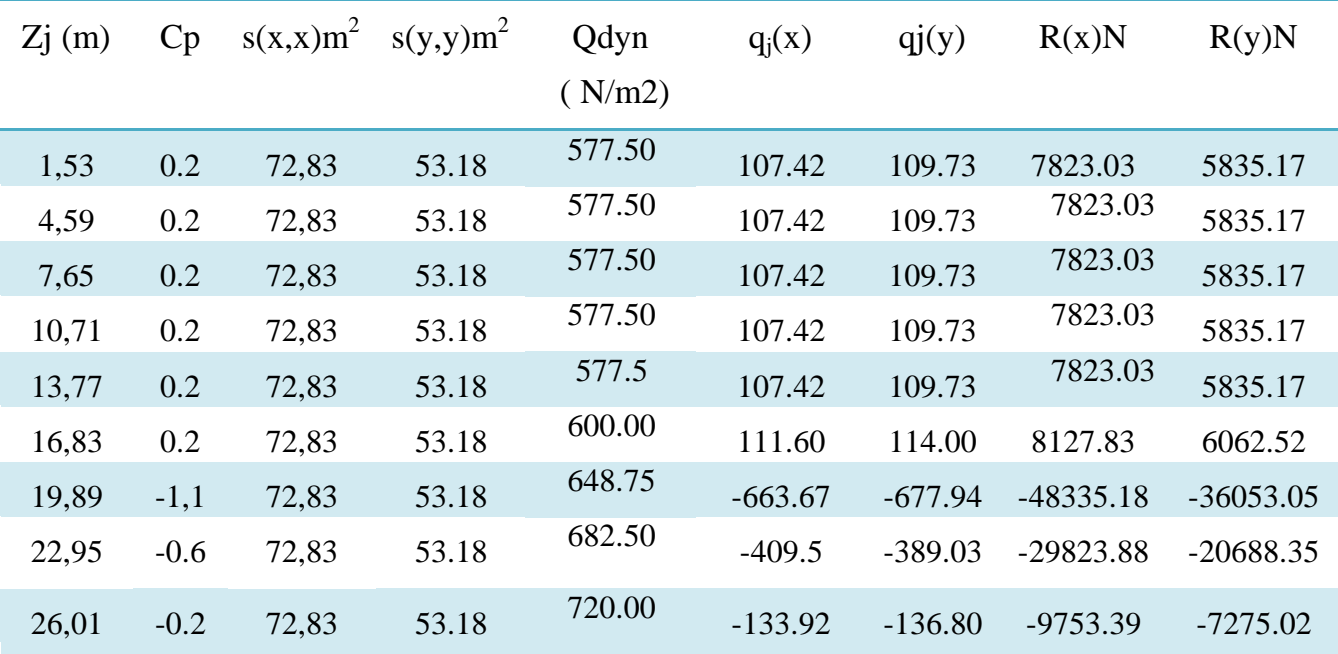

**Tableau IV.6: Valeurs des forces de frottement Cpi = -0,5 (sens transversal).**

**Donc** : Rxx = Σxi R = -40669.47N = -40.6694KN

Ryy = Σyi R = -28778.05 N = - 28.7780KN

**IV.1.11. Conclusion** : L'effort tranchant à la base dû au vent est négligeable devant l'effort tranchant à la base dû au séisme. Donc le risque de renversement n'aura pas lieu.

# **IV.2. Etude Sismique :**

# **IV.2.1. Introduction :**

L'étude sismique consiste à évaluer les efforts de l'action accidentelle (séisme) sur notre structure existante. Ce phénomène naturel peut creuser des pertes humaines et matérielles ce qui rond l'étude de comportement de structure sons l'effet des actions dynamique dues au séisme est obligatoire et doit être justifie selon les règles parasismique algériennes RPA99 (Art. 4.1.1).

# **IV.2.2. Méthode de calcul :**

Selon le RPA 99 le calcul des forces sismiques peut être mener suivant trois méthodes :

- Méthode d'analyse modale spectrale.
- Méthode d'analyse dynamique par accelérogrammes.
- Méthode statique équivalente.

#### **IV.2 2.1. Méthode statique équivalente:**

#### - **Principe:**

 Dans cette méthode RPA propose de remplacer les forces réelles dynamique engendrées par un séisme, par un système de forces statiques fictives dont les effets seront identiques et considérées appliquées séparément suivant les deux directions définies par les axes principaux de la structure.

#### **IV.2.2.2. Méthode d'analyse modale spectrale:**

#### - **Principe :**

Par cette méthode, il est recherché pour chaque mode de vibration, le maximum des effets engendrés dans la structure par les forces sismiques représentées par un spectre de réponse de calcul. Ces effets sont par la suite combinés pour obtenir la réponse de la structure.

**IV.2. 2.3. Calcul Des Actions Sismiques (Selon La Méthode Dynamique Modale Spectrale):**

# **IV.2.3. Présentation du logiciel de calcul**

Le logiciel de calcul adopté pour effectuer cette Analyse, et logiciel **ROBOT Structural analyses Professional.**

Le système Robot est un logiciel CAO/DAO destiné à modéliser, analyser et dimensionner les différents types de structures.

*-***Description de logiciel ROBOT :**

- Il est connu exclusivement pour le calcul des bâtiments, il permet de modéliser facilement et rapidement tout type de bâtiment grâce a une interface graphique.
- Il permet une descente de charge automatique et rapide.
- Calcul automatique de centre de Torsion et centre de Masse ainsi que la prise en compte implicite de l'excentricité accidentelle.
- Les voiles sont modélisés comme des éléments (dalle) à (04 nœuds).
- Les Poteaux et les Poutres sont modélisés comme des éléments (barre) à (02 nœuds), (chaque nœud ayant (06) dégrée de liberté).
- Les Plancher sont considère rigides dans leur plans et sont simulés par des diaphragmes.

#### **-buts de l'analyse dynamique:**

-Détermination des caractéristiques dynamiques propres de la structure.

-Déterminer les modes et les périodes propres.

**ROBOT** considère un modèle brochette encastré à la base où les masses sont considéré concentrées au niveau de chaque plancher.

-La masse des planchers est calculée de manière a inclure une partie de la surcharges d'exploitation ……. (β = 0,2) **tab.4.5.RPA99-v2003.**

**IV.2.3.1.. Détermination des paramètres du spectre de réponse:**

$$
\frac{S_a}{g} = \begin{cases} 1.25A \left( 1 + \frac{T}{T_1} \left( 2.5\eta \frac{Q}{R} - 1 \right) \right) & 0 \le T \le T_1 \\ 2.5\eta (1.25A) \left( \frac{Q}{R} \right) & T_1 \le T \le T_2 \\ 2.5\eta (1.25A) \left( \frac{Q}{R} \right) \left( \frac{T_2}{T} \right)^{2/3} & T_2 \le T \le 3.0s \\ 2.5\eta (1.25A) \left( \frac{T_2}{3} \right)^{2/3} \left( \frac{3}{T} \right)^{5/3} \left( \frac{Q}{R} \right) & T > 3.0s \end{cases}
$$

#### **Avec :Sa /g Spectre de Réponse de calcul**

- **A :** Coefficient d'accélération de zone.
- η : Facteur de correction d'amortissement

(quand l'amortissement est différent de 5%)

$$
\eta = \sqrt{\frac{7}{2+7}} = 0.88 \ge 0.7
$$

- ξ : pourcentage d'amortissement critique. (Tableau 4.2)
- R : Coefficient de comportement de la structure (tableau 4.3)
- Q : Facteur de qualité.
- T1, T2 : périodes caractéristiques associées à la catégorie du site. (Tableau 4.7)

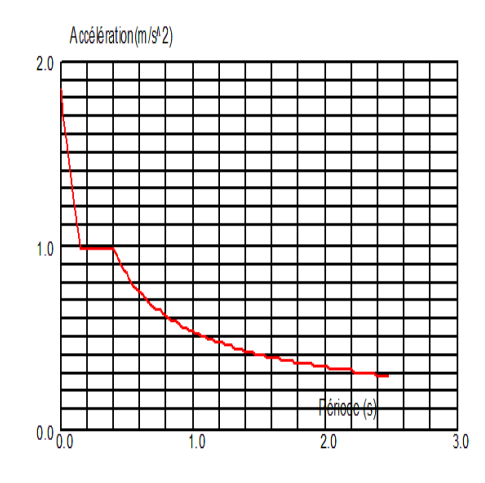

**Fig .IV.8: Courbe de spectre de réponse.**

- Coefficient d'accélération A:
- **Classification des zones sismiques :** tableau 4.1 RPA 99 / version 2003) Le territoire national est divisé en quatre (04) zones de séismicité croissante, définies sur la carte des zones de séismicité et le tableau associé qui précise cette répartition par wilaya et par commune, s
- ZONE 0 : sismicité négligeable.
- ZONE I : sismicité faible.
- ZONE IIa et IIb : sismicité moyenne.
- ZONE III : sismicité forte.

Notre ouvrage est implanté dans la wilaya de Batna donc en zone I

**Classification de l'ouvrage :**

La classification des ouvrages se fait sur le critère de l'importance de l'ouvrage relativement au niveau sécuritaire, économique et social.

- $\triangleright$  Groupe 1A : ouvrages d'importance vitale.
- $\triangleright$  Groupe 1B : ouvrages de grande importance.
- $\triangleright$  Groupe 2 : ouvrages courant ou d'importance moyenne.
- $\triangleright$  Groupe 3 : ouvrages de faible importance
- Groupe d'usage 2 puisque sa hauteur totale ne dépasse pas 48m.

Alors d'après les deux critères précédents on obtient **A = 0.10**

Coefficient de comportement global de la structure R :

La valeur de R est donnée par le tableau 4.3 R.P.A99/v2003 en fonction du système de

contreventement tel qu'il est défini dans l'article 3.4 du R.P.A99/2003

Dans notre structure on a un système de contreventement en portique et par des voiles en béton armé.

Alors le coefficient de comportement global de la structure égale à : **R = 5**

Facteur de correction d'amortissement "η"**:**

$$
\xi = 7\% \longrightarrow \text{Donc}: \eta = \sqrt{\frac{7}{2+7}} = 0.88 \ge 0.7 \longrightarrow \eta = 0.881
$$

# **Classification du site:**

Selon le **RPA99V2003** Les sites sont classés en quatre catégories en fonction des propriétés mécaniques des sols qui les constituent.

Selon le rapport géotechnique relatif à notre ouvrage, on est en présence d'un sol **meuble (Catégorie S3).**

# **Périodes caractéristiques (T1 - T2)**

 **Caractéristiques associées à la catégorie de site (Tableau 4.7 RPA 99 / version 2003)**

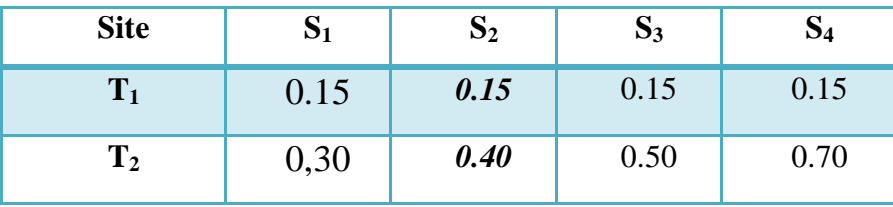

*- Pour un site type S***7***:* 

 $\sqrt{T_1} = 0.15 \text{ sec}$ 

**T<sup>2</sup> = 0.50 sec**

Facteur de qualité Q **:**

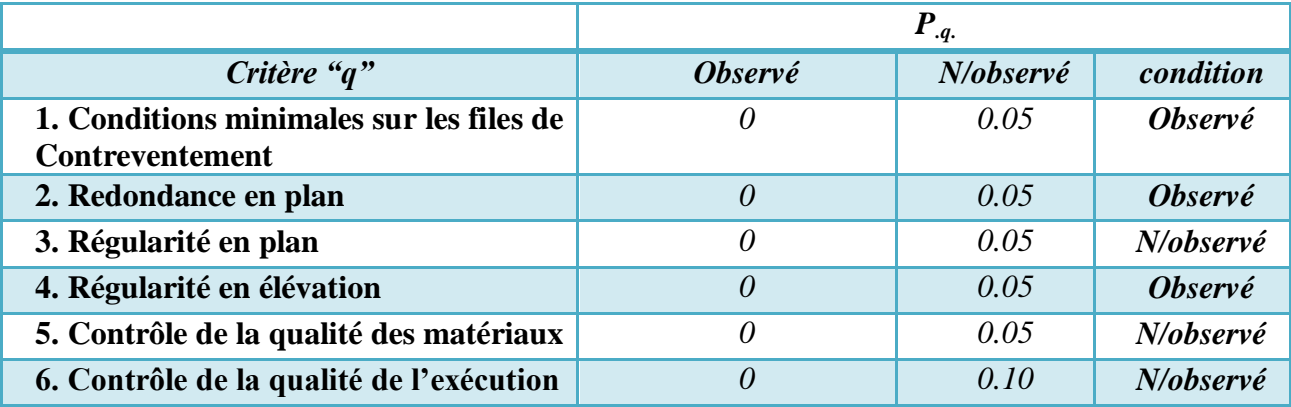

# **Tab. IV .7. .valeurs des pénalités .**

La valeur de Q est déterminée par la formule:  $Q = 1 + \sum PQ$ 

Alors à partir de tableau on trouve: **Q** =1.20

# **IV.2.3.2. Nombre de modes à considérer:**

D'après RPA99-v2003 (Art:4.3.4-a) :

Pour les structure représentées par des modèles plans de deux directions orthogonales, le nombre de Vibration a retenir dans chacune des deux directions de l'excitation doit être tel que :

\_ La somme des masses modales effectives pour les modes retenus soit égale a **90** au moins de la masse totale de la structure.

 $\sim$  Ou que les modes ayant un masse model effective supérieure a  $05\%$  De la masse Totale de la structure soient retenus pour les déterminations de la réponse totales de la structure.

\_ Le minimum de modes à retenir est de trois dans chaque direction considérée.

**IV. 2.4. Représentations des résultats de la méthode modale spectrale et commentaires**.

On a prit en considération le plan d'architecture et le nombre minimale des voiles dans chaque direction pour choisir une disposition initiale des voiles dans le bâtiment. La disposition des voiles adoptée est indiquée à la figure suivante :

# **IV.2.4.1 Variante initiale :**

La structure initiale est présentée dans la figure suivante

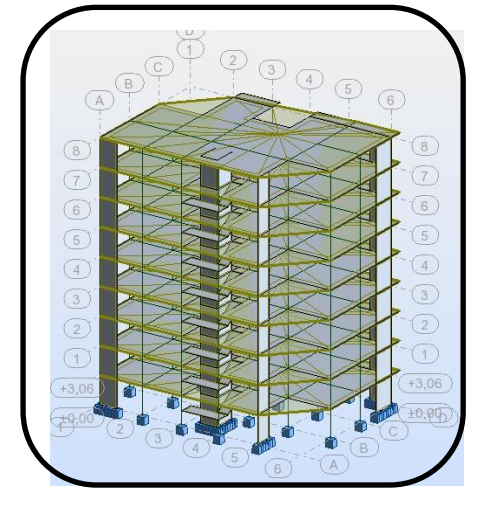

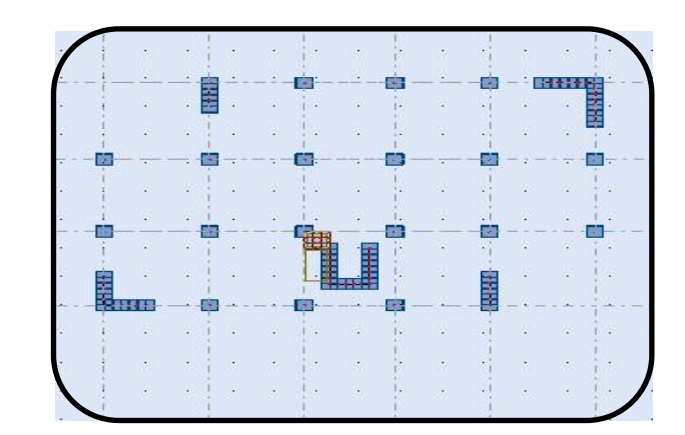

**Fig. IV.9..Modèle initiale**

 **Le tableau ci-dessous présent les périodes et factures de participation massique modale :**.

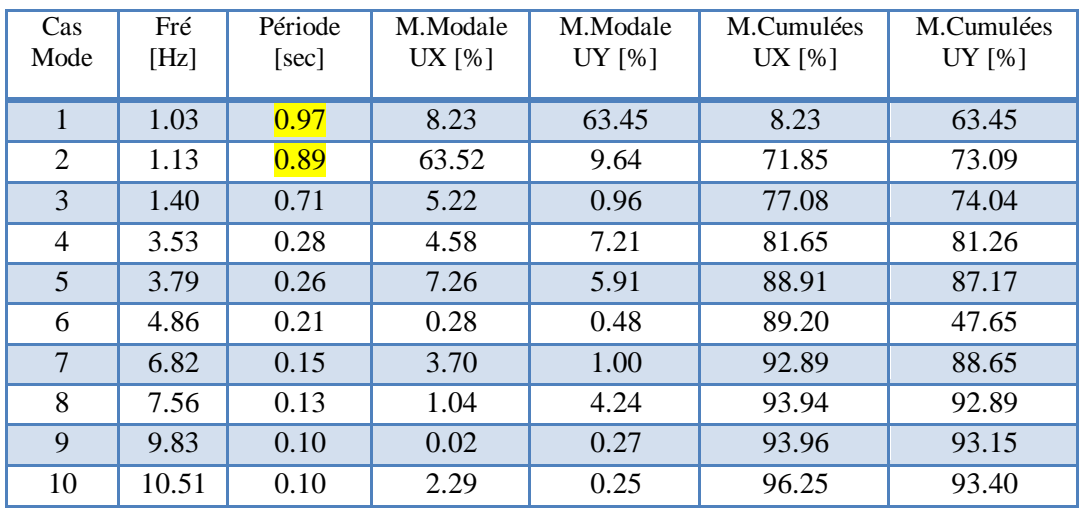

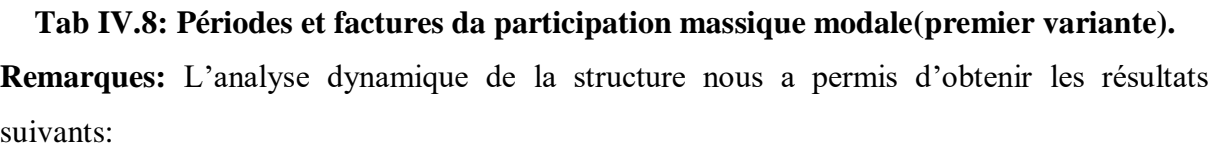

- $\triangleleft$  La période fondamentale Ty(dyn)= 0,97 s.
- $\triangle$  La période fondamentale Tx(dyn)= 0,89 s.

RPA99/version 2003 préconise (Art 4.2.4), qu'il faut que la valeur de Tdyn calculée par la méthode numérique, ne dépasse pas la valeur Te=0,05  $\times$  (27.54 3 4) = 0,60sec. Estimée par les méthodes empiriques appropriées de plus de 30%.

$$
T = \min \left\{ (0.09 \times \frac{\text{h}_{\text{N}}}{\sqrt{\text{D}}}) ; (c_t \times h_N^{\frac{3}{4}}) \right\}
$$
  
\n
$$
T = 0.05 \times (h_N)^{\frac{3}{4}} = 0.05 \times (27.54)^{\frac{3}{4}} = 0.601 \text{sec}
$$
  
\n
$$
T_x = 0.09 \times \frac{h_N}{\sqrt{\text{D}_X}} = 0.09 \times \frac{27.54}{\sqrt{24.80}} = 0.508 \text{ sec}
$$

$$
T_x = min\{(0.601; 0.508) = 0.508 sec
$$

$$
T_y = 0.09 \times \frac{h_N}{\sqrt{D_y}} 0.09 \times \frac{27.54}{\sqrt{17.38}} = 0.594 \text{ sec}
$$

 $T_v = min\{(0.601; 0.594\} = 0.594 \text{ sec})$ 

On a : 1,3×Tex=1,3×0,508 =0,66 Tx(dyn)= 0,97 **( la condition nom vérifiée**).

$$
1,3 \times
$$
 Tey=1,3×0,594= 0,77< Ty(dyn)= 0,89 (la condition nom vérifiée).

#### **Interprétation :**

- $\checkmark$  on constate qu'il faut 8 modes pour attendre 90% de participation des masses modales exigée par le RPA 99 VERSION 2003 ART 4.3.4.a
- $\checkmark$  le 1<sup>er</sup> mode est un mode translation selon l'axe Y avec 63.45 % de participation de masse modale. couplé avec de la torsion impliquant un mouvement de rotation (torsion)
- $\leq$  le 2<sup>eme</sup> mode est un mode translation selon l'axe X avec 63.52 % de participation de masse modale. couplé avec de la torsion impliquant un mouvement de rotation (torsion)
- $\checkmark$  le 3<sup>eme</sup> mode c'est un mode torsion. avec la translation selon l'axe X.

#### **Solution**

 $\neg$  L'augmentation du nombre des voiles et changement de leur disposition.

# **IV .2.4.2. Variante final :**

 la disposition des voiles représentée sur la figure ci-dessous sera étudiée vis-à-vis de l'amélioration de la réponse dynamique et sismique de la structure.

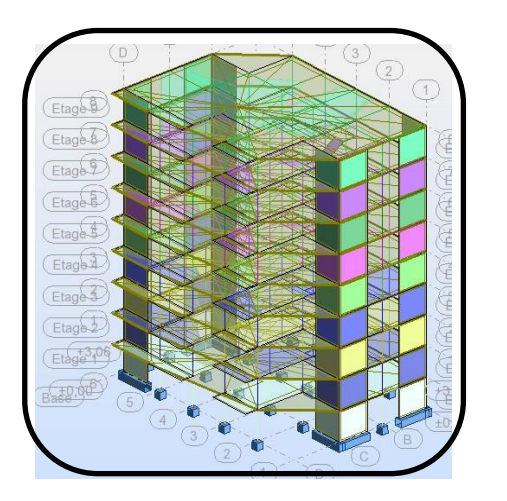

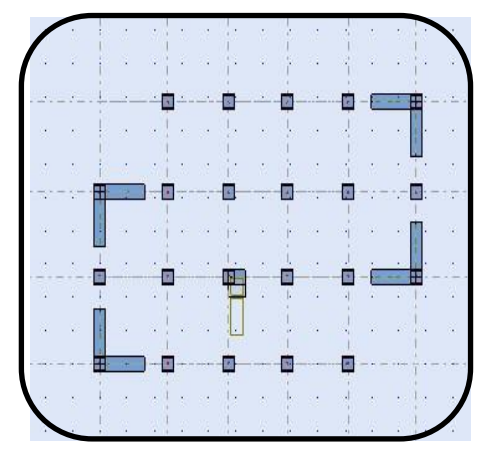

**Fig.IV.10** :. **Modèle final**

Après l'analyse automatique par le logiciel ROBOT, on a tiré les résultats qui sont illustrés dans le tableau ci-dessous.

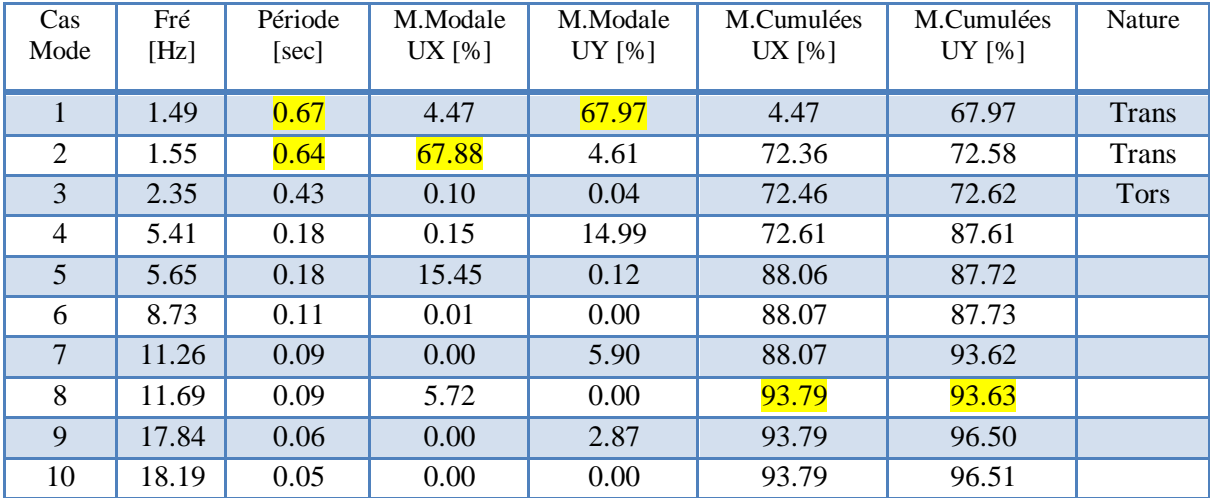

**Tab IV.9: Périodes et factures da participation massique modale(deuxième variante). Interprétation :**

L'analyse dynamique de la structure nous a permis d'obtenir les résultats suivants:

- $\blacklozenge$  La période fondamentale Ty(dyn)= 0,67 s.
- $\triangleleft$  La période fondamentale Tx(dyn)= 0,64 s.

On a :  $1,3 \times$ Tex= $1,3 \times 0,508 = 0,66 >$ Tx(dyn)= 0,64 ( la condition est vérifiée).

 $1,3 \times Tey=1,3 \times 0,594=0,77 > Ty(dyn)=0,67$  (la condition est vérifiée).

- $\checkmark$  on constate qu'il faut 8 modes pour attendre 90% de participation des masses modales exigée par le RPA 99 VERSION 2003 ART 4.3.4.a
- $\checkmark$  le 1<sup>er</sup> mode est un mode translation selon l'axe Y avec 67.97 % de participation de masse modale.
- $\leq$  le 2<sup>eme</sup> mode est un mode translation selon l'axe X avec 67.88% de participation de masse modale.
- $\checkmark$  le 3<sup>eme</sup> mode est mode torsion pure.

**Remarques:** On pour le 1 er et 2eme mode on négliger les valeurs inférieure à 5% (4.47% et 4.61%) on les considère nulles.

# **. -Les schémas des trois premiers modes de vibration.**

Les trois premiers modes de vibration engendrés de cette disposition des voiles :

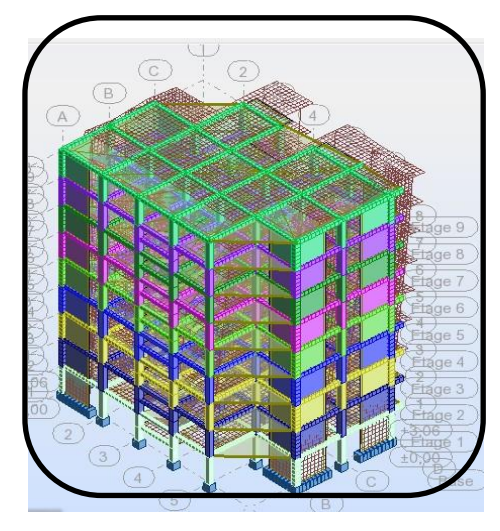

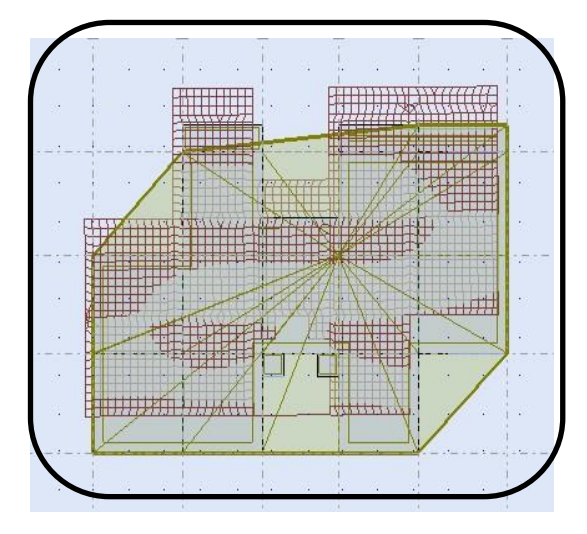

**Fig.IV.11 : Premier mode de vibration Vue 3D et vue en plan (T1=0,67).**

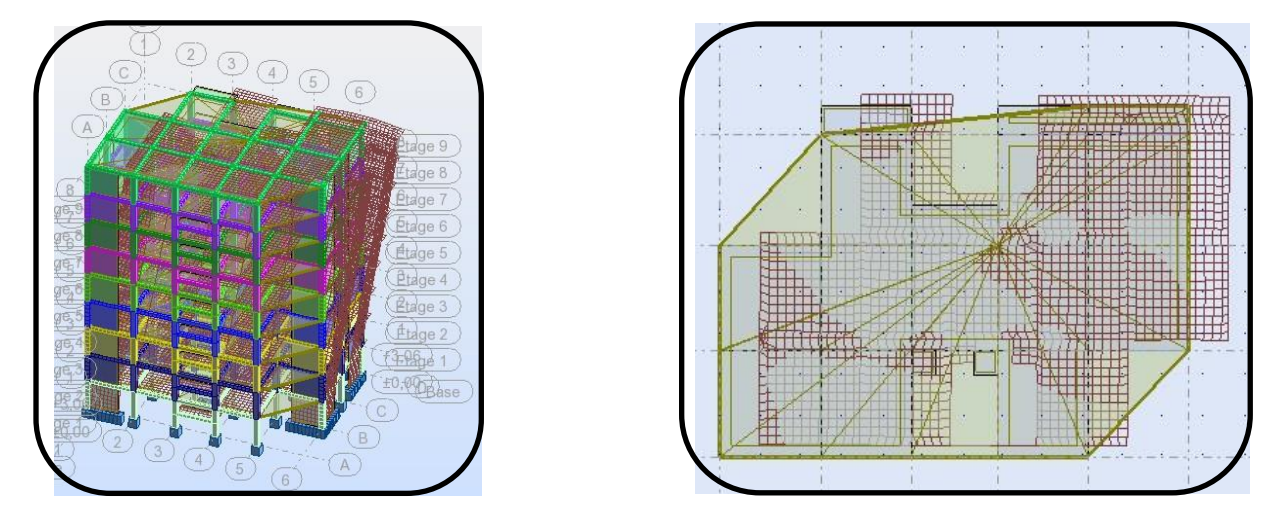

 **Fig. IV .12 :Deuxième mode de vibration. Vue 3D et vue en plan(T2=0,64).**

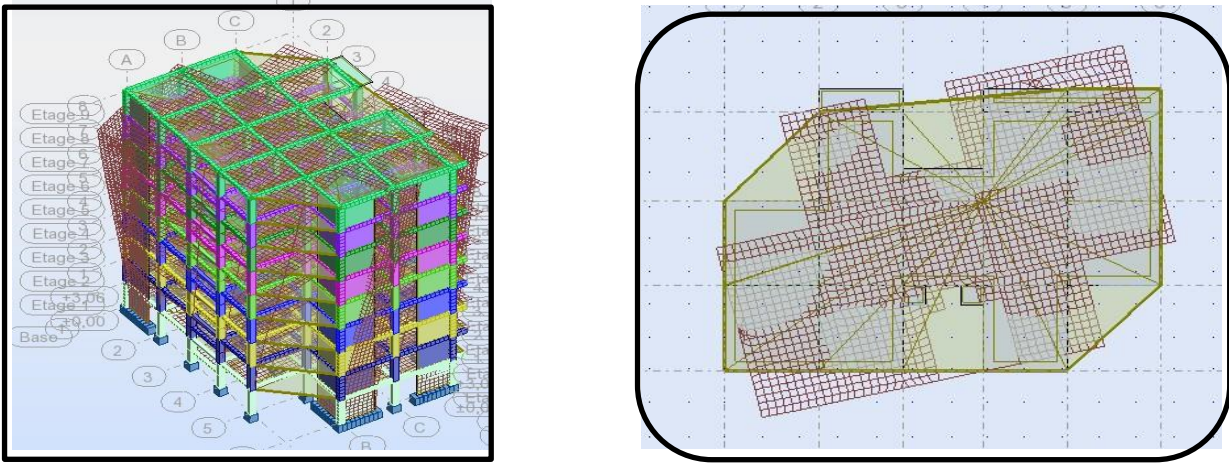

**Fig. IV .13 :troisième mode de vibration. Vue 3D et vue en plan(T3=0,77).**

# **IV.2.5. Distribution des Forces Sismiques :**

L'effort tranchant au niveau e l'étage K est donné par la formule :

$$
K=F_t+\sum_{i=K}^n F_i
$$

| FX      | FX sur les   | FY      | FY sur les   | <b>FZ[kN]</b> | FZ sur les    |
|---------|--------------|---------|--------------|---------------|---------------|
| [kN]    | poteaux [kN] | [kN]    | poteaux [kN] |               | voiles $[kN]$ |
| 1982.05 | 595.12       | 1947.80 | 517.95       | $-1429.85$    | $-8922.1$     |

**Tab. IV .10 :l'effort réduit sur les poteaux et les voiles**

# **Justification selon RPA 99-v2003 (Art : 3.4.4a)**

 $\triangleright$  Que les voiles de contreventement doivent reprendre au plus 20% des sollicitations.

**Dues aux charges verticales (.de logiciel ROBOT).**

F  $\frac{F_z \text{Voile}}{F_z \text{Totale}} = \frac{1}{8}$  $\frac{1425.03}{8922.1}$  = 16.02 %  $\leq$  20%  $\longrightarrow$  Condition vérifié.

 $\checkmark$  Que les portiques doivent reprendre au moins 25% de l'effort tranchant de l'étage.

F  $\frac{F_x$ Poteau  $F_x$ Totale  $=$   $\frac{5}{19}$  $\frac{0.593.12}{1982.05}$  = 30.02 %  $\geq$  25 %  $\longrightarrow$  Condition vérifié. F  $\frac{F_y$ Poteau<br> $\frac{F_y}{F_v}$ Totale  $=$   $\frac{5}{19}$  $\frac{517.95}{1947.80}$  = 26.59 %  $\geq$  25% <br>**Condition vérifié.** 

- Les voiles de contreventement doivent reprendre au plus 20% des sollicitations dues aux charges verticales.
- Les charges horizontales sont reprises conjointement par les voiles et les portiques Proportionnellement à leurs rigidités relatives ainsi que les sollicitations résultant de leurs

interactions à tous les niveaux. Les portiques doivent reprendre, outre les sollicitations dues aux charges verticales, au moins 25% de l'effort tranchant d'étage.

**Donc notre système de contreventement est mixte (portiques-voiles)**

**IV.2.6. Vérification de la résultante des forces sismiques par rapport à la méthode statique équivalente : R.P.A.99/V2003 (article : 4-2-3) (page : 44 ,45)**

La force sismique totale V, appliquée à la base de la structure, doit être calculée Successivement dans deux directions horizontales orthogonales selon la formule :

$$
V = \frac{A \times D \times Q}{R} \times W
$$

**\_ V :** Effort tranchant a la base.

**\_A :** coefficient d'accélération de zone, donné par le tableau 4.1 suivant la zone Sismique et le groupe d'usage du bâtiment

| Groupe | Zone     |      |                 |      |  |  |  |  |
|--------|----------|------|-----------------|------|--|--|--|--|
|        |          | II a | II <sub>b</sub> | Ш    |  |  |  |  |
| 1А     | 0.15     | 0.25 | 0.30            | 0.40 |  |  |  |  |
| 1B     | 0.12     | 0.20 | 0.25            | 0.30 |  |  |  |  |
|        | $0.10\,$ | 0.15 | 0.20            | 0.25 |  |  |  |  |
| 3      | 0.07     | 0.10 | 0.14            | 0.18 |  |  |  |  |

**Tab. IV.11: coefficient d'accélération de zone A.**

**- D :** facteur d'amplification dynamique moyen, fonction de la catégorie de site, du Facteur de correction d'amortissement (η) et de la période fondamentale de la Structure (T).

$$
D = \begin{cases} 2.5 \eta & 0 \le T \le T_2 \\ 2.5 \eta \binom{T_2}{T}^{2/3} & T_2 \le T \le 3.0 \, s \\ 2.5 \eta \binom{T_2}{T}^{2/3} \binom{3.0}{T}^{5/3} & T \ge 3.0 \, s \end{cases}
$$

**\_ T2 :** période caractéristique, associée à la catégorie du site et donnée par le **tableau 4.7.**

**\_ :** Facteur de correction d'amortissement donnée par la formule :

$$
\eta=\sqrt{[}\left({7}/{_2}\right)+\xi\left.\right)\right]\,\,\geq 0.7
$$

 Où **ξ (%)** est le pourcentage d'amortissement critique fonction du matériau Constitutif, du type de structure et de l'importance des remplissages.

 $\epsilon$ : Est donner par le tableau 4.2 de RPA99-vr2003 (p = 46)

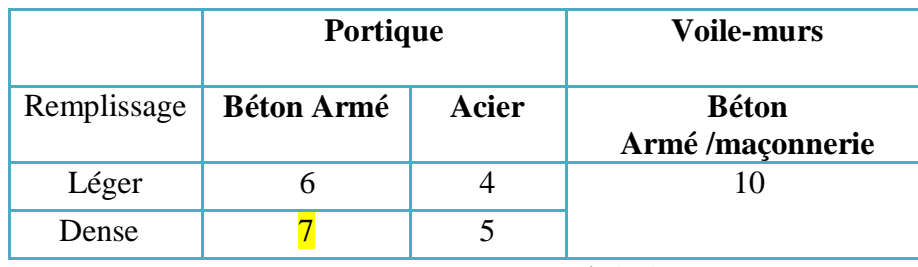

**Tab.IV.12: Valeurs de ξ (%)**

- 
$$
\xi = 7\%
$$
   
Donc:  $\eta = \sqrt{\frac{7}{2+7}} = 0.88 \ge 0.7$   $\eta = 0.88$ 

#### **Estimation de la période fondamentale de la structure :**

Dans notre cas (structure mixte) la période fondamentale correspond à la plus petite valeur obtenue par les **formules 4-6 et 4-7** du **RPA99, version2003 :**

$$
T = \min\left\{ (0.09 \times \frac{\mathrm{h_N}}{\sqrt{D}}) ; (c_t \times h_N^{\frac{3}{4}}) \right\}
$$

 $h_N$ : hauteur mesurée en mètres à partir de la base de la structure jusqu'aux derniers niveaux (N).

 $C_T$ : Coefficient, fonction du système de contreventement, du type de remplissage et donnée par le **tableau (4,6)** du **RPA99, version2003** p31  $\rightarrow$  C<sub>T</sub> = 0,050

D : la dimension du bâtiment mesuré a sa base dans la direction de calcul considérée

$$
T = \min \left\{ (0.09 \times \frac{\text{h}_{\text{N}}}{\sqrt{\text{D}}}) ; (c_t \times h_N^{\frac{3}{4}}) \right\}
$$
  
D T = 0.05 × (h<sub>N</sub>)<sup>3/4</sup> = 0.05 × (27.54)<sup>3/4</sup> = 0.601sec  
T<sub>x</sub> = 0.09 ×  $\frac{\text{h}_{\text{N}}}{\sqrt{\text{D}_{\text{X}}}}$  = 0.09 ×  $\frac{27.54}{\sqrt{24.80}}$  = 0.508 sec  
T<sub>x</sub> = min{(0.601; 0.508) = 0.508 sec

$$
T_y = 0.09 \times \frac{h_N}{\sqrt{D_y}} 0.09 \times \frac{27.54}{\sqrt{17.38}} = 0.594 \text{ sec}
$$

 $T_v = min{ (0.601; 0.594)} = 0.594 sec$ 

#### **D'après l'article (4.2.4) de RPA99/version2003** :

Il y a lieu de retenir dans chaque direction considérée la plus petite des deux Valeurs, d'où :

- Sens longitudinale :  $T_x = 0.508$  s  $(T_2 \leq Tx \leq 3.0$  s)
- Sens transversale :  $T_y = 0.594 \text{ s}$  ( $T_2 \le Ty \le 3.0 \text{ s}$ )

**Donc:**  $T_x = 0.508 \text{ s}$ ,  $T_y = 0.594 \text{ s}$ 

Alors la facture d'amplification dynamique moyenne :

$$
D=2.5\times\eta\times(T_2/T)^{2/3}
$$

 $D_x = 2.5 \times 0.88 \times (0.4/0.508)^{2/3}$  $=$   $D_v = 1.69$  $D_v = 2.5 \times 0.88 \times (0.4/0.594)^{2/3}$ 

**Q** : Facture de Qualité :

Sa valeur et déterminer par la formule :  $Q = 1 + \Sigma P_a$ 

On trouve : **Q=1.2** Tableau IV.1

**\_R :** coefficient de comportement global de la structure. Donnée par le tableau 4.3 RPA99 Structure mixte (Portique et voile)  $===>$   $R=$  5.

**\_W** : poids de la structure qui est égal à la somme des poids **Wi** calculés à chaque niveau (i) par la formule:  $W = W_i$  avec  $W_i = W_{G_i} + \beta W_{Qi}$ 

- $\bullet$   $\mathbf{W}_{\mathbf{G}_i}$ : Poids dû aux charges permanentes
- $\bullet$   $W_{0i}$ : La charge d'exploitation
- **\_** : Coefficient de pondération donné par le tableau 4.5 (RPA99-v2003)
- Pour un bâtiment a usage d'habitation (β= 0.20)**.**

Le poids de chaque Niveau de la bâtiments et donnée par la logiciel ROBOT

|                | <b>Calcul Automatique</b> |  |  |  |  |  |
|----------------|---------------------------|--|--|--|--|--|
|                | <b>ROBOT</b>              |  |  |  |  |  |
| <b>Etage</b>   | Masse [kg]                |  |  |  |  |  |
| <b>RDC</b>     | 539552.47                 |  |  |  |  |  |
| 1              | 537871.75                 |  |  |  |  |  |
| $\overline{2}$ | 538476.85                 |  |  |  |  |  |
| 3              | 537871.75                 |  |  |  |  |  |
| 4              | 537871.75                 |  |  |  |  |  |
| 5              | 537871.75                 |  |  |  |  |  |
| 6              | 537871.75                 |  |  |  |  |  |
| 7              | 536191.03                 |  |  |  |  |  |
| 8              | 538333.97                 |  |  |  |  |  |
| <b>Totale</b>  | 4841913.07                |  |  |  |  |  |

**Tab.IV.13 : Le poids total de la structure.**

Donc : W **= 4841913.07kg** = **4841.91307 t**

# **Tableau récapitulatif :**

| <b>Sens</b>        | A    | $\bf R$    | D     | Q    | W(t)     | $V_{st}(t)$ | 0.8V $_{St}(t)$ | $V_{d\nu}(t)$ |
|--------------------|------|------------|-------|------|----------|-------------|-----------------|---------------|
| Longitudinal       | 0,10 | $\sqrt{5}$ | 1.875 | 1,20 | 4841.913 | 217.88      | 174.304         | 198.205       |
| (XX)               |      |            |       |      |          |             |                 |               |
| <b>Transversal</b> | 0,10 | 5          | 1.69  | 1,20 | 4841.913 | 196.39      | 157.112         | 194.780       |
| (YY)               |      |            |       |      |          |             |                 |               |

**Tableau. IV.14 : les résultats des forces sismiques**

Effort sismique dans le sens X,  $Vx_{dyn} = 198.205$  t. > 0,8 x V stat= 174.304 t…..**c.v** 

Effort sismique dans le sens Y,  $Vy_{dyn} = 194.780$  t.  $> 0.8$  x V stat =157.112 t…...**c.v** 

# *Donc*:  $V_{dyn} > 0.8V_{st}$  (RPA99 art 4.3.6)  $\rightarrow$  Condition vérifier

#### **IV.2.7. Distribution de la résulté de forces sismiques selon la hauteur :**

La résultante des forces sismiques a' la base V doit être distribuée sur la hauteur de la structure selon les formules suivantes : (**art.4.2.5.RPA99\_V2003**)

$$
V\!\!=\!\!F_t+\sum F_i
$$

 $F_t$ : Force concentrée au sommet de la structure donnée par la formule suivant :

Si T > 0.7 sec  $F_t = 0.07 \times T \times V$ Si  $T \le 0.7$  sec  $F_t = 0$ 

 $F_i$ : Les forces sont distribuées sur la hauteur de la structure selon la formule suivant :

$$
F_i = \frac{(V - F_t) \times W_i \times h_i}{\sum (W_i \times h_i)}
$$

Avec :

 $F_i$ : Effort horizontal revenant au niveau i.

 $h_i$ : Niveau du plancher ou s'exerce la force i.

 $h_i$ : Niveau du plancher quelconque i.

 $W_i$ ,  $W_i$ : Poids revenant

# **Sens- X :**

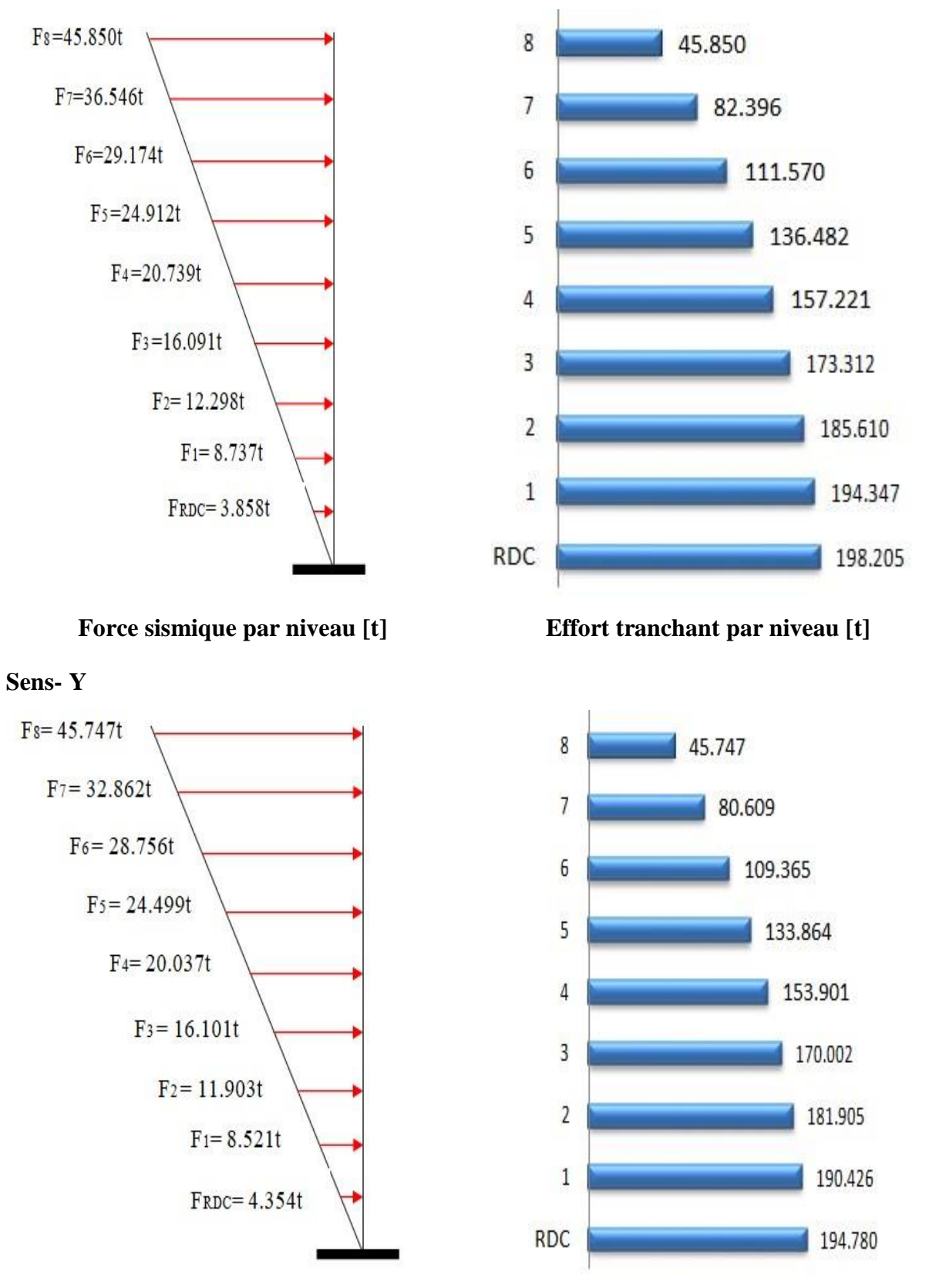

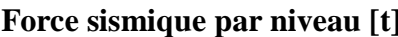

 **Force sismique par niveau [t] Effort tranchant par niveau [t]**

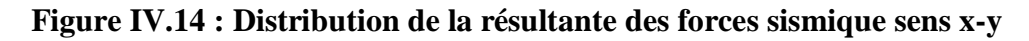

# **IV.2.8. Vérification des déplacements :**

Le déplacement horizontal à chaque niveau « k » de la structure est calculé comme suit:

$$
\delta_{k} = R \cdot \delta_{ck}
$$

 $\delta_k$ : Déplacement Horizontal

a chaque niveau  $< k >$  de la structure.

 $\delta_{ck}$ : Déplacement dû aux forces sismique Fi.

R : coefficient de comportement  $(R= 5)$ .

 $\Delta_k$ : Le déplacement relatif au niveau « k » par rapport au niveau « k-1 » est égal à :

 $\Delta_{K}=\delta_{k}-\delta_{k-1}$ 

# **L'article 5.10 du RPA99/version2003 :**

Préconise que les déplacements relatifs inter étages ne doivent pas dépasser 1% de la hauteur

de l'étage considéré, il faut vérifier alors que :  $\Delta_K \leq 0.01 \times$ he.

Avec : **he:** étant la hauteur de l'étage considéré.

 $\Delta_k \leq \Delta_{adm}$ 

 $\Delta_{\mathbf{adm}}$ :Diplacement admissible (égale à (1% he = 0,01 he).

**Sens Longitudinal:** 

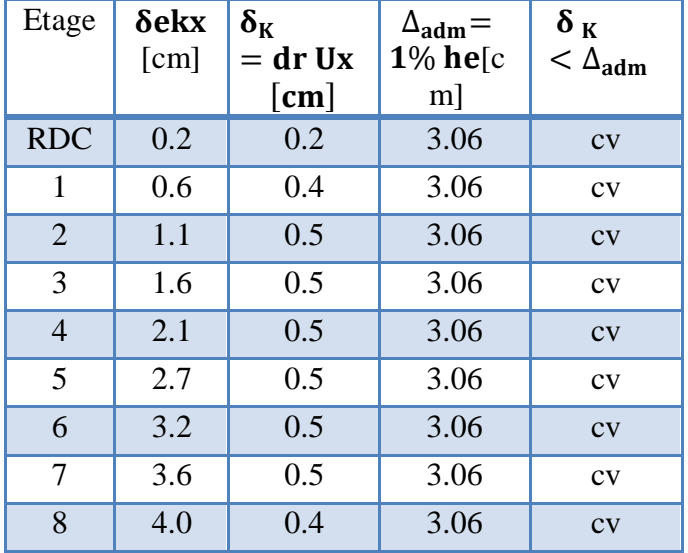

**Tab.IV.15:Les Déplacements du aux Force Sismiques au sens Longitudinal (XX).**

 RDC : Etage courant :

**.**

 $\begin{cases} \Delta_{\text{adm}} = 0.01 \times 3.06 = 0.0306 \text{m} = 3.06 \text{ cm} \\ \Delta_{\text{adm}} = 0.01 \times 3.06 = 0.0306 \text{m} = 3.06 \text{ cm} \end{cases}$ 

# **Sens Transversal:**

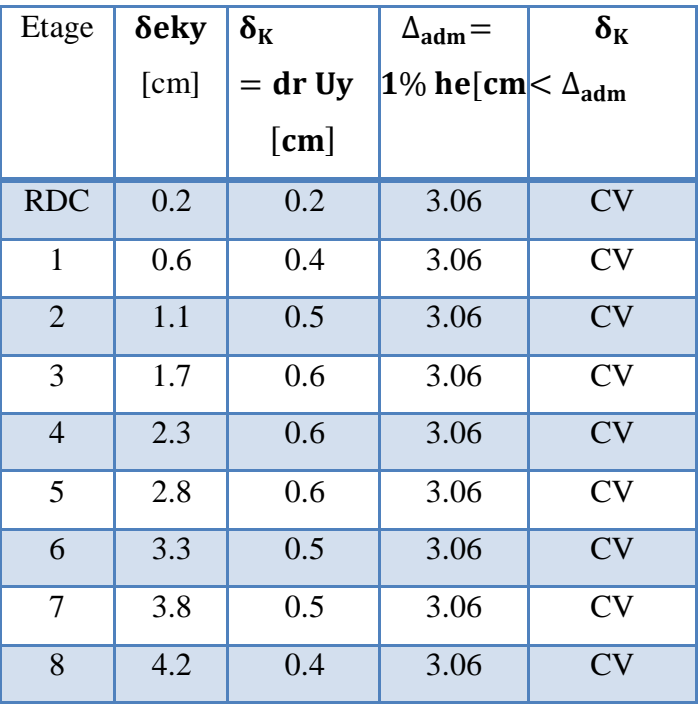

 **Tab.IV.16: Les Déplacements du aux Force Sismiques au sens Transversal (YY). Donc** : Les Dépassements Relatifs inter-étages sont Vérifiés et par conséquent le critère de justification de la Sécurité de (Article : 5.10) (Page : 63) du RPA99-v2003 et **Vérifier. IV.2.9. Vérification VIS-A-VIS De L'effet P-** $\Delta$ **:** 

**RPA99-v2003** (Art:5.9) (Page : 63). Les effets du  $2^{6me}$  ordre (ou effet P- $\Delta$ ) peuvent être négligés dans le cas des bâtiments si la Condition suivante est satisfaite à tous les niveaux :

$$
\Theta = \frac{P k \times \Delta k}{V k \times h k} \leq 0.10
$$

Avec :

 **\_Pk**: Poids total de la structure et des charges d'exploitation associée au dessus de niveau k.

 **\_ :** Déplacement relatif du niveau k par rapport au niveau k-1.

 **\_** : Effort tranchant d'étage au niveau k.

**\_h**<sub>k</sub>: Hauteur de l'étage k

**Sens Longitudinal :**

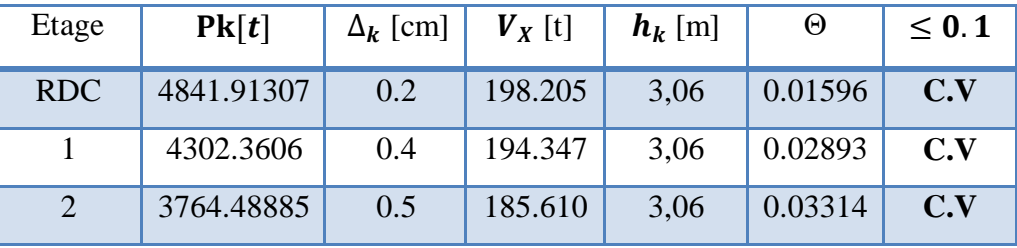

| 3              | 3226.012   | 0.5 | 173.312 | 3,06 | 0.03041 | C.V |
|----------------|------------|-----|---------|------|---------|-----|
| $\overline{4}$ | 2688.14025 | 0.5 | 157.251 | 3,06 | 0.02793 | C.V |
| 5              | 2150.2685  | 0.5 | 136.482 | 3,06 | 0.02574 | C.V |
| 6              | 1612.39675 | 0.5 | 111.547 | 3,06 | 0.02361 | C.V |
| 7              | 1074.5250  | 0.5 | 82.396  | 3,06 | 0.02130 | C.V |
| 8              | 538.33397  | 0.4 | 45.850  | 3,06 | 0.01534 | C.V |

**Tab.IV.17: Vérification a L'effet (P- ) < Sens Longitudinal >.**

# **Sens Transversal :**

| Etage          | Pk[t]      | $\Delta_k$ [cm] | $V_y$ [t] | $h_k$ [m] | $\Theta$ | $\leq 0.1$ |
|----------------|------------|-----------------|-----------|-----------|----------|------------|
| <b>RDC</b>     | 4841.91307 | 0.2             | 194.780   | 3,06      | 0.016247 | C.V        |
| $\mathbf{1}$   | 4302.3606  | 0.4             | 190.426   | 3,06      | 0.029533 | C.V        |
| $\overline{2}$ | 3764.48885 | 0.5             | 181.905   | 3,06      | 0.033815 | C.V        |
| 3              | 3226.012   | 0.6             | 170.002   | 3,06      | 0.037208 | C.V        |
| $\overline{4}$ | 2688.14025 | 0.6             | 153.901   | 3,06      | 0.034248 | C.V        |
| 5              | 2150.2685  | 0.6             | 133.846   | 3,06      | 0.031585 | C.V        |
| 6              | 1612.39675 | 0.5             | 109.365   | 3,06      | 0.024090 | C.V        |
| $\overline{7}$ | 1074.5250  | 0.5             | 80.609    | 3,06      | 0.021862 | C.V        |
| 8              | 538.33397  | 0.4             | 45.747    | 3,06      | 0.015382 | C.V        |

**Tab.IV.18: Vérification a L'effet (P- ) <** *Sens Transversal* **>.**

Alors:  $\Theta$ k  $\leq 0.1$ 

Donc : L'effet (P- $\Delta$ ) est négligeable pour les deux directions.

# **IV.2.10.Vérification au Renversement:**

La vérification se fera pour les deux sens (longitudinal est transversal) avec la relation

$$
\frac{M_s}{M_r} \ge 1.5
$$

- **Ms :** moment stabilisateur provoqué par les charges verticales.

$$
M_s = W \times L/2
$$

\_**W** : le poids total de la structure.

- \_ **L** : Dimension de la structure (Largeur Ou Longueur). L=20.05m.
	- Mr : moment de renversement provoqué par les charges horizontales.

$$
M_r = \sum F_i \times h_i
$$

# **Sens Longitudinal :**

 $M_s$  = W × L/2 = 4841.91307 × 23.80/2 = 57618.7655 t.m.

| Etage          | $F_i$                            | $\mathbf{h}_i[m]$ | $\mathbf{F_i} \times \mathbf{h_i}$ |
|----------------|----------------------------------|-------------------|------------------------------------|
| <b>RDC</b>     | 3.858                            | 3,06              | 11.8055                            |
| 1              | 8.737                            | 6,12              | 53.4704                            |
| $\overline{2}$ | 12.298                           | 9,18              | 112.8956                           |
| 3              | 16.091                           | 12,24             | 196.9538                           |
| $\overline{4}$ | 20.739                           | 15,30             | 317.3067                           |
| 5              | 24.912                           | 18,36             | 457.3843                           |
| 6              | 29.174                           | 21,42             | 624.9071                           |
| 7              | 36.546                           | 24,48             | 894.6461                           |
| 8              | 45.850                           | 27,54             | 1262.709                           |
|                | $M_{rx} = \sum F_i \times h_i =$ | 4532.3037         |                                    |

**Tab.IV.19: Le moment de renversement provoqué par effort sismique sens XX.**

**Vérifications :**   $\frac{\text{Ms}}{\text{Mr}} = \frac{5}{4}$  $\frac{17618.7655}{4532.3037} = 12 \ge 1.5$  ...............Condition Vérifier.

#### **Sens Transversal:**

 $M_s$  = W × L/2 = 4841.91307 × 17.38/2 = 42076.224t.m.

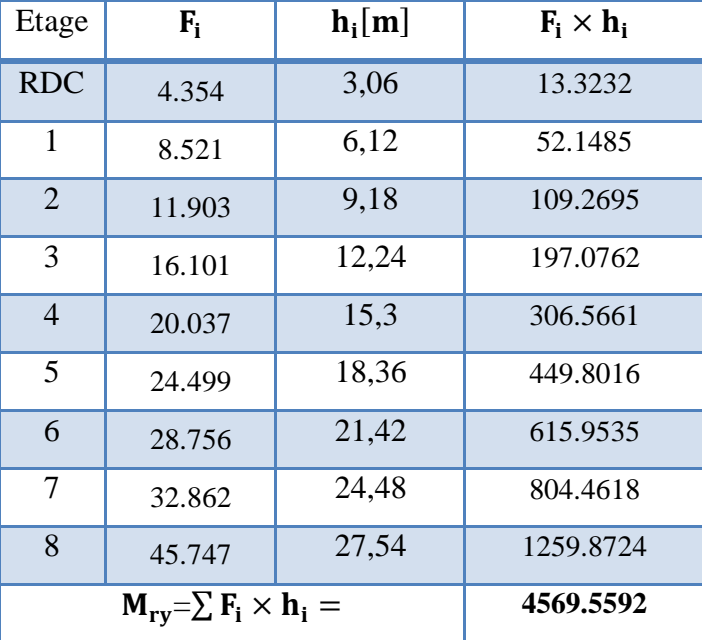

**Tabl.IV.20 : Le moment de renversement provoqué par effort sismique sens YY.**

**Vérifications** *:*  $\frac{Ms}{Mr} = \frac{4}{4}$  $\frac{42076.224}{4569.5592} = 9.2 \ge 1.5 \dots \dots \dots \dots \dots \dots \dots \dots$ Condition Vérifier.

**-DONC :** La stabilité au renversement est alors vérifiée pour les deux sens.

#### **IV.2.11.Caractéristiques Géométriques et Massique de la Structure:**

Détermination de centre de gravité des masses et le centre des rigidités.

#### **IV.2.11.1. Centre de gravité des masses :**

Les coordonnées du centre de gravité des masses et données par :

$$
X_G = \frac{\sum M_i \times X_i}{\sum M_i} \qquad Et \qquad Y_G = \frac{\sum M_i \times Y_i}{\sum M_i}
$$

Avec :

 **\_ Mi** : la masse de l'élément i.

 **\_ Xi, Yi :** les coordonné du centre de gravité de l'élément i par rapport à un repère global

#### **IV.2.11.2. Centre de gravité des rigidités:**

Les coordonnés du centre des rigidités peut être déterminé par les formules ci-après Avec :

$$
\mathbf{e_{cj}} = \Sigma \, \mathbf{I_{jy}} \, \frac{\mathbf{X_j}}{\mathbf{I_{jy}}} \qquad ; \qquad \mathbf{e_{cj}} = \Sigma \, \mathbf{I_{jx}} \, \frac{\mathbf{Y_j}}{\mathbf{I_{jx}}}
$$

Iyi: Inertie de l'élément i dans le sens y.

Xi : Abscisse de l'élément Iyi.

Ixi: Inertie de l'élément i dans le sens x.

Yi : Ordonnée de l'élément Ixi.

# **IV.2.11.3. L'excentricité:**

 L'excentricité est la distance entre le **Centre de Gravité des Masses** et le **Centre de Torsion**, donnée par les formules suivant :

$$
.e_x \underline{X}_{cm} X_{cm} - X_{cr}
$$
  

$$
e_{y=1} Y_{cm} - Y_{cr}
$$

#### **IV.2.11.3 .1. L'excentricité Théorique:**

$$
e_y = |y_{cm} - y_{ct}|
$$
  

$$
e_x = |X_{cm} - X_{ct}|
$$

 $e_x$ : Excentricité théorique suivent x.

 $e_y$ : Excentricité théorique suivent y

#### **IV.2.11.3 .2. L'excentricité Accidentelle:** RPA99-v2003 (Art : 4.3.7) (Page59).

 Dans le cas où il est procédé à une analyse tridimensionnelle, en plus de l'excentricité théorique calculée, une excentricité accidentelle (additionnelle) égale à  $\pm$  0.05 L, (L'étant la dimension du plancher perpendiculaire à la direction de l'action sismique) doit être appliquée au niveau du plancher considéré et suivant chaque direction.

#### **Donc:**

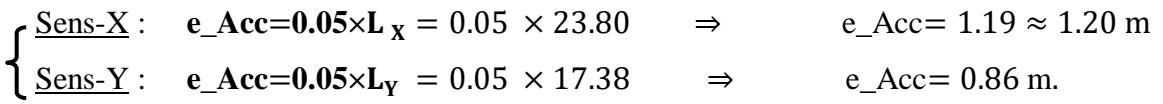

Toutes ces caractéristiques géométriques et massique sont calculer par **logiciel ROBOT et**  nous avons résumé dans les tableaux suivant : **RPA99-v2003** (Art : 4.3.7) (Page : 59).

**-** Le tableau ci-après résumé les résultats des différents Centre de Gravité, de Rigidité et L'excentricité théorique :

| Cas/Etage |                 | Nom     | Masse [kg] | G(x,y,z)[m]                     | $R(x,y,z)$ [m]                  | bx [kgm2]   | ly [kgm2]   | Iz [kgm2]   | $ex0$ [m] | ey0 [m] |
|-----------|-----------------|---------|------------|---------------------------------|---------------------------------|-------------|-------------|-------------|-----------|---------|
| 41        |                 | Etage 1 | 539552.47  |                                 | 11,78 7,89 1,53 11,65 7,75 2,61 | 12413692,88 | 26746726,98 | 39160419.85 | 0.13      | 0,14    |
| 41        |                 | Etage 2 | 537871.75  | 11,79 7,90 4,59 11,65 7,75 5,67 |                                 | 12395170,93 | 26741719.59 | 39136890,53 | 0,14      | 0,15    |
| 4/        |                 | Etage 3 | 538476.85  |                                 | 11,79 7,89 7,65 11,65 7,75 8,73 | 12432918,15 | 26742681,72 | 39175599,88 | 0,14      | 0,15    |
| 41        |                 | Etage 4 | 537871.75  |                                 | 1,79 7,90 10,71 1,65 7,75 11,79 | 12395170,93 | 26741719,59 | 39136890,53 | 0,14      | 0,15    |
| 41        |                 | Etage 5 | 537871,75  |                                 | 1,79 7,90 13,77 1,65 7,75 14,85 | 12395170,93 | 26741719,59 | 39136890,53 | 0,14      | 0,15    |
| 4/        | $6\phantom{1}6$ | Etage 6 | 537871,75  | 1,797,9016,83                   | 1,65 7,75 17,91                 | 12395170,93 | 26741719,59 | 39136890,53 | 0,14      | 0,15    |
| 41        |                 | Etage 7 | 537871,75  |                                 | 1,79 7,90 19,89 1,65 7,75 20,97 | 12395170,93 | 26741719,59 | 39136890,53 | 0,14      | 0,15    |
| 41        | 8               | Etage 8 | 536191,03  | 1,79 7,91 22,95                 | 1,65 7,75 24,03                 | 12376528,72 | 26736684,25 | 39113212,97 | 0,14      | 0,16    |
| 4/        | 9               | Etage 9 | 538333,97  | 1,797,9026,01                   | 1,65 7,80 27,14                 | 12304436,36 | 26418623,32 | 38723059,68 | 0,14      | 0,10    |

**Tabl.IV.21: Caractéristiques Massique de la Structure.**

**-** Le tableau ci-après résumé les Valeur de L'excentricité Accidentelle de chaque niveau :

| Etage          | Lx<br>$\lceil m \rceil$ | Ly<br>$\lceil m \rceil$ | $ex$ [m] | [m]<br>ey |
|----------------|-------------------------|-------------------------|----------|-----------|
| <b>RDC</b>     | 23,30                   | 17.10                   | 1,17     | 0.86      |
| <b>Etage 1</b> | 23,30                   | 17.10                   | 1,17     | 0.86      |
| <b>Etage 2</b> | 23,30                   | 17.10                   | 1,17     | 0.86      |
| <b>Etage 3</b> | 23,30                   | 17.10                   | 1,17     | 0.86      |
| <b>Etage 4</b> | 23,30                   | 17.10                   | 1,17     | 0.86      |
| Etage 5        | 23,30                   | 17.10                   | 1,17     | 0.86      |
| Etage 6        | 23,30                   | 17.10                   | 1,17     | 0.86      |
| <b>Etage 7</b> | 23,30                   | 17.10                   | 1,17     | 0.86      |
| <b>Etage 8</b> | 23,30                   | 17.10                   | 1,17     | 0.86      |

**Tab.IV.22:L'excentricité Accidentelle des Etages.**

#### **IV.2.12. Conclusion**

 Après tous ces contrôles, nous pouvons dire que notre structure est une structure parasismique.

Les tableaux de l'annexe nous donnent les résultats adoptés par ROBOT 2014, ces résultats. Les différents contraintes des éléments principaux de la structure sont-elles utilisées pour Calculez les armatures de ces éléments qui viendront dans notre prochain chapitre (calcul Des éléments principaux).

# **CHAPITRE V** Ferraillage des éléments structuraux

#### **V.1.Introduction :**

Les éléments principaux sont soumis aux actions dues aux charges permanentes et aux charges d'exploitation ainsi qu'aux actions sismiques. Leurs ferraillages doivent être réalisés de façon à résister aux combinaisons des différentes actions en considérant les combinaisons les plus défavorables. La réglementation en vigueur BAEL 91 et RPA 99 version 2003nous dictent un certain nombre de combinaisons avec lesquelles nous allons travailler.

#### **V.2.Combinaisons d'actions :**

Dans le cas des bâtiments courants, les diverses actions sont notées :

- **G** : Charges permanentes;
- **Q** : Charges d'exploitations et
- **E** : Efforts sismiques.
	- Combinaisons prises en compte :
- **BAEL 91 :** Combinaisons fondamentales ou bien durables et transitoires;
	- $\bullet$  1.35G +1.5Q  $\longrightarrow$  E.L.U.
	- $\bullet$  G+Q  $\longrightarrow$  E.L.S.
- **RPA 99** : Situation accidentelle (Article 5.2 RPA 99/version 2003)

Ce sont des combinaisons qui prennent en considération les charges sismiques E.

- $\bullet$  0.8×G  $\pm$  E
- $\bullet$  G + O + E
- **Pour le portique** :
- **Les poteaux :**
- À l'ELU : 1,35 G + 1,5 Q…….. (BAEL 91)
- $\hat{A}$  l'ELS :  $G + O$
- **Accidentelle :** G + Q +E .................. (RPA99 V2003)

```
0.8 \text{ G} \pm \text{ E}
```
La combinaison  $(0.8G \pm E)$  donne un effort normal minimum et un moment correspondant (Nmin, Mcorr).

 $\rightarrow$  Elle dimensionne les sections d'acier (contrainte de traction maximale)

**Les poutres :** 

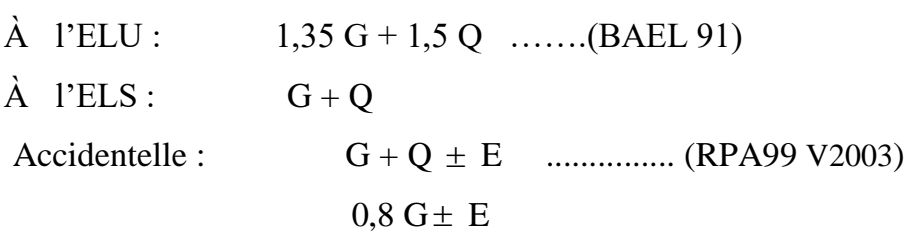

- La combinaison  $(G + Q \pm E)$  donnera le moment négatif maximal en valeur absolu sur les appuis et donne le ferraillage supérieur au niveau des appuis.
- La combinaison  $(0.8G \pm E)$  donnera le moment négatif ou positif minimum en valeur absolu sur les appuis et donne le ferraillage inférieur au niveau des appuis dans le cas ou le moment est positif.

# **Pour les voiles :**

 $G + Q + E$  ........ (RPA99 V2003)

 $0.8 \text{ G} \pm \text{ E}$ 

# **V.3. Ferraillage des éléments porteurs :**

 Le ferraillage des éléments résistants doit respecter les règlements en vigueur en l'occurrence le RPA99 version 2003 et le BAEL 91.

# **V.3.1.Ferraillage Poteaux :**

 Les poteaux sont des éléments structuraux assurant la transmission des efforts arrivant des poutres vers les fondations, et sont soumis à un effort normal « N » et à un moment de flexion « M » dans les deux sens : longitudinal et transversal. Donc ils sont calculés en flexion Composée.

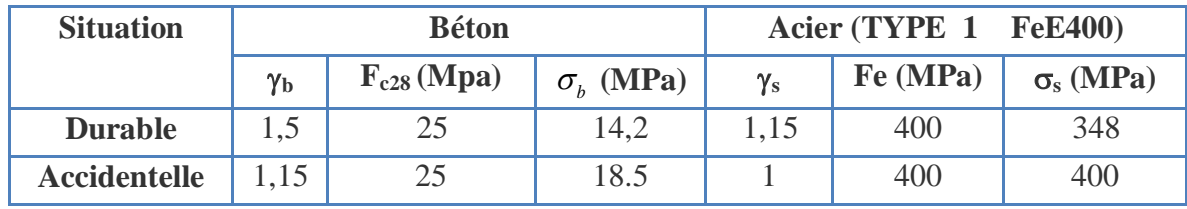

# **VI .3.1.1.Caractéristiques mécaniques des matériaux :**

#### **Tab.V.1 : Coefficient de sécurité et Caractéristiques mécaniques.**

#### **Le ferraillage :**

Une section soumise à la flexion composées est dite partiellement comprimée si:

**-**N est un effort de compression et le centre pression (c) se trouve à l'extérieur de la section.

-N est un effort de compression et le centre (c) se trouve à l'intérieur de la section, et la condition suivante est remplie

$$
\underbrace{N(d-c')-M_a}_{(A)} < \underbrace{\left(0.337-0.81\frac{c'}{h}\right)b\times h^2\ \overline{\sigma}_b}_{(B)}
$$

**Le moment fictif :** 

$$
M_a = Mg + N\left(d - \frac{h}{2}\right)
$$

$$
A = Af \rightarrow A = Af - \frac{N}{100 \times \overline{\sigma_S}}
$$

**V .3.1.2. Combinaison des charges :**

En fonction du type de sollicitation, nous distinguons les différentes combinaisons suivantes :

**Selon le BAEL 91 :**

E.L.U. : Situation durable : 1,35 G +1,5 Q ……………….. (C1)

**Selon le R.P.A 99/version 2003** : Situation accidentelle (article 5.2 page 38)

G+Q+E………………………..(C2)

0,8G±E………………………..(C3)

La section d'acier sera calculée pour différentes combinaisons d'efforts internes

pour les deux sens X et Y comme suit :

1) 
$$
N_{max} \iff M_{corrp}
$$

2)  $M_{max} \leftrightarrow N_{corr}$ 

3)  $N_{min} \Leftrightarrow M_{corrp}$ 

 Chacune des trois combinaisons donne une section d'acier. La section finale choisit correspondra au maximum des trois valeurs (cas plus défavorable).

**V .3.1.3.**Recommandation de (RPA 99 **version 2003**) :

D'après le RPA99/version 2003 (article 7.4.2 page 48), les armatures longitudinales doivent être à haute adhérence droites et sans crochets. Leur pourcentage en zone sismique III est limité par :

Amax =  $As/bh < 3\%$  en zone courante.

Amax = As/bh < 6% en zone recouvrement.

Amin =  $As > 0.7$  % bh (zone I).

- Le diamètre minimal est de 12 mm.

- La longueur minimale de recouvrement est de 50 ΦL.

- La distance maximale entre les barres dans une surface de poteau est de 25 cm.

- Les jonctions par recouvrement doivent être faites si possible, à l'extérieur des zones nodales (zone critiques).

**VI .3.1.4.Armatures transversales :** 

**BAEL91 :(art A.8.1, 3) :**

1/ Le diamètre des armatures transversales :  $\phi_t \geq \frac{\psi_e}{3}$  $\phi_{\rm t} \geq \frac{\phi_{\ell}}{2}$ 

2/ leur espacement : St  $\leq$  min (15  $\phi_{\ell}$ ; 40 cm; a + 10 cm)

**RPA99(VER2003): Art 7.4.2.2** 

1/ Les armatures transversales des poteaux sont calculées par la formule :

$$
\frac{A_t}{S_t} = \frac{\rho_a.V_u}{h_1.f_e}
$$

V<sup>u</sup> : est l'effort tranchant de calcul.

 $h_1$ : Hauteur totale de la section brute.

fe : Contrainte limite élastique des aciers transversaux (fe 400MPa).

 $\rho_a$ : Coefficient correcteur qui tient compte du mode fragile de la rupture par les efforts tranchants

$$
\rho_a = 2.5 \qquad \text{Si } \lambda_g \geq 5.
$$
  

$$
\rho_a = 3.75 \qquad \text{Si } \lambda_g < 5.
$$

*t S* : est l'espacement des armatures transversales

- La zone nodale :  $S_t \leq 10$ cm (**Zone I**).
- La zone courante :  $S_t \leq \text{Min} (b_1/2, h_1/2, 10 \phi_\ell)$

 $\phi$ : Le diamètre minimal des armatures longitudinales.

 $2/\text{La quantity}$  des armatures transversales  $\frac{A_t}{\sqrt{a}}$  $\mathfrak{t}$   $\cdot$   $\mathfrak{v}_1$  $A_t$  en  $\frac{A_t}{S_t.b_1}$  en  $\frac{\partial}{\partial s}$  est donnée comme suit:

- Si  $\lambda_{g} \ge 5 \rightarrow 0, 3 \frac{\gamma}{\delta}$
- Si  $\lambda_{g} \leq 5 \rightarrow 0,8$  %

Si  $3 < \lambda_{g} < 5$ : interpoler entre les valeurs limites précédentes.

 $\lambda_{\rm g}$  : L'élancement géométrique du poteau.

$$
\lambda_g = \left(\frac{l_f}{a} \quad ou \quad \frac{l_f}{b}\right)
$$

**a** et **b** : dimensions de la section droite du poteau dans la direction de déformation.

 $l_f$ : longueur de flambement du poteau ( $l_f$  = 0.7 L)
# **V .3.1.5. Combinaison de calcul :**

Les combinaisons d'actions sismiques et les actions dues aux charges verticales sont données d'après le RPA 99 et BAEL 91 comme suit :

- D'après le **RPA99ver 2003 (Art 5.2) :**
- G + Q E ………………… (5.1)
- 0.8 G E ………………… (5.2)
- D'après le **BAEL 91** :**(Art A.3.3, 21)**
- $\cdot$  1.35 G +1.5 Q ± 0,8T

**La section d'acier sera calculée pour différentes combinaisons d'efforts internes :** 

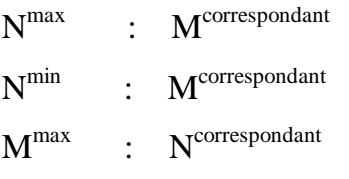

# **VI .3.1.6. Calcul de ferraillage longitudinal :**

Soit le poteau du RDC (dimension 50×55) :

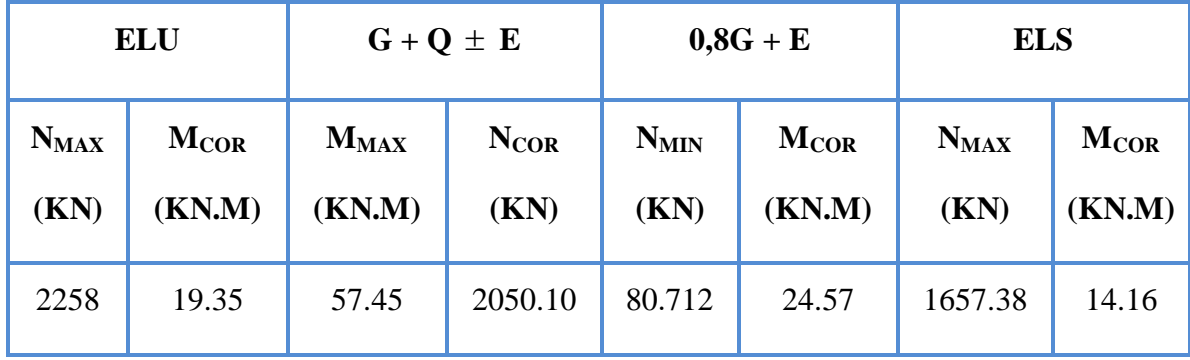

 $c=c' = 4$  cm,  $S = 50x55$ (cm), acier F<sub>e</sub> E400, f<sub>c28</sub>= 25 Mpa.

 $f_{bu} = 0.85 f_{c28} / \gamma_b = 14.2 Mpa$ ,

 $L = 3.06$  m : hauteur totale du Poteau.

#### **E.L.U :**

Les sections soumises à un effort de compression sont justifiées vis-à-vis de L'ELU de stabilité de forme conformément à L'article .A.4.3.5 du C.B.A 93 en adoptant une excentricité totale de calcul

 **e=e1+e<sup>2</sup>**

$$
\mathbf{e}_1 = \mathbf{e}_a + \mathbf{e}_0, \ \mathbf{e}_0 = \frac{M}{N}
$$

e<sup>1</sup> : excentricité du premier ordre de la résultante des contraintes normales avant application des excentricités additionnelles.

e<sup>a</sup> : excentricité additionnelle traduisant les imperfections géométriques initiales (après l'exécution).

e<sup>2</sup> : excentricité due aux effets du second ordre.

$$
e_a = \max\left\{2cm; \frac{L}{250}\right\} = \max\left\{2cm; \frac{306}{250} = 1.224cm\right\} = 2cm
$$
  

$$
e_0 = \frac{M_U}{N_U} = \frac{19.35}{2258.00} = 0.00856 \ m = 0.856 \ cm
$$

$$
e_1 = e_a + e_0 = 2 + 0.856 = 2.86
$$
 cm

On peut considérer les effets du second ordre d'une manière forfaitaire Si :

 $\ln/h < \max(15; 20.e1/h)$ 

l : hauteur totale du Poteau.

lf : longueur de flambement du poteau

 $l_f = 0.7 l_0 = 0.7 \times 3.06 = 2.142$  m.

lf / h = 3,89 < max (15 ; 0,75)

Donc : les effets du second ordre doivent être considérés d'une manière forfaitaire :

$$
\lambda = \sqrt{12} \times \frac{l_f}{h} = 13,475
$$
  

$$
\lambda \le 50 \text{ si}
$$
  

$$
\alpha = \sqrt{1 + 2\left(\frac{\lambda}{35}\right)^2} = 0.655
$$

: Généralement égal à 2

$$
e_2 = \frac{3 \times l_f^2}{10^4 \times h} \times (2 + \alpha \times \emptyset)
$$
  

$$
e_2 = \frac{3 \times 2.142^2}{10^4 \times 0.55} \times (2 + 0.655 \times 2) = 0.00833 \text{ m} = 0.83 \text{cm}
$$

 $e = e_1 + e_2 = 2,86 + 0,833 = 3.69$ cm.  $e = 3.69$  cm = 0,037 m.  $M_{\text{corrigé}} = N_{\text{utm}} \times e = 2258.00 \times 0.037 = 83.55$  KN.m **Les efforts corrigés seront :**  $N_{\text{max}} = 2258000 \text{ N}$  ;  $M_{\text{corrigé}} = 83550 \text{ N.m}.$ A=  $(0.337 h - 0.81 c')$ . b.h.  $\sigma_b$  $A = (0.337 \times 55 - 0.81 \times 4) 50 \times 55 \times 14.2 = 597269.75$  N.m  $B = Nu(d-c') - Mu$  $M_{ua} = M_u + N_u \times (d - h/2) = 83550 + 2258000 \times (0.51 - 0.55/2) = 614180$  N.m  $B = 2258000 (0.51 - 0.04) - 614180 = 447080 N.m$  $A > B$ ; Donc la section est partiellement comprimée.  $\bar{\sigma}_{s}$ =348 MPa  $\overline{\sigma_h}$ =14.2 MPa  $\beta = (1 - 0.4\alpha) = 0.789$  $A^f = \frac{M}{\sqrt{M}}$  $\frac{M_a}{\sigma_b} = \frac{6}{348 \times 10^{13}}$  $\frac{311100}{348 \times 0.789 \times 51} =$  $A = A^f - \frac{N}{4.001}$  $\frac{N}{100 \times \overline{\sigma_S}} = 43.86 - \frac{2}{1}$  $\frac{2238000}{100 \times 348} =$  **G+Q +E :**  $M_{max} = 57.45$  KN ;  $N_{cor} = 2050.10$  KN.m.  $e_a = max\left\{2cm; \frac{L}{250}\right\} = max\left\{2cm; \frac{306}{250}\right\} = 2 cm$  $e_0=\frac{M}{N}$  $\frac{M_U}{N_U} = \frac{5}{20}$  $\frac{37.45}{2050.10} = 0.0280 \text{ m} = 2.80 \text{ cm}$  $e_1 = e_a + e_0 = 2 + 2.80 = 4.80$  cm  $e_2 = \frac{3 \times l_f^2}{104 \times l_f^2}$  $\frac{3\lambda t_f}{10^4\times h}\times (2+\alpha\times\emptyset)$  $e_2 = \frac{3}{4}$  $\frac{3 \times 2.142}{10^4 \times 0.55}$  × (2 + 0.655 × 2) = 0.00833 m = 0.833 cm  $e = e_1 + e_2 = 4.80 + 0.833 = 5.633$  cm.  $M_{\text{corrigé}} = N_{\text{utm}} \times e = 2050.10 \times 0,05633 = 115.48 \text{ KN.m}$  $0.3325 < \mu\ell = 0.392$  $14.2 \times 50 \times (51)$ 614180  $\frac{1}{2} = \frac{0.01 + 100}{14.2 \times 50 \times (5.1)^2} = 0.3325 < \mu\ell =$  $\times$ 50 $\times$  $=$  $\cdot b \cdot$  $\mu = \frac{m_a}{\sigma_b \cdot b \cdot d^2} = \frac{614166}{14.2 \times 50 \times (51)^2} = 0.3325 < \mu\ell$ *M b a*  $\alpha = 1.25 \left[1 - \sqrt{1 - 2\mu}\right] = 0.526$ 

 **Les efforts corrigés seront :**  $N_{max}$ =2050100 N ;  $M_{\text{corrigé}}$  = 115480 N.m. A= (0.337 h – 0.81 c'). b.h.  $\sigma_{b}$  $A = (0.337 \times 55 - 0.81 \times 4) 50 \times 55 \times 18.5 = 778133.125$  N.m  $B = Nu(d-c') - Mu$  $M_{ua} = M_u + N_u \times (d - h/2) = 115480 + 2050100 \times (0.51 - 0.55/2) = 597253.5$  N.m  $B = 2050100 (0,51-0,04) - 597253.5 N = 3662935 N.m$  $A > B$ ; Donc la section est partiellement comprimée. **Situation accidentelle :**

 $\bar{\sigma_s}$  = 400 MPa

 $\overline{\sigma_h}$ =18,5MPa

$$
\mu = \frac{M_a}{\sigma_b \cdot b \cdot d^2} = \frac{5972535}{18.5 \times 55 \times (51)^2} = 0.22 < \mu\ell = 0.392
$$
  
\n
$$
\alpha = 1.25[1 - \sqrt{1 - 2\mu}] = 0.324
$$
  
\n
$$
\beta = (1 - 0.4\alpha) = 0.870
$$
  
\n
$$
A^f = \frac{M_a}{\sigma_b \cdot \beta \cdot d} = \frac{597253.5}{400 \times 0.870 \times 51} = 33.65 \text{ cm}
$$
  
\n
$$
A = A^f - \frac{N}{100 \times \sigma_s} = 33.65 - \frac{2050100}{100 \times 400} = -17.60 \text{ cm}^2
$$
  
\n• **0,8G ± E:**  
\nN\_{min} = 807.12 K N ; M <sub>cor</sub> = 24.57 K N.m.  
\n
$$
e_a = max\{2cm; \frac{L}{250}\}
$$
  
\n
$$
e_a = max\{2cm; \frac{306}{250}\} = 2 \text{ cm}
$$
  
\n
$$
e_0 = \frac{M_U}{N_U} = \frac{24.57}{80.712} = 0.30m = 3 \text{ cm}
$$
  
\n
$$
e_1 = e_a + e_0 = 2 + 3 = 5 \text{ cm}
$$
  
\n
$$
e_2 = \frac{3 \times 2.142^2}{10^4 \times 0.55} \times (2 + \alpha \times \emptyset)
$$
  
\n
$$
e_2 = \frac{3 \times 2.142^2}{10^4 \times 0.55} \times (2 + 0.665 \times 2) = 0.00833 \text{ m} = 0.833 \text{ cm}
$$
  
\n
$$
e = e_1 + e_2 = 5 + 0.833 = 5.833 \text{ cm}.
$$
  
\n
$$
M_{\text{corrig}} = N_{\text{utm}} \times e = 80.712 \times 5.833 = 470.793 \text{ KN} \cdot \text{m}
$$

## **Les efforts corrigés seront :**

 $N_{max}$  = 80712 N ; M  $_{\text{corrig} \acute{e}}$  = 470793 N.m. A=  $(0.337 h - 0.81 c')$ . b.h. $\sigma_b$  $A = (0.337 \times 55 - 0.81 \times 4) 50 \times 55 \times 18.5 = 778133.125$  N.m  $B = Nu(d-c') - Mu$  $M_{ua} = M_u + N_u \times (d - h/2) = 80712 + 470793 \times (0.51 - 0.55/2) = 80822.63$  N.m  $B = 80712 (0.51 - 0.04) - 80822.63 = -42887.99$  N.m  $A > B$ ; Donc la section est partiellement comprimée.

#### **Situation accidentelle :**

 $\bar{\sigma_s}$ =400 MPa

 $\overline{\sigma_h}$ =18,5MPa

$$
\mu = \frac{M_a}{\sigma_b \cdot b \cdot d^2} = \frac{8082263}{18.5 \times 55 \times (51)^2} = 0.030 < \mu \ell = 0.392
$$
  
\n
$$
\alpha = 1.25[1 - \sqrt{1 - 2\mu}] = 0.039
$$
  
\n
$$
\beta = (1 - 0.4\alpha) = 0.984
$$
  
\n
$$
A^f = \frac{M_a}{\sigma_b \cdot \beta \cdot d} = \frac{80822.63}{400 \times 0.984 \times 51} = 4.02 \text{ cm}^2
$$
  
\n
$$
A = A^f - \frac{N}{100 \times \sigma_s} = 4.02 - \frac{80712}{100 \times 400} = -2
$$

# **V .3.1.7.Vérification des sections :RPA(99 ver 2003) ;**

-D'après (RPA2003) on a le pourcentage minimal des armatures longitudinales. Le RPA99/version 2003 exige une section minimale : A<sub>s min</sub>=0,7%(b. h) (zone I). A<sub>s min</sub>=0,7%(b. h)=0.007×50×55 = 19.25 cm<sup>2</sup>

# **Condition de non fragilité : BAEL91 art A.4.2**

$$
A \min \ge 0.23 \times b \times d \times \frac{f_{t28}}{f_e} = 0.23 \times 50 \times 55 \times \frac{2.1}{400} = 3{,}32 \text{cm}^2
$$

|              | $A_{cal}(cm^2)$ | $A_{min BAEL}$ (cm <sup>2</sup> ) | ARPA<br>$\text{cm}^2$ ) | $\mathbf{A}_{\text{adop}}(\text{cm}^2)$ |
|--------------|-----------------|-----------------------------------|-------------------------|-----------------------------------------|
| <b>ELU</b>   | 21              | 3.32                              | 19.25                   | $6HA20+2HA16=$                          |
| $G+Q\pm E$   | 17.60           |                                   |                         | 22.87 $cm2$                             |
| $0,8G \pm E$ |                 |                                   |                         |                                         |

**Tab.V.2.Les choisit des sections**

## **V .3.1.8. Vérification à L'ELS :**

Après avoir fait le calcul du ferraillage longitudinal des poteaux à l'ELU, il est nécessaire de faire une vérification à l'état limite de service.

-Les contraintes sont calculées à l'E LS sous les sollicitations de (N ser, M ser).

La fissuration est considérée peu nuisible donc il faut vérifier les contraintes dans la section de l'acier.

La contrainte du béton est limitée par :  $\sigma_{bc} = 0.6$  f<sub>c28</sub> = 15 MPA

La contrainte d'acier est limitée par :  $\bar{\sigma}_s = 400 MPa$ 

- **Les poteaux sont calculés en flexion composée.** 

$$
e_0 = \frac{M_{ser}}{N_{ser}} = \frac{14160}{1657380} = 0.0085m \qquad e_0 = 0.0085 < \frac{h}{6} = \frac{0.55}{6} = 0.092
$$

La section est entièrement comprimée et il faut vérifier que  $\sigma_b$ <0.6 fc28 = 15 Mpa Nous avons les notions suivantes :

B<sub>0</sub> = b x h +15 (A<sub>1</sub>+A<sub>2</sub>) = 50 x 55+15 (22.87) = 3093.05 cm  

$$
v_1 = \frac{1}{B_0} \left[ \frac{bh^2}{2} + 15(A_1c + A_2d) \right] = 27,50cm
$$

 $v_2 = h - v_1 = 55 - 27,50 = 27,50$  cm

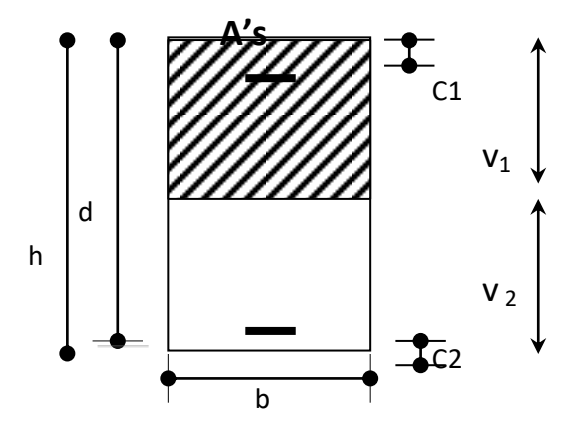

Figure V.1 : Section de poteau

$$
I_{xx} = \frac{b}{3} (v_1^3 + v_2^3) + 15 (A_1 \times (v1 - c1)^2 + A_2 \times (v2 - c2)^2)
$$
  
\n
$$
I_{xx} = \frac{50}{3} (27.5^3 + 27.5^3) + 15 [11.44(27.5 - 4)^2 + 11.44(27.5 - 4)^2] = 70978667 cm^4
$$
  
\n
$$
K = \frac{M_G}{I_{xx}}
$$

 $M_{G}$  : Moment de flexion par rapport au centre de gravité de la section rendue homogène

$$
M_{G} = 12960 \text{N.m}
$$
\n
$$
\sigma_0 = \frac{1657380}{100 \times 3093.05} = 5.36 Mpa
$$
\n
$$
K = \frac{M_G}{I_x} = \frac{14160}{70979667} = 0.020
$$
\n
$$
\sigma_b = \sigma_0 + K \times v_1 = 5.36 + 0.020 \times 27.5 = 5.90 Mpa
$$
\n
$$
\sigma_b = 5.90 Mpa < 15 Mpa \dots (cv)
$$

Donc les armatures déterminées pour L' E.L.U de résistance conviennent.

La fissuration est peu préjudiciable, alors la vérification de s à L'E.L.S est : 1 5 ( ') 1 5 5.3 6 0.020(2 7.5 4) 8 7.4 5 *K d v Mpa K v c Mpa s s* 1 5 ( ) 1 5 5.3 6 0.020(5 1 2 7.5) 7 3.3 5 0 1 2 0 1 1 1 *s* = 87.45 MPa *s e f* 400=400MPa…..(C.V) 2 *s* = 73.35 MPa *s e f* 400=400MPa…..(C.V)

#### **- Vérification du poteau à l'effort tranchant :**

On prend l'effort tranchant max et on généralise la section d'armatures pour tous les poteaux.

La combinaison  $(G + Q + E)$  donne l'effort tranchant max.

$$
V_{max} = 2050.10 \text{ KN}
$$

**-Vérification de la contrainte de cisaillement :**

$$
\tau = \frac{V}{bd} = \frac{57.45 \times 10^3}{500 \times 510} = 0.225 Mpa
$$
  
\n
$$
\bar{\tau} = \min(0, 2 \frac{f_{c28}}{\gamma_b}; 5MPa) = 3,33 \text{ MPa}
$$
  
\n
$$
\tau = 0,225 < \bar{\tau} = 3,33 \text{ MPa} \text{ conditions verifies.}
$$

# **V .3.1.9.Calcul d'armature transversale:**

Selon (**RPA99 version 2003**) les armatures transversales des poteaux sont calculées à l'aide

de la formule suivante : *t At S* = *e a U*  $h \times f$ *V*  $\times$  $\frac{\rho_a V_U}{I}$ .

V<sub>u</sub>: est l'effort tranchant de calcul.

h : Hauteur totale de la section brute.

fe : Contrainte limite élastique des aciers transversaux (fe 235MPa).

ρ<sup>a</sup> : Coefficient correcteur qui tient compte du mode fragile de la rupture par les effort tranchants.

 $\rho_a = 3.75$  Si  $\lambda_g < 5$ .  $\rho_a = 2.5$  Si  $\lambda_g > 5$ .  $\lambda_{\rm g}$ : L'élancement géométrique du poteau.

$$
\lambda_g = \left(\frac{l_f}{a} \quad ou \quad \frac{l_f}{b}\right)
$$

a et b : dimensions de la section droite du poteau dans la direction de déformation.  $l_f$ : longueur de flambement du poteau ( $l_f = 0.7$  L) Dans notre cas

; 0.55  $\left(\frac{2.142}{2.55}\right)$ J  $\left(\frac{2.142}{0.55}\right)$  $\setminus$ ſ  $\lambda_g = \frac{2.142}{0.55}$ ;  $\lambda_g = (3,895)$  <5 alors :  $\rho_a = 3.75$ 

t : c'est l'espacement des armatures transversales

- La zone nodale :  $S_t \le \min(10 \phi_1, 15 \text{cm})$ . en prend t =10 cm
- **↓** La zone courante :  $S_t$  ≤ 15  $\phi$ <sub>l</sub>
- $\phi$ : Le diamètre minimal des armatures longitudinales

On prend :  $S_t$ =10 cm en zone nodale et  $S_t$  =15 cm dans la zone courante.

**En zone nodale :** 

$$
A_{t} = \frac{\rho_{a} \times v_{u}}{h \times f_{e}} S_{t} = \frac{3,75 \times 57450 \times 0.10}{55 \times 400} = 1.00 cm^{2}
$$

**En zone courant :**

$$
A_{t} = \frac{\rho_{a} \times v_{u}}{h \times f_{e}} S_{t} = \frac{3,75 \times 57450 \times 0.15}{55 \times 400} = 1.46 \text{cm}^{2}
$$

**At=1.46 cm<sup>2</sup>** soit 4 cadres de **Φ8 At= 2.01 cm<sup>2</sup>**

- **V .3.2.10.Vérification des cadres des armatures minimales :** d'après
- **RPA99 version 2003 (7.4.2.2):**

Soit la quantité d'armature minimale.

$$
\frac{A_i}{S_i b}(\%) = \begin{cases} 0,3\% \implies \sinh 25\\ 0,8\% \implies \sinh 25\\ 0,8\% \implies \cosh 25\\ 0,8\% \implies \cosh 25\\ 0,8\% \implies \cosh 25\\ 0,8\% \implies \cosh 25\\ 0,8\%
$$

Si  $3 < \lambda_{\rm g} < 5$ : interpoler entre les valeurs limites précédentes

**Dans la zone nodale**  $t=10$  cm

$$
\frac{A_t}{S_t b} \ge 0.3\% \implies A_t = 0.003 \times 10 \times 50 = 1.5 \text{ cm}^2
$$
 Alors la condition est vérifiée.

**Dans la zone courant :**  $t = 15$  **cm** 

$$
\frac{A_t}{S_t b} \ge 0.3\% \implies A_t = 0.003 \times 15 \times 50 = 2.25 \text{ cm}^2
$$
 Alors la condition est vérifiée.

# **BAEL91 : (art A.8.1,3) :**

**1/** Le diamètre des armatures transversales :  $\phi_t \ge \frac{\psi}{3}$  $\phi_t \geq \frac{\phi_t}{2}$ 

$$
\phi_t \ge \frac{\phi_l}{3} = \frac{20}{3} = 6.66 \, \text{mm}
$$

- Le diamètre des armatures transversales :  $\phi_t \geq \frac{\psi_t}{3}$  $\phi$ Condition Vérifiée

**2/** leur espacement : St  $\leq$  min (15  $\phi$ <sub>l</sub>; 40 cm; a + 10 cm)

St ≤ min (30 cm; 40 cm; a + 10 cm) Condition Vérifiée

**Les résultats sont résumés dans les tableaux suivants :**

Les poteaux les plus sollicités dans chaque étage Référence :

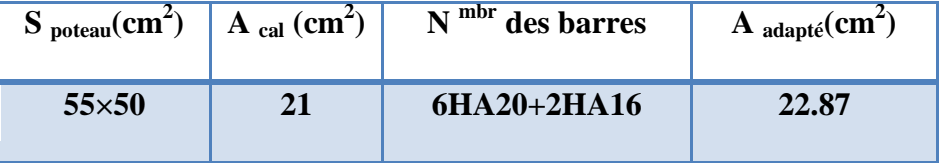

## **Tab.VI.3.Armatures Des Poteaux**

**VI.3.1.11.Présentation du ferraillage des poteaux:**

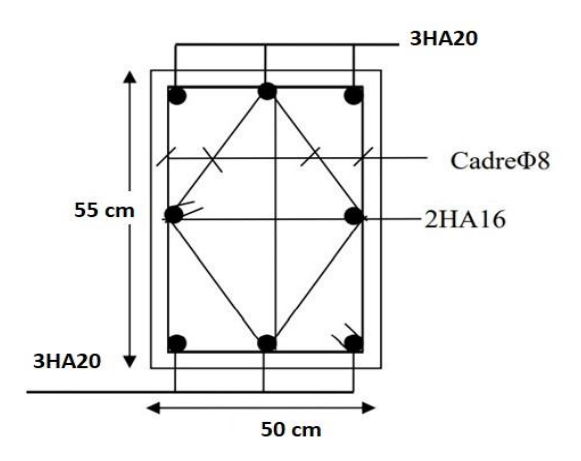

 **Fig V.2 : Ferraillage du poteau**

#### **V.3.2.Etude des poutres :**

 Ce sont des éléments horizontaux en béton armé, transmettant les charges des planchers aux poteaux, leur mode de sollicitation est la flexion simple étant donnée qu'elles subissent des efforts. **V .2.1. Combinaison de calcul :**

Après la détermination des sollicitations M et T, on procède au ferraillage avec les combinaisons les plus défavorables à savoir

**Selon BAEL91 :** ELU : 1,35G+ 1.5Q

ELS : G+Q

**Selon RPA99/2003 :** G+Q+E

 $0.8G \pm E$ 

**V .2.2. Etapes à suivre :**

# **V.2.2.1. Les armatures longitudinales :**

Recommandation du L'RPA99 (version 2003):

- Armatures minimales :  $0.5\% \times B$  en zone I.
- $\begin{cases} 4\% \times B & \text{en zone} \text{ count} \\ 6\% \times B & \text{en zone} \text{ de } \text{recourse} \text{ mit} \end{cases}$ Armatures maximales
- La longueur de recouvrement est de : 40. $\emptyset$  en zone I.

Avec : **B** : Section de la poutre.

# **V.2.2.2. Les armatures transversales :**

La quantité d'armatures transversales minimales est donnée par :

$$
A_{\text{tmin}} = 0.003 \times S \times b
$$

Avec :

- **b** : Largeur de la section et
- **S** : L'espacement des armatures transversales.
- L'espacement maximal des armatures transversales est déterminé comme suit :

-Dans la zone nodale et en travée si les armatures comprimées sont nécessaires

$$
S = \min\left(\frac{h}{4}; 12 \times O\right)
$$

-En dehors de la zone nodale : 2  $S=\frac{h}{2}$ 

#### **-Règlement BAEL91 :**

La section minimale des armatures longitudinales en flexion simple est :

$$
A_{\min} = 0.23 \times \frac{f_{t28}}{fe} \times b \times d \Rightarrow
$$
 Pour les armatures tendues.

#### **V .3.2-Poutre principal :**

#### **1. Armatures Longitudinales :**

```
-b = 30cm, h = 45 cm, d = 42 cm\varnothing \geq h/10;
\phi \ge 45 /10= 4.5 cm; c \ge 1+\phi 2/
c \geq 1+4.5/2 = 2.75cm \rightarrow c = 3 En Travée :
  \triangleright ELU : M ult = 68.59 KN.m
\mu = \frac{M}{I}\frac{M_t}{\sigma_b.b.d^2} = \frac{6}{14.2}\frac{66390}{14.2 \times 30 \times 42^2} = 0.0913\mu = 0.0333 < \mu \ell = 0.392 \rightarrow A=0\alpha = 1.25 \left( 1 - \sqrt{1 - 2u} \right) = 0.0120\beta = (1 - 0.4\alpha) = 0.952A = \frac{M}{\epsilon}\frac{M_t}{\sigma_b \cdot \beta \cdot d} = \frac{6}{348 \times 10^{13}}\frac{66390}{348 \times 0.952 \times 42} = 4.93 \text{cm}^2A = 1.93 \text{cm}^2\triangleright ELS :
```
- La fissuration est peu nuisible, donc il n'y a aucune vérification concernant  $\sigma_s$ .

- Pour le béton : section rectangulaire + flexion simple + acier type FeE400, donc la

vérification de la contrainte max du béton n'est pas nécessaire si l'inégalité suivante est

$$
\text{vérifier}: \alpha \leq \overline{\alpha} = \frac{\gamma - 1}{2} + \frac{f_{c28}}{100} \qquad , \ \gamma = \frac{M_u}{M_{ser}}
$$

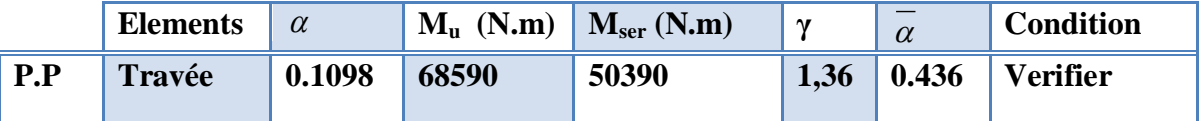

#### **En Appuis :**

**Accidentelle : G+Q+E :**

a=143.020 KN.m

$$
\mu = \frac{M_t}{\sigma_b \cdot b \cdot d^2} = \frac{143020}{18.5 \times 30 \times 42^2} = 0.0146
$$

$$
\mu = 0.0333 < \mu \ell = 0.392 \rightarrow A = 0
$$

#### **Etude d'un bâtiment à usage d'habitation R+8** 122

$$
\alpha = 1.25 \left(1 - \sqrt{1 - 2u}\right) = 0.198
$$

 $\beta = (1 - 0.4\alpha) = 0.921$ 

 $A = \frac{M}{\frac{1}{2}}$  $\frac{M_t}{\sigma_b.\beta.d} = \frac{1}{400\times}$  $\frac{143020}{400 \times 0.921 \times 42} = 9.24 \text{ cm}^2$ 

 **Tableau Récapitulatif :**

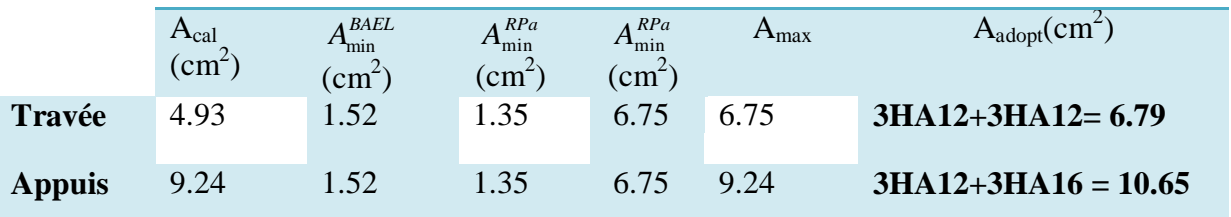

## **Tab.V.4 : Tableau Récapitulatif poutre principal**

- **V.2.2.3 Vérifications nécessaires pour les poutres :**
- **BAEL :**
- **Condition de non fragilité ( art A.4.2)** :

$$
A^{BAEL} \ge 0.23 \times b \times d \times \frac{f_{t28}}{f_e}
$$
  
A > 
$$
\frac{0.23 \times 30 \times 42 \times 2.1}{400} = 1.52 \text{ cm}^2
$$

**Le pourcentage minimal d'armature (art B.6.4) :**

$$
A_{\min}^{\text{RPA}} = 0.001 \text{ b} \times \text{h}
$$

 $A_{\text{min}}^{\text{RPA}} = 0.001 \times 30 \times 45 = 1.35 \text{ cm}^2 \dots$  pour la poutre principale

**RPA99/version 2003 :** 

Pourcentage d'acier exigé par le **RPA99/version 2003 :**

Le pourcentage total minimum des aciers longitudinaux sur toute la section de la poutre :

d'après le RPA est 0,5% en tout section :

 $A_{\text{min}}^{RPa}$  =0,005×h×b=0,005×45×30 = 6.75 cm<sup>2</sup>

Le pourcentage total maximum des aciers longitudinaux est :

4 % en zone courante.

6 % en zone de recouvrement**.**

 $4\% \times b \times h = 0,04 \times 30 \times 45 = 54 cm^2$ .............. en zone courante

 $6\% \times b \times h = 0,06 \times 30 \times 45 = 81 \text{ cm}^2 \dots$  en zone de recouvrement

**V .2.3. 2.Vérification de la flèche : BAEL91 (art B.6.5.1)**

V .2.3. 2. Veirification de la flèche : BAEL91 (art B.6.5.1)  
\n• 
$$
\frac{h}{L} \ge \frac{1}{16} \Rightarrow \frac{h}{L} = \frac{45}{540} = 0.0833 \ge \frac{1}{16} = 0.0625 \rightarrow
$$
.............*CV*

• 
$$
\frac{4.2}{f_e} \ge \frac{A}{b \times d} \Rightarrow \frac{8.01}{35 * 36} = 0.006357 \le \frac{4.2}{400} = 0.0105 \rightarrow \dots \dots \dots \dots CV
$$

Les conditions précédentes sont vérifiées donc le calcul de flèche n'est pas nécessaire.

**.Armatures transversales :** 

Choix de  $\phi_T$ :

$$
\Phi_T \le \min\left(\frac{h}{35}, \Phi_L, \frac{b}{10}\right) = \min\left(\frac{450}{35}, 12, \frac{300}{10}\right) = 12.85 \text{mm}
$$

Alors soit des cadres  $\phi$ t = 8 mm de nuance FeE235

**Espacement** :

D'après BAEL 91 (art A.5.1, 22): St  $\leq$  min (0,9 d; 45 cm) = 37.8 cm

D'après RPA 99 (art 7.5.2, 2) :

St ≤ min (h / 4, 12 min $\varnothing$ , 30 cm) = 11.25 ; donc St =10 cm  $\rightarrow$  dans la Zone nodale.

St'  $\leq$  h / 2 = 22.5 cm ; donc St = 20 cm  $\rightarrow$  dans la Zone courante.

On prend:  $S_t \leq min (S_{t B A E L}, S_{t R P A})$ 

- Dans la Zone nodale :  $S_t = 10$  cm

- Dans la Zone courante :  $S_t = 20$  cm

Avec :  $L' = 2h = 90$  cm (longueur de la zone nodale).

**La section de ferraillage transversal**

**D'après BAEL 91(art A.5.1, 22):**

$$
S_t \le \frac{A_t \cdot f_e}{0, 4.b_0} \longrightarrow A_t \ge \frac{S_t \times 0, 4 \times b_0}{f_e} = \frac{20 \times 0.4 \times 30}{400} = 0.6 \text{cm}^2
$$

#### **D'après RPA 99 :**

La quantité d'armatures transversales minimales est donnée par :

 $A_t \ge 0,003.S_t.b = 0,003 \times 20 \times 30 = 1.8 \text{ cm}^2$ 

At
$$
\geq
$$
 max $(A_t^{BAEL} A_t^{RBA}) = 1.8$  cm<sup>2</sup>

$$
At = 40\% = 2.01 \, \text{cm} \, 2
$$

.

## **V. 2.2.3.Vérification de l'effort tranchant :**

- $1-V_u^m$
- $2 \tau_{u}^{\text{max}} = \frac{1}{20}$  $\frac{161260}{300 \times 420} =$

On étude avec fissuration peu préjudiciable. :  $\overline{\tau_u}$  = min (0.2.f<sub>c28</sub>/ $\gamma_b$ ; 5Mpa)

 $\tau_u = 1.27 MPa \leq \overline{\tau_u} = 3.33 MPa$  (c.v) **V .3.2-Poutre secondaire :**  $b = 30$  cm,  $h = 35$ cm,  $d = 32$  cm **En Travée**  $\triangleright$  **ELU** :  $\mathbf{b} \cdot \mathbf{b} \cdot \mathbf{d}^2$ M  $\mu = \frac{1}{\sigma_b \cdot b \cdot d}$  $\sigma$  $=$  $\cdot b \cdot d$  $\overline{\sigma}_b = 14.2 \text{ MPa}$  $\mu < \mu$ l = 0,392  $\rightarrow A'$  = 0, $\alpha$  = 1.25  $\left[1 - \sqrt{1 - 2\mu}\right]$ ;  $\frac{1}{1} = \frac{1}{1}$ s  $A_1 = \frac{M}{A}$  $\sigma_{\rm s} \cdot \beta \cdot {\rm d}$  $=$  $\cdot \beta \cdot d$ ,  $\sigma_s = 348$  MPa

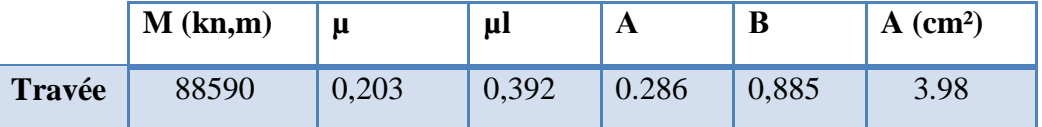

#### $\triangleright$  **ELS** :

- La fissuration est peu nuisible, donc il n'y a aucune vérification concernant  $\sigma_{s}$ .

- Pour le béton : section rectangulaire + flexion simple + acier type FeE400, donc la vérification de la contrainte max du béton n'est pas nécessaire si l'inégalité suivante est

vérifier :  $\alpha \leq \overline{\alpha}$  = 2  $\frac{\gamma-1}{2}$  + 100  $\int_{c28}$  ,  $\gamma =$ *s er u M M*

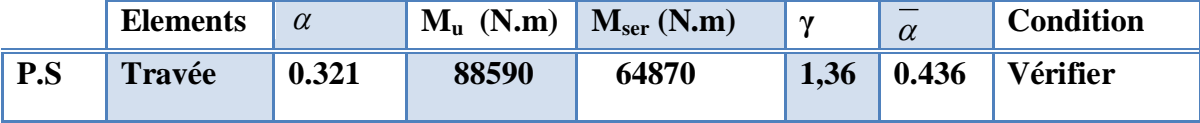

**En Appuis :**

**Accidentelle : G+Q+E :**

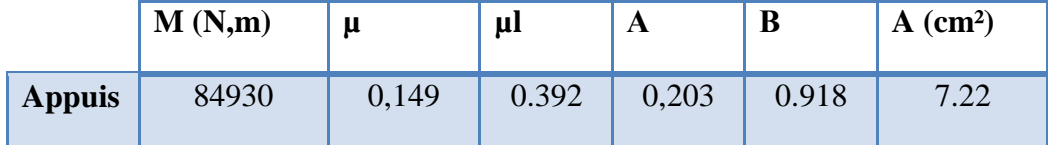

# **Tableau Récapitulatif :**

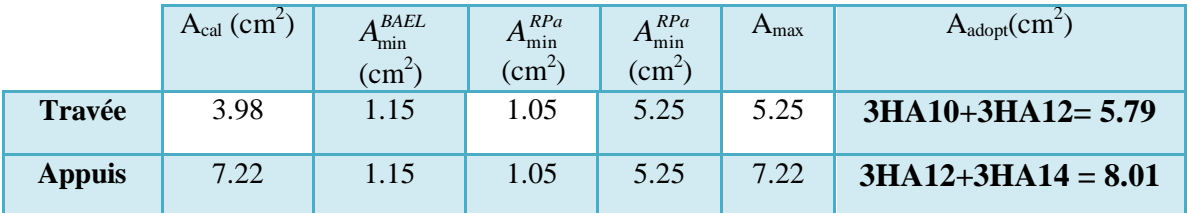

#### **Tab V.5.Tableau Récapitulatif poutre secondaire**

**V .3.2.3.Vérifications nécessaires pour les poutres :**

$$
\triangleright \ \mathbf{BAEL}:
$$

**Condition de non fragilité ( art A.4.2)** :

$$
A^{BAEL} \ge 0.23 \times b \times d \times \frac{f_{t28}}{f_e}
$$
  
A > 
$$
\frac{0.23 \times 30 \times 32 \times 2.1}{400} = 1,15
$$
cm<sup>2</sup>.

**Le pourcentage minimal d'armature (art B.6.4) :**

$$
A_{\min}^{\text{RPA}} = 0.01 \text{ b} \times \text{h}
$$

 $A_{\text{min}}^{\text{RPA}} = 0.01 \times 30 \times 35 = 1.05 \text{ cm}^2 \dots$  pour la poutre secondaire

**RPA99/version 2003 :** 

Pourcentage d'acier exigé par le **RPA99/version 2003 :**

Le pourcentage total minimum des aciers longitudinaux sur toute la section de la poutre .

d'après le RPA est 0,5% en tout section :

$$
A_{\min}^{RPa} = 0.005 \times h \times b = 0.005 \times 30 \times 35 = 5.25
$$
 cm<sup>2</sup>

Le pourcentage total maximum des aciers longitudinaux est :

5 % en zone courante.

6 % en zone de recouvrement**.**

 $4\% \times b \times h = 0,04 \times 30 \times 35 = 42 \text{ cm}^2 \dots$  en zone courante  $6\% \times b \times h = 0,06 \times 30 \times 35 = 63 \text{ cm}^2 \dots$  22 metas zone de recouvrement

**V .2.4.2. Vérification de la flèche :** BAEL91 (art B.6.5.1)

- $\frac{n}{2} \ge \frac{1}{2} \Rightarrow \frac{n}{2} = \frac{0.55}{2.88} = 0.0700 \ge \frac{1}{2} = 0.0625 \rightarrow \dots \dots \dots \dots CV$ *L h L*  $\frac{h}{\epsilon} \ge \frac{1}{\epsilon} \Rightarrow \frac{h}{\epsilon} = \frac{0.35}{2.08} = 0.0700 \ge \frac{1}{\epsilon} = 0.0625 \rightarrow \dots$  $\frac{1}{16}$  $0.0700 \geq \frac{1}{1}$  $\frac{0.35}{5.00}$ on d<br> $\frac{0.35}{2.33}$  $\frac{1}{16}$  $\geq \frac{1}{1}$   $\Rightarrow \frac{h}{1} = \frac{0.35}{100} = 0.0700 \geq \frac{1}{1} = 0.0625 \rightarrow$
- $\frac{4.2}{2} \ge \frac{7.2}{1.1} \Rightarrow \frac{7.2}{1.1} \le \frac{4.2}{1.2} = \frac{0.01}{2.012} = 0.00834 \le \frac{4.2}{1.02} = 0.0105 \rightarrow \dots$  $b.d^ f$ *A b d A*  $f_e$   $\bar{b} \times d$   $\bar{b} \cdot d$   $\bar{f}_e$ 0.0105 ............... 400  $0.00834 \leq \frac{4.2}{100}$ 30\*32 4.2 8.01 .  $\frac{4.2}{2} \ge \frac{A}{1.2} \Rightarrow \frac{A}{1.2} \le \frac{4.2}{1.2} = \frac{8.01}{2.2 \times 10^{-10}} = 0.00834 \le \frac{4.2}{1.2 \times 10^{-10}} = 0.0105 \rightarrow$  $\times$  $\geq$

Les conditions précédentes sont vérifiées donc le calcul de flèche n'est pas nécessaire.

#### **V .2.4.3.Armatures transversales :**

Choix de  $\phi_T$ :  $\phi_T \leq \min \left( \frac{h}{\sigma} \right)$  $\left(\frac{h}{35}, \emptyset_L, \frac{b}{10}\right)$  = min  $\left(\frac{3}{35}\right)$  $\left(\frac{350}{35}, 12, \frac{300}{10}\right) =$ 

Alors soit des cadres  $\phi$  = 8 mm de nuance FeE235

#### **Espacement** :

D'après BAEL 91 (art A.5.1, 22):

 $St \le \min (0.9 d ; 40 cm) = 28.8 cm$ 

D'après RPA 99 (art 7.5.2, 2) :

St ≤ min (h / 4, 12 min $\varnothing$ , 30 cm) =10 cm → dans la Zone nodale.

St'  $\leq$  h / 2 = 17.5 cm  $\rightarrow$  dans la Zone courante.

On prend:  $S_t \leq min (S_t_{BAEL}, S_t_{RPA})$ 

- Dans la Zone nodale :  $S_t = 10$  cm

- Dans la Zone courante :  $S_t = 17.5$  cm

Avec :  $L' = 2h = 70$  cm (longueur de la zone nodale).

**La section de ferraillage transversal :**

D'après BAEL 91(art A.5.1, 22):

$$
S_t \le \frac{A_t \cdot f_e}{0, 4.b_0} \longrightarrow A_t \ge \frac{S_t \times 0, 4 \times b_0}{f_e} = \frac{0.4 \times 17.5 \times 35}{400} = 0.612 \text{ cm}^2
$$

#### **D'après RPA 99 :**

 $A_t \ge 0.003 S_t.b = 0.003 \times 17.5 \times 30 = 1.575 cm^2 \rightarrow en$  dehors de la zone nodale

Donc on prend :

At $\geq max(A_t^{BAEL}A_t^{RBA})=1.575$ At =  $408 = 2.01$  cm 2

**V .2.4.4. Vérification de l'effort tranchant :**

$$
1 - V_u^{max} = 212.87 \, KN.\,m
$$

$$
2 - \tau_{\rm u}^{\rm max} = \frac{v_U}{b \times d} = \frac{212870}{300 \times 320} = 2.22 \text{ Mpa}.
$$

On étude avec fissuration peu préjudiciable. :  $\overline{\tau_u}$  = min (0.2.f<sub>c28</sub>/ $\gamma_b$ ; 5Mpa)

$$
\tau_u = 2.22 MPa \leq \overline{\tau_u} = 3.33 MPa \quad (c.v)
$$

**Les résultats sont résumés dans les tableaux suivants :**

| Poutre              | Position      | N <sub>mp</sub><br>des barres | $A_{\text{adopt}}(cm^2)$ |
|---------------------|---------------|-------------------------------|--------------------------|
| P.P $(30\times 45)$ | <b>Travée</b> | 3HA12+3HA12                   | $6.79$ cm <sup>2</sup>   |
|                     | Appui         | 3HA14+3HA16                   | 10.65 $cm2$              |
| $P.S(30\times35)$   | <b>Travée</b> | 3HA10+3HA12                   | $5.75$ cm <sup>2</sup>   |
|                     | Appui         | 3HA12+2HA12                   | $8.01 \text{ cm}^2$      |

**Tab. V.6. Les résultats du ferraillage des poutres**

# **V.2.5. Présentation du ferraillage** :

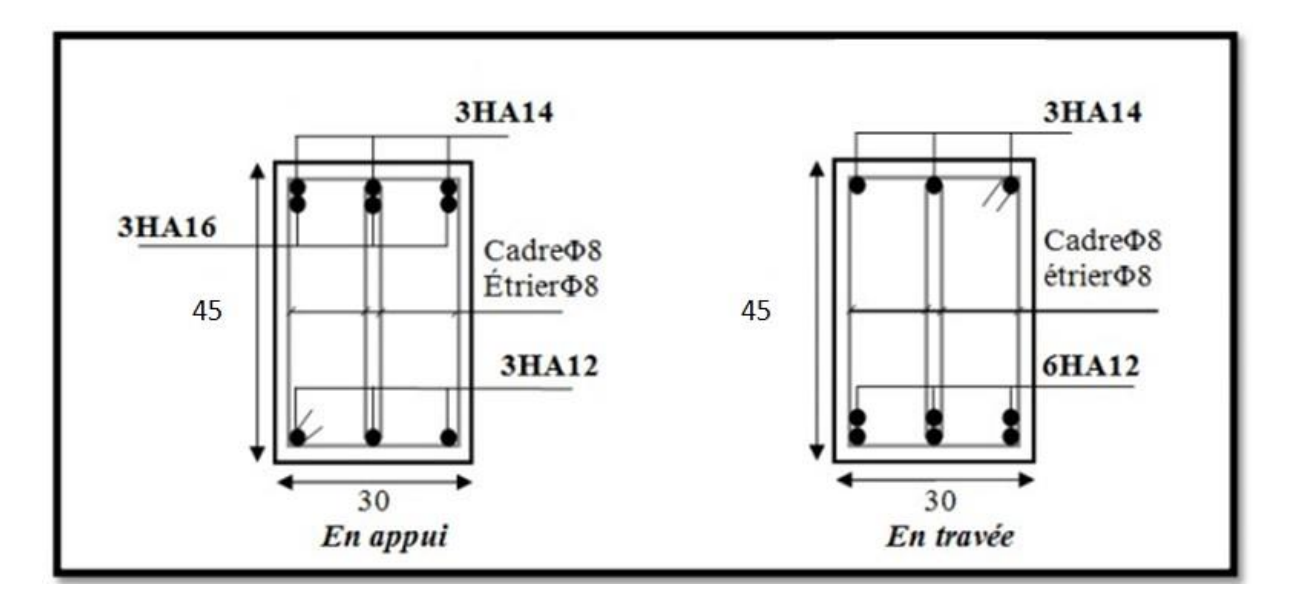

**Fig V. 3 Ferraillage des poutres principales**

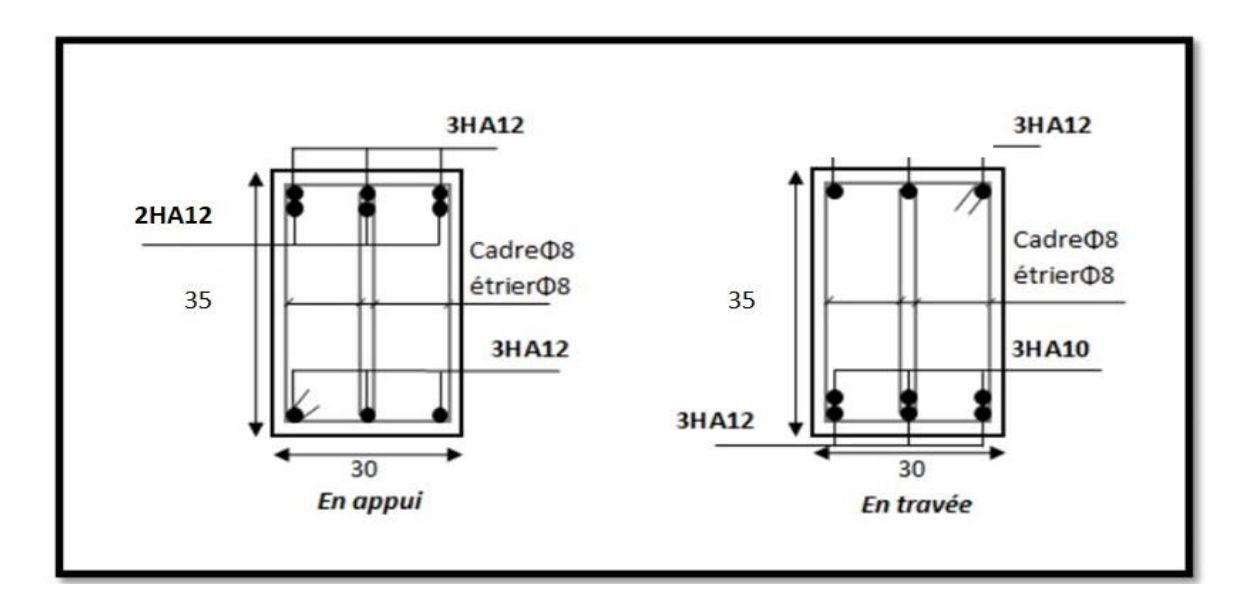

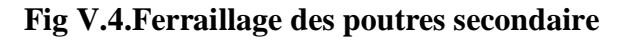

#### **V.4.Féraillage des voiles :**

#### **V.4.1.Introduction :**

Les sollicitations engendrées dans les voiles sont :

- Moment fléchissant et effort tranchant provoqué par l'action sismique
- Effort normal due à la combinaison des charges permanentes, d'exploitation ainsi que la charge sismique.

Les voiles seront calculés en flexion composée et au cisaillement. On disposera alors, des aciers horizontaux.

# **V.4.2.Voiles pleins :**

## **V.4.2.1. Ferraillage vertical :**

Le ferraillage vertical sera disposé de telle sorte qu'il reprendra les contraintes de la flexion composée,en tenant compte des prescriptions du RPA 99/version 2003, citées cidessous :

- 1. L'effort de traction engendré dans une partie du voile doit être repris en totalité par les armatures dont le pourcentages minimal est de 0.2% de la section horizontal du béton tendu.
- 2. Les barres verticales des zones extrêmes devraient être accrochées avec des cadres horizontaux dont l'espacement ne doit pas être supérieur à l'épaisseur du voile .
- 3. Les barres verticales de ces derniers doivent être menus de crochets (jonction de recouvrement ).
- 4. A chaque extrémité du voile (trumeau ), l'espacement des barres doit être réduit de moitié sur 1/10 de la longueur du voile, cet espacement est au plus égal à 15cm (le ferraillage vertical doit être symétrique en raison du changement du signe du moment).
- 5. Le pourcentage minimal d'armatures longitudinales des trumeaux dans chaque direction est donné comme suit :
- Globalement dans la section du voile égale a 0.15%.
- En zone courante égale a 0.10%.
- 6. Si il ya des efforts importants de compression agissant sur l'extrémité, les barres verticales doivent respecter les conditions imposées au poteau.

#### **V.4.2.2. Ferraillage horizontal :**

 Les armatures transversales sont des cadres disposés selon la hauteur du voile permettant la couture des fissures inclinées à 45° engendrées par l'effort tranchant. Ces barres doivent être munies de crochets à 135 $\degree$  ayant une longueur de 10 $\phi$ .

: Diamètre des barres horizontales .

#### **Règles communes :**

 Dans le calcul du ferraillage des voiles ,le RPA 99/version 2003 préconise les recommandations suivantes :

- L'espacement des barres horizontales et verticales doit être inférieur à la plus petite des deux valeurs suivantes :
	- o  $S≤ 1.5 a$  (a : Epaisseur du voile).
	- o S≤ 30cm.
- Les deux nappes d'armatures doivent être reliées au moins avec quatre épingles au mètre carré. Dans chaque nappe ,les barres horizontales doivent être disposées vers l'extérieur ,Le diamètre des barres verticales et horizontales des voiles ( à l'exception des zones d'about )ne devrait pas dépassé 1/10de l'épaisseur du voile.
- Les longueurs de recouvrement doivent être de 40 $\phi$  pour les barres situées dans la zone ou le renversement du signe des efforts est possible et à 20 $\phi$  pour les barres situées dans les zones comprimées sous l'action de toutes les combinaisons possibles des charges.

#### **Armatures transversales :**

 Elles sont perpendiculaires aux faces du voile et servent de lien entre les deux nappes d'armatures verticales et empêchent leur flambement éventuel. Ces armatures sont généralement des épingles au nombre au moins de quatre par mètre carré.

#### **V.4.3.Calcul de la section d'armature (Ferraillage vertical) :**

## **-Ferraillage vertical:**

#### **Type de section qu'on peut avoir :**

Une section soumise à la flexion composée peut être :

- Entièrement tendu (S. E. T).
- Entièrement comprimée (S. E.C).
- partiellement comprimée (S. P. C).

#### **-Etapes de calcul :**

#### **-Détermination de la nature de la section :**

-Calcul des dimensions du noyau central (pour les sections rectangulaires c'est : 6  $\frac{h}{2}$ ).

-Calcul de l'excentricité « e »qui égale au rapport du moment a l'effort normal (e = *N*  $\frac{M}{\cdot}$ ).

- **- Calcul des sections suivant leurs natures :**
- **Section entièrement tendue :** on peut dire qu'une section est entièrement tendue si :
- N : L'effort normal appliqué est un effort de traction.
- C **:** Le centre de pression se trouve entre les deux nappes d'armatures :

$$
a_1 = \left(\frac{h}{2}\right) - c' + e
$$

 $a_2 = \left(\frac{h}{2}\right) - c' - e$ J  $\left(\frac{h}{2}\right)$  $\setminus$  $=\left(\frac{h}{a}\right)-c'$ <sup>2</sup>  $\sqrt{2}$ 

Les équations d'équilibres écrivent alors :

$$
N_U = A'\sigma_s + A\sigma_{s10\%}
$$

$$
M_a = A'\sigma_s (d - c')
$$

Donc les sections d'armatures seront :

$$
A' = \frac{N_U a_2}{(a_1 + a_2) \sigma_{s10\%}} \qquad ; \qquad A = \frac{N_U a_1}{(a_1 + a_2) \sigma_{s10\%}}
$$

**-Remarque :** Vu que l'effort sismique est réversible ; la section d'armature à prendre pour les deux nappes est le maximum entre A et A'.

**Section entièrement comprimée :** La section est entièrement comprimée si :

- N : L'effort normal est un effort de compression.

- C **:** Le centre de pression se trouve à l'intérieur de la section et la condition suivante soit vérifiée :

$$
N \cdot (d - c \cdot) - M_A > (0,33h - 0,81.d \cdot) \cdot b \cdot h^2 \cdot \sigma_{bc}
$$

Ou : M<sup>A</sup> : Moment par rapport aux aciers inférieurs.

*h*

 $\overline{a}$ 

0,875

-Si 
$$
N \cdot (d-c^2) - M_A > (0,33h - 0,81c^2) \cdot b \cdot h^2 \cdot \sigma_{bc}
$$
 Les sections d'armatures sont données par :  
\n
$$
A = \frac{[M_A - (d-0.5h) \cdot b \cdot h \cdot \sigma_{bc}]}{(d+c^2) \cdot \sigma_2}
$$
\n
$$
A = \frac{N_U \cdot b \cdot h \cdot \sigma_{bc}}{\sigma_2} - A^2
$$
\n-Si:  $N \cdot (d-c^2) - M_A > (0,33h - 0,81c^2) \cdot b \cdot h^2 \cdot \sigma_{bc}$  Les sections d'armatures sont données par :  
\nA=0 ;  $A^2 = \frac{N - (\Psi \cdot b \cdot h \cdot \sigma_{bc})}{\sigma_2}$  Avec :  $\Psi = \frac{0.37 + \frac{n.(d-c^2) - M_A}{b.h^2 \cdot \sigma_{bc}}}{0.875} = \frac{0.375}{d^{-1}}$ 

**Section partiellement comprimée :** la section est partiellement comprimée si :

- N : L'effort normal est un effort de traction, le centre de pression « C » se trouve en dehors de la zone comprimée entre les armatures.

- N : L'effort normal est un effort de compression, le centre de pression « C » se trouve à l'extérieur de la section.

- N : L'effort normal est un effort de compression, le centre de pression « C » se trouve à l'intérieur de la section et la condition suivante soit vérifiée

$$
N \cdot (d - c \cdot) - M_A \leq (0.33h - 0.81c \cdot) \cdot b \cdot h^2 \cdot \sigma_{bc}
$$

 $\sigma_{_s}$ 

Ou : M<sup>A</sup> : moment par rapport aux aciers inférieurs.

$$
M a = M g + N \left( d - \frac{h}{2} \right).
$$
  

$$
A = A'_{f}
$$

$$
A = A'_{f} - \frac{N}{100 \overline{\sigma}_{s}}
$$

**-Il faut déterminer la section tendue pour cela nous appliquons la formule suivante :**

$$
\sigma_1 = \frac{N}{a.h} + \frac{6.M}{a.h^2}
$$
  
\n
$$
\sigma_2 = \frac{N}{a.h} - \frac{6.M}{a.h^2}
$$
  
\nPour les voiles pleins

- $\bullet$  1<sup>ere</sup> cas (S.P.C):  $\sigma_1 \ge 0$  ;  $\sigma_2 \le 0$ ;  $1 \mid \cdot \mid$  2  $\cdot \frac{102}{10}$  $\sigma$ ,  $+$  $\sigma$  $\sigma$  $\overline{+}$  $l_t = h$
- $\triangleleft$  2<sup>eme</sup> cas (S.E.T):  $\sigma_1 \le 0$  ;  $\sigma_2 \le 0$ ;  $l_t = h$ .
- $\triangleleft$  3<sup>eme</sup> cas (S.E.C):  $\sigma_1 \ge 0$  ;  $\sigma_2 \ge 0$ ;  $l_t = 0$
- $\blacktriangleright$   $A_{\text{min1}}^{R.P.A} = 0,002 \text{a.l}_t$
- $\blacktriangleright$  *A*<sub>*RP<sub>·</sub>A*</sub> = 0,0015.a.h
- $\blacktriangleright$  *A*<sup>*R.P.A*</sup>
...  $\frac{R.H.A}{\text{min3}}$  = 0,001.a.h (en zone courante)

#### **V.4.4. Choix de combinaisons d'action pour les armatures verticales :**

Le ferraillage sera calculé en flexion composée sous N et M ; N provenant de combinaison de charge verticale

Le calcul se fera avec les combinaisons suivantes :  
\n• 
$$
N_{\text{min}} = 0, 8N_g + N_e.(N_e = 0 \text{ cas des voiles pleins})
$$

$$
\bullet M = 0, 8M_{g} + M_{e}
$$

On choisit cette combinaison pour situer le cas le plus défavorable de l'excentricité c à d pour pousser le centre de pression à l'extérieur de la section (cas d'une section partiellement comprimée) puis on va vérifier la contrainte de compression à la base par la combinaison :

$$
N_{corr} = N_g + N_q + N_e
$$
  

$$
M_{\text{max}} = M_g + M_q + M_e
$$

**V.4.5.Calcul de la section d'armature :** selon les règles **BAEL 91**

## **-Armatures verticales :**

Soit le voile 'VL 1' niveau RDC

 $G+Q\pm E: M_{max} \longrightarrow N_{corr}$ 

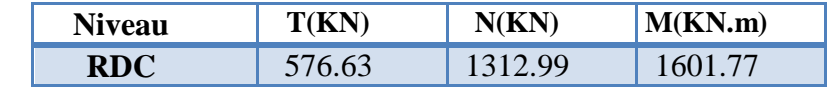

 $G+O+E \rightarrow M = 1601.77$  KN.m

$$
\rightarrow N= 1312.99 \text{ KN}
$$

**h** = 3.30 m ; **c** = 5 cm

 $d = h - c = 3.25$  m; **a**=0,20 m

Détermination de l'excentricité e :

 $1.22 m<sup>2</sup>$ 1312.99  $\frac{1601.77}{20000} = 1.22m$ *N*  $e = \frac{M}{N} = \frac{1601.77}{1242.88}$ A= (0.337 h – 0.81 c'). b.h.  $\sigma_{\scriptscriptstyle b}$  $A = (0.337 \times 330 - 0.81 \times 5) \times 330 \times 20 \times 14.2$  $A = 10043035.2$  KN.m  $B = N_u (d - c') - M_{ua}$  $M_{ua} = M_u + N_u \times (d - h/2) = 1601.77 + 1312.99 \times (3.25-3.30/2) = 3702.554$  KN.m  $B = 1312.99$  (3.25-0.04) -3702.544 = 512.154 KN.m

 $B < A \Rightarrow$  donc la section est partiellement comprimée.

#### **-Vérification de flambement:**

$$
\frac{l_f}{h} \le \max(15; \frac{20e}{h})
$$
  

$$
\frac{20 \times e}{h} = \frac{20 \times 1.22}{3.30} = 7.39m^2
$$
  

$$
\frac{l_f}{h} = \frac{0.5 \times 3.06}{3.30} = 0.5m^2
$$
  

$$
\frac{l_f}{f} = 0.5 < 15 \rightarrow (c.v)
$$

**V.4.6.Calcul de ferraillage :**

*h*

**-Calcul des armatures à la flexion simple :**

$$
M_A = M_u + N_u \left( d - \frac{h}{2} \right) = 3702554m^2
$$
  
\n
$$
\sigma_b = 18,5MPa \text{ cas accidentel}
$$
  
\n
$$
\sigma_s = \frac{f_e}{\gamma_s} = 400MPa \text{ ($\gamma_s = 1$ ; cas accidentel)}
$$
  
\n
$$
\mu = \frac{M_A}{\sigma_b \times b \times d^2} = \frac{3702.554 \times 10^3}{18.5 \times 20 \times 325^2} = 0.095m^2
$$

$$
\mu < \mu_l \Rightarrow (\alpha = 0.125 : \beta = 0.950)
$$
  

$$
A_f = \frac{M_a}{\sigma_b \cdot \beta \cdot d} = \frac{3702.554 \times 10^3}{400 \times 0.950 \times 325} = 29.97 \text{ cm}^2
$$

**-Calcul des armatures à la flexion composée :**

$$
A_{Cal} = A_f - \frac{N}{100 \times \sigma_s} = 29.97 - \frac{1312.99 \times 10^3}{100 \times 400} = 3m^2
$$

**- L'armature verticale minimale:**

**-**d'après **(RPA99.version 2003)** Suivant la formule de **Navier Bernoulli**

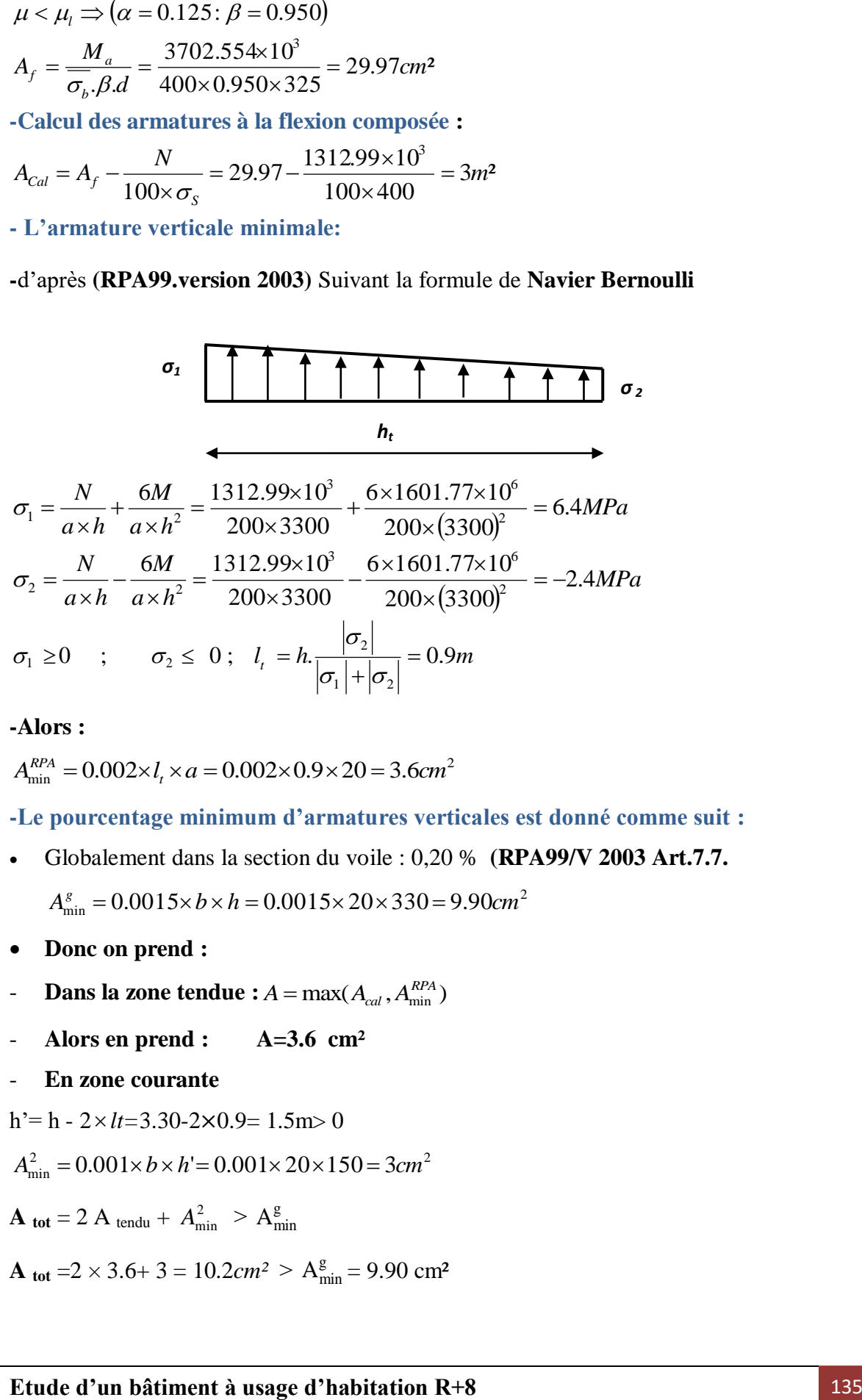

#### **-Alors :**

$$
A_{\min}^{RPA} = 0.002 \times l_t \times a = 0.002 \times 0.9 \times 20 = 3.6 \, \text{cm}^2
$$

**-Le pourcentage minimum d'armatures verticales est donné comme suit :**

Globalement dans la section du voile : 0,20 % **(RPA99/V 2003 Art.7.7.**

 $A_{\min}^g = 0.0015 \times b \times h = 0.0015 \times 20 \times 330 = 9.90$ *cm*<sup>2</sup>

- **Donc on prend :**
- **Dans la zone tendue :**  $A = \max(A_{cal}, A_{min}^{RPA})$
- **Alors en prend : A=3.6 cm²**
- **En zone courante**

$$
h'=h - 2 \times lt = 3.30 - 2 \times 0.9 = 1.5m > 0
$$

$$
A_{\min}^2 = 0.001 \times b \times h = 0.001 \times 20 \times 150 = 3cm^2
$$

 $\mathbf{A}_{\text{tot}} = 2 \mathbf{A}_{\text{tendu}} + \mathbf{A}_{\text{min}}^2 > \mathbf{A}_{\text{min}}^g$ 

**A tot**  $=2 \times 3.6 + 3 = 10.2$ *cm*<sup>2</sup>  $>$  A<sub>min</sub><sup>g</sup> = 9.90 cm<sup>2</sup>

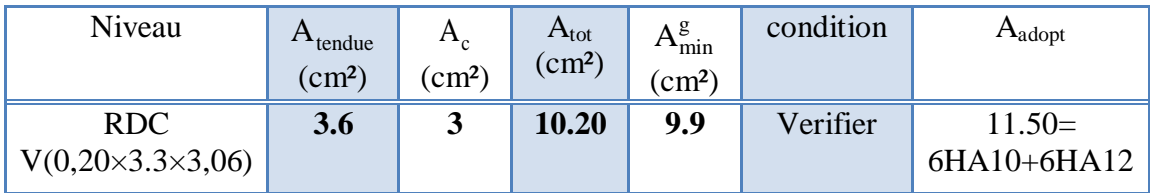

- **L'espacement :**

- **D'après ( RPA99 version 2003 )**

 $S < min(1.5 \times a ; 30cm) = min(1.5 \times 20 ; 30 cm)$ 

**On prendre** :  $S = 20$  cm

- **Dans la zone h/10 :**

$$
D = \frac{S}{2} = \frac{30}{2} = \min\left\{\frac{1.5 \times a}{2}; \frac{30}{2}cm\right\} \Rightarrow D = 15 \text{ cm}
$$

#### **On prendre** :  $D = 15$  cm

- Les espacements suivant le(**BAEL**) sont négligés par rapport ceux donnés par le **RPA99**
- **Vérification des contraintes de cisaillement :**

$$
\overline{\tau_b} = 0.2 f_{c28} = 5 Mpa
$$
  
\n
$$
\tau_b = \frac{1.4 \times T_{cal}}{a.d} = \frac{1.4 \times 576.63 \times 10^3}{200 \times 3250} = 1.24 Mpa \Rightarrow (C.v)
$$

a : épaisseur du voile (a = 20 cm)

h : langueur totale de la section tout ( $h = 330$  cm)

**Armatures horizontales :**

Le pourcentage minimum d'armatures horizontales pour une bande de 1 m de largeur.

**Globalement dans la section du voile :(RPA99 version 2003) 7.7.4.3**

 $A_{\min}^g = 0.0015 \times a \times 1$ *m* = 0.0015  $\times$  20  $\times 100 = 3$ *cm*<sup>2</sup>

- **En zone courante :**

 $A_{\min}^c = 0.001 \times b \times h = 0.001 \times 20 \times 3.30 = 6.6$ *cm*<sup>2</sup>

Donc on prend :  $A_{hor} = 6\phi 12 = 6.79 cm^2 / ml$ 

- **Les Armatures Transversales :**(armatures perpendiculaires aux faces du mur)

- D'après les **RPA99**, les deux nappes d'armatures doivent être reliées avec au moins 4 épingles au mètre carré.

- **Vérification de contrainte de compression :« à la base du refend »**

-Il faut que  $\sigma_c \leq \bar{\sigma}_{bc} = 18,5MPa$ 

**-**La vérification s'effectuera en considération les combinaisons :

$$
N = N_g + N_q + N_E
$$
  

$$
M = M_g + M_q + M_E
$$

-Cette combinaison donne le cas le plus défavorable ou l'effort normal**« N»** est très important.

- Le calcule de  $\lt \sigma_c$   $\gt$  contrainte de compression se fait conformément à la formule de
- **Navier Bernoulli :**

$$
\sigma_c = \sigma_1 = \frac{N}{a.h} + \frac{6.M}{a.h^2}
$$

**Exemple de calcul :**

-Soit le voile  $V_{L1}$  au niveau de RDC

$$
N = 1312.99 \tKN
$$
  $M = 1601.77 \tKN.m$ 

- La verification se fait pour la combinaison suivant : G+Q+E  
\nN= 1312.99 KN  
\n
$$
\sigma_c = \sigma_1 = \frac{N}{a \times h} + \frac{6M}{a \times h^2} = \frac{1312.99 \times 10^3}{200 \times 3300} + \frac{6 \times 1601.77 \times 10^6}{200 \times (3300)^2} = 6.4 MPa \le \overline{\sigma_{bc}} = 18.5 MPa
$$

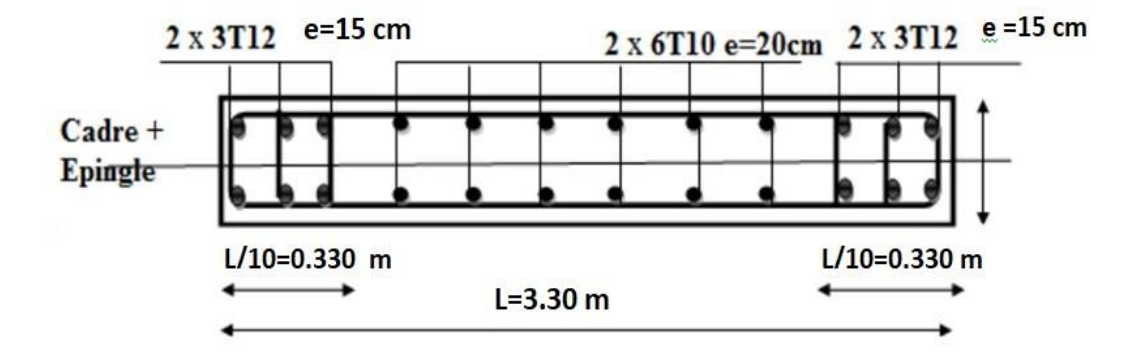

#### **Fig.V.05: disposition des armatures dans les voiles**

# **CHAPITRE VI** Etude de l'infrastructure

#### **VI .1.Introduction :**

 Les fondations ont pour but de transmettre les charges et les surcharges de la Superstructure au sol, leur choix dépend essentiellement de la contrainte du sol et des charges de l'ouvrage on distingue deux types de fondations :

## **VI .1.1. Fondations superficielles :**

Elles sont utilisables pour les sols de bonne capacité portante, elles permettent la Transmission directe des efforts au sol, cas des semelles isolées, Semelles Filantes, Radiers.

## **VI .1.2. Fondations profondes :**

Elles sont utilisées pour les mauvais sols de faible capacité portante la transmission des efforts est assurée par d'autre éléments : cas des semelles sur pieux ou puits.

## **VI .1.3.Étude de sol :**

La valeur de la contrainte du sol est donnée par l'expérience, en raison de la

Connaissance que l'on peut avoir du terrain sur lequel des ouvrages ont déjà étés réalisée, soit à partir des résultats de sondage effectué au laboratoire de mécanique des sols.

Une étude préalable du sol à donner la valeur 1.8 bars pour la contrainte admissible du sol  $(\sigma_{sol})$ .

 $\triangleright$  L'infrastructure doit constituer en ensemble rigide capable de remplir les fonctions suivant :

-Réaliser l'encastrement de la structure dans le Terrine.

- -Jouer le rôle d'Appuis.
- -Assurer la liaison.

-Limier les tassements différentiels jusqu'à une valeur acceptable.

# **VI .2.Etude des fondations:**

# **VI .2.1.** Charge admissible au sol :  $(\sigma_{sol})$ .

C'est une quantité déterminée par un bureau d'étude technique spécialisé, donc cette Charge est une donnée du problème au moment de la conception des semelles en béton Armé.

# $(\sigma_{sol} = 1.8 \text{ bars}).$

# **VI .2.2. Choix du type de fondation :**

- $\Rightarrow$  Le type de fondation est choisi essentiellement selon les critères suivants :
- Le poids de la structure.
- La capacité portante du sol.
- L'économie dans la réalisation.
- La rapidité et la facilité d'exécution.

Stabilité totale de L'ouvrage.

# **Choix de type de fondation :**

Avec un taux de travail admissible du sol d'assise qui est égal à 2.5 bars, il y a lieu de projeter apriori, des fondations superficielles de type :

- Semelle filante.
- Semelle isolé.
- Radier général.

Pour le cas de la structure étudiée, l'ouvrage a un poids élevé est un grand important on adopter un

mode de fondation dont la modalité d'exécution du (coffrage et ferraillage) et facile de réaliser :

(Le radier général)

# **VI .2.3. Radiers :**

# **VI .2.3.1. Généralités :**

Comme toute fondation, elle transmet les charges du bâtiment, sur l'ensemble de sa surface, au sol.

Avantages de la semelle unique :

- diminution des risques de tassement

- très bonne liaison donc rigidité de la base du bâtiment.

**VI .2.3.2. Ce mode de fondation est utilisé dans deux cas :**

– lorsque la capacité portante du sol est faible : le radier est alors conçu pour jouer un rôle.

Répartisse de charges. Son étude doit toujours s'accompagner d'une vérification du tassement Général de la construction ;

– lorsque le sous-sol d'un bâtiment est inondable : le radier joue alors le rôle d'un cuvelage étanche

Pouvant résister aux sous-pressions

.

Ce type d'ouvrage ne doit pas être soumis à des charges pouvant provoquer des tassements Différentiels trop élevés entre les différentes zones du radier.

# Chapitre : VI **[Etude de L'infrastructure]**

#### **VI .2.3.3. Critères de choix :**

Le radier est justifié si la surface des semelles isolées ou continues est très importante

(**supérieure ou égale à 50 % de l'emprise du bâtiment**) Ce qui est le cas lorsque :

- le sol a une faible capacité portante mais il est relativement homogène.

- les charges du bâtiment sont élevées (immeuble de grande hauteur).
- l'ossature a une trame serrée (poteaux rapprochés).
- la profondeur à atteindre pour fonder sur un sol résistant est importante.
- Il est difficile de réaliser des pieux (coût vibrations nuisibles).
- Il existe des charges excentrées en rive de bâtiment.

Eventuellement, dans le cas de sous-sols utilisables (parking, garages, caves ...) ou en vue

d'obtenir un sous-sol étanche (cuvelage)

#### **VI .2.3.4.Justification :**

 $Si: S_{semelle}^{total} \geq 50\%$  S bâtiment (Radier général)

 $P_{ser}$ (max) = G + Q = 2132.71 KN

σ sol = 1.8 bars

n : Nombre de poteaux au niveau de étage = 22.

#### **Surface de semelle(S semelle):**

$$
S_{s} \geq \frac{p_{ser}}{\sigma_{sol}}
$$
  
\n
$$
S_{semelle} \geq \frac{1957.38}{180} = 10.87 \text{ m}^2
$$
  
\n
$$
S_{semelle} = A \times B \text{ (semelle carrée A = B)}
$$
  
\n
$$
A^{2} = 10.87 \rightarrow A = 3.29 \text{ m}
$$
  
\n
$$
S_{semelle} = \text{ n} \times S = 22 \times 10.87 = 239.14 \text{ m}^2
$$
  
\n
$$
S_{\text{trface}} = L_{x} \times L_{y} = 23.80 \times 17.38 = 413.644 \text{ m}^2
$$
  
\n
$$
V_{\text{erification}}
$$
  
\n
$$
S_{\text{trification}}
$$

S  $\frac{s_s}{s_b} = \frac{2}{4}$  $\frac{259.140}{413.644}$  = 0.59× 100% = = 59%  $\geq$  50% (Radier général)

#### **V .3.Calcul le Radier :**

Un radier est définit comme étant une fondation superficielle travaillant comme un plancher renversé dont les appuis sont constituées par les poteaux de l'ossature et qui est soumis à la réaction du sol diminué du poids propre de radier.

## **VI .3.1. Combinaison d'action :**

-Pour le dimensionnement ELS (G+Q).

- Pour le Ferraillage ELU (1.35G + 1.5Q).

-Accidentelle  $(0.8G \pm E)$  pour la vérification.

#### **VI .3. 2. Pré-dimensionnement :**

#### **a) Epaisseur du radier :**

L'épaisseur du radier (h) doit satisfaire les conditions suivantes.

#### **b) Condition forfaitaire :**

• Sous voiles :  $\frac{L}{2}$  $\frac{max}{8} \leq h_r \leq \frac{L}{2}$ 5

hr: Épaisseur du radier.

Lmax : le plus grand travail.

 $Lmax = 540cm → 67.5 cm < h < 108 cm$ 

La valeur de l'épaisseur du radier à adopter est :  $h = 80$  cm

#### **Sous poteaux :**

-La dalle : La dalle du radier doit satisfaire aux conditions suivantes :

$$
h \ge \frac{L_{max}}{20} \rightarrow \text{hr} \ge \frac{540}{20} = 27 \text{cm}
$$

Avec : **h r:** la plus grande distance entre deux poteaux.

Une hauteur minimale de 25 cm

La valeur de l'épaisseur de dalle est :  $h_r = 60$ cm

#### **∠** La nervure : $h \geq \frac{L}{h}$  $\mathbf{1}$

 $L_{\text{max}}$ : distance maximale entre deux files successives. ( $L_{\text{max}} = 5.40 \text{m}$ )

$$
h\geq \frac{540}{10}=54\;cm
$$

## **c) condition de rigidité (longueur élastique) :**

$$
L_e \geq \frac{2L_{\max}}{\pi}
$$

$$
L_e = \sqrt[4]{\frac{4E \times I}{K \times b}}
$$

L<sub>e</sub> : Longueur élastique.

E : module d'élasticité.

I : inertie d'une bande d'un mètre de radier.

 $K :$  Module de raideur du sol, rapporté à l'unité de surface.  $K = 40$  MN/m<sup>3</sup>

b : largeur du radier. (bande de 1 mètre).

$$
Avec: I = \frac{bh^3}{12}
$$

$$
L_{\text{max}} = 5.40 \text{ m}, E = 3216420 \text{ t/m}^2, K = 4000 \text{ t/m}^3.
$$

D'où :

$$
h \ge \sqrt[3]{\frac{48K.L_{\text{max}}^4}{E.\pi^4}}
$$
  

$$
h \ge \sqrt[3]{\frac{48 \times 4000 \times 5.40^4}{3216420 \times 3,14^4}} = 0.80m
$$
  $h \ge 0.80m$ 

**Vérification :**

$$
L_e = \sqrt[4]{\frac{4E \times I}{K \times b}} = \sqrt[4]{\frac{4 \times 3216420 \times 0.044}{4000 \times 1}} = 3.46 \text{ m}
$$

$$
L_e \ge \frac{2L_{max}}{\pi} \to L_e = 3.46 \text{ m} \ge \frac{2 \times 5.40}{3.14} = 3.44 \text{ m} \to \text{cv}
$$

#### **Conclusion:**

La valeur de l'épaisseur du radier à adopter est :

**h = 80 cm pour nervure.**  $h = 65$  cm dalle **b = 50 cm largeur de la nervure** **VI .3.3.Calcul de la surface minimale du radier:**

**VI .3.3.1 Détermination des efforts :**

**ELU:**  $N_u = 69722.36$  KN

**ELS:**  $N_s = 51138.48$  KN

$$
\text{ELU:} S_{radier} \ge \frac{N_u}{1,33\overline{\sigma}_{sol}} = \frac{69722.36}{1,33 \times 180} = 291.24 \, m^2
$$

$$
\text{ELS}: S_{radier} \ge \frac{N_{ser}}{1,33\overline{\sigma}_{sol}} = \frac{51138.48}{1.33 \times 180} = 213.61 \text{ m}^2
$$

S battement =  $413.644$  m<sup>2</sup> > Max (S1; S2) = 291.24 m<sup>2</sup>

Alors : La surface de bâtiment > a la surface de Radier

La surface du bâtiment est supérieure à la surface de radier, à cet effet, nous avons prévu un débord minimum prescrit par le règlement pour des raisons techniques de réalisation.

L'emprise totale avec un débordement (D) sera:

 $S' = S + D \times 2 \times (Lx + Ly)$ 

Lx: longueur en plan (23.80 m).

Ly: largeur en plan (17.38 m).

#### **VI .3.3.2. Calcul de débordement D:**

 $D \geq Max (h/2 ; 30cm)$ . Où:  $h = 0.80m$ 

 $D \geq Max$  (40cm; 30 cm).

On prend  $D = 0.4$  m alors l'emprise totale avec D est:

 $S' = S + D \times 2 \times (Lx + Ly) = 413.644 + 0.4 \times 2 \times (23.80 + 17.38) = 446.59$  m<sup>2</sup>

## **VI .3.3.3.Poids du radier :**

 $G = (446.59 \times 0.80 \times 25) = 8931.80$  KN

-Combinaison d'action :

 $Nu = 69722.36 + 1.35 (8931.80) = 81780.29$  KN

 $Ns = 51138.48 + 6698.82 = 58395.57$  KN

**VI .4.Vérifications de radier :**

**VI .4.1. Vérification de la contrainte de cisaillement : (BAEL 91) (Art : 5.1)**

$$
\tau_u = \frac{V_u}{b.d} \le \min\left\{\frac{0.15.f_{c28}}{\gamma_b}, 4MPa\right\}
$$

Avec :  $b = 100$  cm ;  $d = 0.9$  h = 0.9 x 65 = 58.5 cm

$$
T_u^{\max} = q_u \frac{L_{\max}}{2}
$$
  

$$
T_u^{\max} = \frac{N_u \cdot b}{S_{rad}} \frac{L_{\max}}{2} = \frac{81780.29 \times 1}{446.59} \cdot \frac{5.40}{2} = 494.43 \text{ KN}
$$
  

$$
494.43 \times 10^3 \qquad 8.814 \text{ F} \qquad 2.514 \text{ F} \qquad 3.144 \text{ F}
$$

 $\tau_u = \frac{494.43 \times 10^{10}}{1000 \times 585} = 0.84 MPa$   $\leq \tau_u = 2.5 MPa$  $\frac{494.43 \times 10^3}{499.68 \times 10^5} = 0.84 MPa \leq \tau_u =$  $\overline{\times}$  $\tau_u = \frac{494.43 \times 10^3}{4000 \times 10^5} = 0.84 MPa \leq \tau_u = 2.5 MPa \implies$  Condition vérifiée

## **VI .4.2. Vérification au poinçonnement: BAEL91 (Art : A.5.2.42)**

$$
N_u \leq \frac{0.045\mu_c \times h \times f_{c28}}{\gamma_b}
$$

Avec :

N<sup>u</sup> : charge revenant plus chargé.

 $\mu_c$ : Périmètre de la surface d'impact projeté sur le plan moyen.  $\mu_c = 2(a + b + 2h_r)$ 

**Vérification pour les voiles :** Le voile et le plus sollicitée et avec e = 20 cm.

 $\mu_c = 2(0.20 + 3.30 + 2 \times 0.80) = 10.20$  m

$$
N_u = 1279.28 \text{ KN} \le \frac{0.045 \times 10.20 \times 0.80 \times 25000}{1.5} = 6120 \text{ KN} \dots \dots \dots \text{ (c.v)}
$$

**Vérification pour les Peteau** : Le Poteau et le plus sollicitée.

 $\mu_c = 2(0.55+0.50+2\times0.80) = 5.30$  m

 $N_u = 2258.00$  KN  $\leq$ 1.5  $\frac{0.045 \times 5.30 \times 0.80 \times 25000}{1.5} = 3180 \text{KN} \dots \dots \dots \dots \text{(c.v)}$ 

Donc : La condition est Vérifier pour la structure il n'y a pas de risque de rupture du radier par poinçonnement.

# **VI .4.3. Vérification de l'effort de sous pression :**

 Cette vérification justifiée le non soulèvement de la structure sous l'effet de la pression hydrostatique.

 $G \ge \alpha S_{rad}$ .  $\gamma_w$ .  $H = 1.5 \times 446.59 \times 10 \times 3.06 = 2049848$ *KN* 

- G : Poids total du bâtiment à la base du radier
- $\alpha$ : Coefficient de sécurité vis à vis du soulèvement  $\alpha$  = 1.5

 $\gamma_w$ : Poids volumique de l'eau  $(\gamma_w = 10 \text{KN/m}^3)$ 

H : hauteur de la partie enterrée du bâtiment. (h =  $3.06$  m)

 $GT = 48419.1 + 1.35 (8931.80) = 60477.03$ KN

 $G_T = 60477.03$  KN  $> 20498.48$  KN

 $\Rightarrow$  Pas de risque de soulèvement de la structure.

# **VI .4.4. Vérification de la stabilité du radier sous (0.8G ± E) :**

-Moment de renversement du au séisme pour chaque sens (x, y)

e : l'excentricité de la résultante des charges verticales.

M : moment dû au séisme.

N : charge verticale.

D'après le RPA99/version2003(art10.1.5)le radier reste stable si :

$$
e = \frac{M}{N} \leq \frac{L}{4}
$$

e : l'excentricité de la résultante des charges verticales

N total = 51323.26 KN

 $M_x = 825.791$ KN

 $M_{v}$  =1025.41 KN

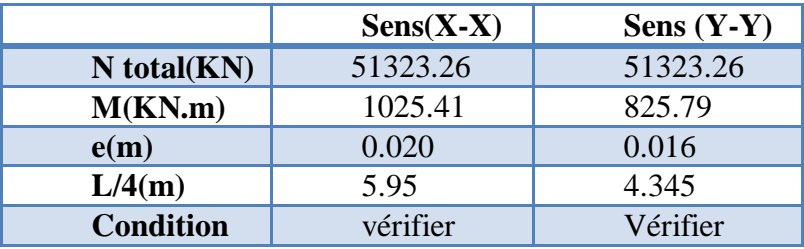

#### **Tableau VII.1.Résultats de calcul contraintes sous le radier**

Les moments d'inertie suivant les deux directions sont :

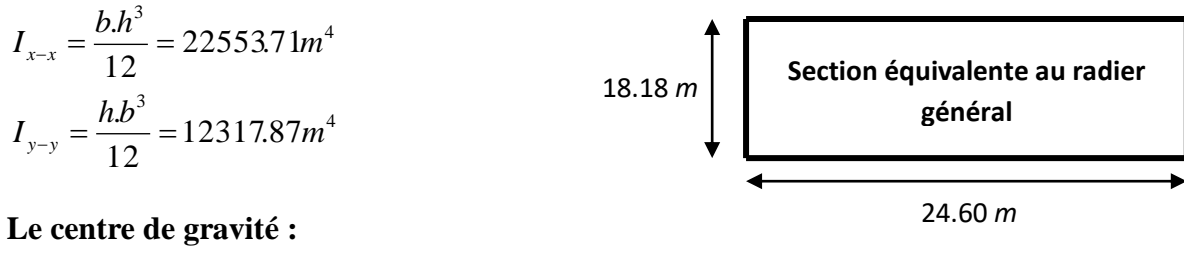

 $X = \sum S_i \times X_i / \sum S_i$  $Y = \sum S_i \times Y_i / \sum S_i$ 

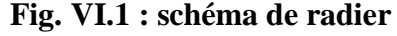

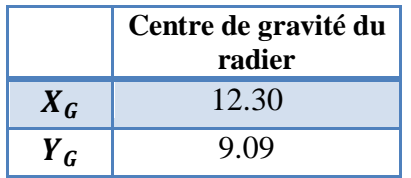

**VI .4.5. Vérification au non soulèvement des fondations (G+Q+E) :**

$$
\sigma_{\text{m}} \leq \overline{\sigma_{\text{sol}}}
$$
\n
$$
\sigma_{1,2} = \frac{\text{N}}{\text{S}_{\text{rad}}} \pm \frac{\text{M} \times \text{V}}{\text{I}} \; ; \; \sigma_{\text{m}} = \frac{3\sigma_1 + \sigma_2}{4}
$$

 $\bar{\sigma}_{\text{sol}}$ =1.33×  $\sigma_{\text{adm}}$  = 1.33×180 = 239.40 KN/m<sup>2</sup>.

 $Xg = 11.90$  m,  $Yg = 8.69$  m

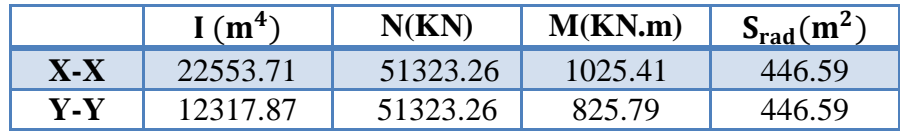

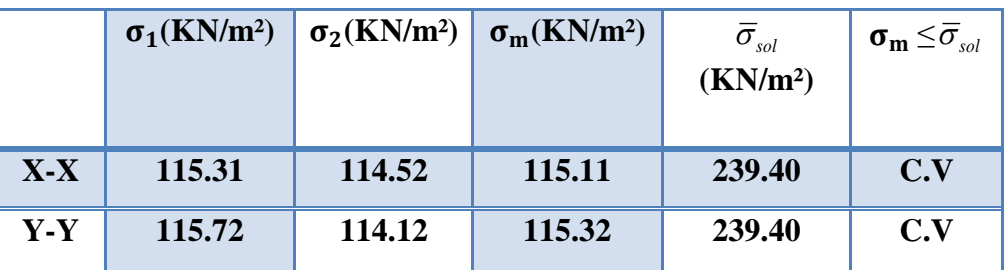

#### **VI.5.Ferraillage du radier:**

 Le radier se calculera comme plancher renversé appuyé sur les voiles et les poteaux. Nous avons utilisé pour le ferraillage des panneaux la méthode proposée par le CBA 93. La fissuration est considérée préjudiciable, vu que le radier peut être alternativement noyé, émergé en eau douce.

Les panneaux constituant le radier sont uniformément chargés et seront calculés comme des dalles appuyées sur quatre cotés et chargées par la contrainte du sol, pour cela on utilise la méthode de PIGEAUD pour déterminer les moments unitaires  $\mu$ <sub>x</sub>,  $\mu$ <sub>y</sub> qui dépend du rapport ( $\rho = \frac{Lx}{Ly}$ ) et du coefficient de POISSON (v).

#### **VI .5.1. Méthodes de calcul :**

- Dans le sens de la petite portée :  $M_x = \mu_x.$ qu.l<sub>x</sub><sup>2</sup>

- Dans le sens de la grande portée :  $M_v = \mu_v.M_x$ 

Tel que :

 $\mu_{\bf x}$ ;  $\mu_{\bf y}$ : sont des coefficients en fonction de  $\alpha =l_{\bf x}/l_{\bf y}$  et *v* (prend 0.2 à l 'ELS, 0 à l'ELU)

Pour le calcul, on suppose que les panneaux sont partiellement encastrés aux niveaux des appuis, d'où on déduit les moments en travée et les moments sur appuis.

En tenant compte des modes de fixation on effectue les ventilations des moments comme suit :
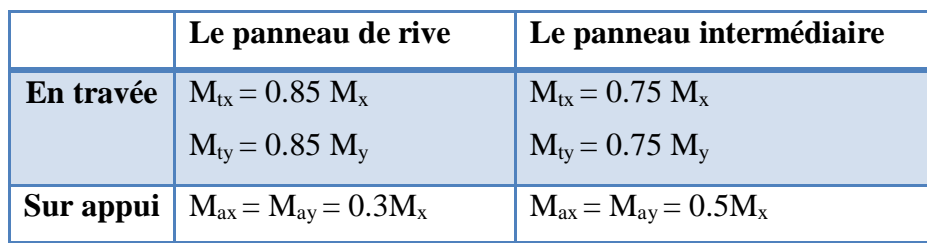

Nous avons utilisé pour le ferraillage des panneaux, la méthode proposée par le règlement BAEL91. La fissuration est considérée comme étant préjudiciable.

#### **Calcul des moments fléchissant :**

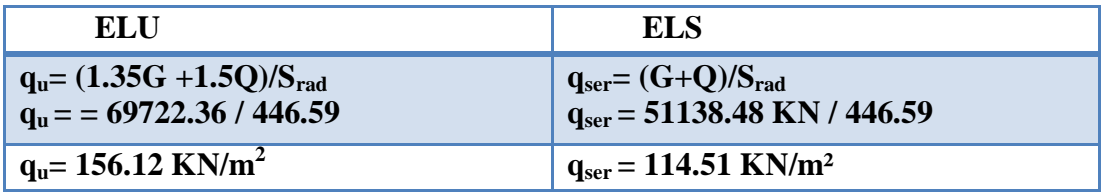

**Tableau VII.2. Calcul des moments fléchissant.**

## **VI .5.2. Ferraillage de la dalle de radier :**

Le plus grand panneau est le panneau du  $(5.00 \times 5.40)$  m<sup>2</sup>.

Le panneau intermédiaire

**L'ELU :**  $v = 0$  ;  $q_u = 156.12$  KN/m

 $\alpha$  = 5.00/5.40 = 0.93 > 0.4

Alors le panneau travaille dans les deux sens.

- A partir du tableau:

 $\mu x = 0.0428$ 

 $\mu y = 0.841$ 

- donc les moments sont:

 $M_x = \mu_x \times q_u \times l_x^2 \implies M_x = 0.0428 \times 156.12 \times (5.00)^2 = 167.048$  KN.m/ml.

 $M_y = \mu_y \times M_x \rightarrow M_y = 0.841 \times 167.048 = 140.48$  KN.m/ml.

 $M_{tx} = 0.85 M_x \rightarrow M_{tx} = 0.85 \times 167.048 = 141.991$  KN.m/ml.

 $M_{tv} = 0.85 M_v \rightarrow M_{tv} = 0.85 \times 140.48 = 119.408$  KN.m/ml.

 $M_{ax} = M_{ay} = 0.3 \times M_{x} \rightarrow 0.3 \times 167.048 = 50.114$  KN.m/ml.

**Calcul des armatures :**

$$
\mu = \frac{Ms}{b \times d^2 \times \sigma_b}
$$
\n
$$
A_s = \frac{Ms}{\beta \times d \times \sigma_s}
$$
\n
$$
\alpha = 1.25(1 - \sqrt{(1 - 2\mu)}) \qquad , \qquad \beta = (1 - 0.4\alpha)
$$

 $b = 100$  cm , $\sigma_b = 14.2Mpa$  $\emptyset \leq \frac{6}{3}$  $\frac{330}{10}$  =  $d_x = h - c - \frac{\phi}{a}$  $\frac{\delta_x}{2}$  = 65 – 5- $\frac{6}{2}$  $\frac{6}{2}$ =56.75cm.  $d_{y} = d_{x} - \frac{\phi}{a}$  $rac{\delta_x}{2} + \frac{\emptyset}{2}$  $\frac{y}{2} =$ 

**Condition de non fragilité : BAEL91 (art. A.4.2)**

$$
A_{\min} > 0,23bd \frac{f_{t28}}{f_e}
$$

- $\checkmark$  Sens-X:
- $A_{\text{min}} = 0.23 \times 100 \times 56.75 \times 2.1/400 = 6.85 \text{cm}^2$
- $\checkmark$  Sens-y:

 $A_{\text{min}} = 0.23 \times 100 \times 50.25 \times 2.1/400 = 6.06 \text{cm}^2$ 

# **Pourcentage minimal des armatures ; BAEL91 (art B.6.4)**

 $A_{\text{min}}^{BALL}$ =0,001×h×b = 0,001×65×100 = 6.50 cm<sup>2</sup>

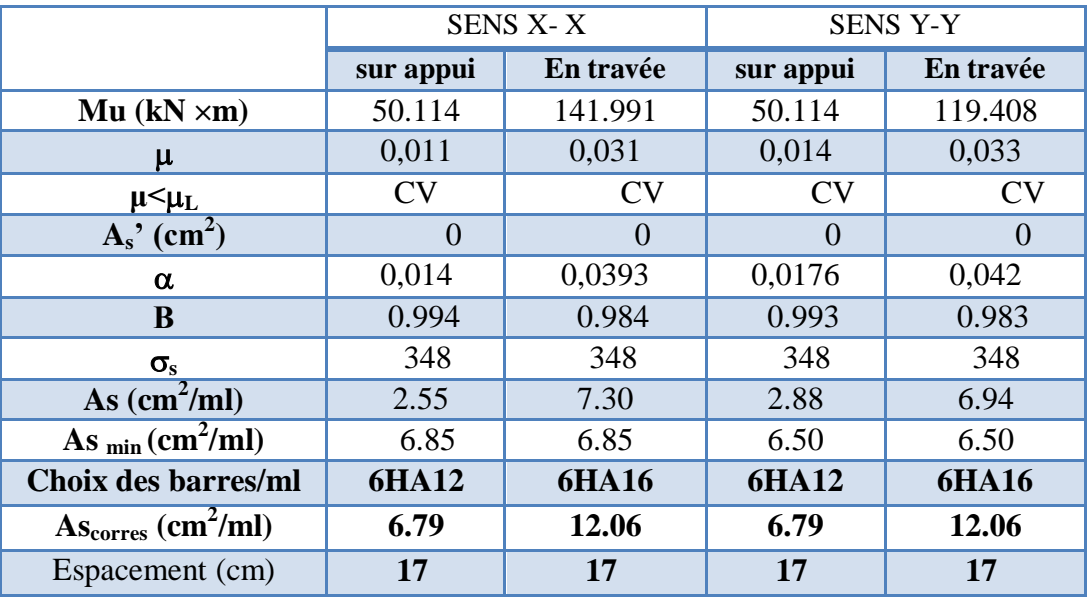

 **Tableau VII.3.Ferraillage de panneau le plus sollicité du radier – ELU**

L'ELS: v = 0.2 ; q<sub>s</sub> = 114.51 KN/m  
\nα = 5.00/5.40 = 0.93 > 0.4  
\n
$$
\overline{\sigma}_b = 0.6 f_{c28} = 15 MPa.................BAEL91(Art.4.5.2)
$$
\n
$$
\overline{\sigma}_s = \min \{ (2/3) fe \ ; \ 110\sqrt{\eta \times f_{c28}} \} \qquad FeE400 \Rightarrow \eta = 1.6
$$
\n
$$
\overline{\sigma}_s = \min \{ 0.666 \times 400 \ , \ 110\sqrt{1.6 \times 2.1} \} \Rightarrow \overline{\sigma}_s = 201.63 MPa
$$

Alors le panneau travaille dans les deux sens.

- A partir du tableau:

 $\mu x = 0.0500$ 

 $\mu$ y =0.891

- donc les moments sont:

 $M_x = \mu_x \times q_s \times l_x^2$   $\rightarrow$   $M_x = 0.0500 \times 114.51 \times (5.00)^2 = 143.137$  KN.m/ml.

 $M_y = \mu_y \times M_x \implies M_y = 0.891 \times 143.137 = 127.535$  KN.m/ml.

 $M_{tx} = 0.85 M_x \rightarrow M_{tx} = 0.85 \times 143.137 = 121.666 KN.m/ml.$ 

 $M_{ty} = 0.85 M_y \implies M_{ty} = 0.85 \times 127.535 = 108.404 KN.m/ml.$ 

 $M_{ax} = M_{ay} = 0.3 \times M_{x} \Rightarrow 0.3 \times 122.526 = 42.941$  KN.m/ml.

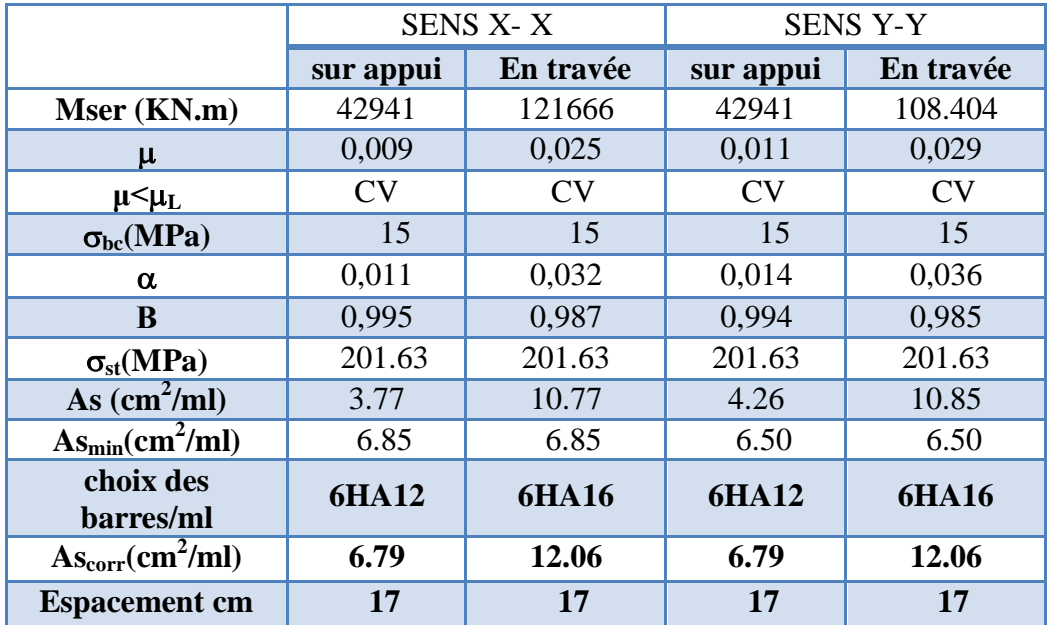

**Tableau VII.4.Ferraillage de panneau le plus sollicité du radier – ELS VI .5.3. Vérification de la contrainte de cisaillement : BAEL 91 (A.5.1 ,21) :**

$$
\tau_u = \frac{T_u}{b_0 \times d} \dots \dots \dots \dots \dots \dots (A.5.1,1) p51
$$

$$
T_u = \frac{p_u \times l_x \times l_y}{2l_y + l_x} = \frac{156.12 \times 5.00 \times 5.40}{2(5.40) + 5.00} = 266.79 \text{KN}
$$

$$
\tau_u = \frac{266.79 \times 10^3}{1000 \times 585} = 0.46 Mpa
$$

$$
\overline{\tau_u} = \min\left(0.15 \frac{f_{c28}}{\gamma_b}; 4MPa\right) = \min(2.5; 4MPa)
$$

$$
\tau_u = 0.46 \prec [\tau_u] = 2.5Mpa
$$

La condition est vérifiée ; on n'a pas besoin des armatures transversales.

**Etude d'un bâtiment à usage d'habitation R+8** 149

## **VI .6.Etude de débord du radier :**

Le débord du radier est assimilé à une console de largeur L=0.40 m. Le calcul du Ferraillage se fait pour une bande de largeur égale à un mètre liner.

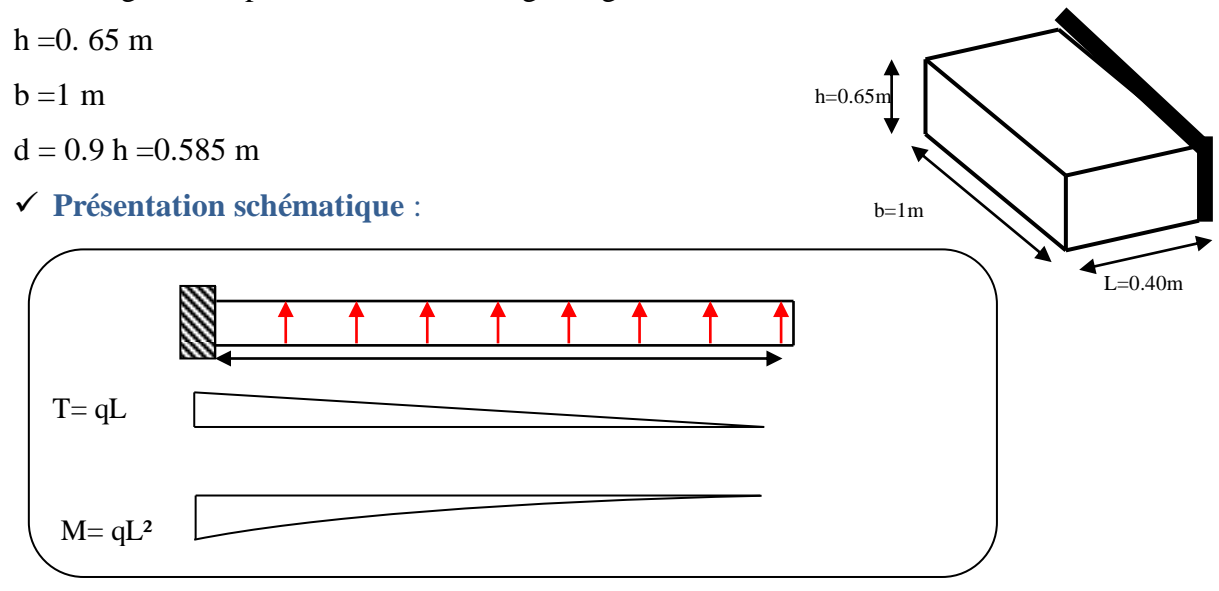

## **Fig.VI.2.schéma isostatique et sollicitions de les débords.**

■ **L'ELU :**

 $M_{\text{max}} = q_u L^2 / 2 = 156.12 \times (0.4)^2 / 2 = 12.490 \text{KN} \cdot \text{m}$ 

■ **L'E LS :** (fissuration préjudiciable) :

 $M_{\text{max}} = q_{\text{ser}} \times L^2 / 2 = 114.510 \times (0.4)^2 / 2 = 9.161 \text{ KN.m.}$ 

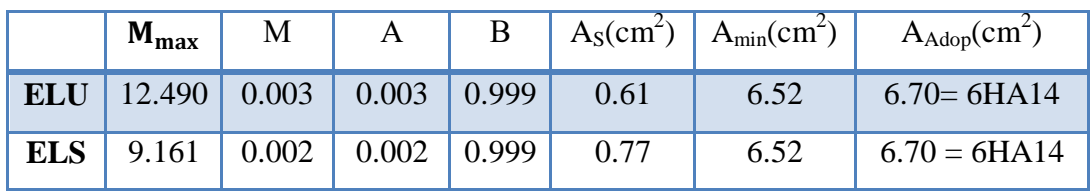

# **Vérification au cisaillement :**

$$
\tau_u < \overline{\tau_u} = 0.05 \, f_{28}
$$
\n
$$
\tau_u = \frac{V_u}{b \times d}
$$
\n
$$
b = 100 \, \text{cm}.
$$
\n
$$
d = 0.90 \, \text{h} = 58.5 \, \text{cm}.
$$
\n
$$
V_u = q_u \times L
$$
\n
$$
V_u = 156.12 \times 0.4 = 62.448 \, \text{K} \, \text{N}.
$$
\n
$$
\tau_u = \frac{62.448 \times 10^3}{1000 \times 585} = 0.11 \, \text{M} \, \text{N} \, \text{N}.
$$
\n
$$
\tau_u < \overline{\tau_u} = 1.25 \quad \rightarrow \quad \text{Condition } \, \text{V} \, \text{C} \, \text{J} \, \text{V} \, \text{J} \, \text{J} \, \
$$

#### **VI .7. Etude de la nervure :**

Les nervures sont considérées comme des poutres doublement encastrées.

$$
h = 80 \text{ cm}
$$
  $d = 75 \text{ cm}$   
 $b = 50 \text{ cm}$   $c = 5 \text{ cm}$ 

#### **a) Calcul les charges revenant à la nervure**

b) 
$$
q_u = \frac{N_U}{S_r} = \frac{69722.36}{446.59} = 156.12 \, \frac{KN}{m^2}
$$
  
 $q_s = \frac{N_s}{S_r} = \frac{51138.48}{446.59} = 114.51 \, \frac{KN}{m^2}$ 

 $\triangleright$  **Sens X-X** 

**ELU :**

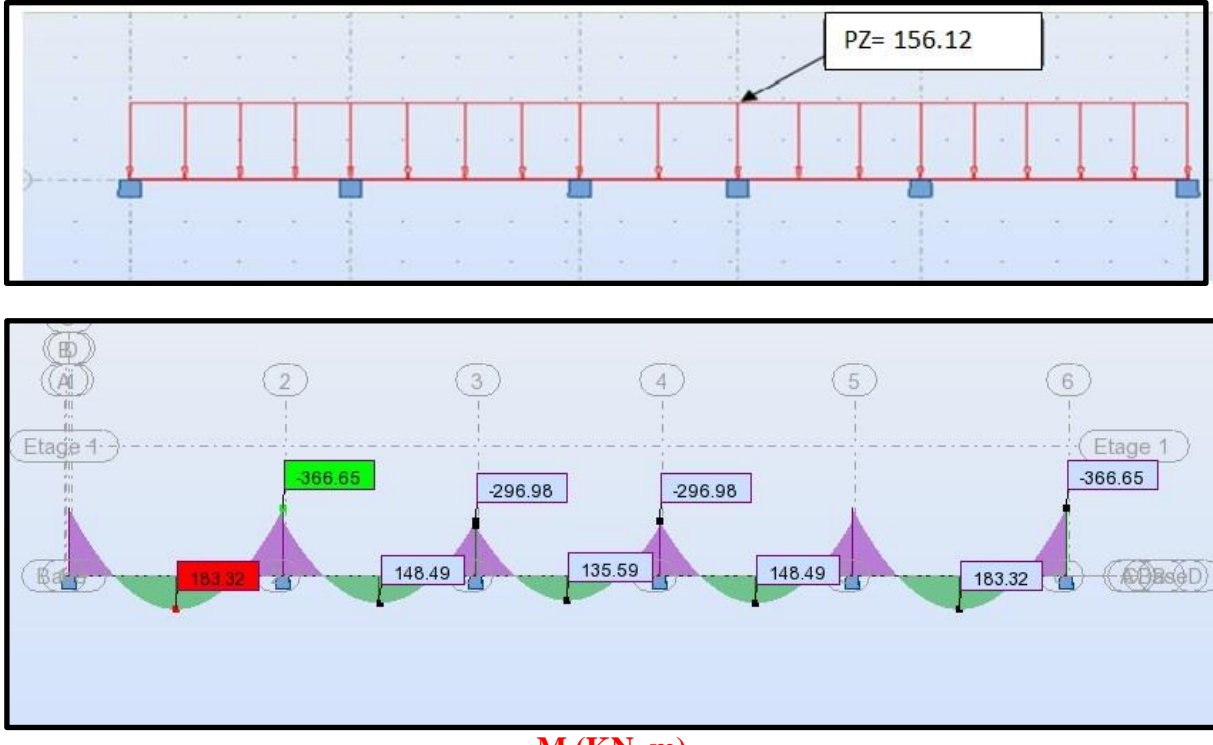

**M (KN. m)**

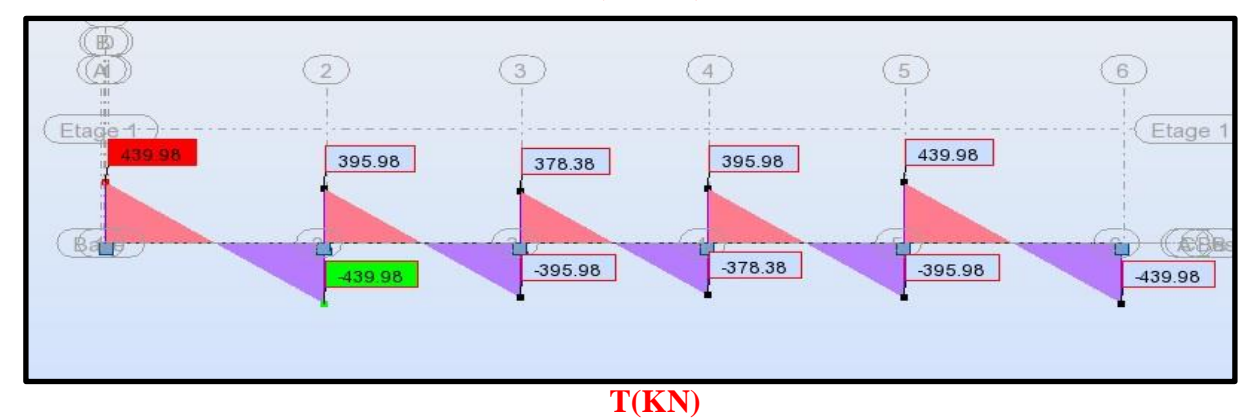

**Fig. VI.3.sollicitation des nerverais sens X-X (ELU***)*

# **ELS :**

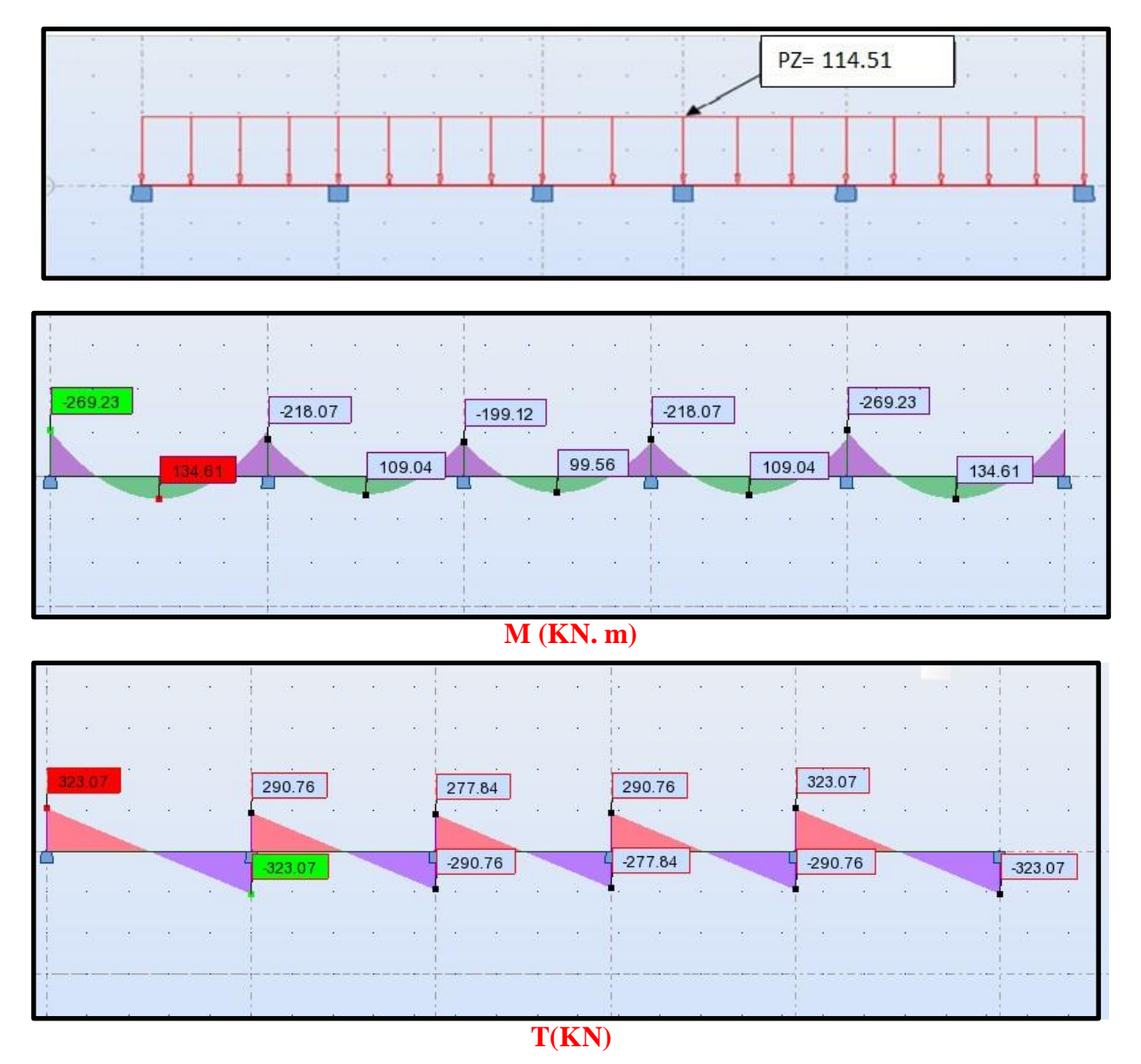

**Fig. VI.4.sollicitation des nerverais sens X-X (ELS).**

- **Sens Y-Y**
- **ELU :**

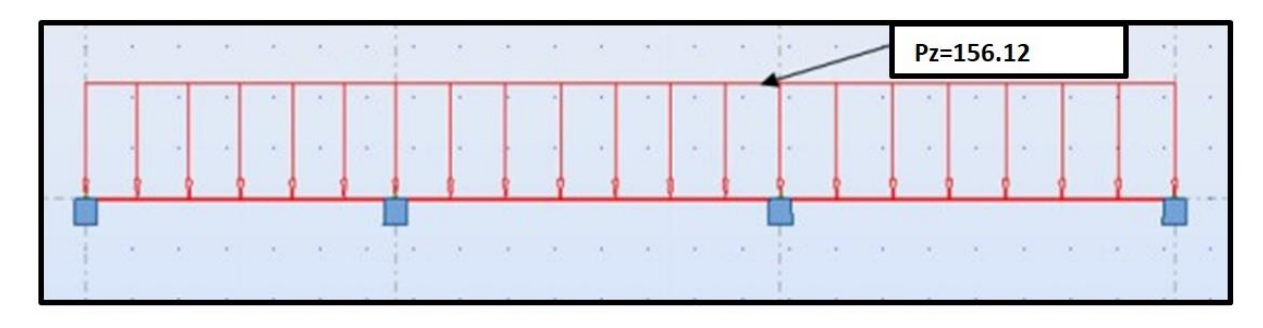

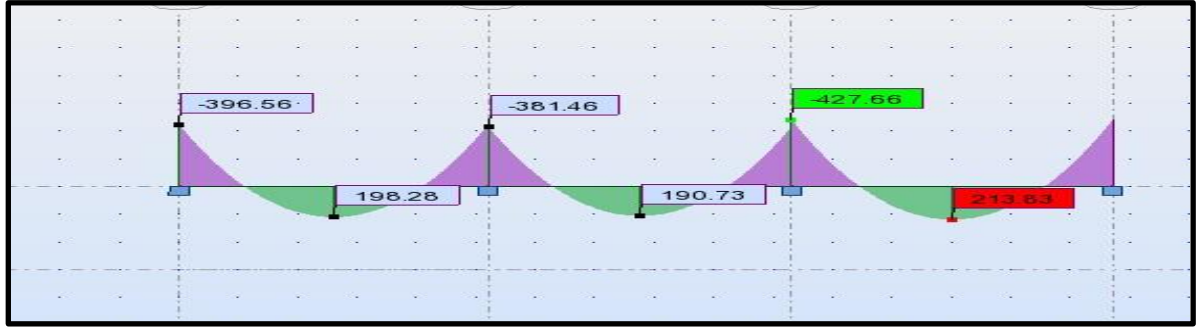

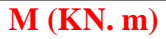

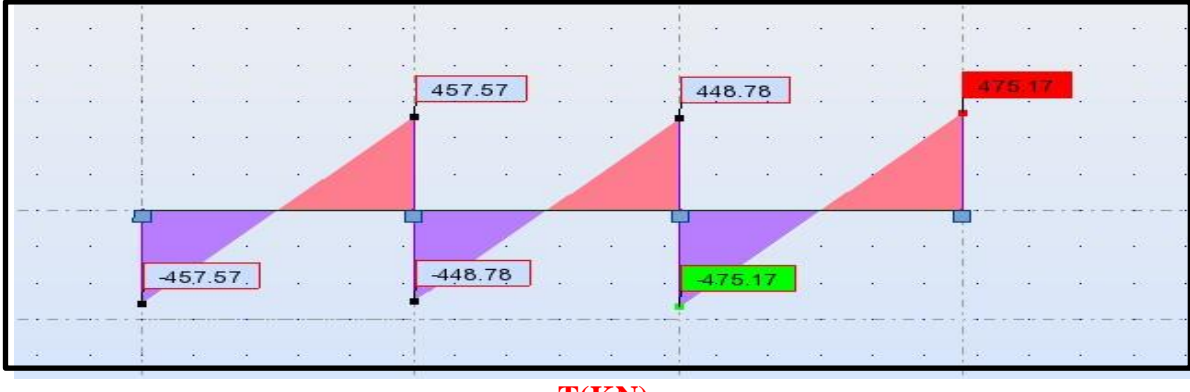

**T(KN)**

**Fig VI.5.sollicitation des nerverais sens Y-Y (ELU).**

**ELS :**

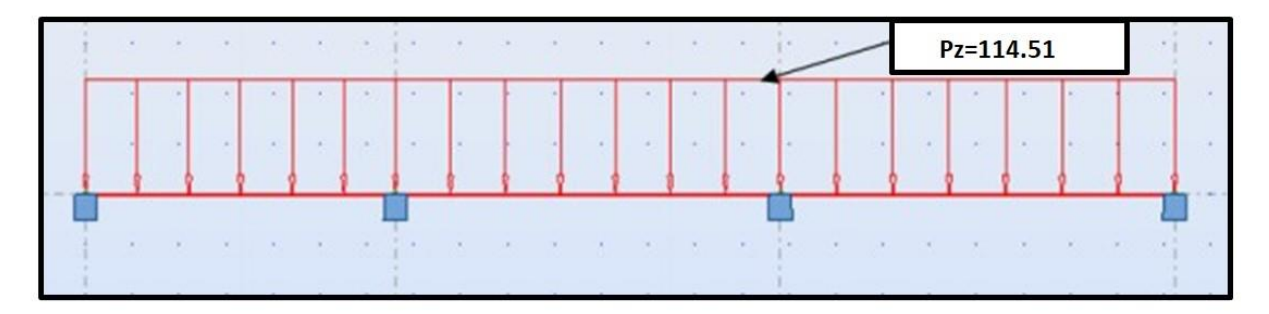

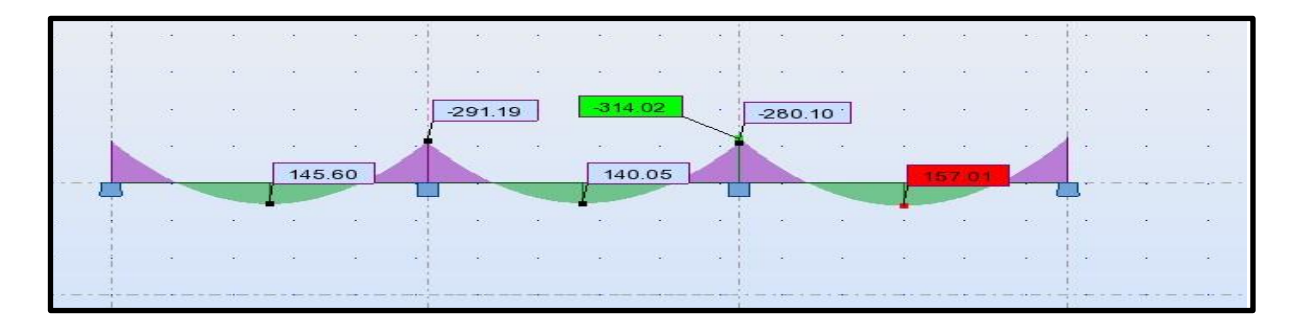

 **M (KN. m)**

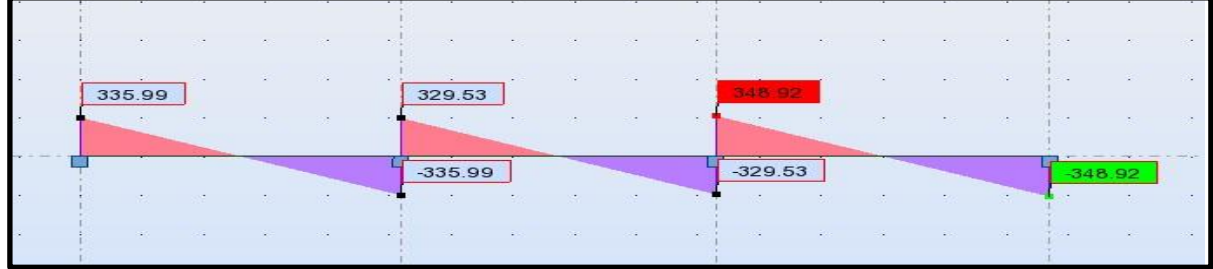

# **T(KN)**

**Fig. VI .6.sollicitation des nerverais sens Y-Y (ELS).**

Fig. VI .6. solution des nerveras se  
\n
$$
ELU \begin{cases}\n(X - X) & : M_t = 183.32KN.m, M_a = -366.65KN.m \\
(Y - Y) & : M_t = 213.83KN.m, M_a = -427.66KN.m\n\end{cases}
$$
\n
$$
ELS \begin{cases}\n(X - X) & : M_t = 134.61KN.m, M_a = -269.23KN.m \\
(Y - Y) & : M_t = 157.01KN.m, M_a = -314.02KN.m\n\end{cases}
$$

**ferraillage de nervure a la ELU:**

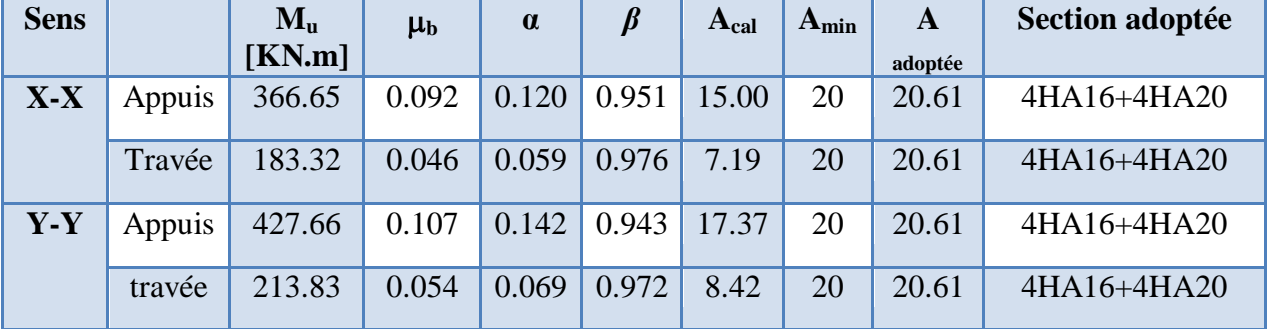

# **ferraillage de nervure a la ELS:**

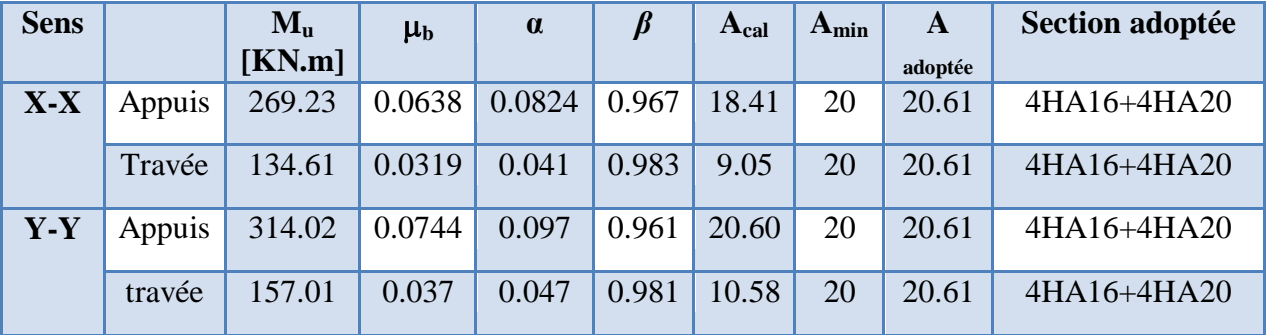

**Vérifications à l'ELU :**

**-Vérifications de la l'effort tranchant :**

$$
\tau_u = \frac{V_u}{b.d} \le \min\left\{\frac{0.2.f_{c28}}{\gamma_b}, 5MPa\right\}
$$

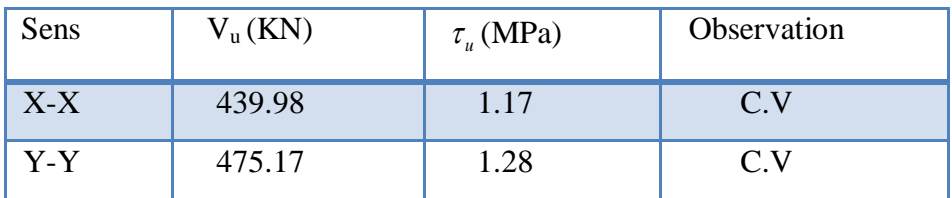

#### **Vérifications nécessaires pour les nerveux :**

Condition de non fragilité :

$$
A_{\min} \ge 0, 23 \times b \times d \times \frac{f_{t28}}{f_e} \text{ (BAEL91.A.4.2)}
$$

$$
A_{\rm min}\,\geq 0.23\times 50\times 75\times \frac{2.1}{400}=4.5 {\rm cm}^2
$$

Le pourcentage minimal d'armature :

#### **Selon BAEL91 :**

 $A_{\min}^{BAEL} = 0.001 \times h \times b$  (BAEL91.B.6.4)

$$
A_{\min}^{\text{BAEL}} = 0.001 \times 80 \times 50 = 4 \text{cm}^2
$$

#### **Selon PPA99/2003 :**

 $A_n^R$ 

 $A_n^R$ 

#### **- Armatures transversales minimales**

$$
\Phi \le \min\left(\frac{h}{35}, \frac{b}{10}, \Phi\right) = (23, 50, 20) \Rightarrow On \text{ prend } \Phi = 10 \text{ mm}
$$

#### **- Armatures transversales minimales**

$$
A_{t} = 0.003 \cdot S_{t} \cdot b
$$
  

$$
A_{t} = 0.003 \times 20 \times 50 = 3 \, cm^{2}
$$

Nous prenons :  $A_t = 4H A 10 = 3.14$  cm<sup>2</sup>

#### **- Espacement des armatures transversales**

**En zone nodale**

$$
S_t \le \min\left(\frac{h}{4}, 12\Phi_L\right) \Rightarrow S_t \le \min\left(17.5, 24\right)
$$

$$
S_t \le 15
$$

**En zone courante**

$$
S_t \le \frac{h}{2} = \frac{80}{2} \Rightarrow S_t \le 35
$$

Nous prenons :

 $S_t = 15$  cm En zone nodale

 $S_t = 20$  cm En zone courante

# **Schémas ferraillage de radier :**

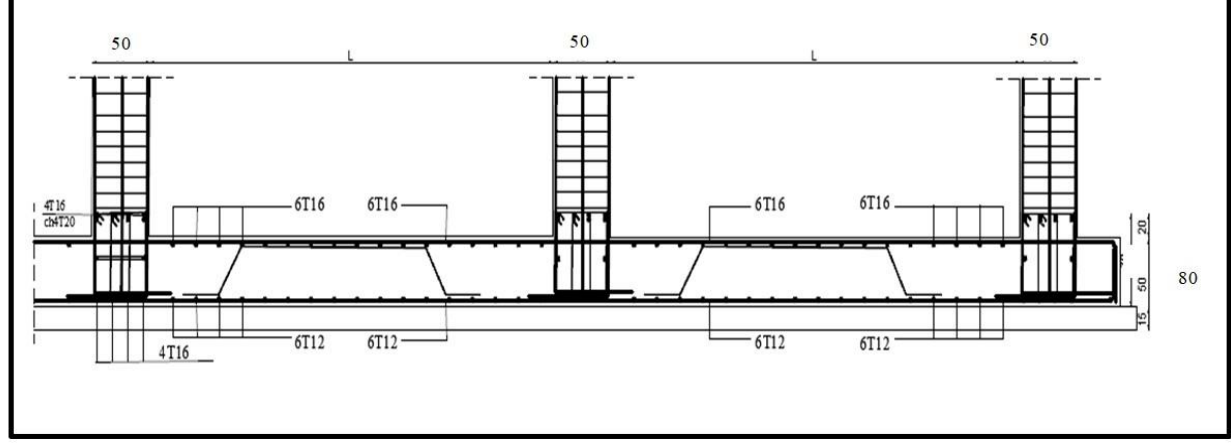

**Fig.VI.7.**ferraillage globale de radier.

**Nervure sur appui :**

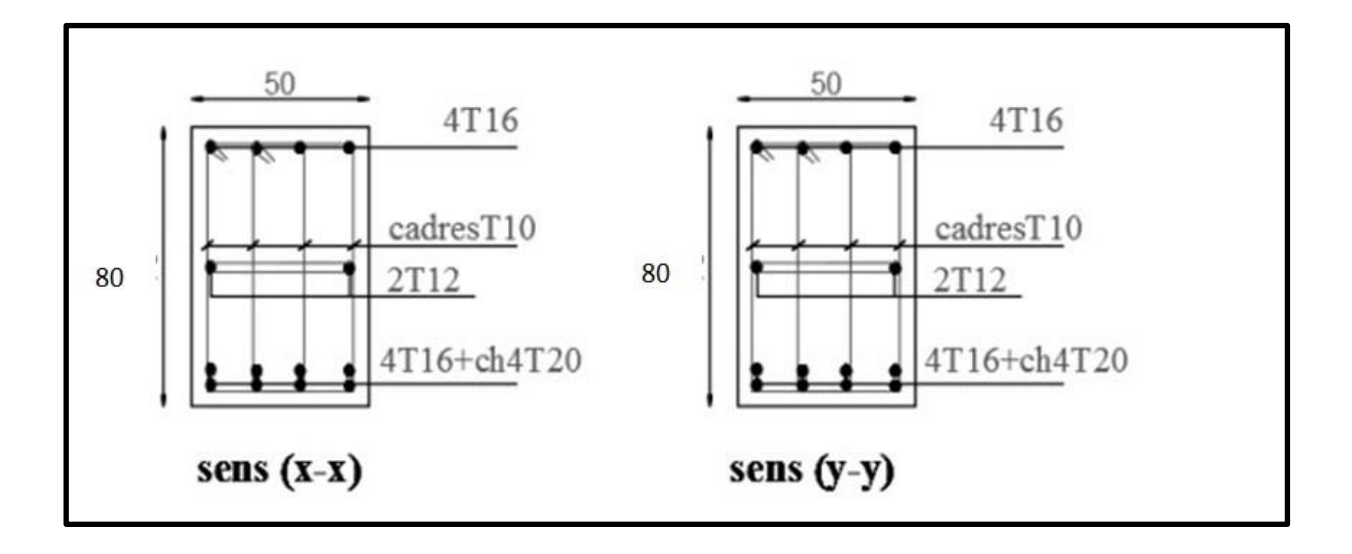

**Fig.VI.8.**ferraillage sur appui de nervure

#### **Nervure en travée :**

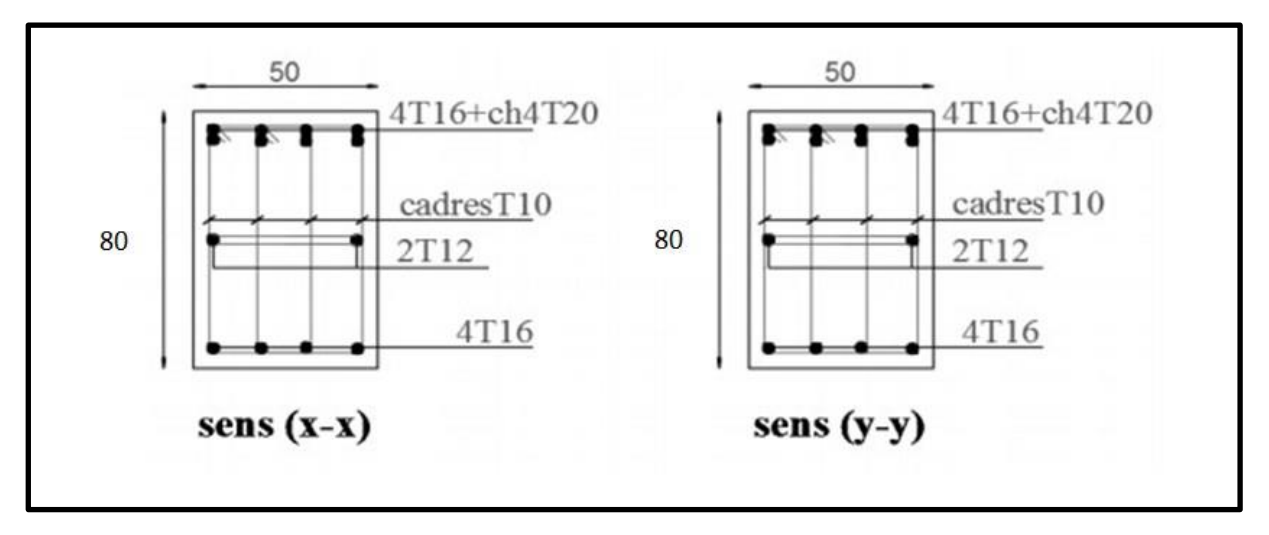

**Fig.VI.9 :** ferraillage en travée de nervure

## **VI .8. La longrine :**

#### **VI .8. 1 .Introduction :**

 Les longrines (ou les dispositifs équivalent) doivent être calculés pour résister à la traction Sous l'action d'une force égale à :  $F = \frac{N}{n}$  $\frac{\mu}{\alpha} \ge 20$  KN **RPA99** (art 10.1.1) Avec :

- N : égale à la valeur maximale des charges verticales de gravité apportées par les points d'appui solidarisés.
- : Coefficient fonction de la zone sismique et de la catégorie de site considérée

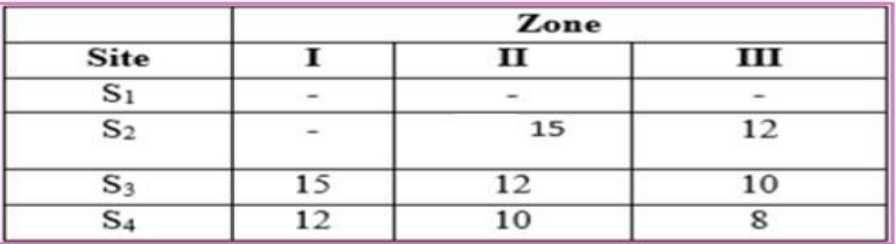

sites de catégorie S3. zone 1  $\rightarrow \alpha = 15$ 

- Les dimensions minimales de la section transversales des longrines sont :  $25 \text{ cm} \times 30 \text{ cm}$ :
- Le ferraillage minimum doit être de 0.6 % de la section avec des cadres dont l'espacement est inférieur à la min (20 cm, 15  $\Phi$ <sub>l</sub>)
- Les dimensions minimales de la section transversales des longrines Soit la section du béton : A=30x30=900 cm²

**VI .8. 2 .Calcul des armatures longitudinales :** 

• E.L.U:  
\n
$$
A_S = \frac{F}{\sigma s}
$$
\n
$$
F = \frac{Nu}{\alpha} = \frac{2258}{15} = 150.533 \text{KN} \ge 20 \text{KN} \qquad \text{condition véréfier}
$$
\n
$$
A_S = \frac{F}{\sigma s} = \frac{150533}{348 \times 100} = 4.32 \text{ cm}^2
$$
\n
$$
\ge \text{Le ferraillage minimal: } D'après RPA99
$$

$$
A_{\min}^{\text{RPA}} = 0.6\% \text{ B} = 0.006 \times 30 \times 30 = 5.4 \text{ cm}^2
$$

Donc:

On adopte : 6HA12= 6.78 cm

#### **Condition de non fragilité :**

 Pour une pièce de section droite B, soumise à la traction simple, et dont la section totale des armatures est A, on doit avoir :

$$
B \ \leq A_{s.} \ \frac{fe}{ft28} = \ 6.78 \times \frac{400}{2.1} \ = 1291.428 \text{cm}^2
$$

**Vérification à L'E.L.S :** 

$$
F_{ser} = \frac{Ns}{\alpha} = \frac{1657.38}{15} = 110.492N
$$
  
\n
$$
\sigma s = \frac{Fser}{As} = \frac{110492}{6.78 \times 100} = 162.96MPa
$$

La fissuration est préjudiciable, donc

$$
\sigma = 162.96 MPa \le \overline{\sigma}_s = \min\{0.666 \times 400, 110\sqrt{1.6 \times 2.1}\} \Rightarrow \overline{\sigma}_s = 201.63 MPa....CV
$$

#### **VI .8. 3 .Les armatures transversales :**

 Pour les armatures transversales, elles seront utilisées seulement pour le montage des armatures longitudinales, soit des cadres Φ6 +etrierΦ6

L'espacement : Selon RPA99

$$
S_t \leq \min (20 \text{ cm}, 15 \Phi_l)
$$

$$
S_t \leq \min(20cm; 18)
$$

Soit :  $St = 15$  cm

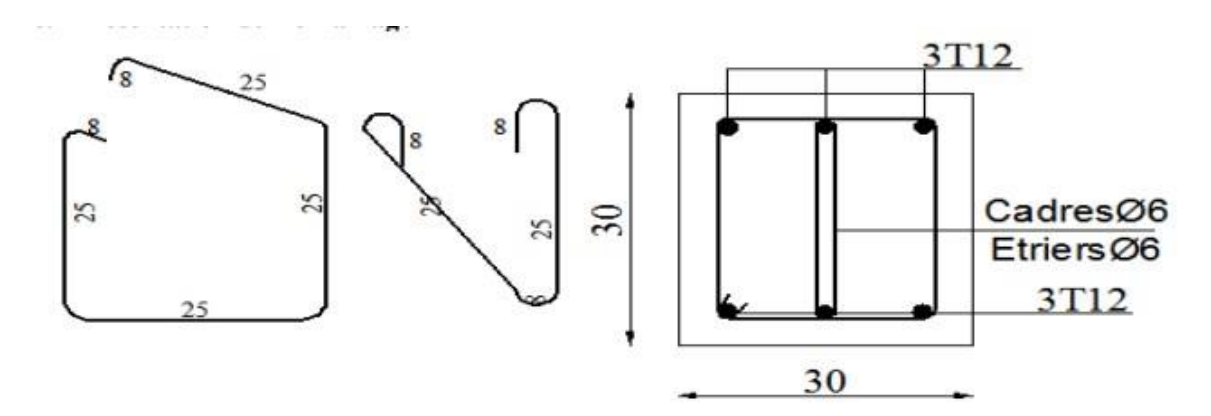

 **Fig.VI.10 : ferraillage de longrine.**

## **VI .9. la dalle flottante :**

#### **VI .9. 1. Introduction :**

La terre pleine peut constituer le soubassement d'un immeuble, cette solution est souvent plus économique qu'un vide sanitaire, dans la mesure où le sol le permet. On distingue deux types de dallage sur terre plein :

- Dallage porteur: est lié à la bêche périphérique.
- Dallage non porteur: est indépendant de la structure.

Le choix entre ces deux cas sera fonction des charges verticales et la nature du sol. Pour se fixer les idées, précisons que le système à dallage porteur s'accommode bien une structure légère, mais dans notre projet, nous avons utilisé le système à dallage non porteur

## **VI .9. 2. Mise en œuvre :**

La mise en œuvre d'un dallage sur terre plein sans être très délicate doit se faire en respectant les trois étapes suivantes :

- La préparation du sol.
- La mise en place de terre pleine.
- L'exécution du dallage.

#### Préparation du sol :

La préparation du sol qui doit comporter 4 étapes :

- Décapage.
- · Nivellement.
- Compactage.
- Drainage.

#### - Mise en place de terre pleine :

 La terre pleine est un rapport de matériaux disposé sur le sol en place qui va servir au dallage. Il peut être constitué par des cailloux, des graviers et des sables mélangés ou non, il ne doit comporter ni gravier ni matière organique. Le matériau est répandu et compacté par couches régulières de 20 cm d'épaisseur au plus.

 Cette terre pleine va recevoir une couche d'isolation ou d'étanchéité. Il faut donc l'arranger pour éviter le poinçonnement. Dans ce but répandez un lit de sable de 5 cm d'épaisseur moyenne ou bien un lit de mortier maigre de 3 cm. On peut réaliser la couche d'étanchéité à l'aide de feuille de polyéthylène.

#### -Exécution de dallage:

 L'épaisseur minimale de dallage doit être de 8 cm, pour notre projet, on choisit une épaisseur de 15 cm en béton armé. Pour un dallage non porteur c'est à dire indépendant de la structure à l'aide d'un joint de 2 cm au minimum. L'armature est constituée par une nappe de treillis soudés soit (forfaitairement) de Φ6, maille de (20 x 20) cm², ces armatures placées à la partie supérieure.

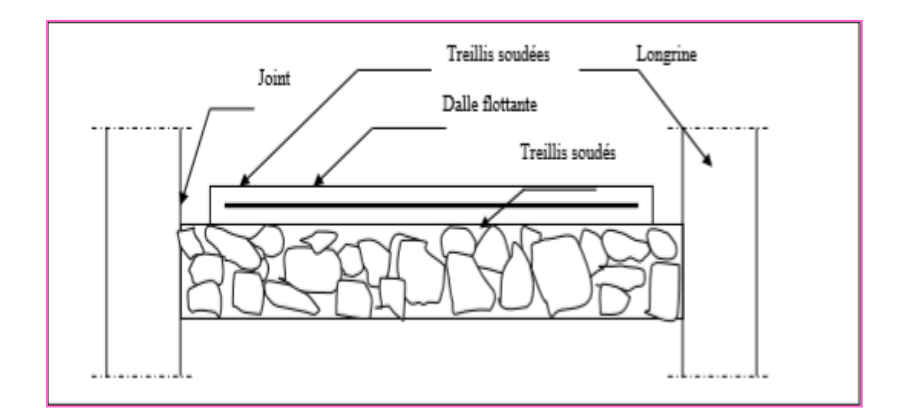

 **Fig.VI.11 : schéma de la dalle flottante**

# **Conclusion générale**

 Les connaissances acquises tout au long de mon cursus universitaire entre pratique et théorie m'ont permis de réaliser mon mémoire de fin d'étude.

L'évolution portée à l'égard du domaine du génie civil a suscité mon intérêt dans la réalisation de projets tels que les bâtiments, les immeubles etc…

Malgré les différentes contraintes rencontrées lors de la recherche, cela nous a aidés à mieux identifier les besoins et les lacunes dans ce domaine où notre objectif premier est de réaliser un bâtiment d'habitation R8. L'étude sera basée sur les règles de calcul des ferraillages des éléments structuraux qui est fondée sur les résultats du logiciel ROBOT 2014. Ce projet répond à la fois aux normes de stabilité (parasismique) et de résistance (contreventement (poteaux/voile)) dans le but de minimiser les dégâts tout en prenant en considération l'aspect économique afin d'éviter le coût exorbitant du projet.

Notre projet nous a permis de mettre au clair l'étude dynamique du bâtiment, la détermination de l'action sismique et les caractéristiques dynamiques propres de la structure lors des vibrations causées par le séisme.

Au final, nous souhaitons que ce projet de fin d'étude prépare le terrain à d'autres projets pour les étudiants des générations à venir et les futurs ingénieurs en génie civil.

# **Bibliographie**

## **LES REGLEMENT :**

- Règles parasismiques Algériennes. (RPA99/version 2003).
- Règles BAEL 91. ( béton armé aux états limites).
- Règles neige et vent. (RNV99).
- Document technique réglementaire. (D.T.R.B.C .2.2).

# **LES LOGICIELS :**

- Autodesk Structural ROBOT 2014……….. Analyse des structures.
- Autocad 2009…..................................................Dessin.
- Word 2010…………… ………………………….........Traitement du texte.

# **Cours :**

.

- Béton armé.
- Dynamique des structures.

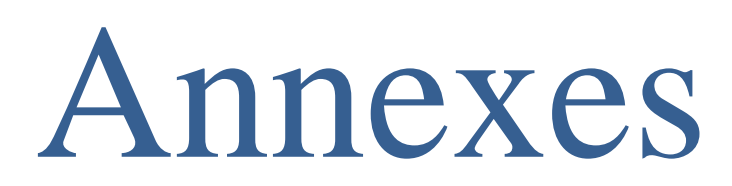

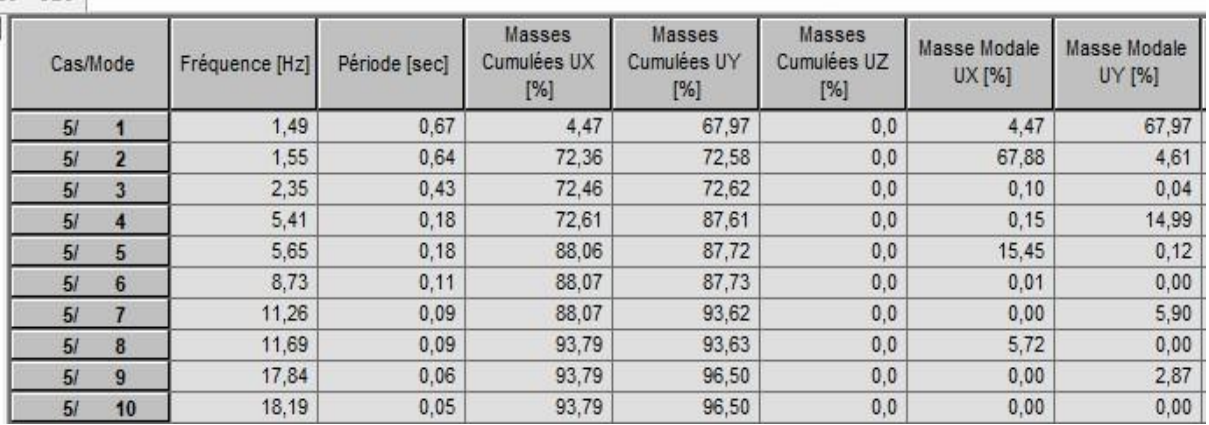

# **Périodes et facteurs de participation massique du modale :**

# **Les efforts :**

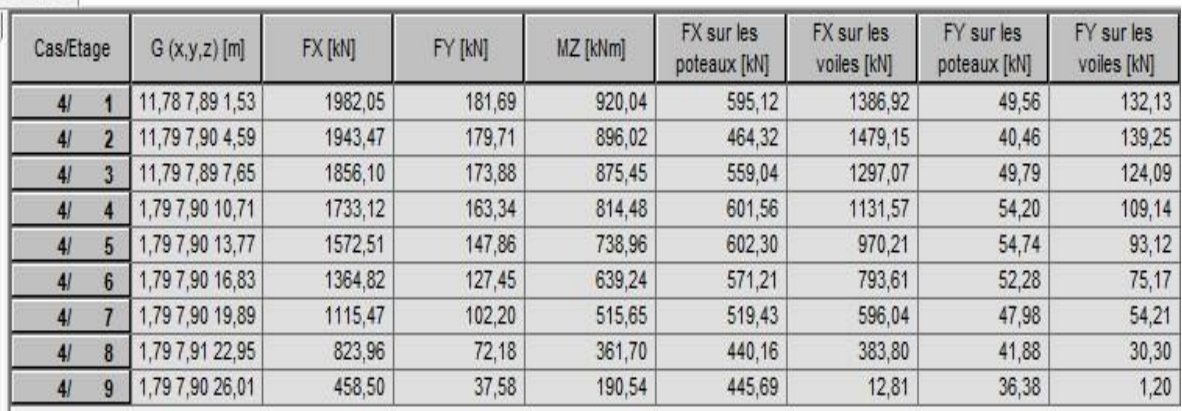

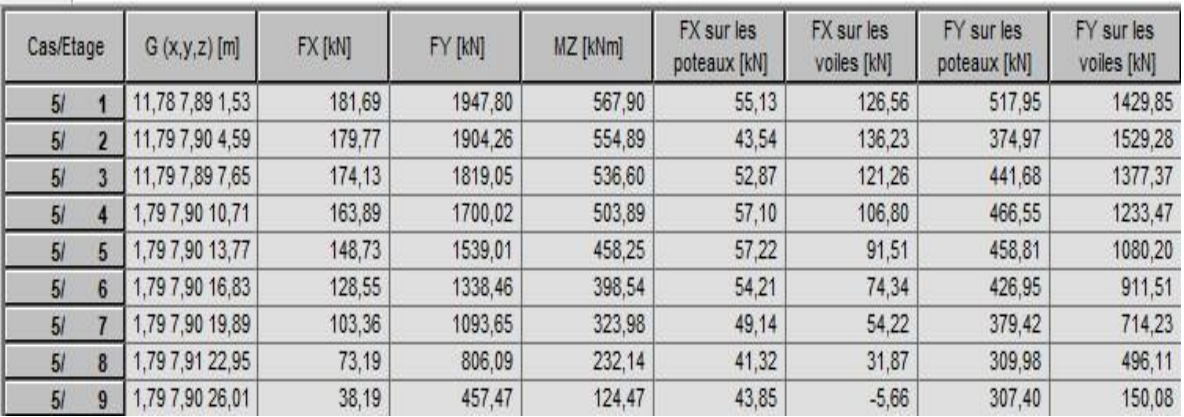

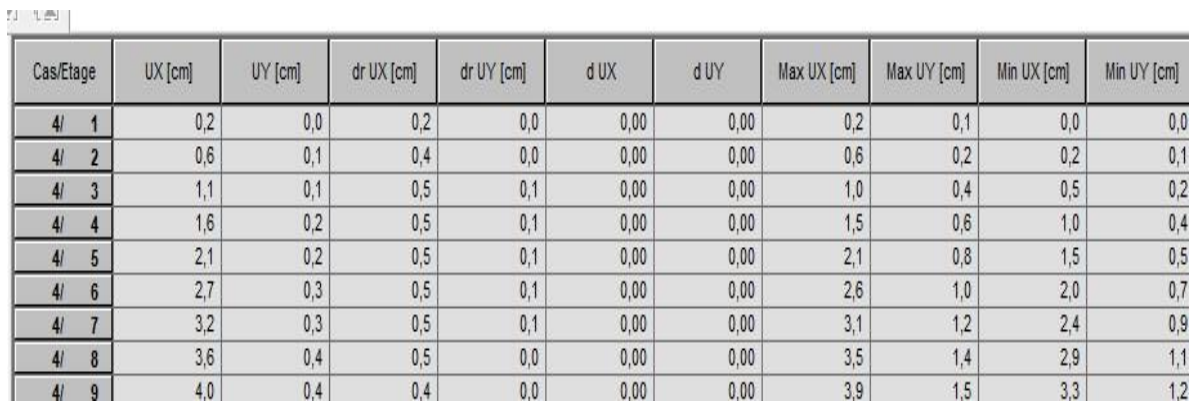

# **Les Déplacements du aux Force Sismiques au sens Longitudinal (XX).**

# **Les Déplacements du aux Force Sismiques au sens Transversal (YY).**

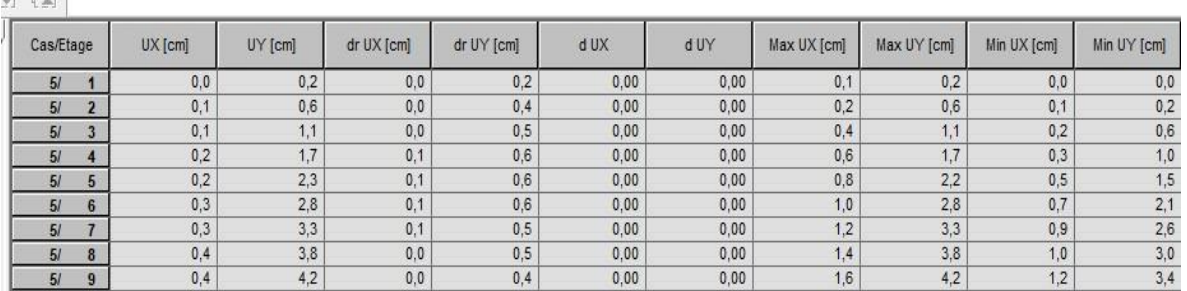

# **la Masse chaque étage , centre de Masse , centre de gravité**

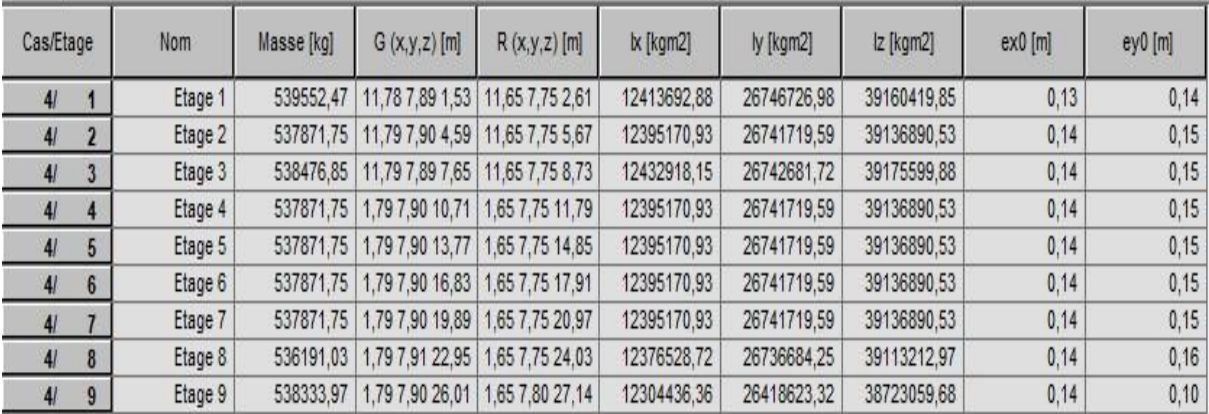

## **L'excentricité Accidentelle des Etages :**

**CALL AND ALL** 

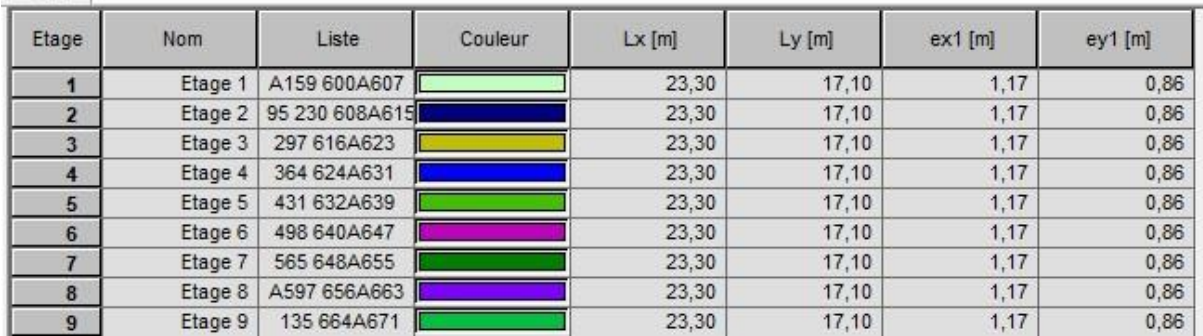

**Les moments et les forts tranchants des poteaux :**

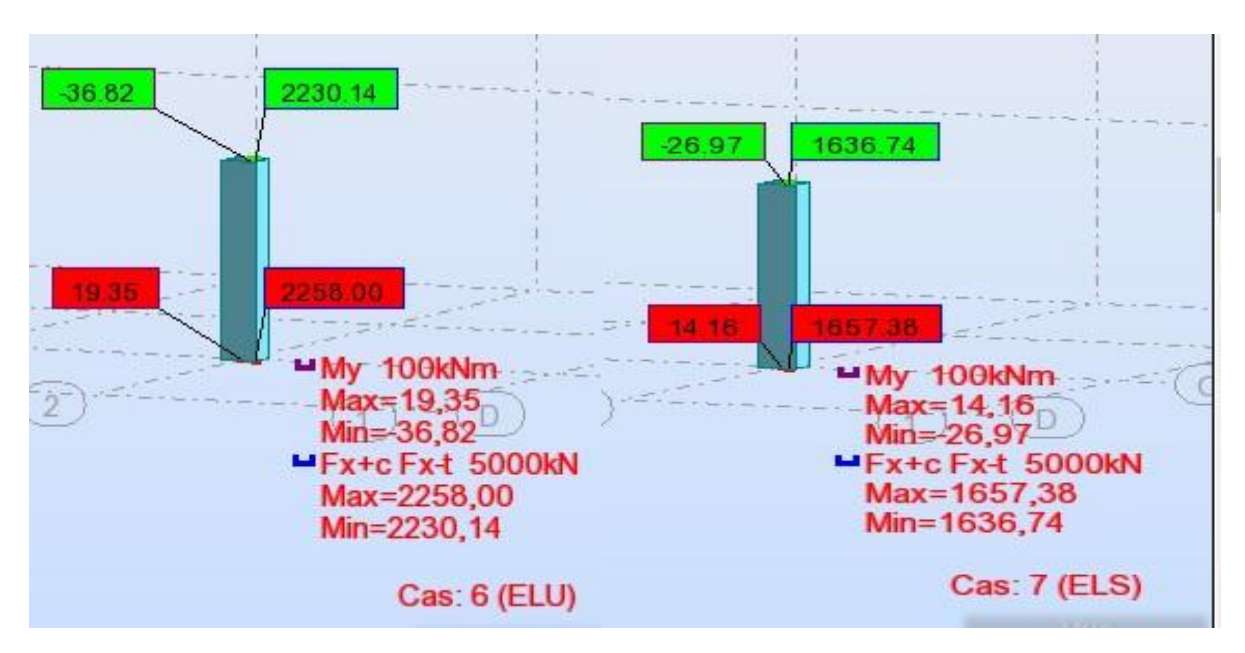

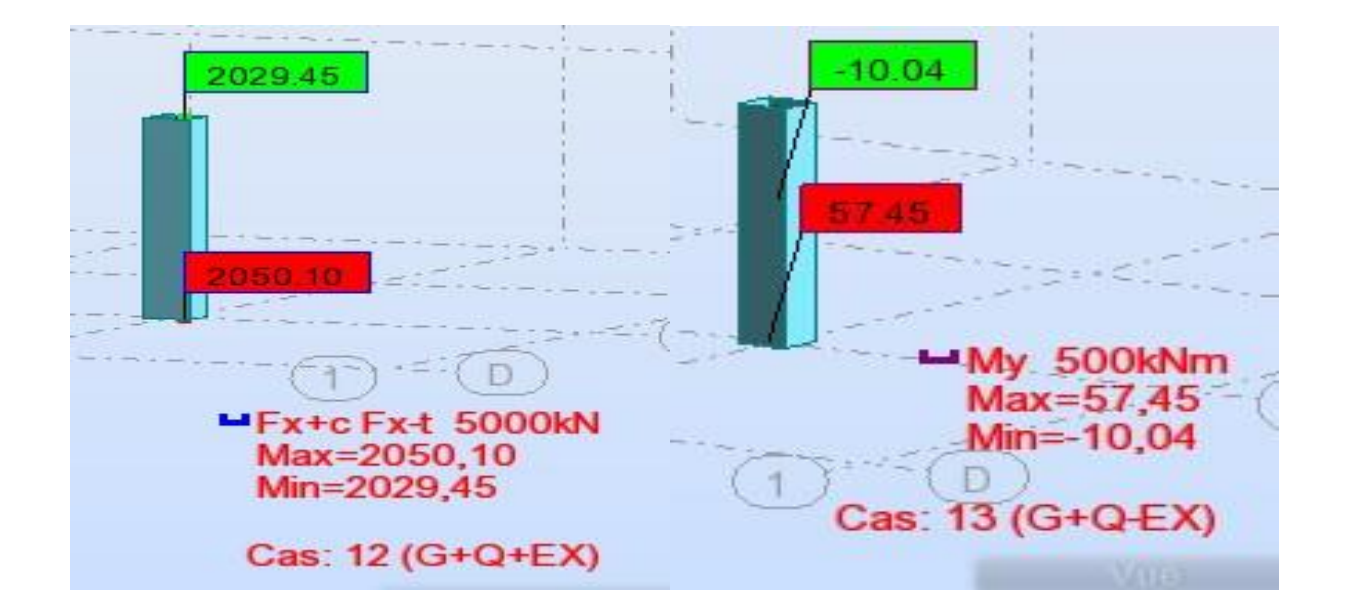

- **Les moments :**
- **Les poutres principales :**

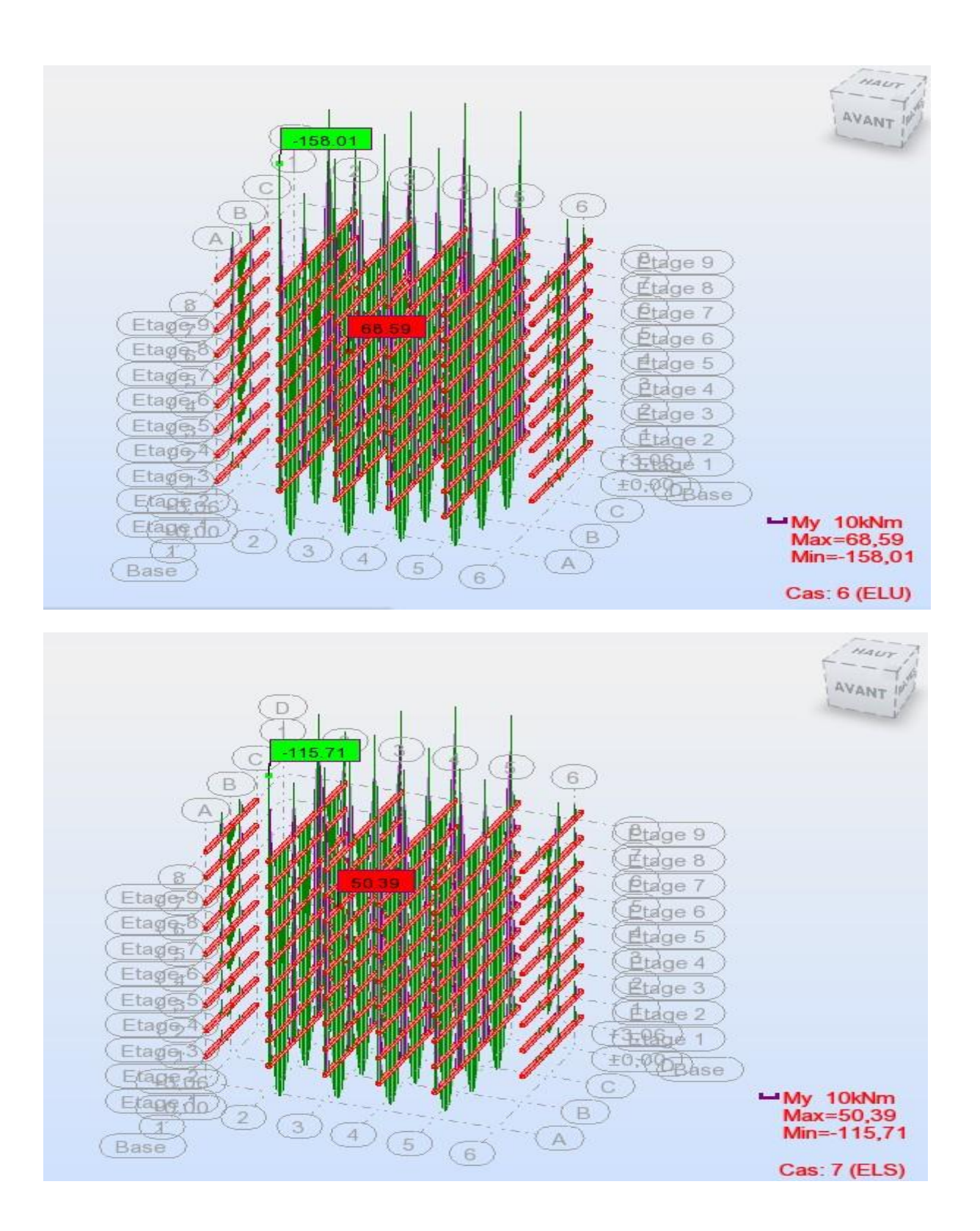

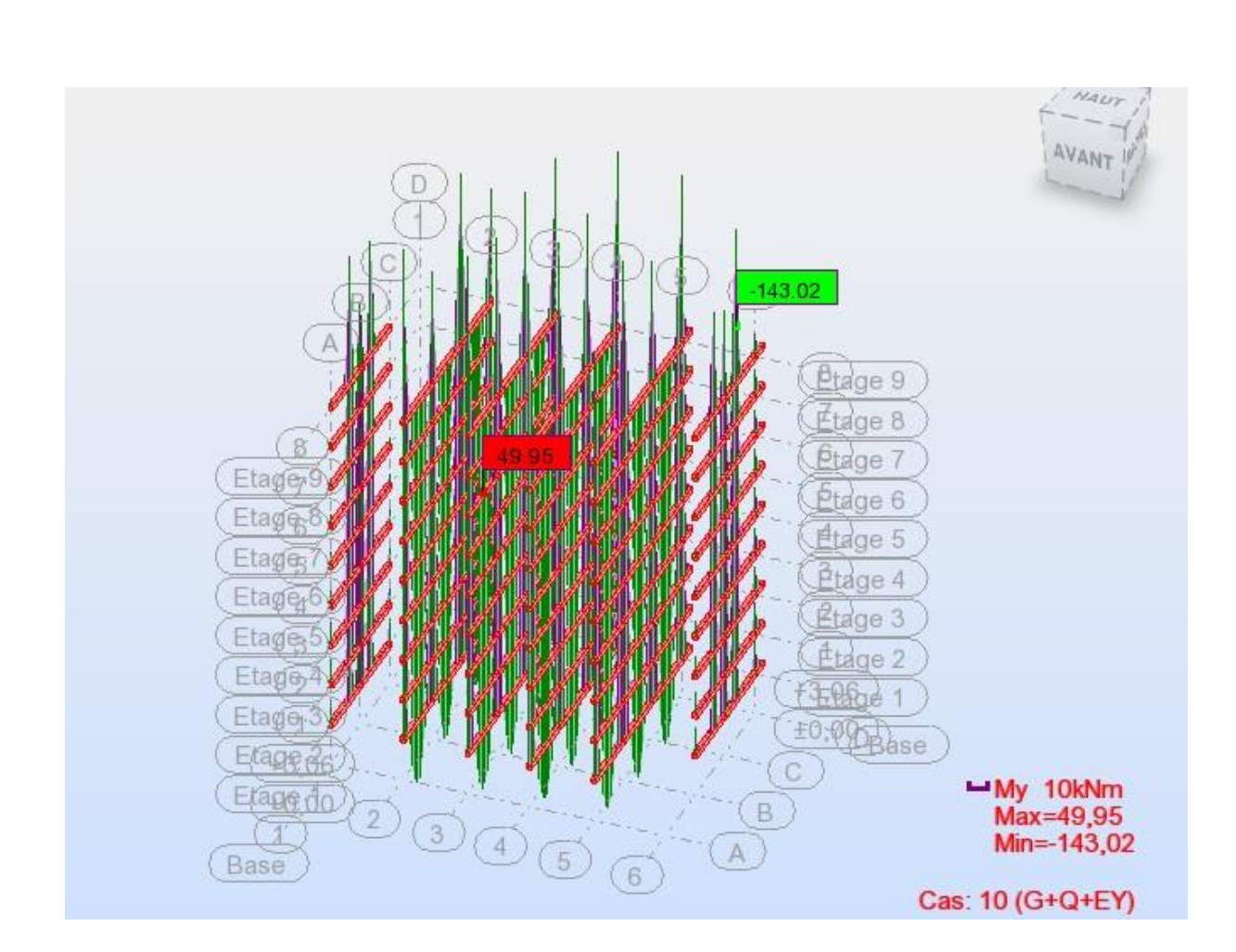

**les forts tranchants des poutre principal :**

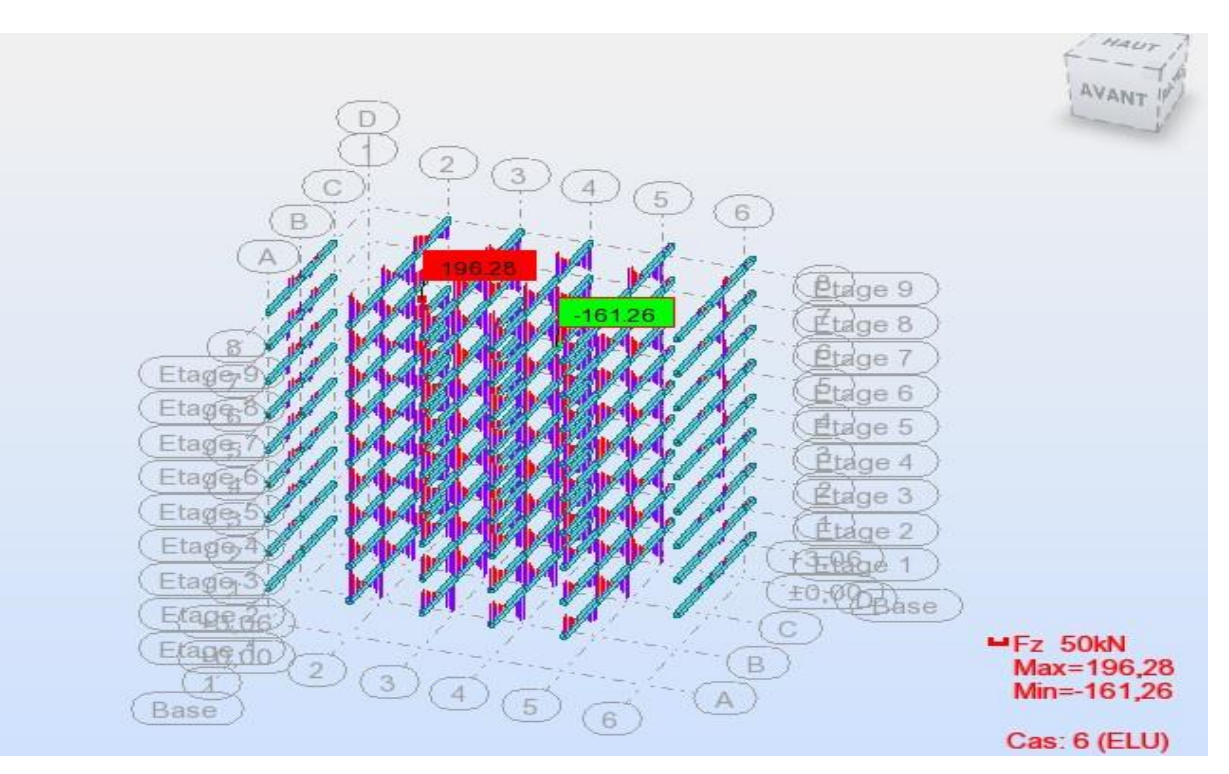

- **Les moments** :
- **Les poutres secondaires :**

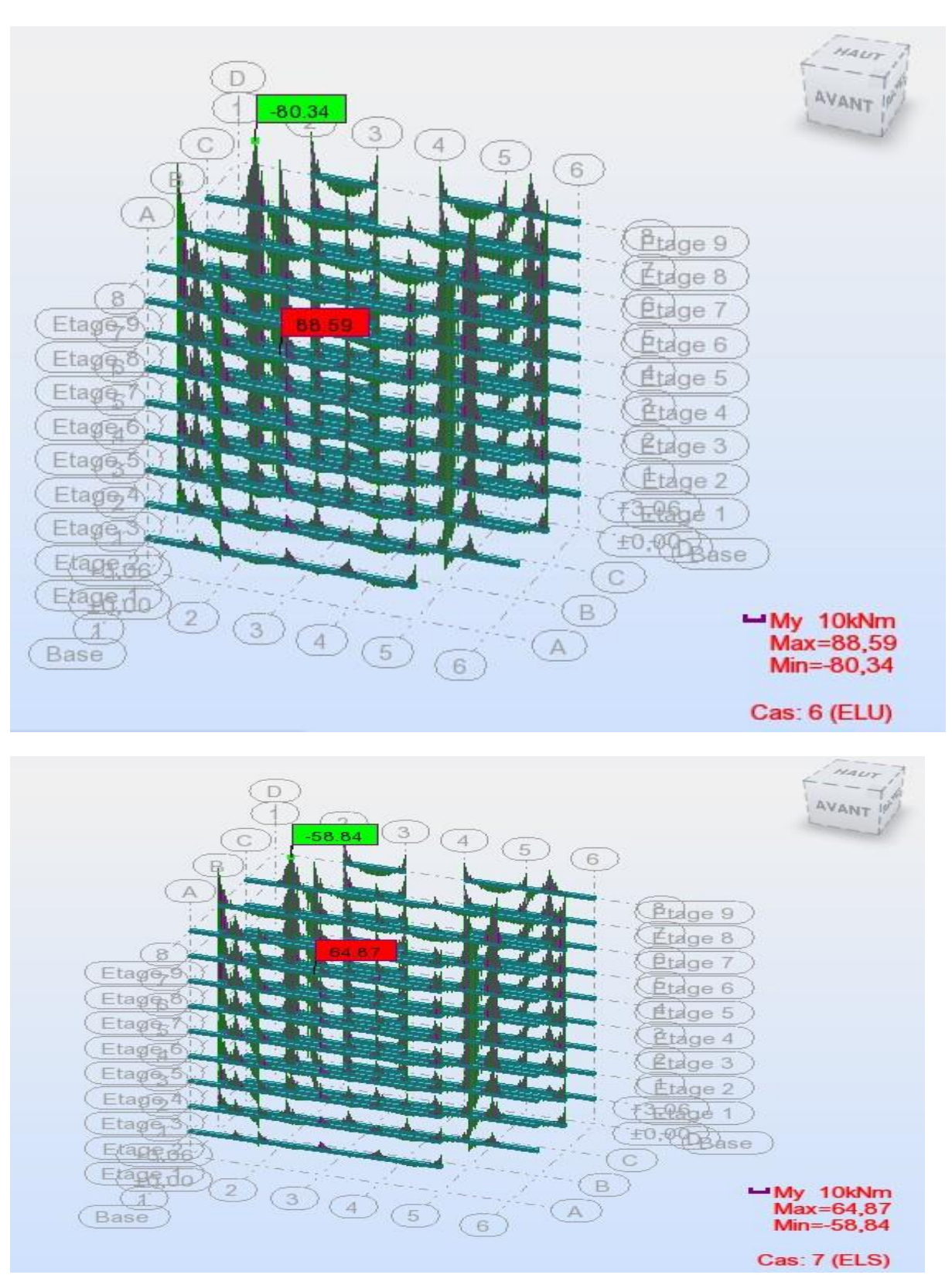

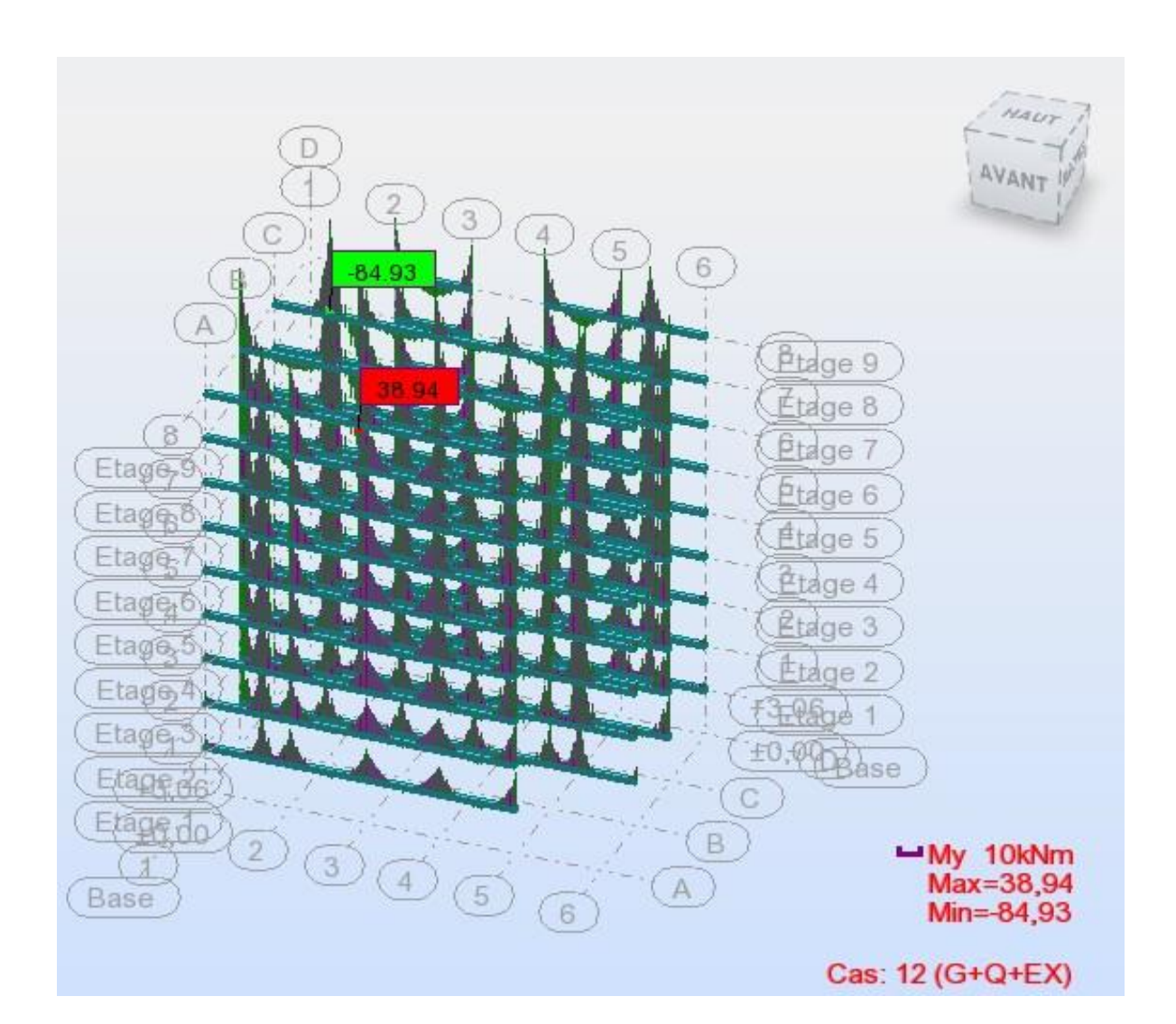

**les forts tranchants :**

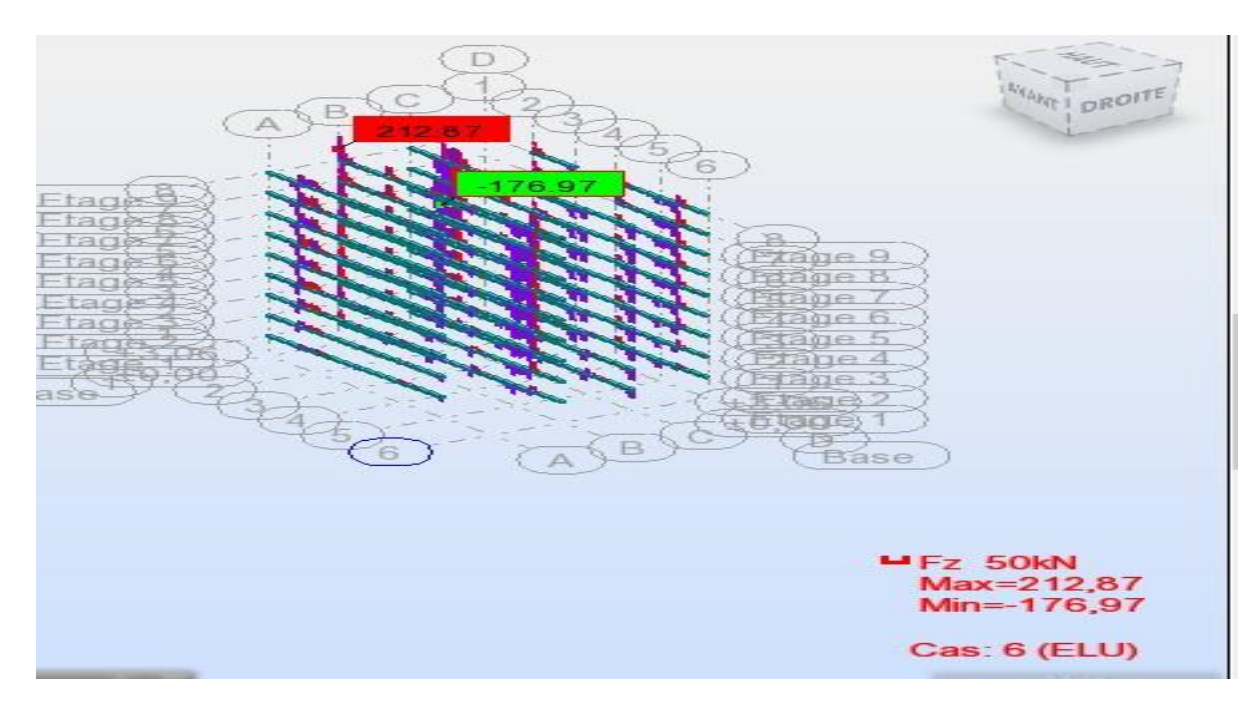

# **Les Voiles**

## y tal

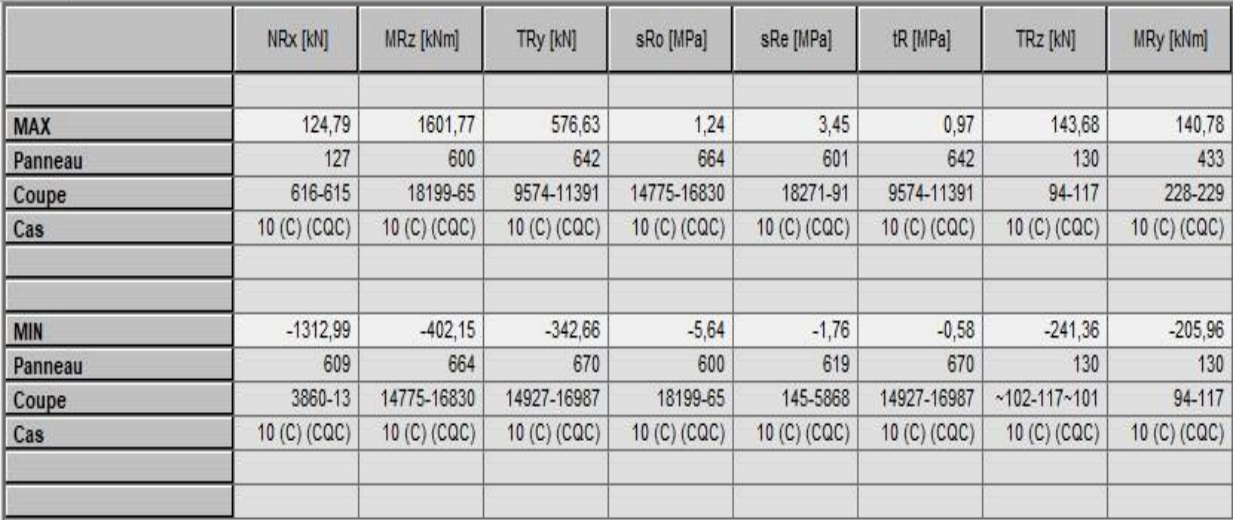

# **Les fondations :**

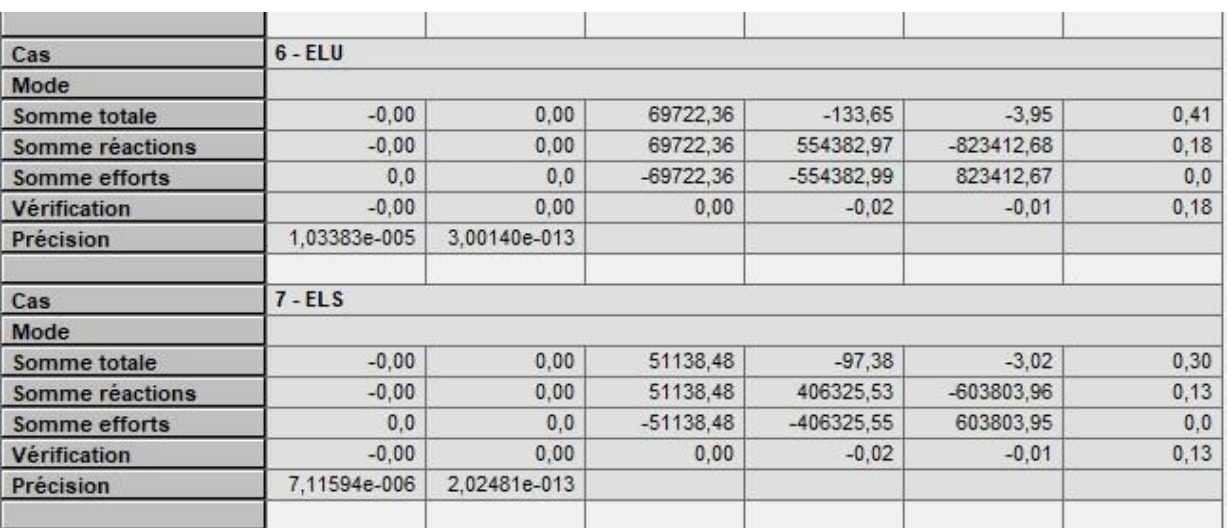

# Ferraillage

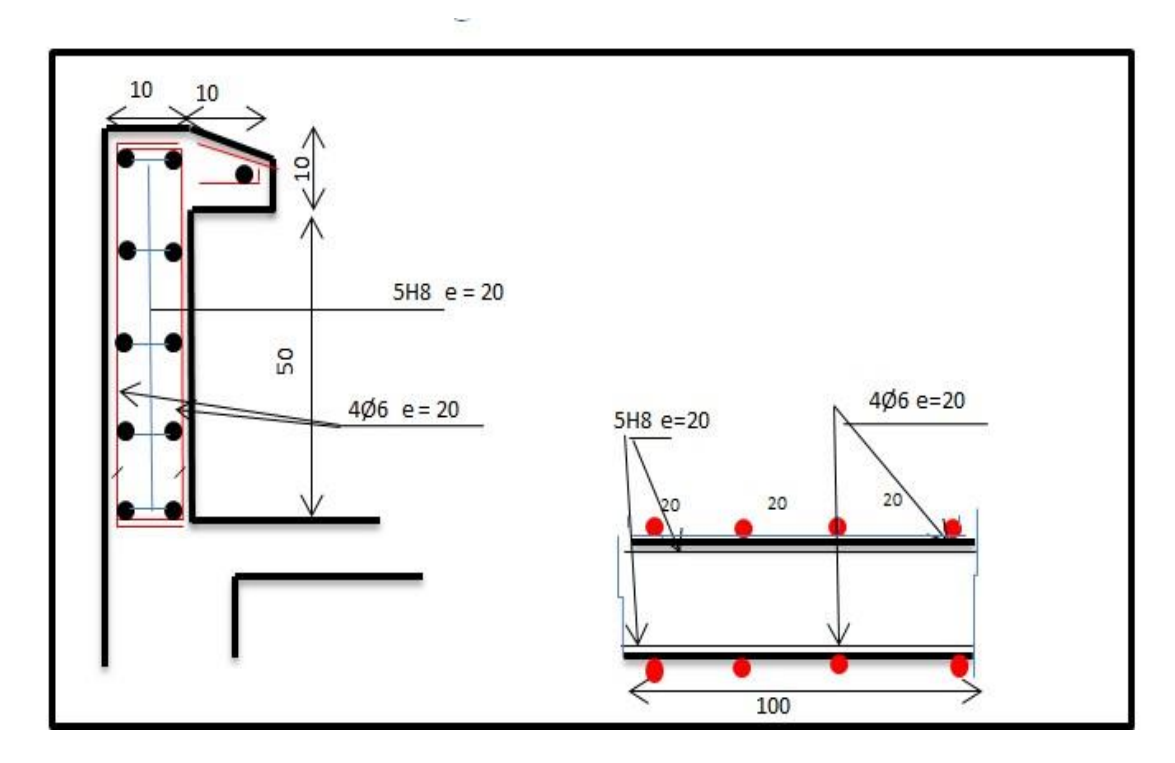

# **Schéma ferraillage de l'acrotère.**

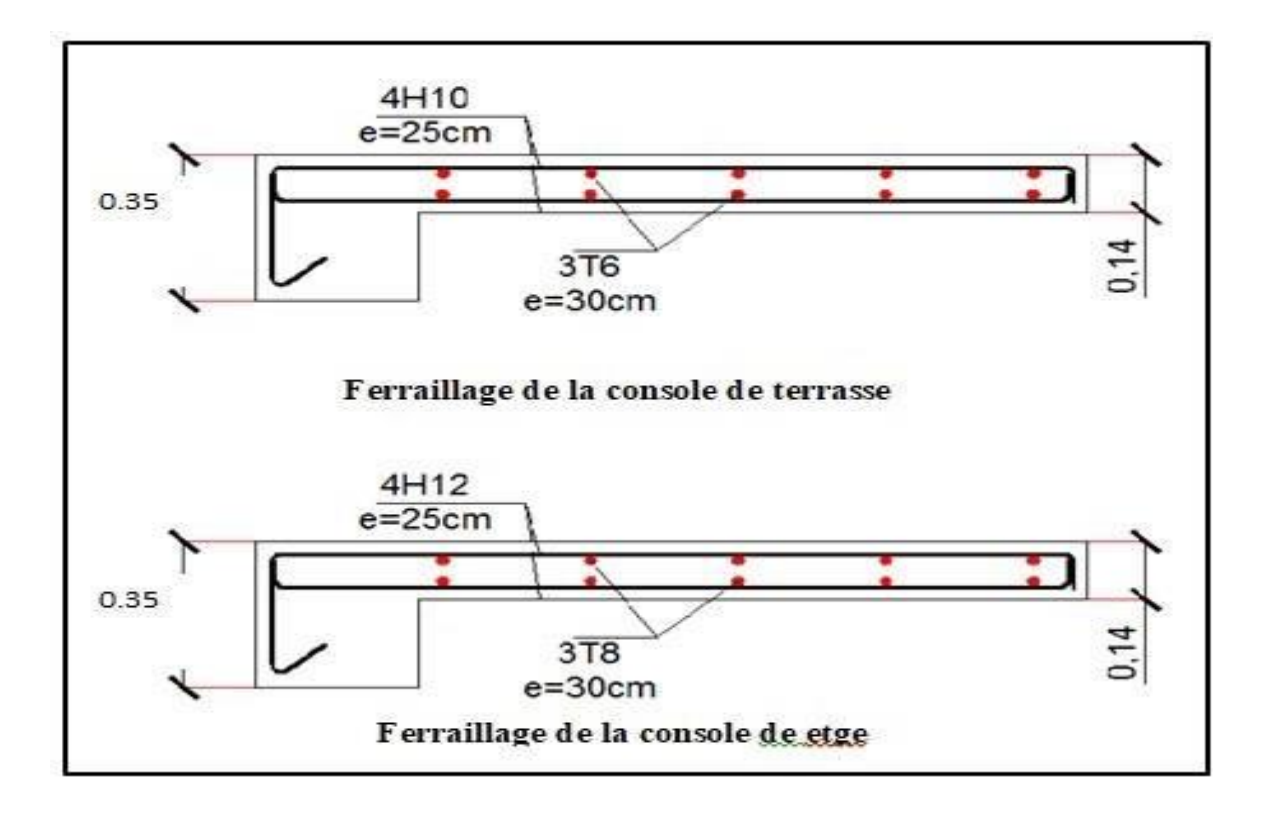

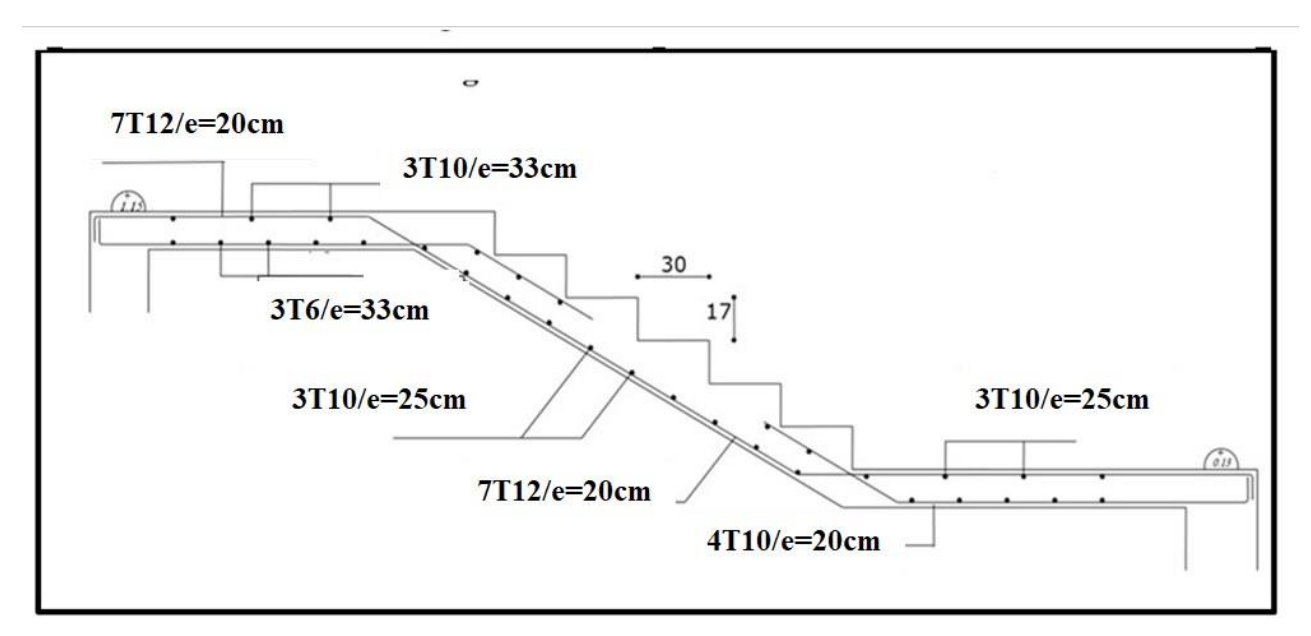

**Schéma de ferraillage de l'escalier**

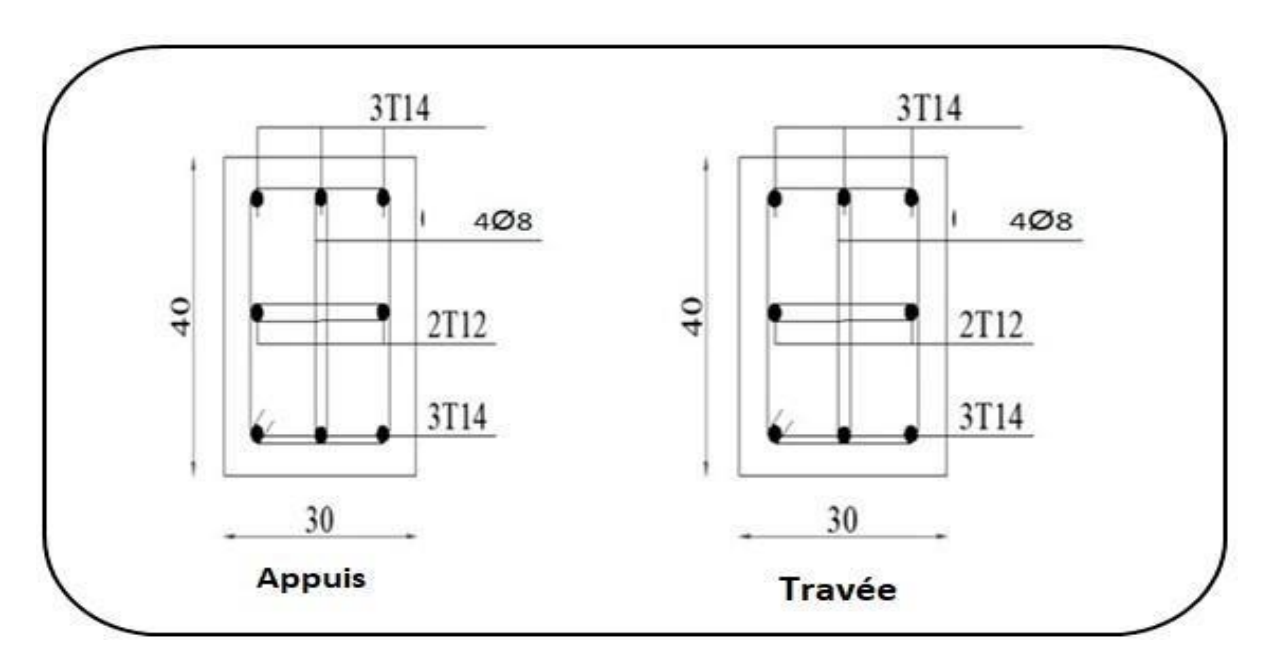

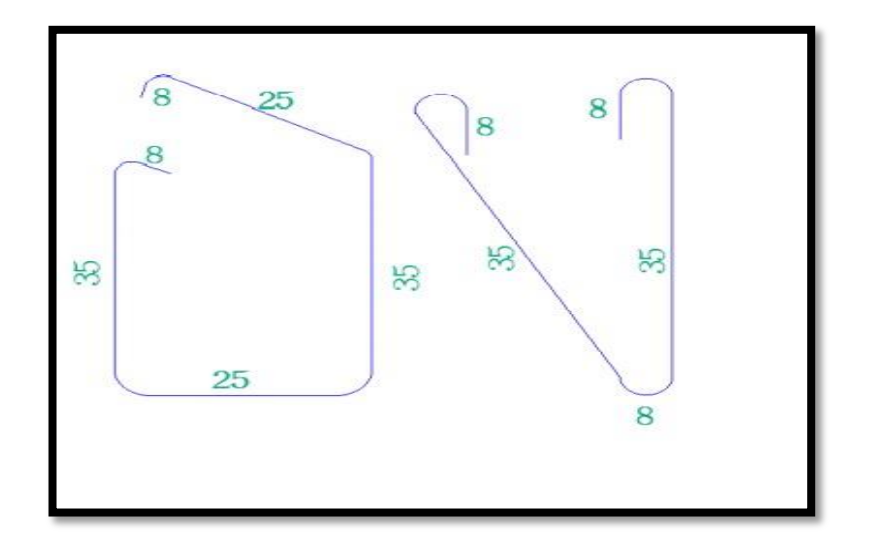

 **Schéma de ferraillage de la palière**

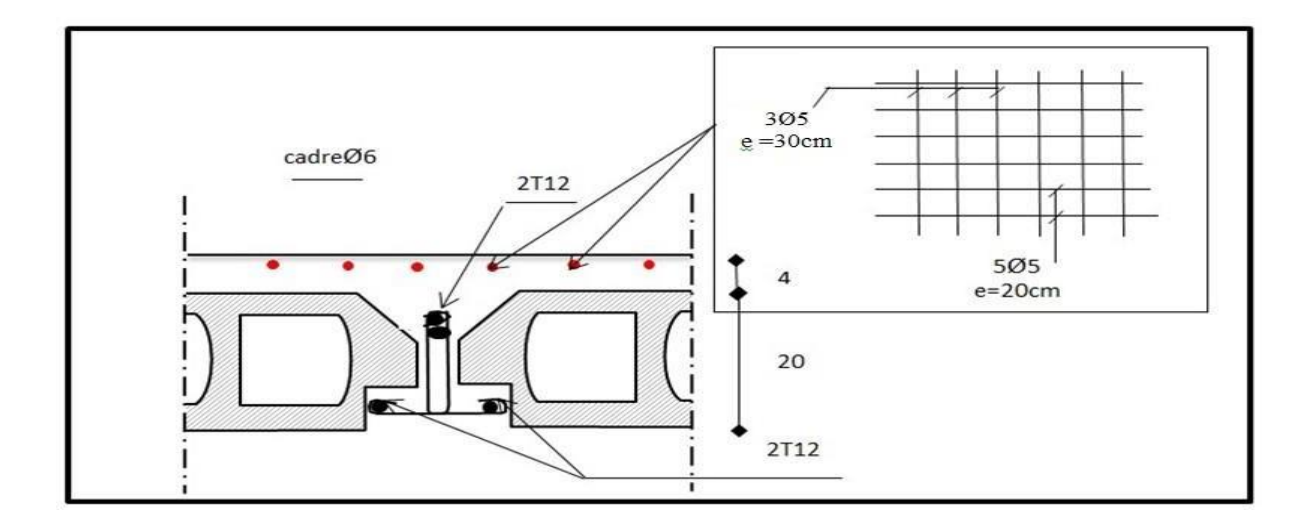

# **Ferraillage des planchers.**

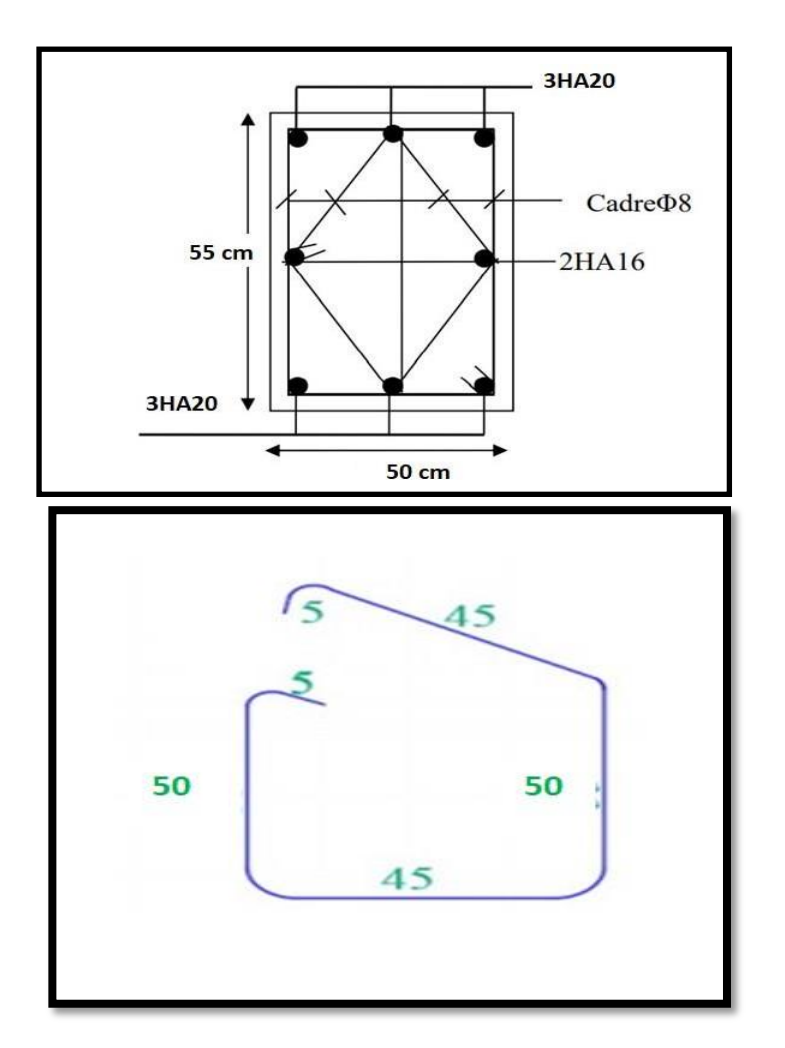

**Ferraillage du poteau**

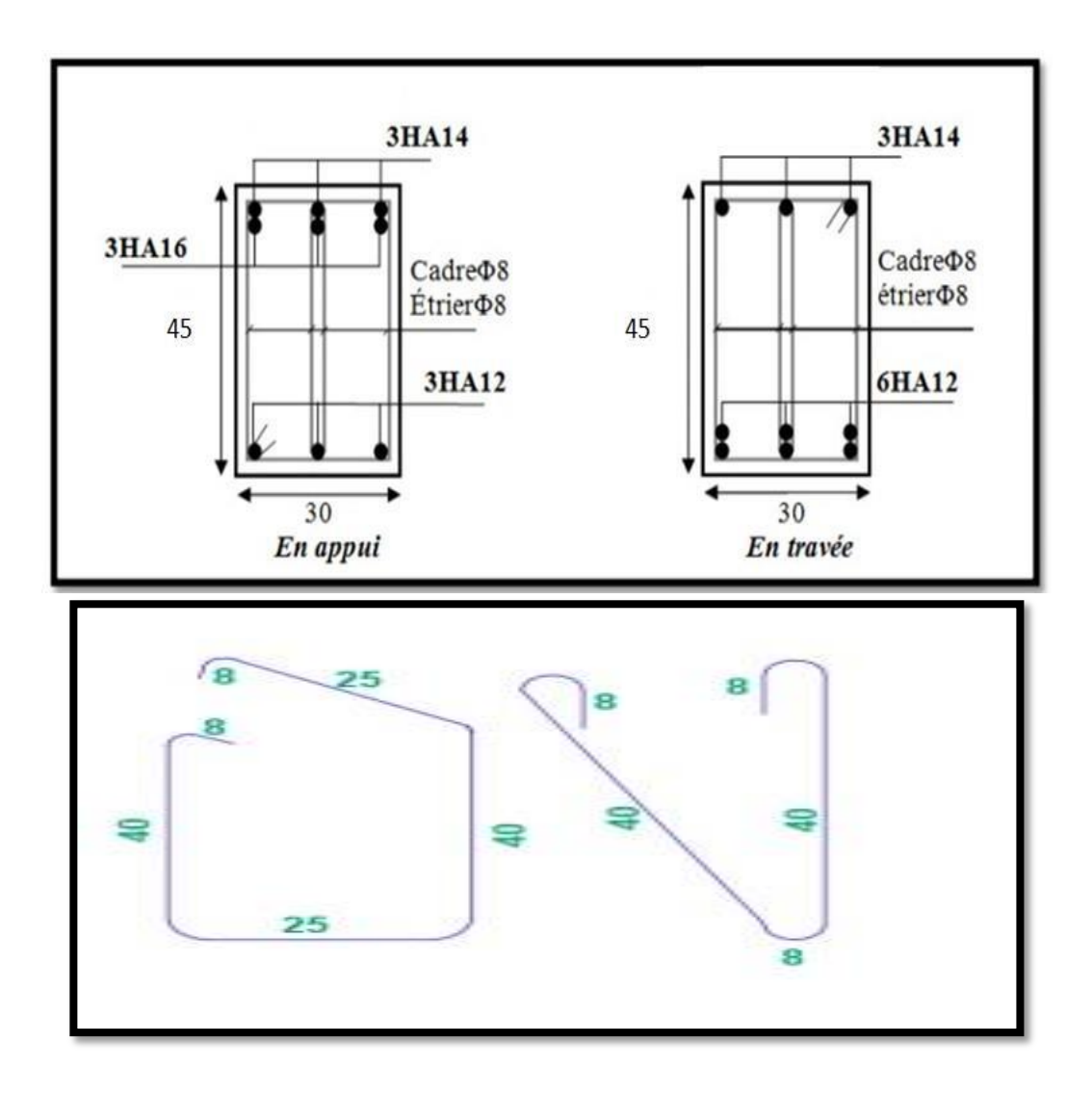

 **Ferraillage des poutres principales**

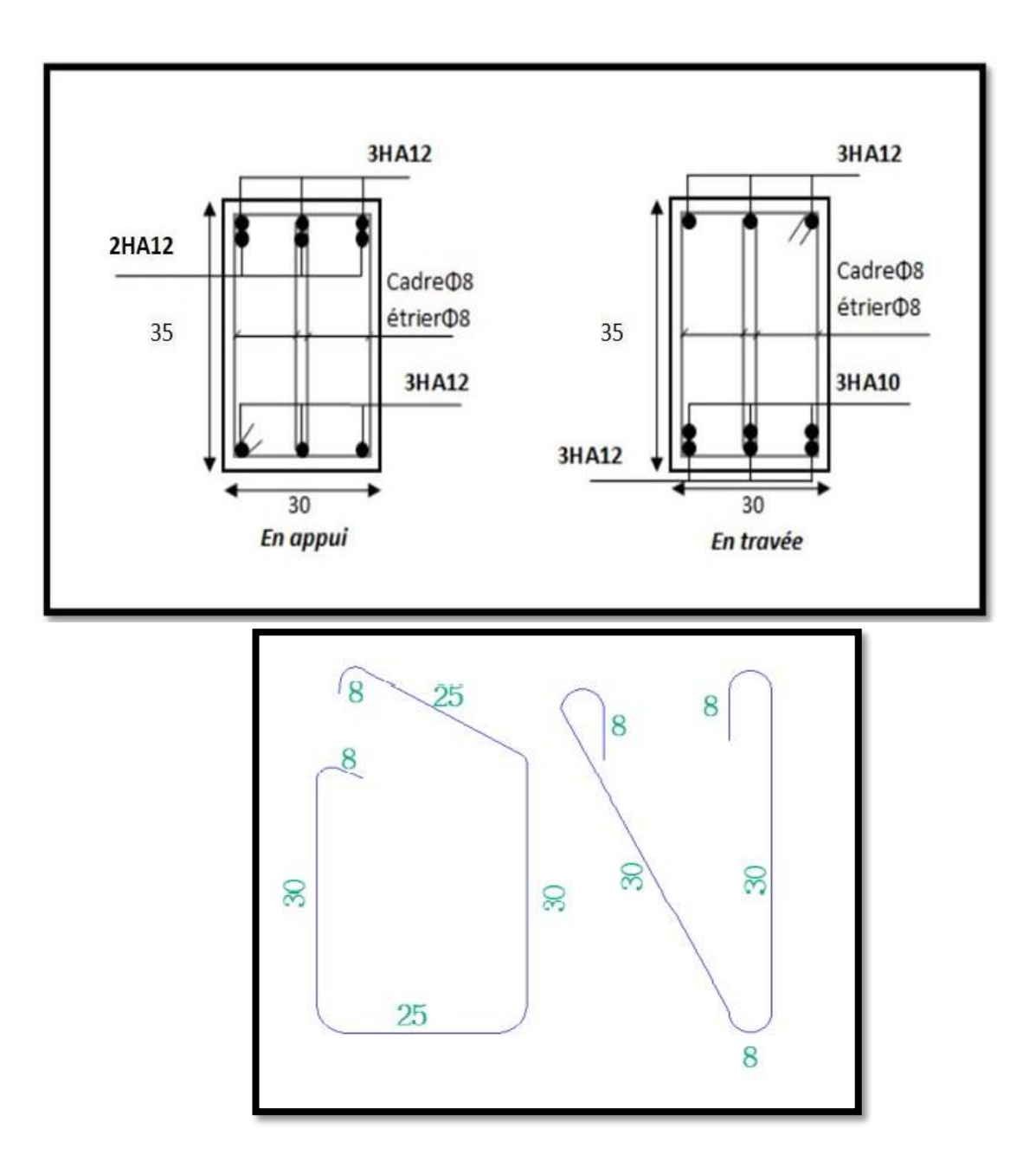

# **Ferraillage des poutres secondaire**

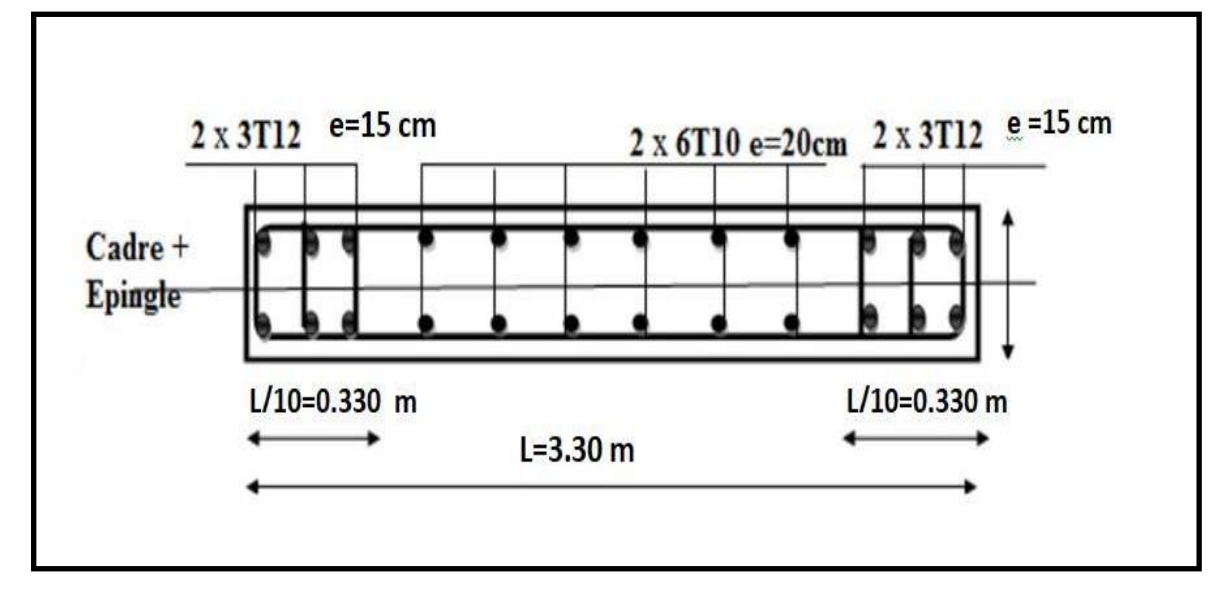

# **Ferraillage du voile**

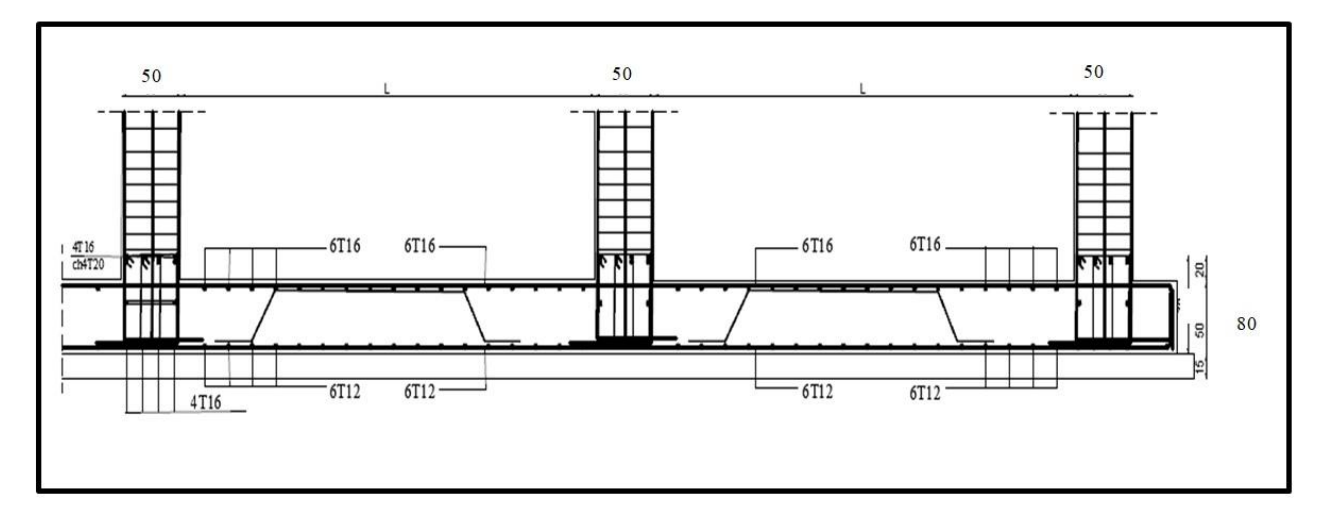

# Ferraillage globale de radier.

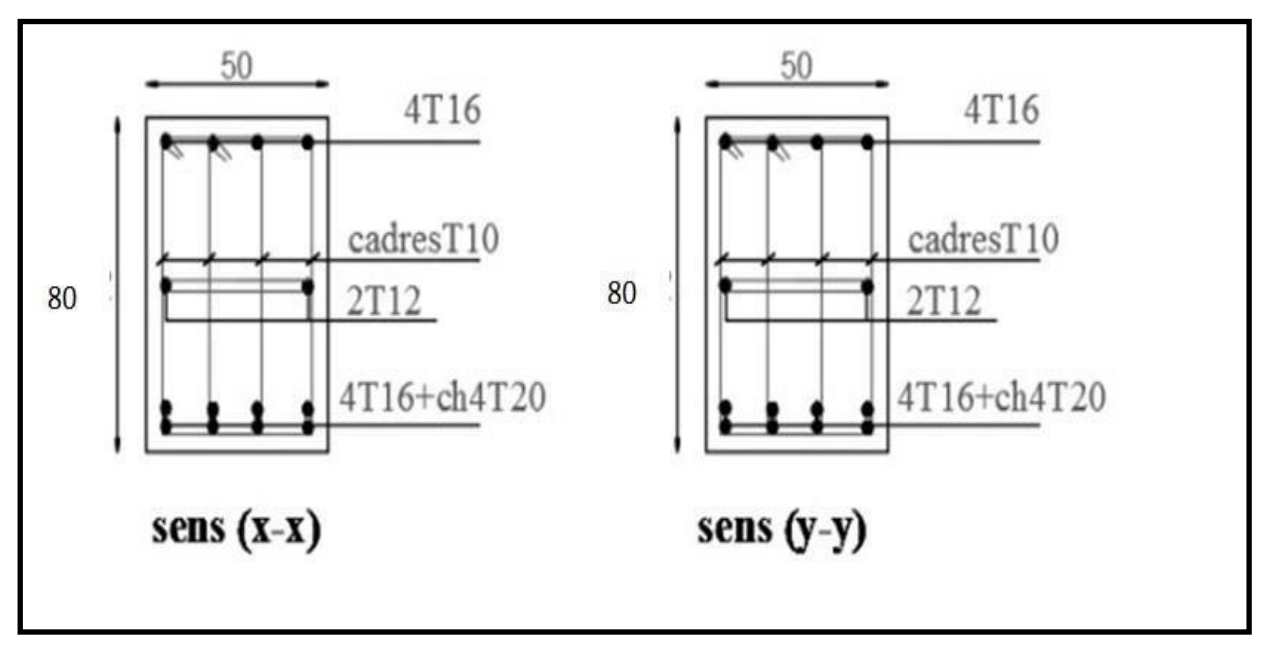

Ferraillage sur appui de nervure

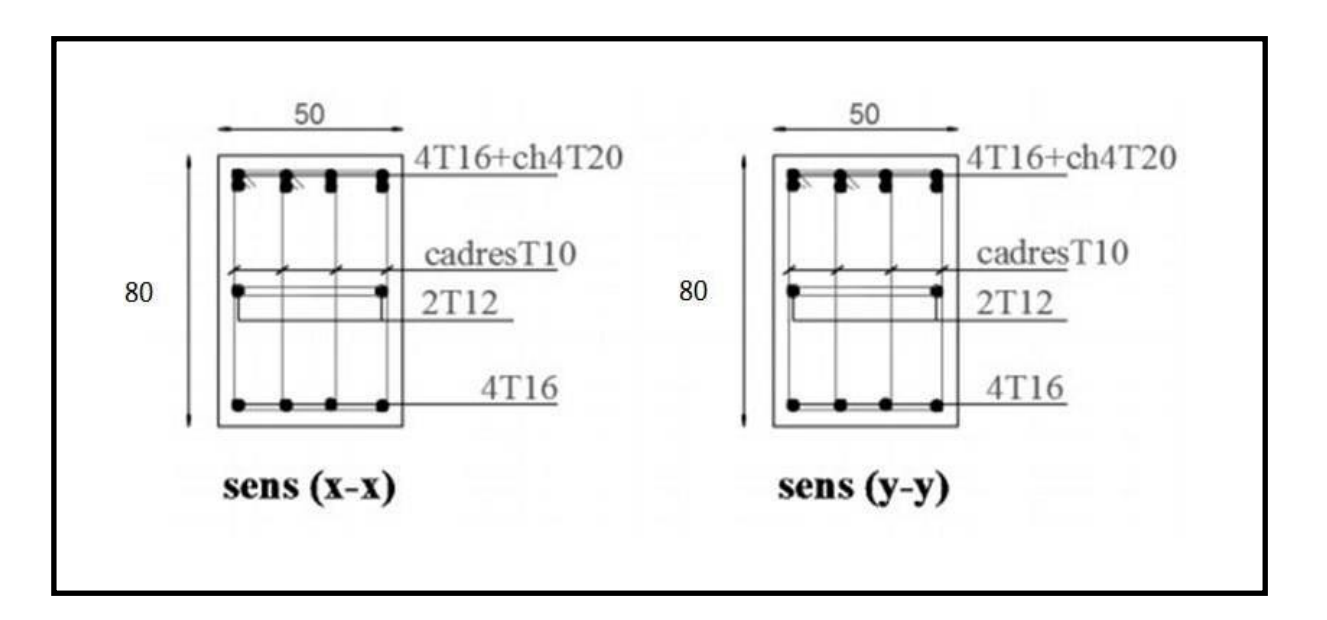

# Ferraillage en travée de nervure

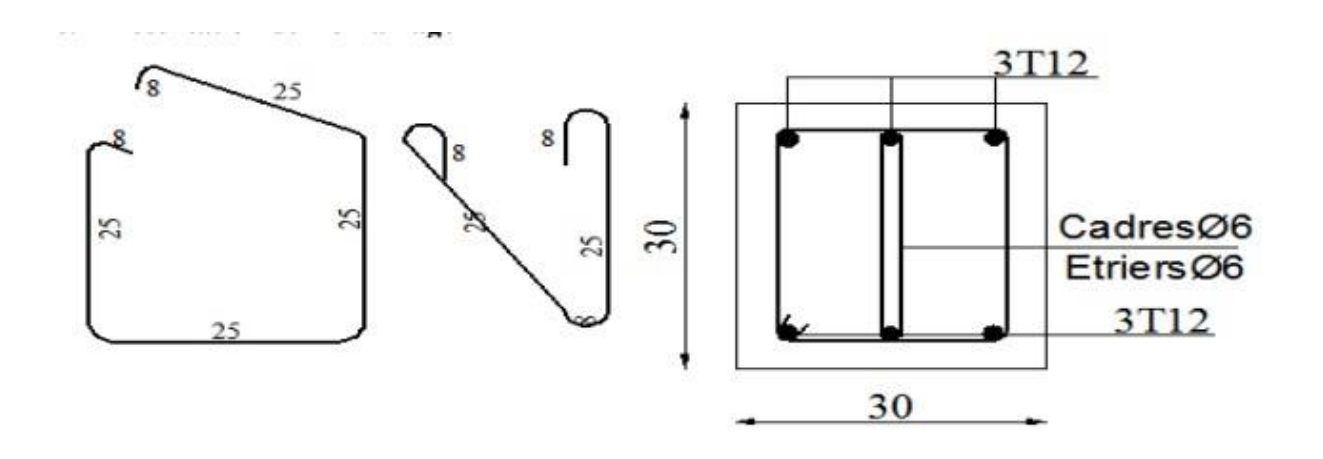

**Ferraillage de longrine.**